13 September 2019

## SOLA Access Information Language SAIL A7 Protocol Specification Guide

SOLA 14 v.8.0.1 13 Sept 2019

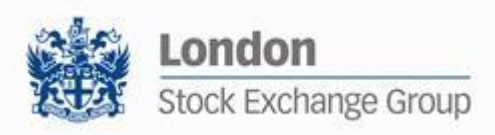

13 September 2019

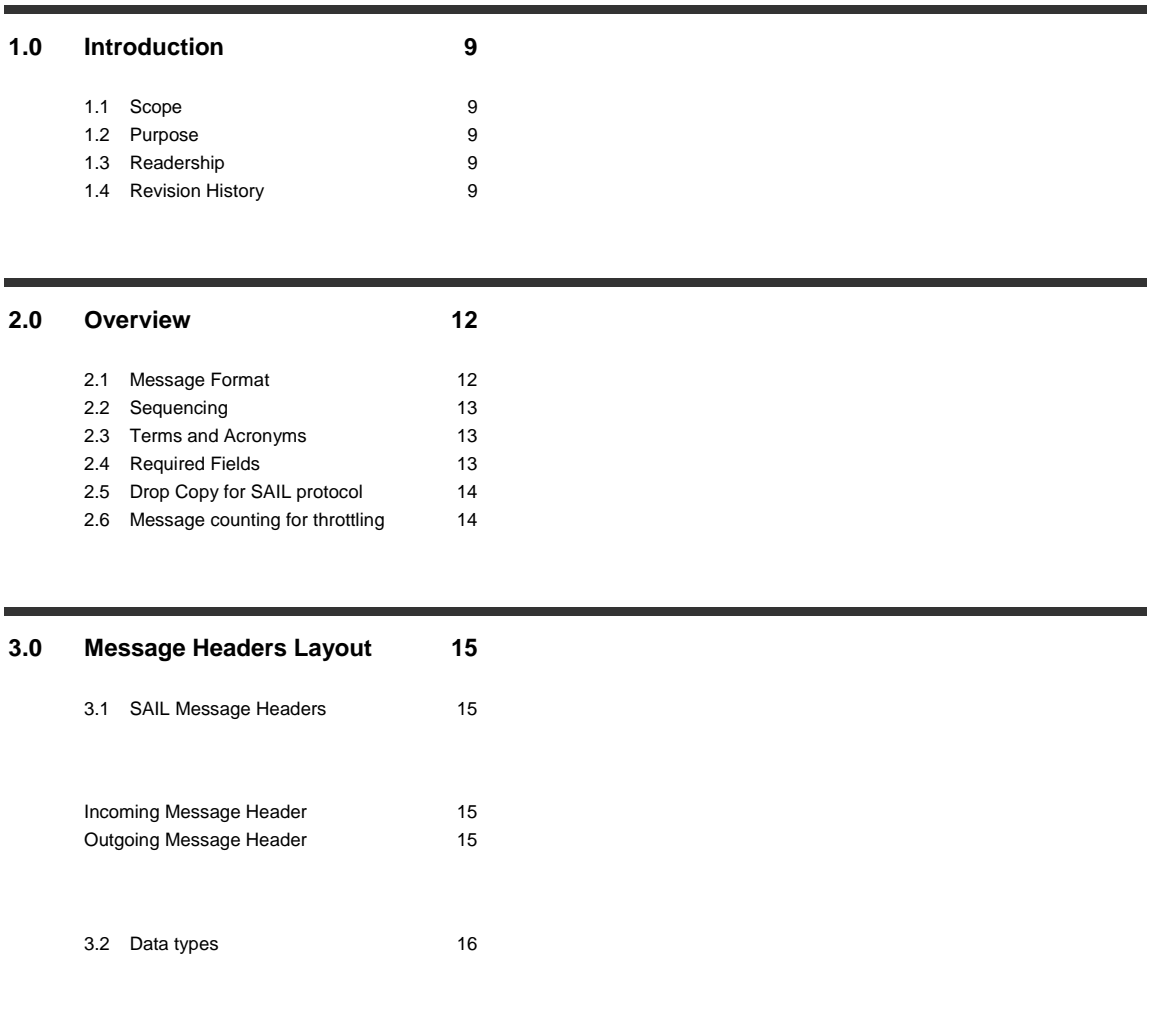

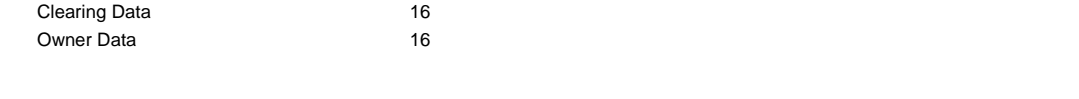

### **4.0 [Technical Messages](#page-16-0) 17**

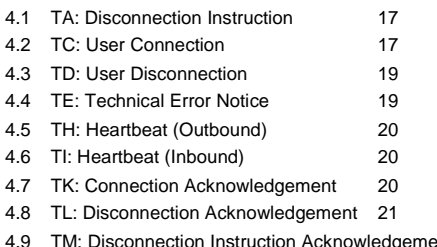

13 September 2019

4.10 [TO: Out of Sequence](#page-20-2) 21 4.11 [TT: End of Transmission](#page-21-0) 22

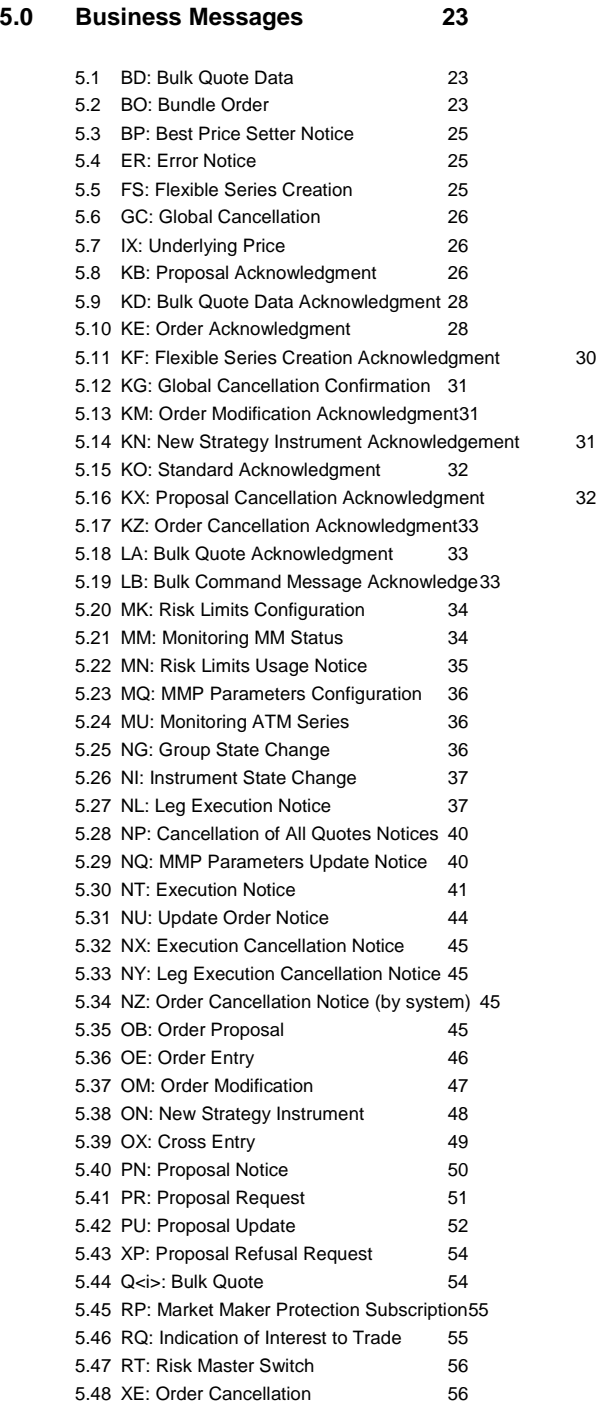

13 September 2019

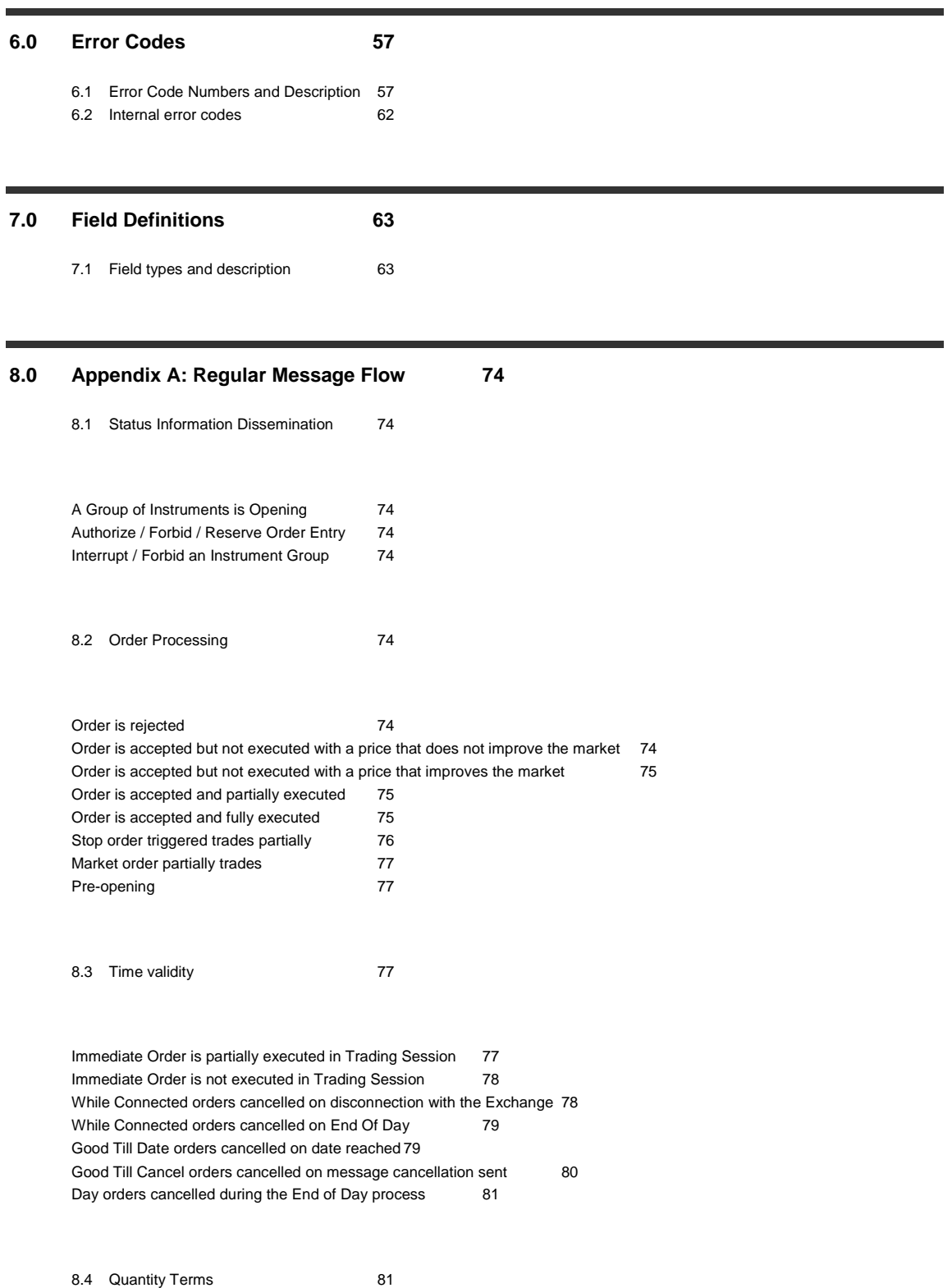

13 September 2019

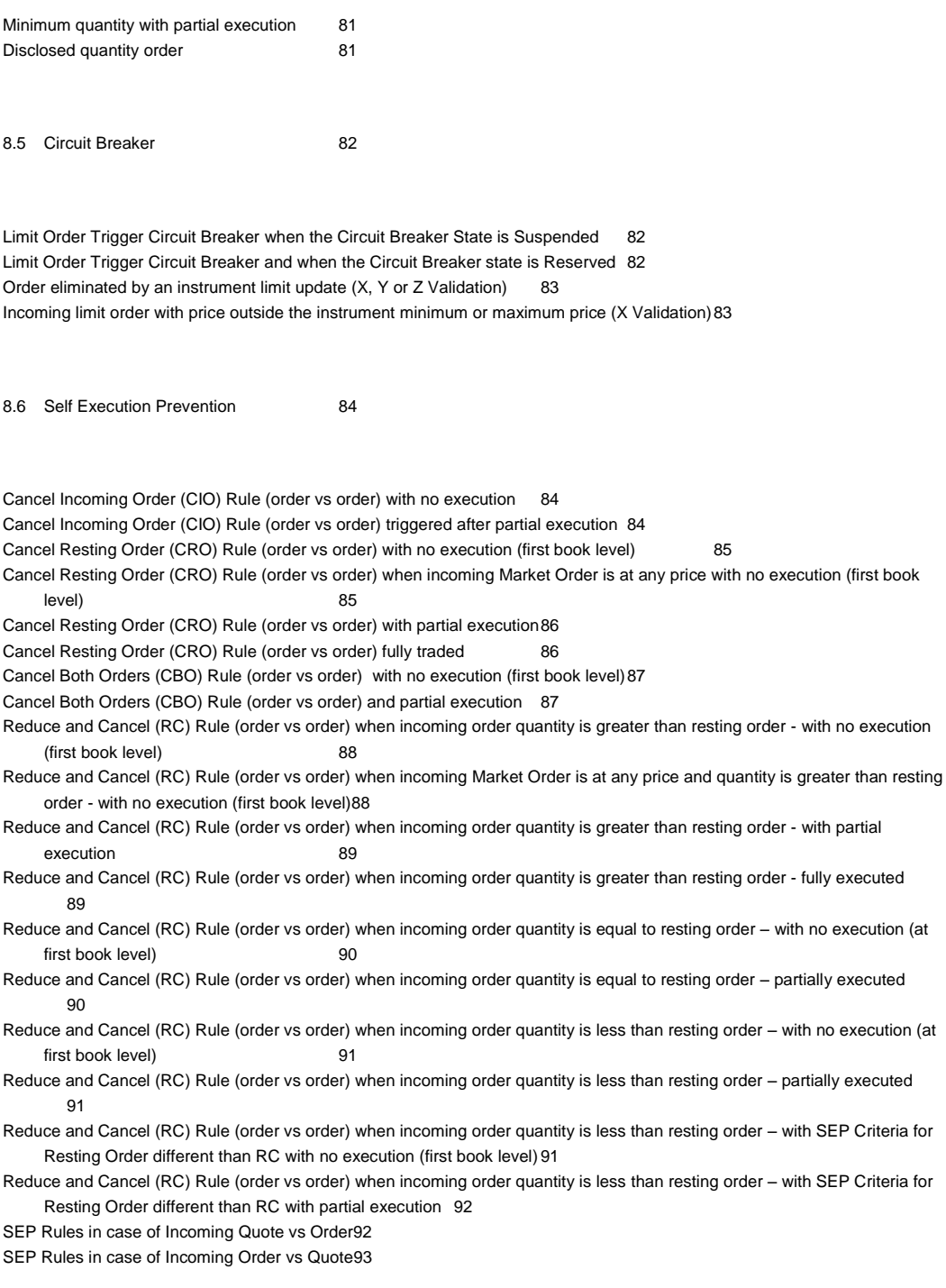

8.7 [Modification Processing](#page-92-1) 93

13 September 2019

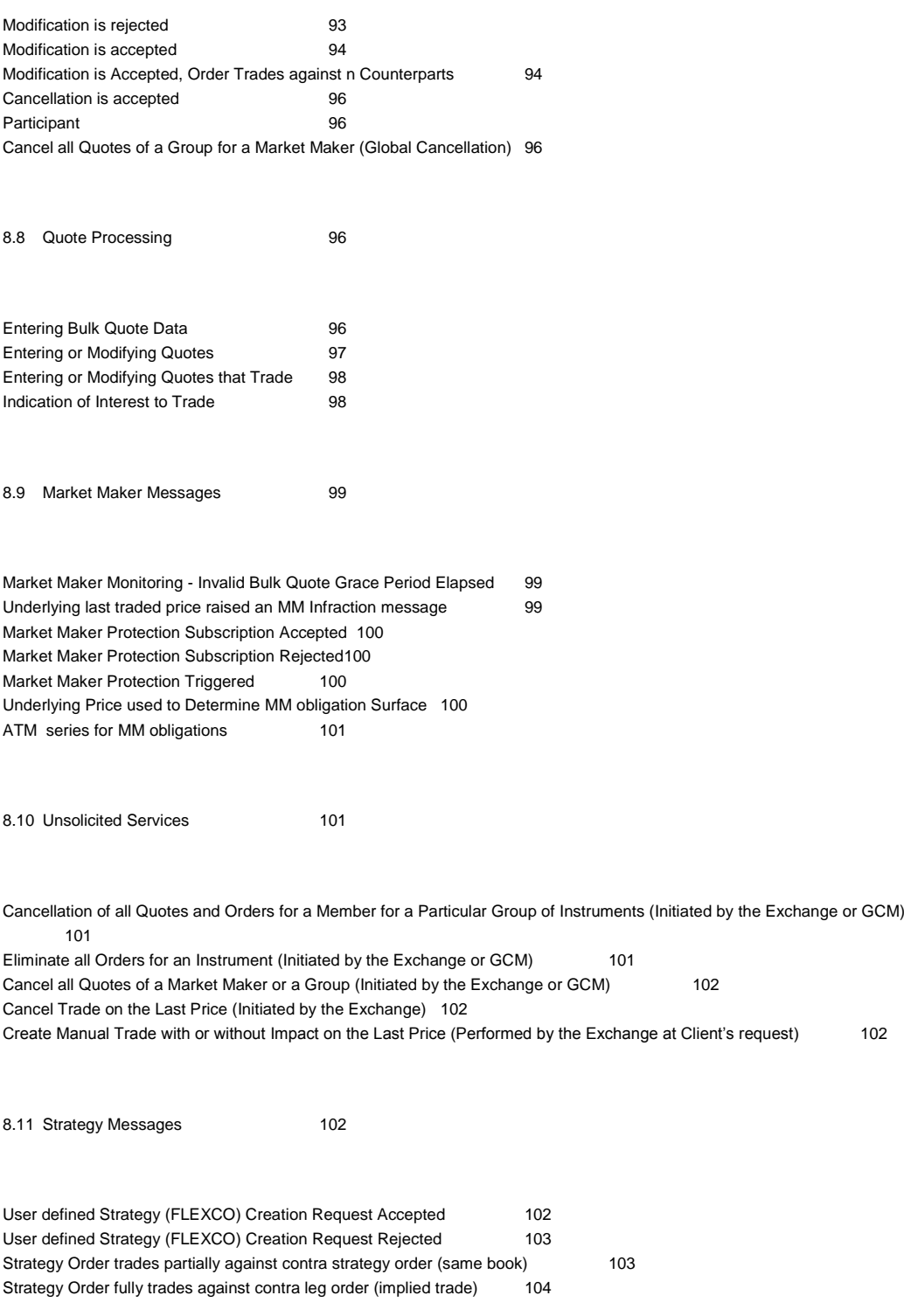

8.12 [Pre-Trade Validation Messages](#page-103-1) 104

13 September 2019

[Risk limits configuration or update by Risk Manager](#page-103-2)[Order Triggers a Risk Limit Usage Notification105](#page-104-0) [Order Triggers Exposure Risk Limit](#page-104-1)[Trade Triggers Traded Risk Limit](#page-104-2)[Market Maker Risk limits configuration or update by Risk Manager](#page-105-0)[Risk Manager sends a Master Switch message to disable a Trader](#page-105-1)

#### **9.0 [Appendix B: Negotiated Transaction Message Flow](#page-106-0) 107**

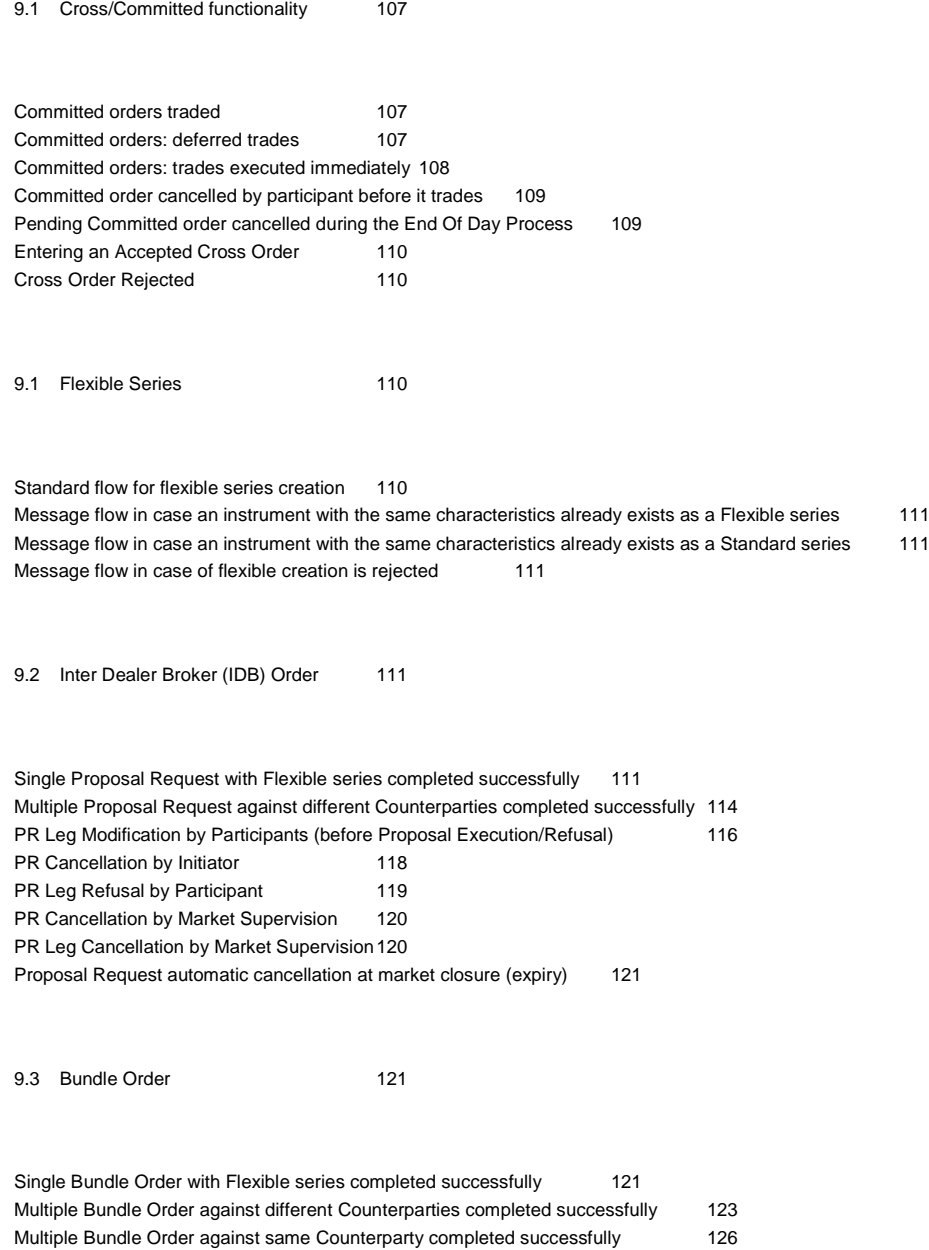

13 September 2019

[BO Leg Modification by Participants \(before Proposal Execution/Refusal\)](#page-128-0) 129 [BO Leg Modification by Initiator \(before Proposal Execution/Refusal\)](#page-129-0) 130 [BO Cancellation by Initiator](#page-130-0) 131

[BO Leg Refusal by Participant](#page-131-0) 132

[BO Cancellation by Market Supervision](#page-132-0) 133

[BO Leg Cancellation by Market Supervision134](#page-133-0)

[BO automatic cancellation at market closure \(expiry\)](#page-133-1) 134

13 September 2019

## <span id="page-8-0"></span>**1.0 Introduction**

This is a technical document that describes LSE's SOLA® Access Information Language (SAIL) Protocol.

### <span id="page-8-1"></span>**1.1 Scope**

The scope of this document is to provide a detailed description of the internal SOLA® Access Information Language Protocol.

This includes but is not limited to the Message Format and Delivery Session Protocol Application Messages which include:

- Connection Messages
- Reference Data (Configuration Messages)
- Internal Trading Data Messages
- Market Operations Centre (MOC) Messages
- SAIL Technical Messages
- SAIL Business Messages

This document defines a common message format for the Downstream Systems. The contained information does not in any way provide engineering or other professional services.

### <span id="page-8-2"></span>**1.2 Purpose**

The purpose of this publication is to provide participants with the knowledge and technical details necessary for accessing and using the LSEG's derivatives trading system.

This SAIL specification provides essential information for participants and independent software vendors in the functional design of their application in order to interface with the Exchange using the native SOLA Access Information Language (SAIL) protocol.

### <span id="page-8-3"></span>**1.3 Readership**

The target audience for this publication is the business or Information Technology level of an organisation interested in the functional design of the LSEG's derivatives platform.

### <span id="page-8-4"></span>**1.4 Revision History**

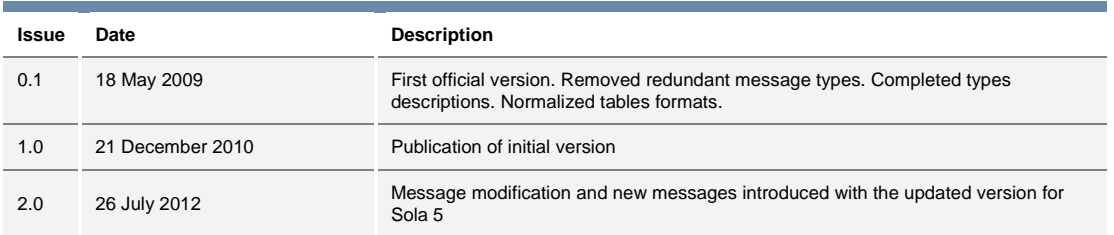

13 September 2019

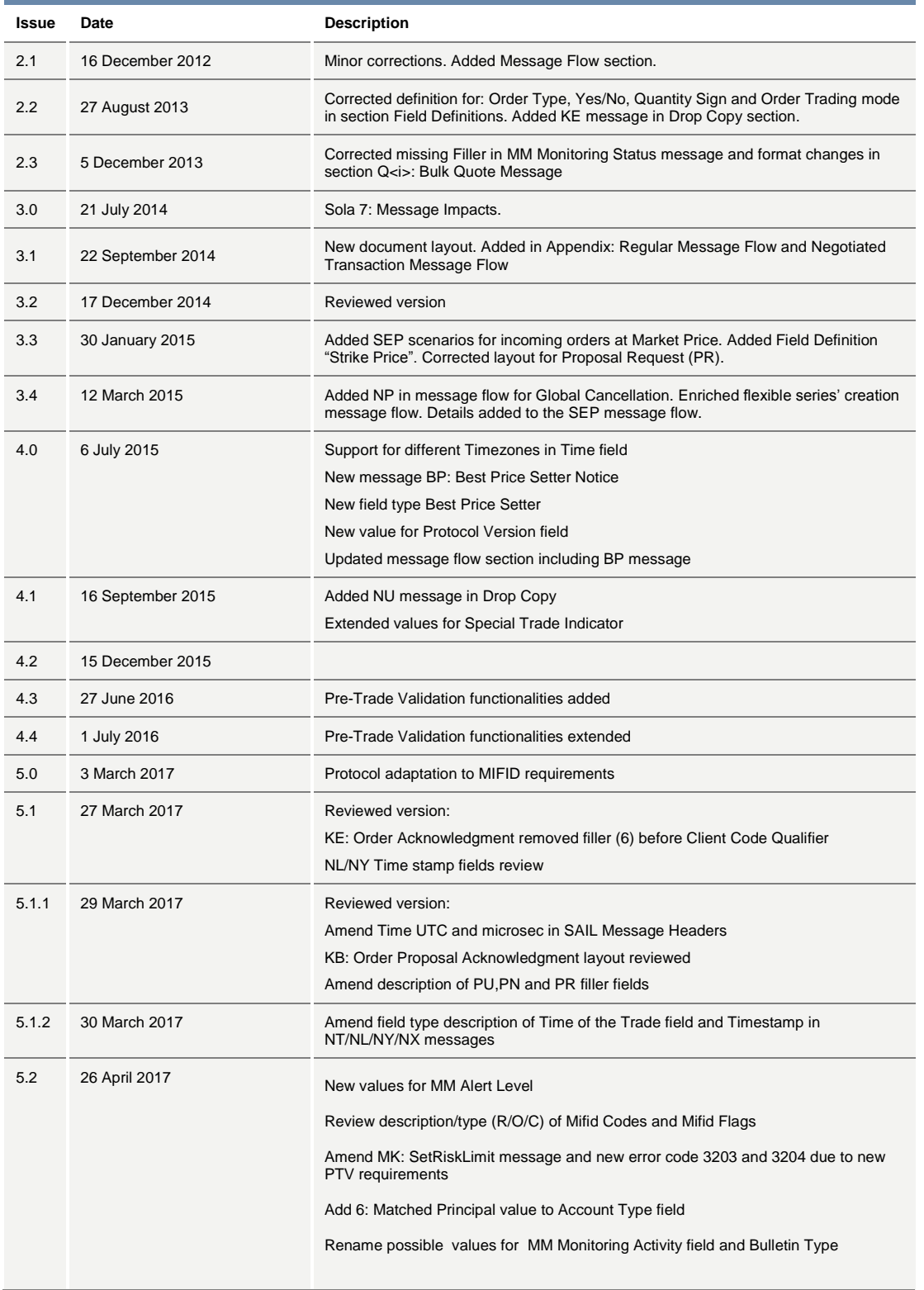

13 September 2019

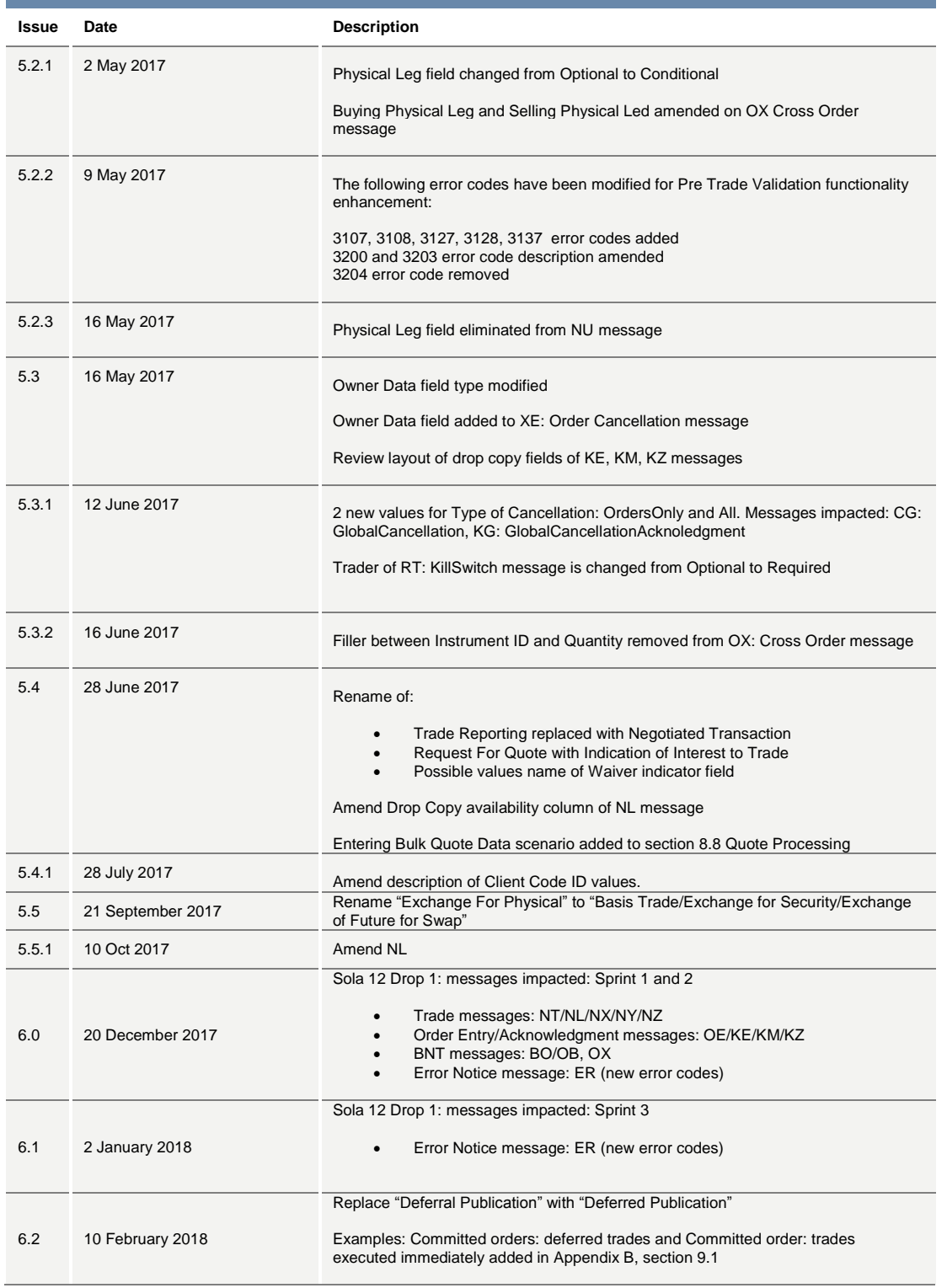

13 September 2019

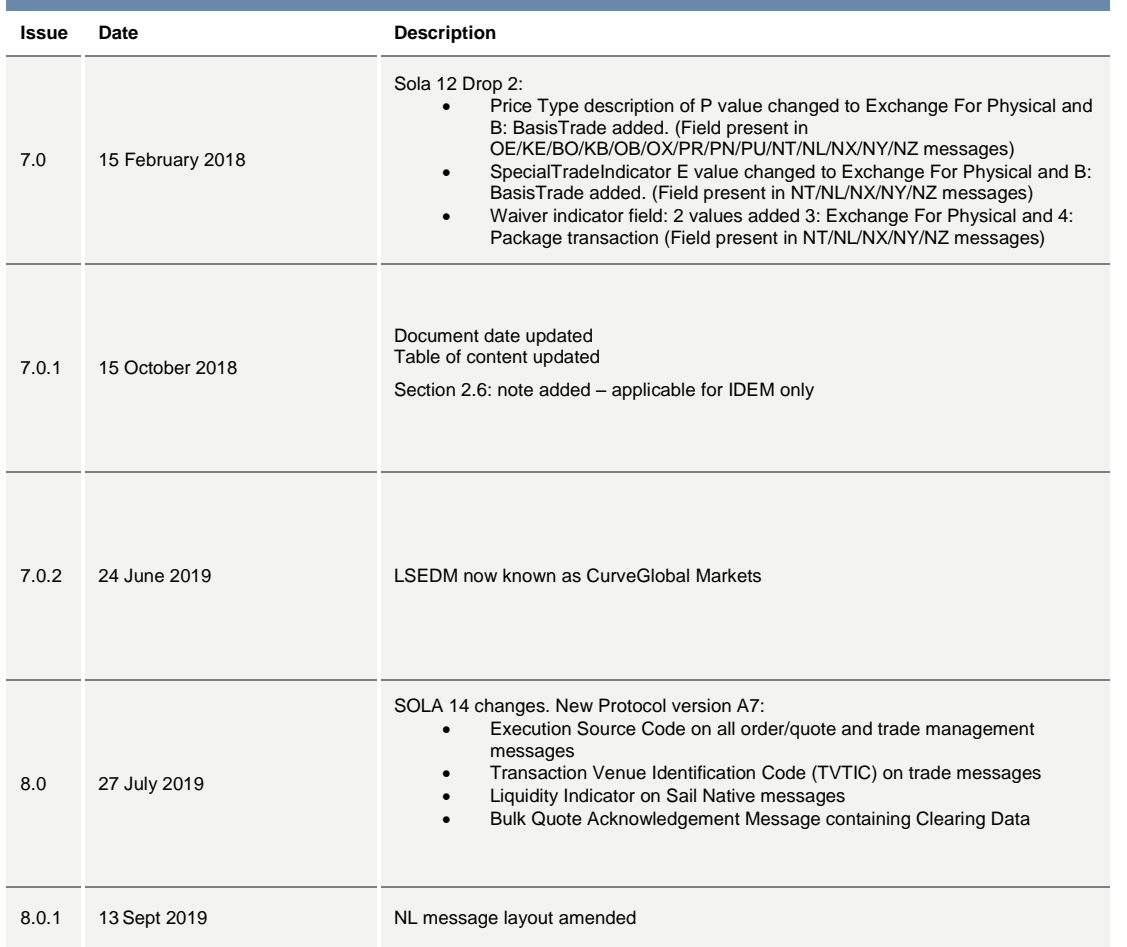

## <span id="page-11-0"></span>**2.0 Overview**

The SOLA® Access Information Language (SAIL) Protocol is defined at two levels: technical and business. The technical level deals with the delivery of data while the business level defines business-related data content. This document is organized to reflect the distinction.

The following sections summarize general specifications for constructing and transmitting SOLA® Access Information Language Protocol messages.

## <span id="page-11-1"></span>**2.1 Message Format**

All technical and business SAIL messages start with 4 bytes of Endian encoded message length. An End of Text (ETX) binary 3 is added after the last character of each business message, and it is padded with spaces of 4 bytes for alignment.

Example:

13 September 2019

Message: <21>xxxxxxxxxxxxxxxxxxxxx<ETX><> <0021> (4 bytes) length of business message. Codification Little Endian. <xxxxxxxxxxxxxxxxxxxxx>: (21 bytes) Business Message body <ETX>: (1 byte) End of Text, binary 3 < > 2 spaces for alignment

## <span id="page-12-0"></span>**2.2 Sequencing**

Sequence numbers in the SAIL protocol are based on a daily cycle, order and trade sequences are unique for a given instrument and date.

## <span id="page-12-1"></span>**2.3 Terms and Acronyms**

The following legend defines some of the terms that are used in this document.

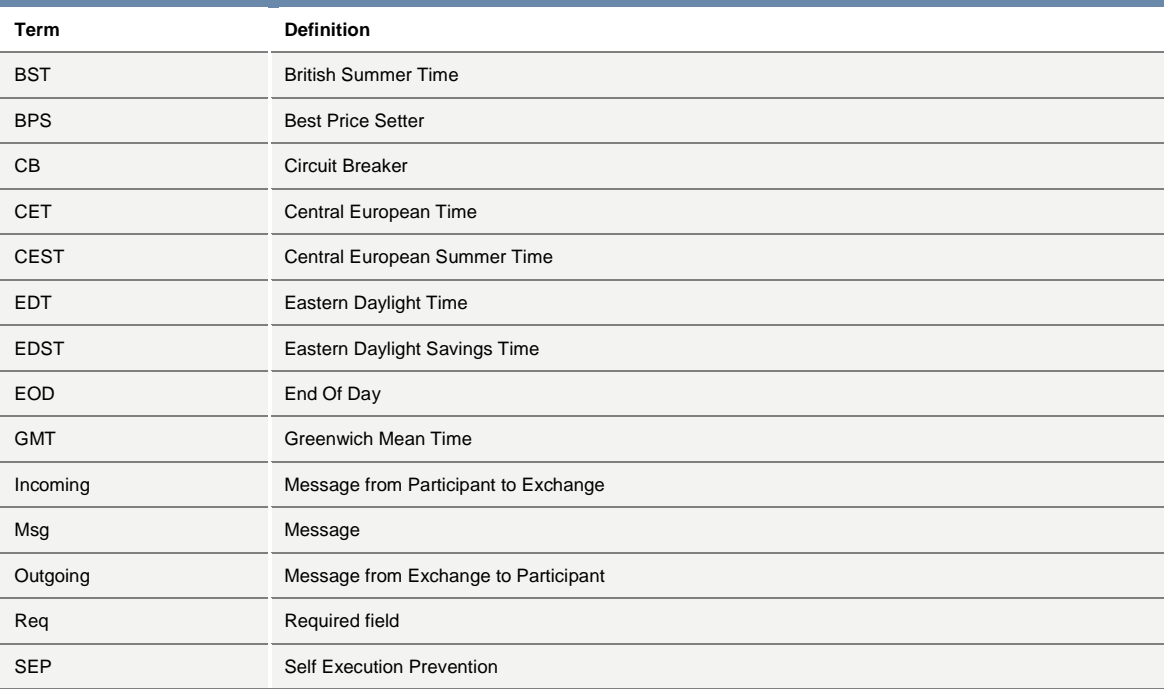

### <span id="page-12-2"></span>**2.4 Required Fields**

Each message within the protocol is comprised of fields which are either:

- $\bullet$  R = Required
- C = Conditional (fields which are required based on the presence, or value of other fields).
- O = Optional

13 September 2019

Systems should be designed to operate only when the required and conditionally required fields are present.

## <span id="page-13-0"></span>**2.5 Drop Copy for SAIL protocol**

This feature allows a Drop Copy user to receive a copy of all order acknowledgements and trade notifications that belong to a specific member. All messages are sent using the SAIL protocol. The following messages are included in the Drop Copy connection:

- KE: Order Acknowledgement
- KM: Order Modification Acknowledgment
- KZ: Order Cancellation Acknowledgment
- NG: Group State Change
- NL: Leg Execution Notice
- NT: Execution Notice
- NU: Update Order Notice
- NX: Execution Cancellation Notice
- NY: Leg Execution Cancellation Notice
- NZ: Order Cancellation Notice

These messages have been extended in order to provide complete order information, the added fields are flagged with 'Y' in the "Drop Copy" column on the Message's layout description tables in the following sections. All incoming Business messages sent by Drop Copy user are rejected.

### <span id="page-13-1"></span>**2.6 Message counting for throttling (IDEM only)**

Throttling mechanism available in SOLA refers to the total number of messages sent by the Participant. The following Technical Messages (from Participant to the Exchange) are not counted:

- TA: Disconnection Instruction
- TC: User Connection
- TD: User Disconnection
- TI: Heartbeat (Inbound)

13 September 2019

## <span id="page-14-0"></span>**3.0 Message Headers Layout**

## <span id="page-14-1"></span>**3.1 SAIL Message Headers**

### <span id="page-14-2"></span>**Incoming Message Header**

*Total length: 30*

This is the header for all incoming participant business messages.

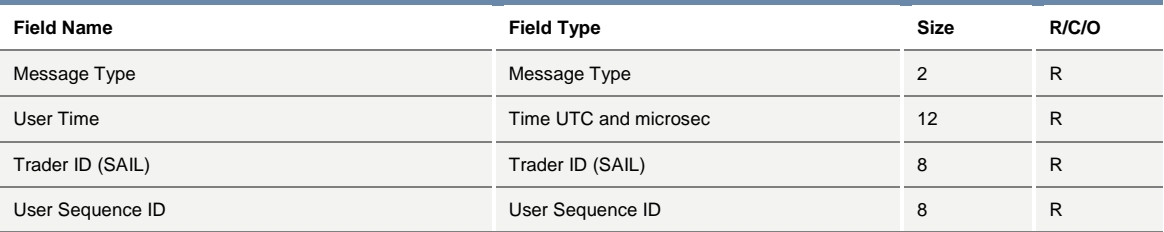

#### **User Sequence ID**

This field contains a unique sequential number that the participant must set in all business messages. The first business message must have this number set to 1, the second set to 2, and so on.

### <span id="page-14-3"></span>**Outgoing Message Header**

*Total length: 30*

This is the header included on all outgoing business messages from the Exchange.

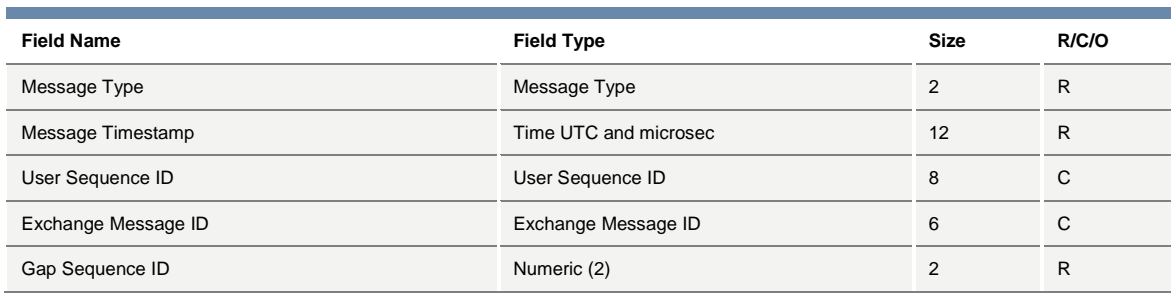

#### **User Sequence ID**

This field contains the identical User Sequence ID number present in the incoming message or it contains zeroes. It is set for acknowledgement only. For unsolicited messages (trade notice, group state change, instrument state change, etc…) it is set to zeroes.

13 September 2019

#### **Exchange Message ID**

It represents the Exchange's identifier of the message for the current session. It is used in a Connection message as a retransmission starting point. If it contains spaces, it means that this field is not subject to re-transmission.

#### **Gap Sequence ID**

It is a Sequence Numeric (base 10) used to track gaps. It runs from 0 to 99 over and over. If the participant detects a gap, he has to reconnect with a Trader Connection message.

#### <span id="page-15-0"></span>**3.2 Data types**

#### <span id="page-15-1"></span>**Clearing Data**

#### *Total length: 20*

This structure is used in order, bulk quote data and order related messages for clearing purposes.

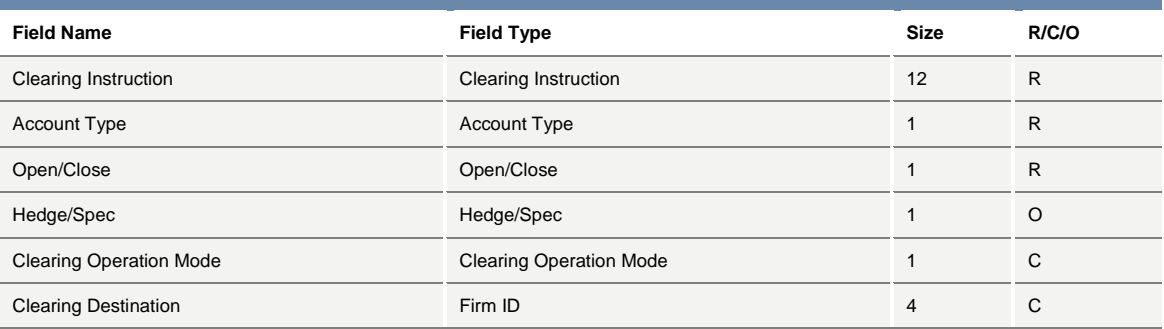

### <span id="page-15-2"></span>**Owner Data**

*Total length: 50*

Owner data is an order reference for the participant that may appear within certain messages.

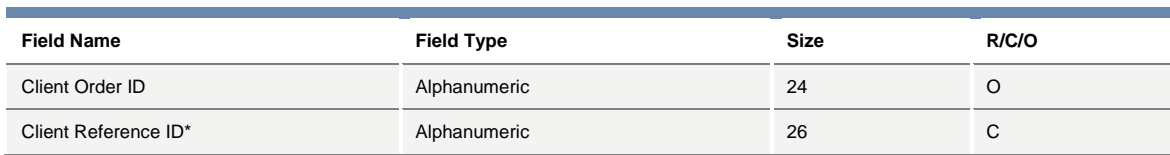

\*For CurveGlobal market this field is mandatory for billing purposes. Only the first 16 characters reach the Clearing House

\*For IDEM market this field is optional. Only the first 12 characters reach the Clearing House

13 September 2019

## <span id="page-16-0"></span>**4.0 Technical Messages**

### <span id="page-16-1"></span>**4.1 TA: Disconnection Instruction**

*Incoming: Participant to Exchange*

This message is used by a participant to indicate the instruction(s) to execute if the connection ends (terminated by the Exchange or by the Participant).

When a disconnection occurs, all the disconnection instructions sent by the traders are executed. For example, if a Market Maker wants to cancel their quotes upon disconnection, all the existing quotes he has on the Exchange are cancelled.

Disconnection Instructions are managed at trader level. Once a connection is established, one Disconnection Instruction Message may be sent per each trader that will use the connection.

*Note: These instructions are valid only for the current session. This message is optional; if it is not sent by a specific trader, the system does not cancel any quote when that trader disconnects, or when the connection is lost.*

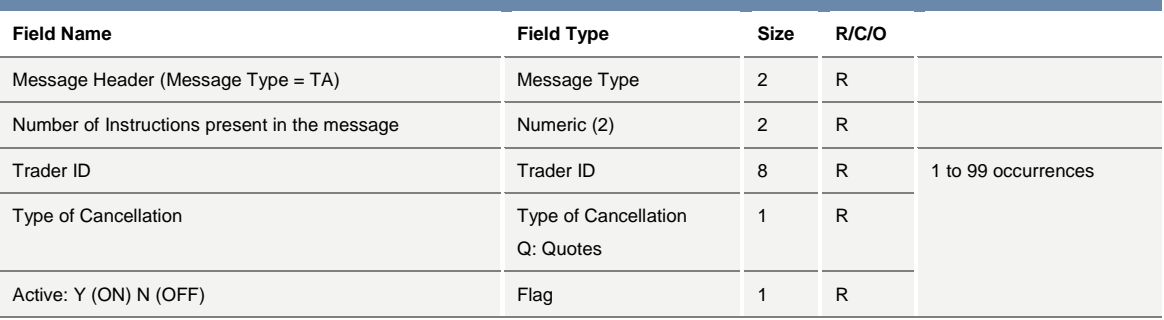

## <span id="page-16-2"></span>**4.2 TC: User Connection**

*Incoming: Participant to Exchange*

User Connection is the first message to be sent by the participant at the beginning of the day\*.

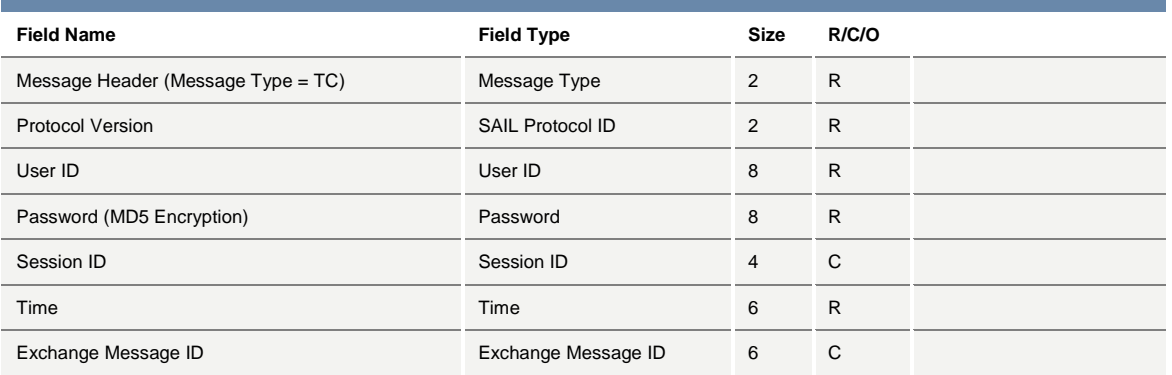

13 September 2019

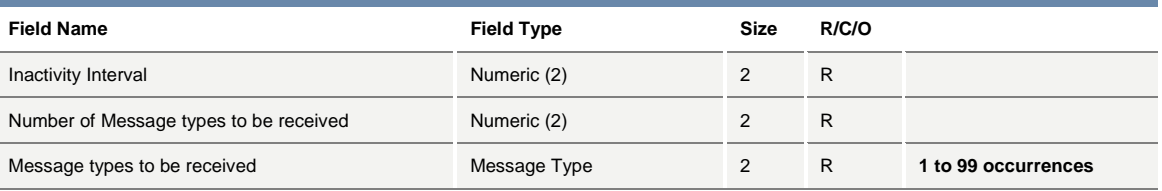

\*In case the same Participant connects more than one time when it's already connected, the system keeps open only the latest connection.

The key fields for this message are described below.

#### **Session ID**

If set to blank spaces, means that the participant wants to connect to the current Session ID. The acknowledgment contains the current Session ID. When the Client connects for the first time each day, he must set the Session ID to blank spaces.

#### **Exchange Message ID (Participant inbound)**

If equal to zeroes: start from 1<sup>st</sup> message of the session. For the first connection, the only valid value for the User's Exchange Message ID is zeroes.

If equal to blanks: start from next message for Participant.

If valid Exchange Message ID: start at this message ID or the next message for the Participant.

#### **Inactivity Interval**

Number of missed heartbeats before considering the user disconnected. If set to 0, the user is never considered as disconnected by the system.

#### **Number of Message Types to be Received**

Indicates the number of message types (specified further in the message) the Participant wants to receive.

#### **Message Types to be Received**

A list (max 99 occurrences) of message types requested by the participant. The following messages are sent to the Participant even if they are not part of the list: ER, TE, TO, TH, and TT.

#### **SAIL Protocol ID**

In the User Connection Message, the user specifies the protocol ID for the connection. When the SAIL protocol version changes, the Client could be able to communicate using the previous protocol version for a period. The expiration of the

13 September 2019

previous protocol time period will be communicated by the Exchange. If the specified Protocol ID is not supported, an error message (TE) is sent.

### <span id="page-18-0"></span>**4.3 TD: User Disconnection**

*Incoming: Participant to Exchange*

The Trader Disconnection message is sent by the participant to the Exchange when it wants to disconnect from the system. The User is disconnected and their Disconnection Instructions, if any, are processed.

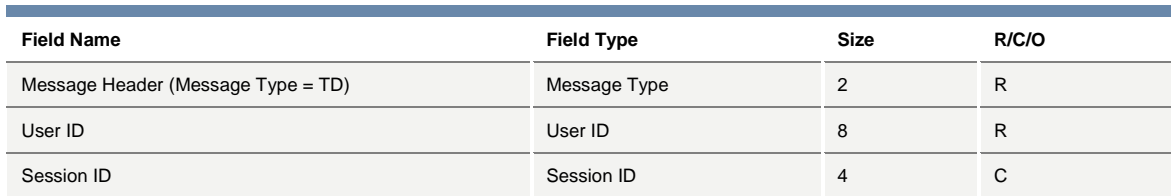

## <span id="page-18-1"></span>**4.4 TE: Technical Error Notice**

*Outgoing: Exchange to Participant*

This message is sent by the Exchange when a technical error is encountered in the message sent by the participant. Refer to Error Codes section for a detailed list of error codes.

If the client has sent an erroneous message, the Technical Error message (TE) sent back to the client will explain the error. The client will remain connected.

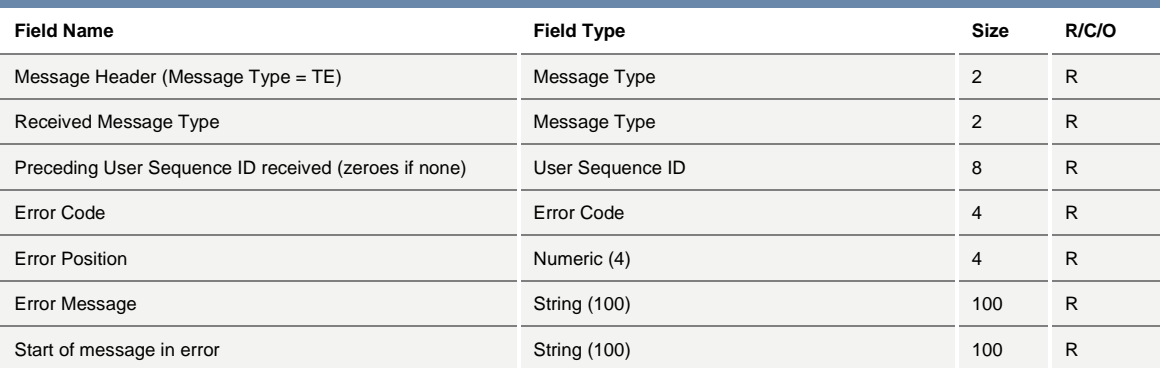

#### **Received Message Type**

Refers to the message which contained the error.

#### **Error Position**

Determines the bytes at which an error has been detected.

13 September 2019

#### **Start of Message in Error**

The first 100 characters of an erroneous message.

### <span id="page-19-0"></span>**4.5 TH: Heartbeat (Outbound)**

*Outgoing: Exchange to Participant*

This message is sent by the Exchange to the participant at the beginning of every Heartbeat period. For each connection, participants are allowed to send a configured number of messages per second.

This message indicates the first message to be processed in the Heartbeat period. If there is no pending message from the participant, the field User Sequence ID represents the next expected User Sequence ID.

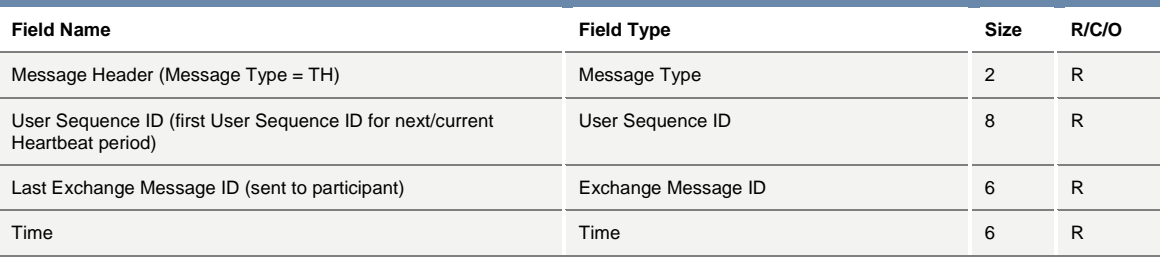

### <span id="page-19-1"></span>**4.6 TI: Heartbeat (Inbound)**

#### *Incoming: Participant to Exchange*

A Heartbeat message sent from the Exchange to the participant at the beginning of every Heartbeat period, must receive a response from the participant application within 'n' units specified in the Connection message. The response can be any message. If a Heartbeat is not responded to, the participant is considered as not connected and the disconnection instructions specified in the Disconnection Instructions message (TA: Disconnection Instruction) are executed.

Message TI is used to respond to a Heartbeat (TH) if no other message needs to be sent.

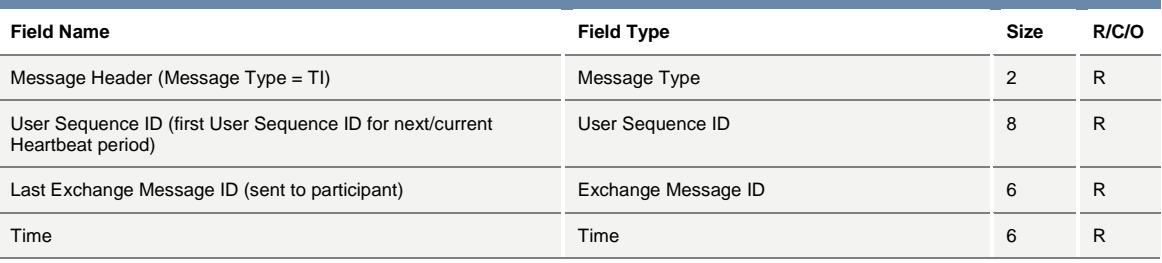

### <span id="page-19-2"></span>**4.7 TK: Connection Acknowledgement**

*Outgoing: Exchange to Participant*

13 September 2019

This message is sent to acknowledge receipt of **TC: User Connection** message.

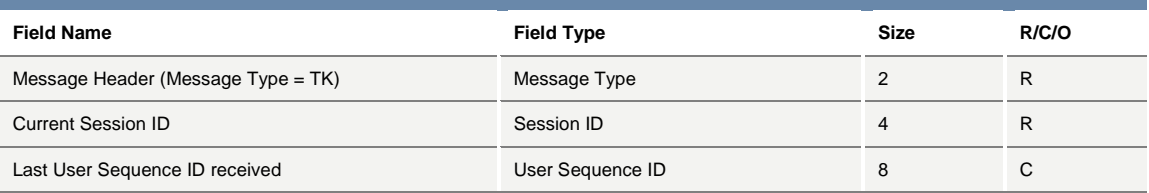

### <span id="page-20-0"></span>**4.8 TL: Disconnection Acknowledgement**

*Outgoing: Exchange to Participant*

This message is sent to acknowledge receipt of **TD: User Disconnection** message.

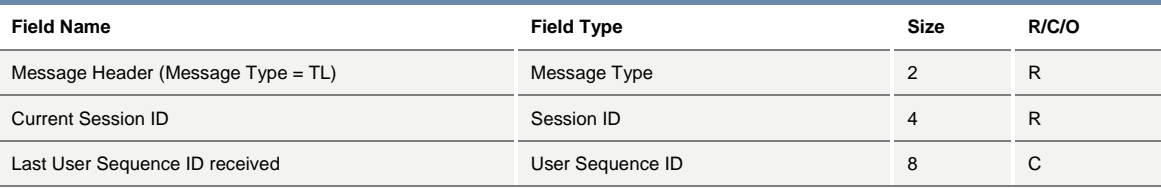

### <span id="page-20-1"></span>**4.9 TM: Disconnection Instruction Acknowledgement**

*Outgoing: Exchange to Participant*

This message is sent to acknowledge receipt of **TA: Disconnection Instruction** message.

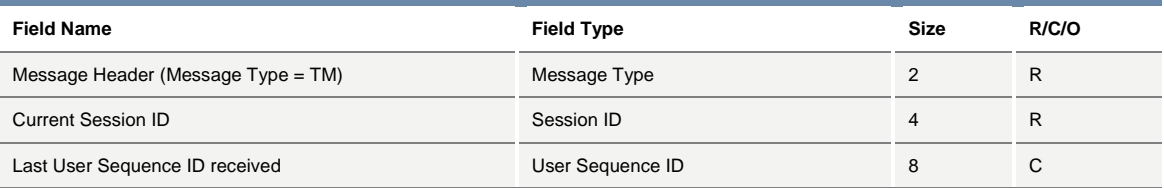

### <span id="page-20-2"></span>**4.10TO: Out of Sequence**

*Outgoing: Exchange to Participant*

This message is sent by the Exchange when the User Sequence ID in the message is out of sequence. Participant must reconnect.

For example, if the client sends an incorrect User Message ID, the Exchange then responds with an Out of Sequence message (TO). The incoming message is not processed and the user is disconnected. The 'Out of Sequence' message indicates the expected User Sequence Number.

13 September 2019

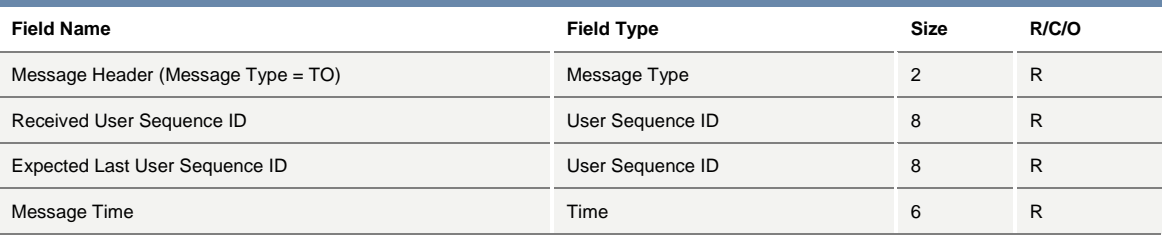

## <span id="page-21-0"></span>**4.11TT: End of Transmission**

*Outgoing: Exchange to Participant*

This message is sent to indicate that the session's transmission is completed. Participant is disconnected.

SOLA sends an 'End of Transmission' message (TT), indicating the end of the session. The next trading day, clients must start the connection cycle and reset their User Sequence ID counter.

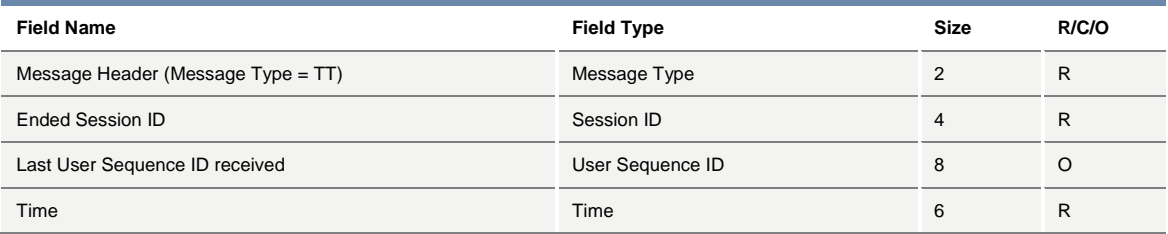

13 September 2019

## <span id="page-22-0"></span>**5.0 Business Messages**

### <span id="page-22-1"></span>**5.1 BD: Bulk Quote Data**

*Incoming: Participant to Exchange*

This message contains clearing and protection data that will be used for further Bulk Quotes by the same Market Maker on the same group. A new BD message replaces a previous one entered for the same group by the same Market Maker.

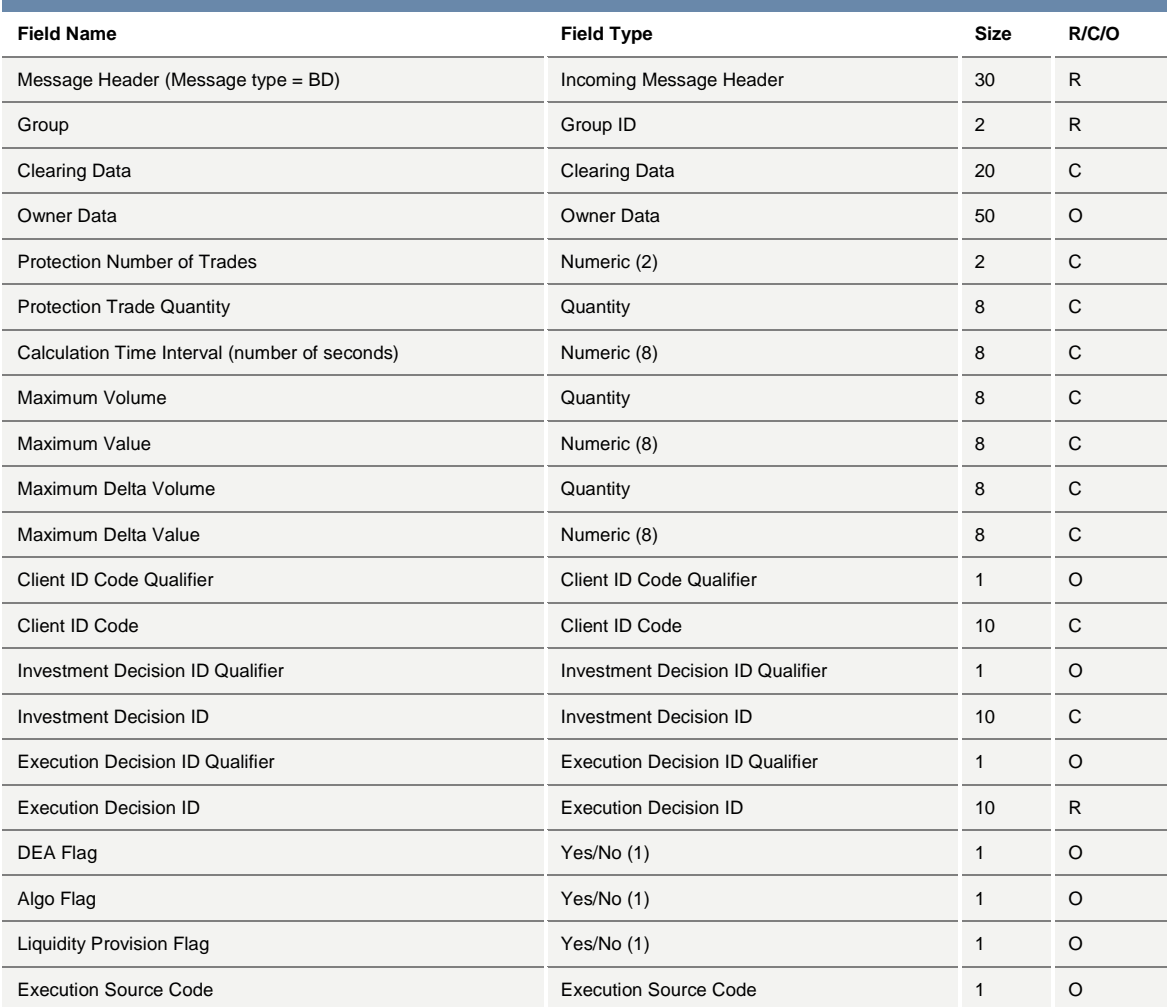

### <span id="page-22-2"></span>**5.2 BO: Bundle Order**

*Incoming: Participant to Exchange*

This message is used for inserting pre-arranged trade(s) with multiple counterparties.

13 September 2019

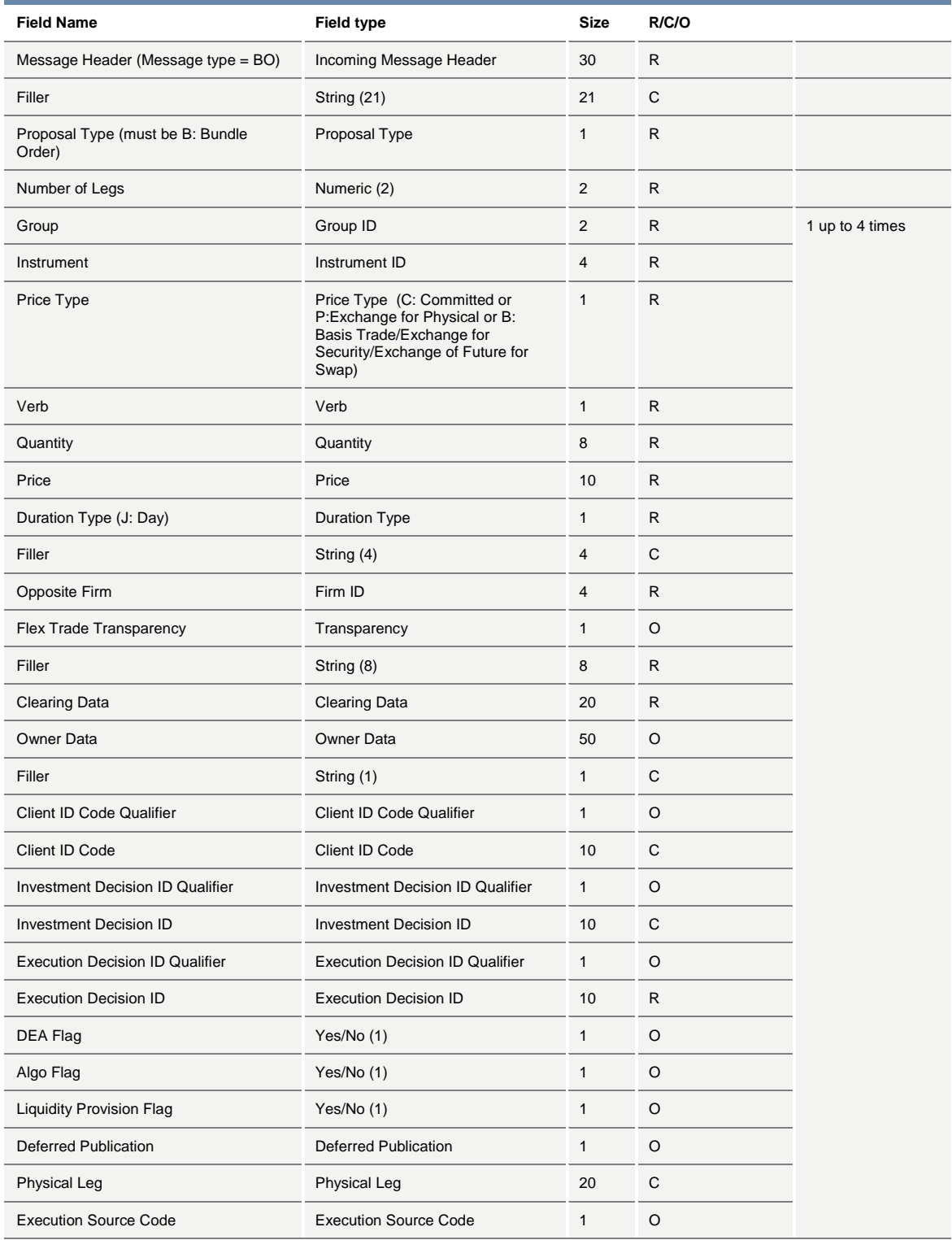

13 September 2019

### <span id="page-24-0"></span>**5.3 BP: Best Price Setter Notice**

*Outgoing: Exchange to Participant*

This message reports unsolicited updates of the Best Price Setter status.

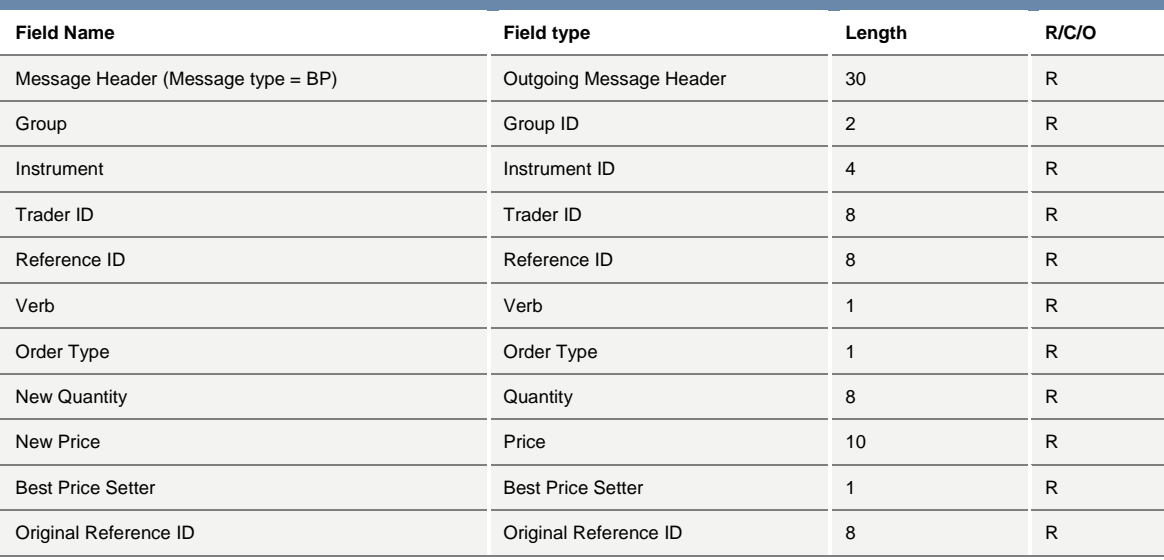

## <span id="page-24-1"></span>**5.4 ER: Error Notice**

*Outgoing: Exchange to Participant*

This message is an error notification. It is sent in response to a message from the participant that the system cannot process.

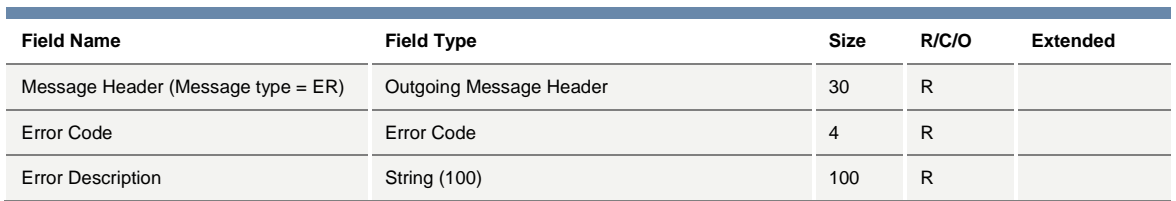

### <span id="page-24-2"></span>**5.5 FS: Flexible Series Creation**

*Incoming: Participant to Exchange*

This message is used for the creation of intraday Flexible Series.

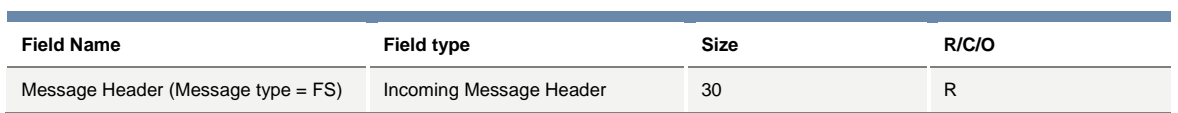

13 September 2019

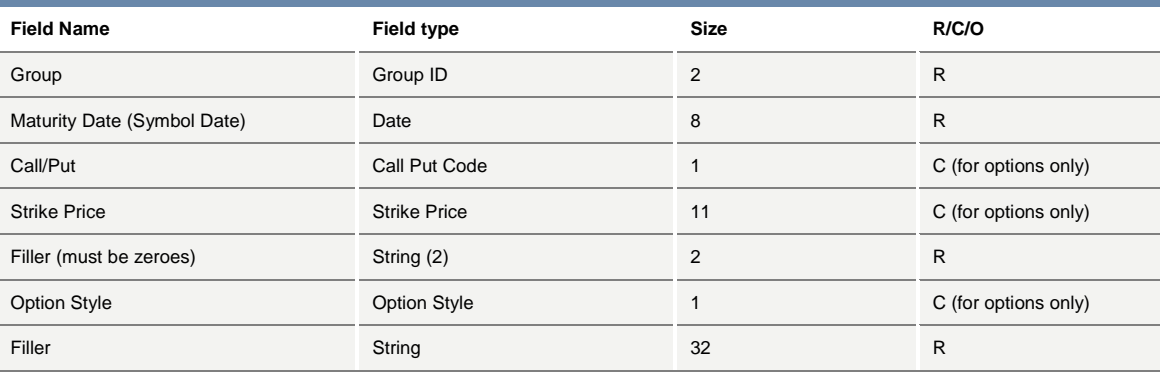

### <span id="page-25-0"></span>**5.6 GC: Global Cancellation**

*Incoming: Participant to Exchange*

This message is sent by the participant when he wants to cancel his quotes.

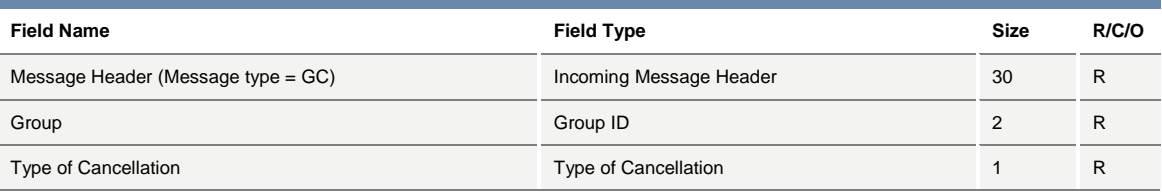

### <span id="page-25-1"></span>**5.7 IX: Underlying Price**

*Outgoing: Exchange to Participant*

This message is used to send customer the updates on Underlying Price used to calculate the ATM series.

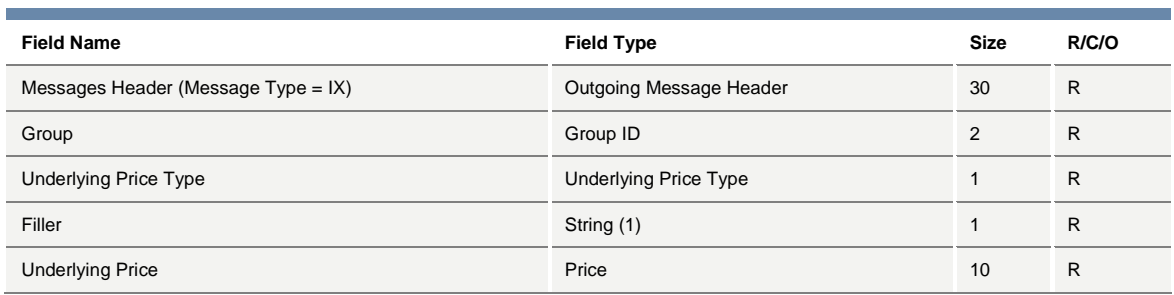

### <span id="page-25-2"></span>**5.8 KB: Proposal Acknowledgment**

*Outgoing: Exchange to Participant*

This message acknowledges the messages PR: Proposal Request, BO: Bundle Order, OB: Order Proposal.

13 September 2019

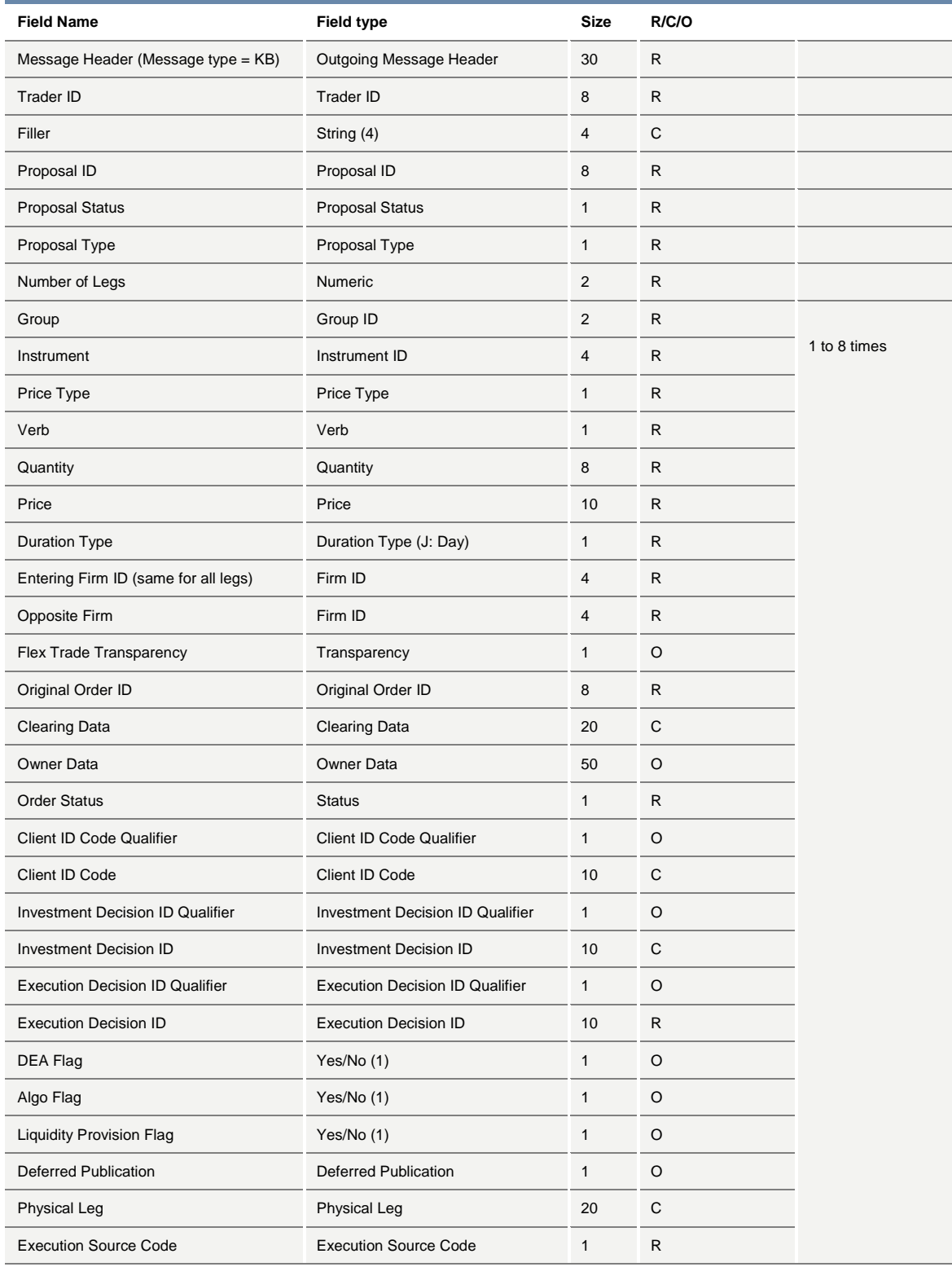

13 September 2019

## <span id="page-27-0"></span>**5.9 KD: Bulk Quote Data Acknowledgment**

*Outgoing: Exchange to Participant*

This message is used to acknowledge a Bulk Quote Data (BD) message.

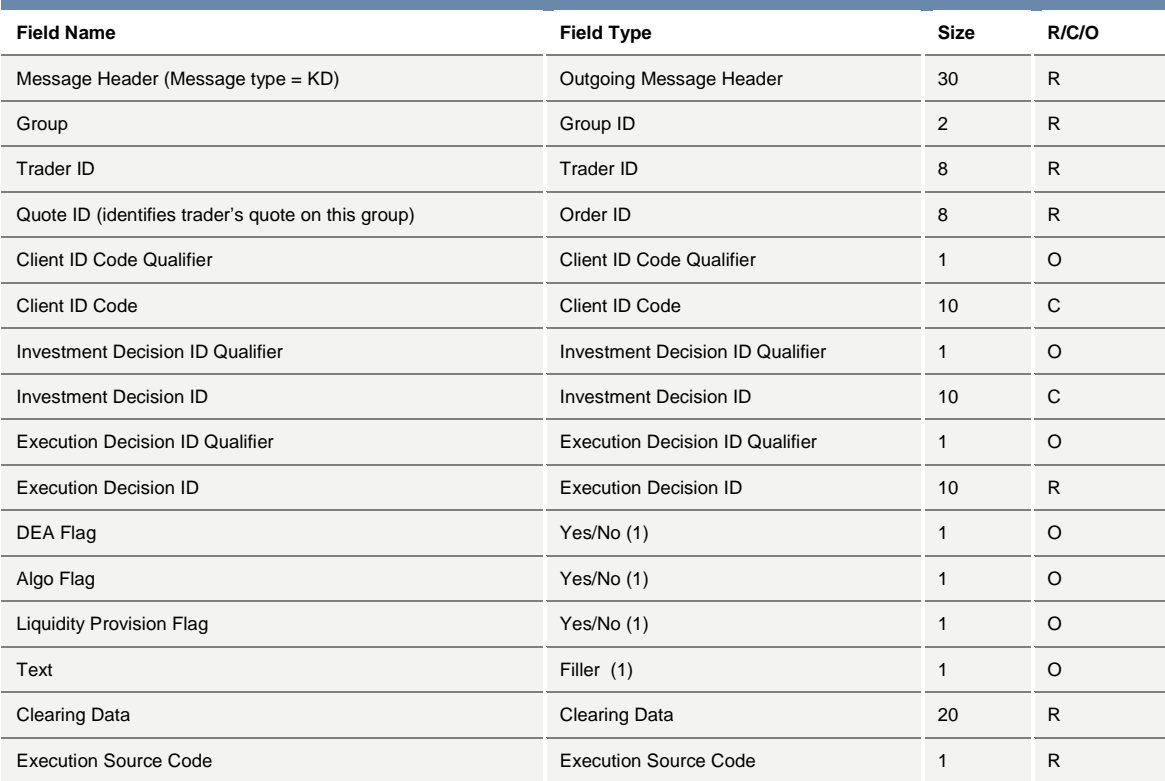

## <span id="page-27-1"></span>**5.10KE: Order Acknowledgment**

*Outgoing: Participant to Exchange*

This message is used to acknowledge an OE: Order Entry message.

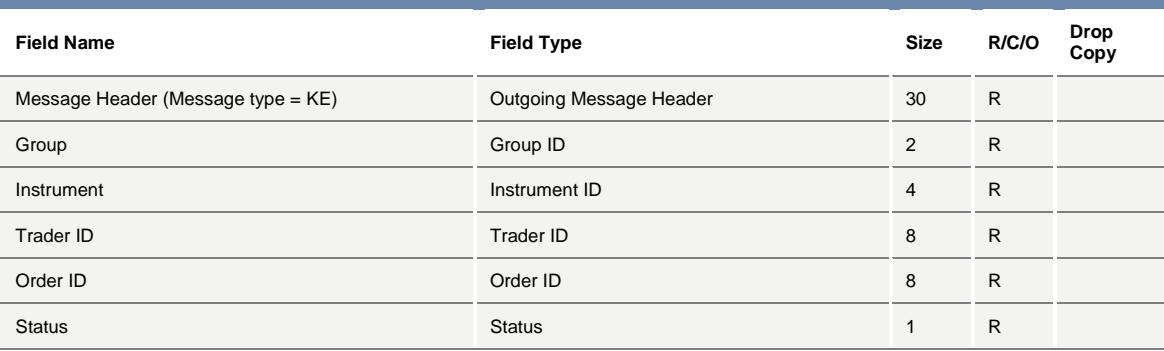

13 September 2019

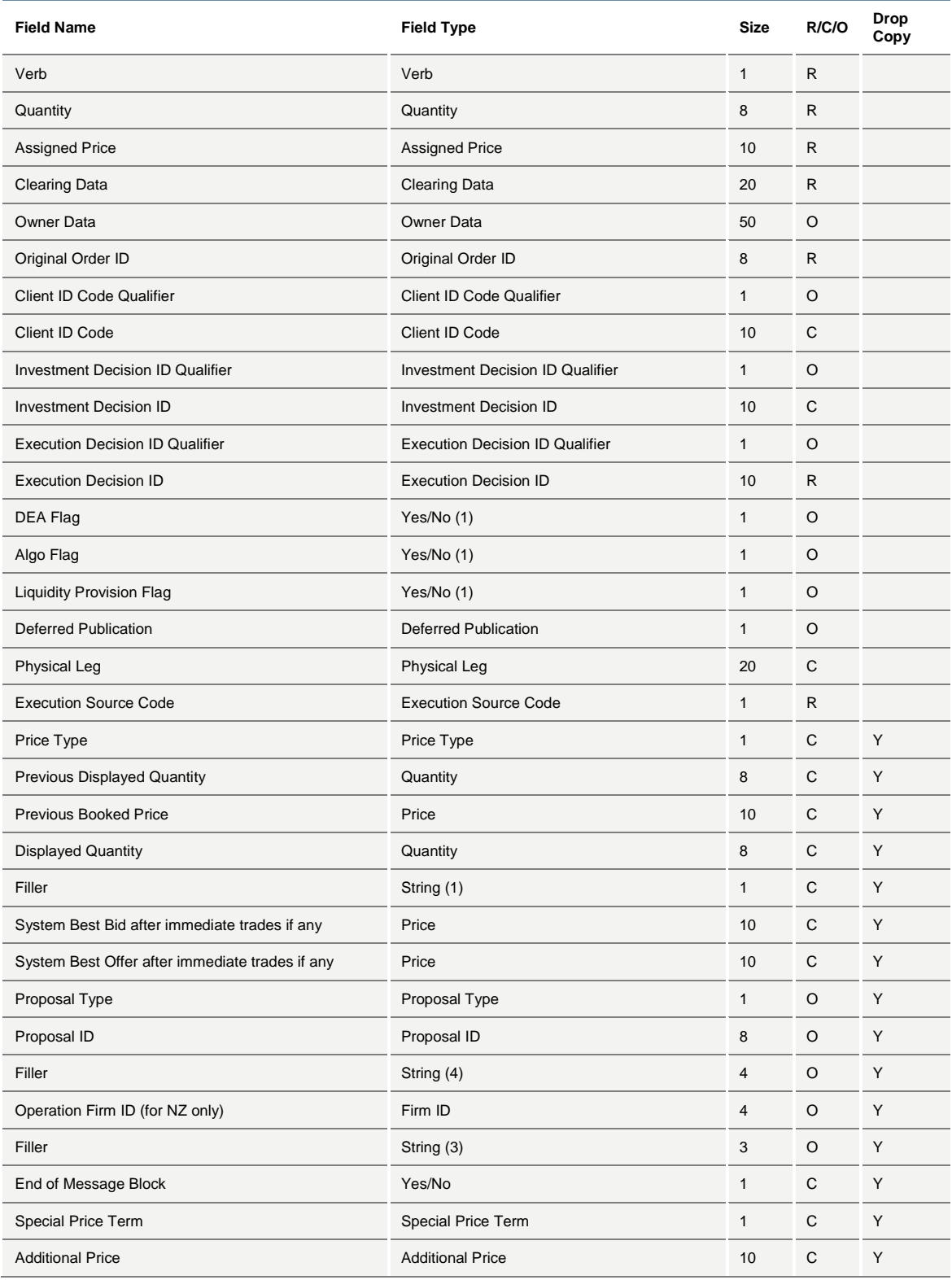

13 September 2019

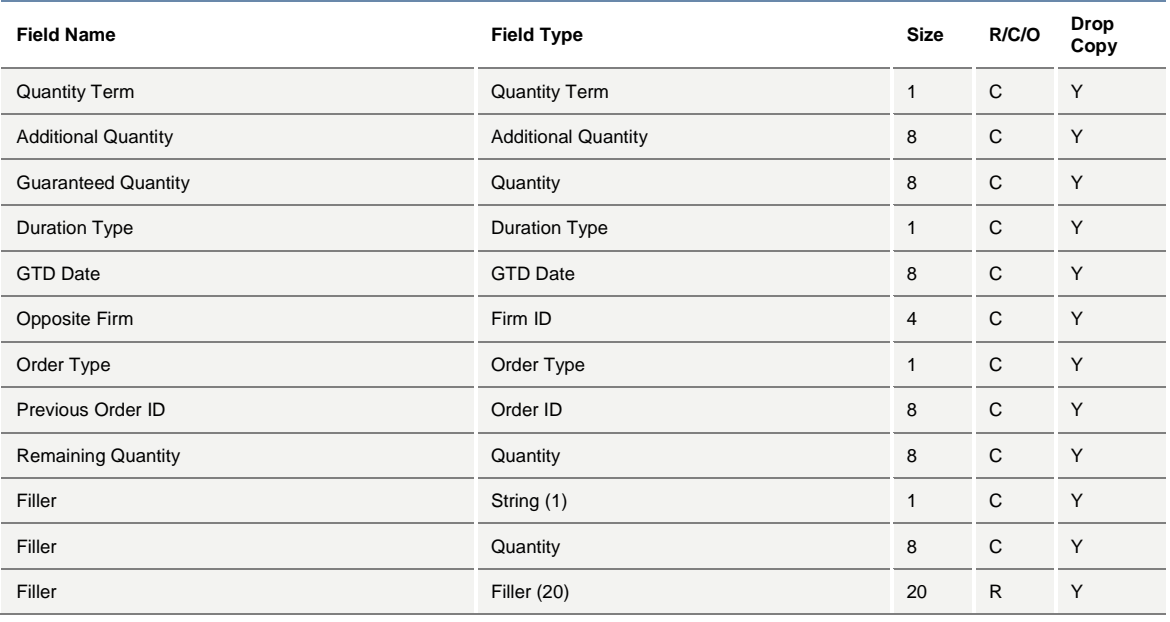

## <span id="page-29-0"></span>**5.11KF: Flexible Series Creation Acknowledgment**

*Outgoing: Participant to Exchange*

This message is sent out to acknowledge the FS: Flexible Series Creation

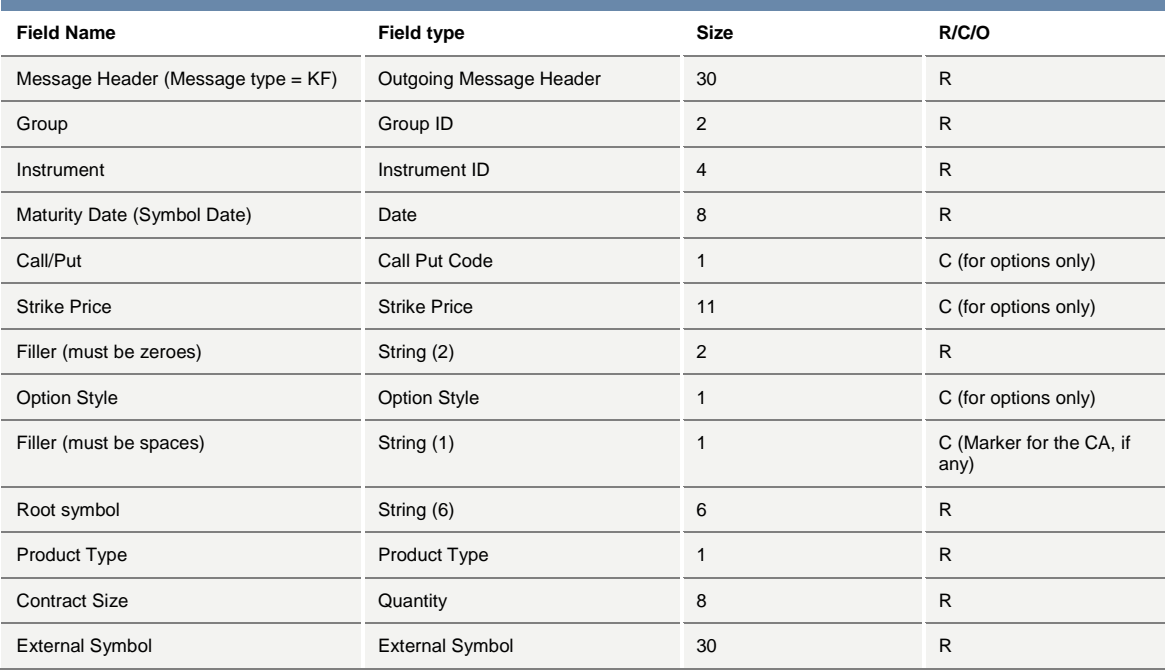

13 September 2019

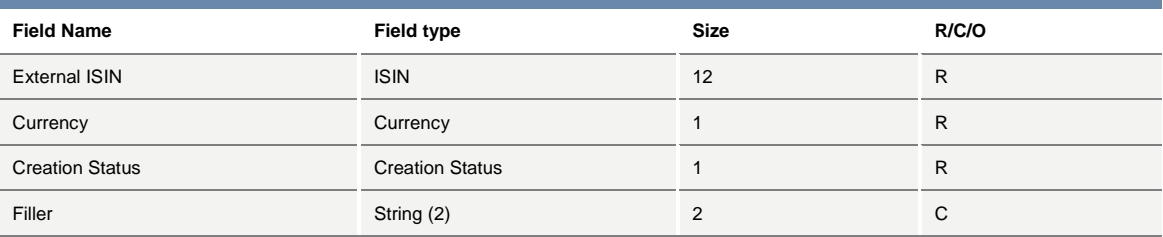

## <span id="page-30-0"></span>**5.12KG: Global Cancellation Confirmation**

*Outgoing: Exchange to Participant*

This message is used to acknowledge a GC: Global Cancellation message and it is sent to a participant when his quotes have been cancelled.

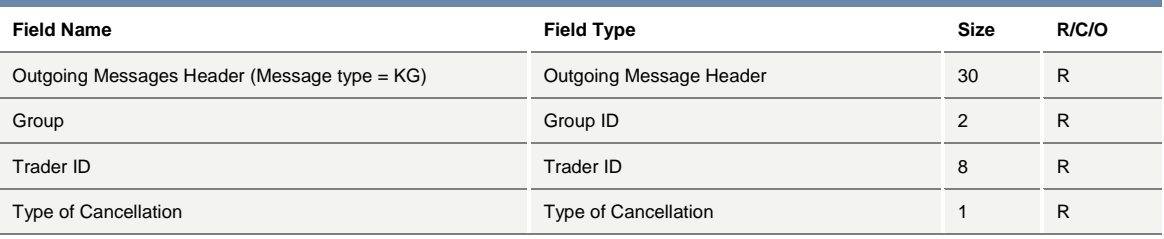

### <span id="page-30-1"></span>**5.13KM: Order Modification Acknowledgment**

*Outgoing: Exchange to Participant*

This message is used to acknowledge an OM: Order Modification message.

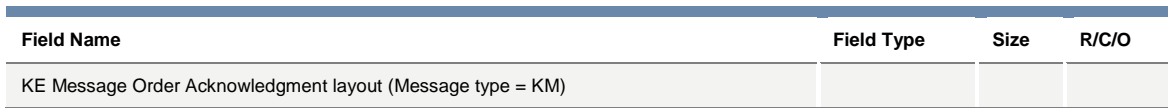

### <span id="page-30-2"></span>**5.14KN: New Strategy Instrument Acknowledgement**

*Outgoing: Exchange to Participant*

This message is used to acknowledge the creation of a strategy instrument and is sent from the Exchange to the Participant who submitted the ON message.

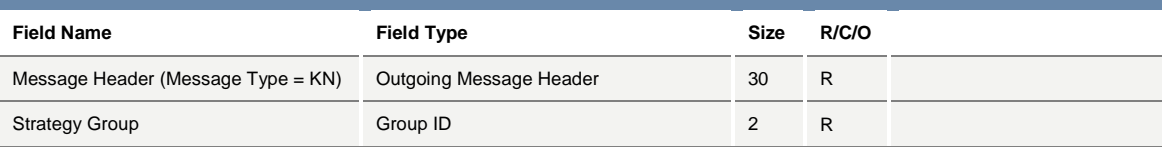

13 September 2019

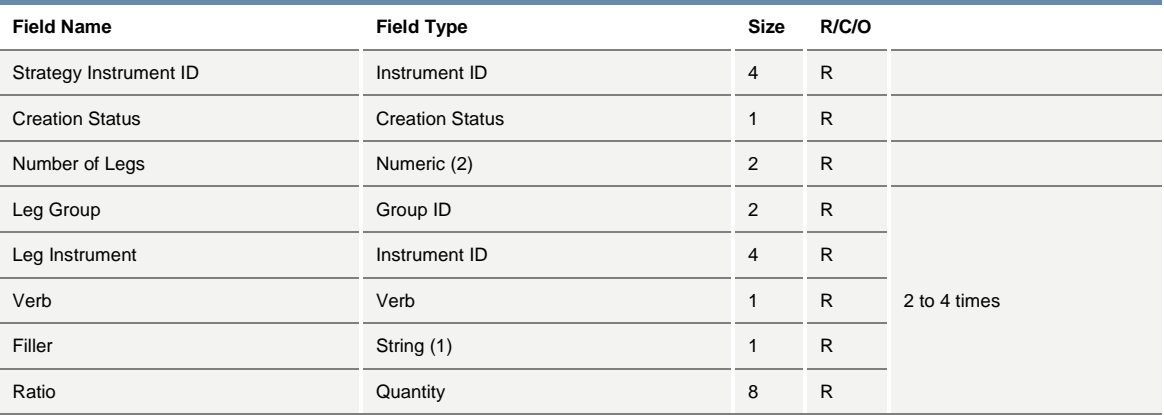

### <span id="page-31-0"></span>**5.15KO: Standard Acknowledgment**

*Outgoing: Exchange to Participant*

This message is sent as an acknowledgment for the following messages: RQ: Indication of Interest to Trade, RP: Market Maker Protection Subscription, OX: Cross Entry.

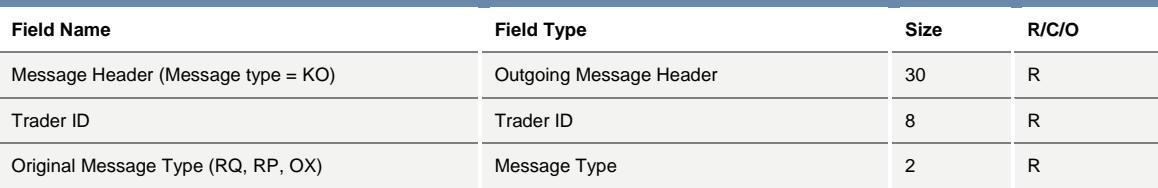

### <span id="page-31-1"></span>**5.16KX: Proposal Cancellation Acknowledgment**

*Outgoing: Exchange to Participant*

This message is used to acknowledge an XP: Proposal Cancellation message.

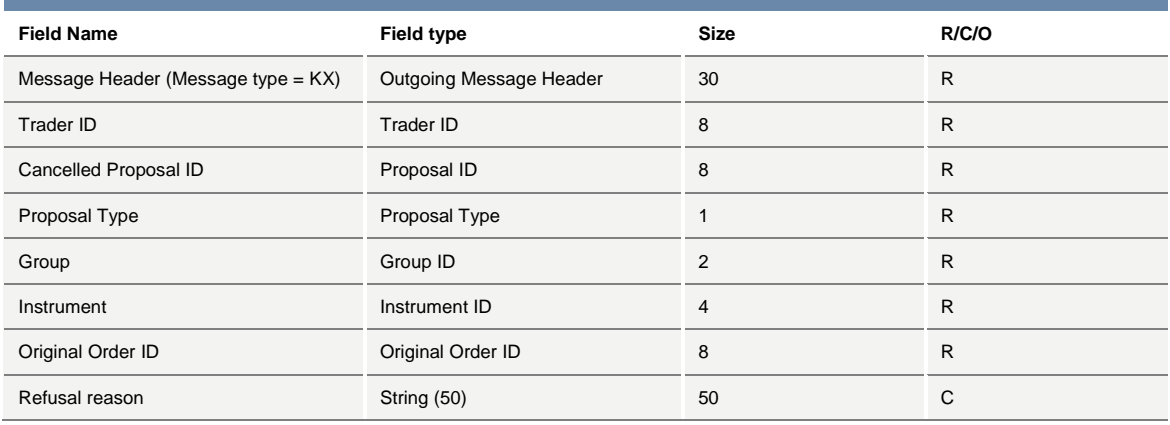

13 September 2019

### <span id="page-32-0"></span>**5.17KZ: Order Cancellation Acknowledgment**

*Outgoing: Exchange to Participant*

This message is used to acknowledge an XE: Order Cancellation message.

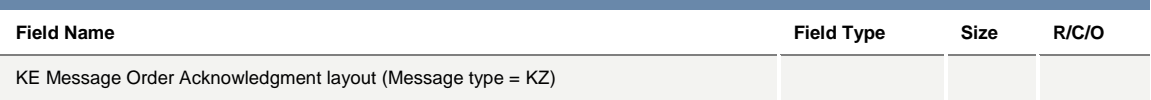

### <span id="page-32-1"></span>**5.18LA: Bulk Quote Acknowledgment**

*Outgoing: Exchange to Participant*

This message acknowledges the receipt of a Q<i>: Bulk Quotes message.

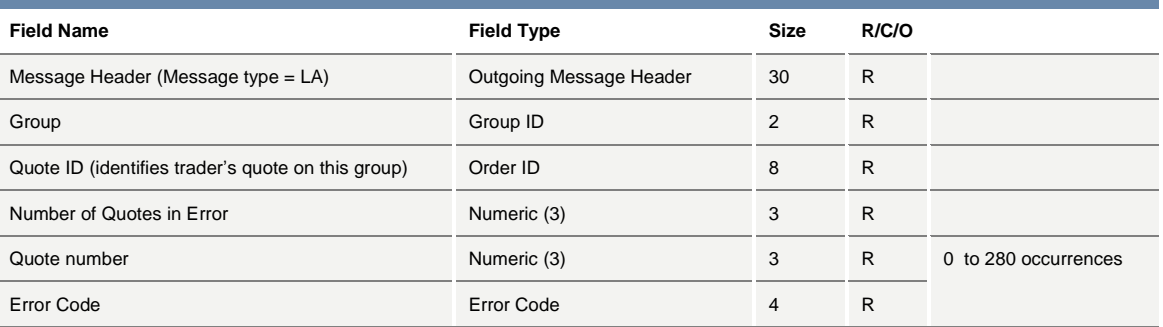

## <span id="page-32-2"></span>**5.19LB: Bulk Command Message Acknowledge**

*Outgoing: Exchange to Participant*

This message acknowledges the receipt of *MK: Risk Limits Configuration* and *MQ: MMP Limits Configuration* messages.

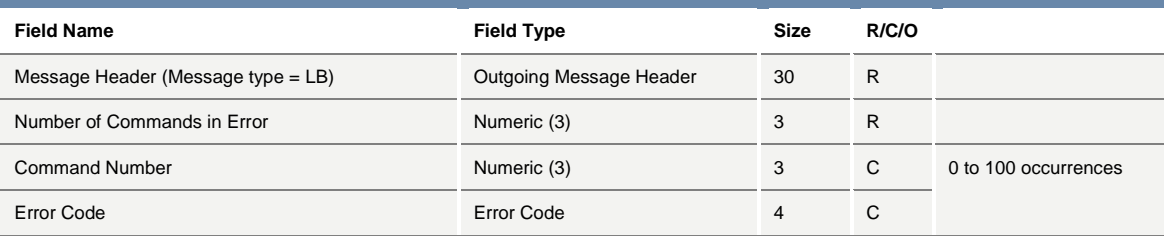

13 September 2019

## <span id="page-33-0"></span>**5.20MK: Risk Limits Configuration**

*Incoming: Participant to Exchange*

This message is used by Risk Managers to set risk limits for their managed entities.

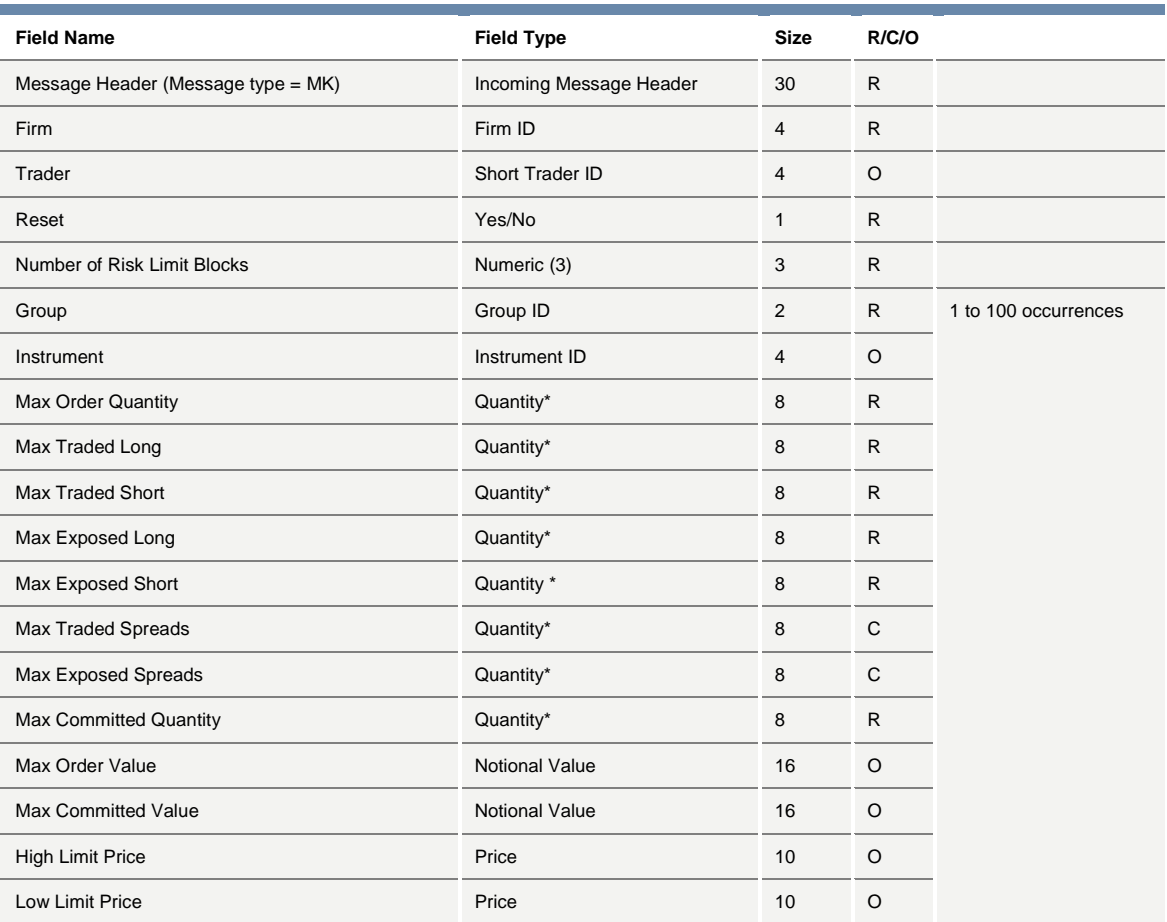

\* Empty or reset value for these fields is 99999999

### <span id="page-33-1"></span>**5.21MM: Monitoring MM Status**

*Outgoing: Exchange to Participant*

This message is used to notify a Market Maker that he has either, not achieved or has achieved his obligation of attaining a successful quote. It lists all the series on which an alert is triggered.

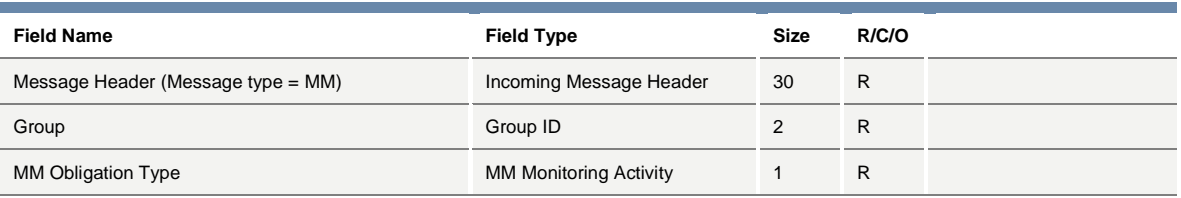

13 September 2019

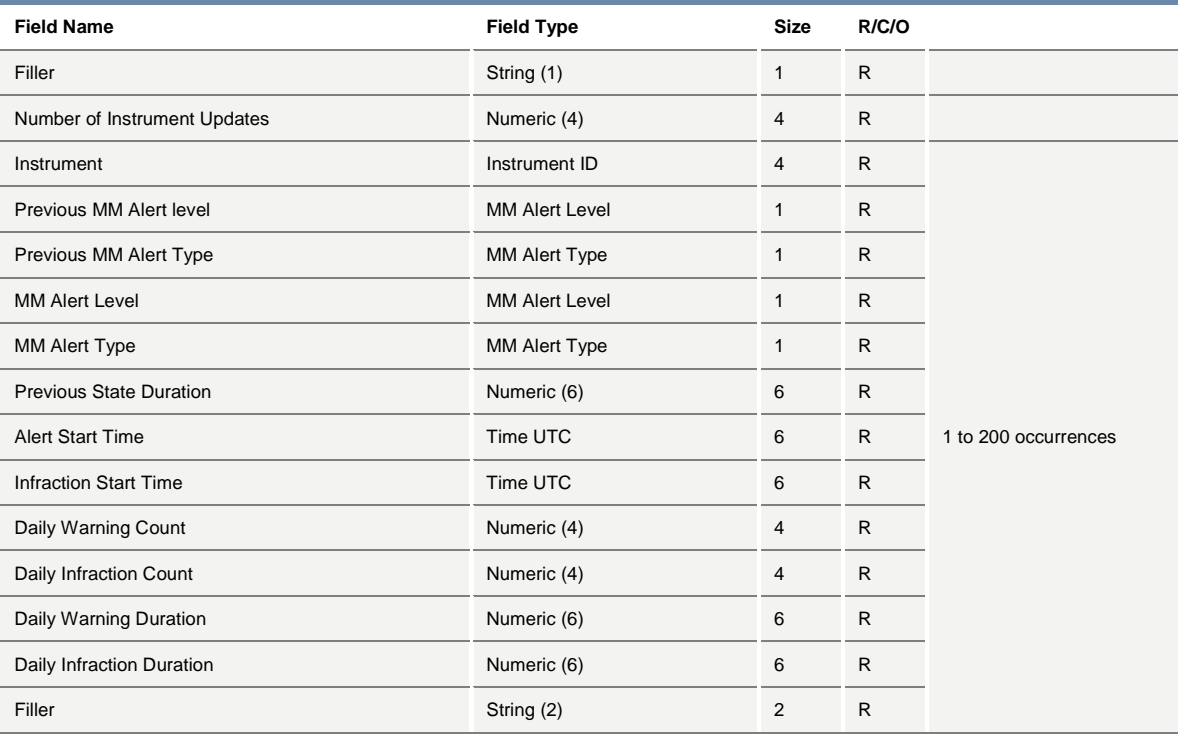

## <span id="page-34-0"></span>**5.22MN: Risk Limits Usage Notice**

*Outgoing: Exchange to Participant*

This message is sent by the Exchange to notify of current Risk Limits usage status.

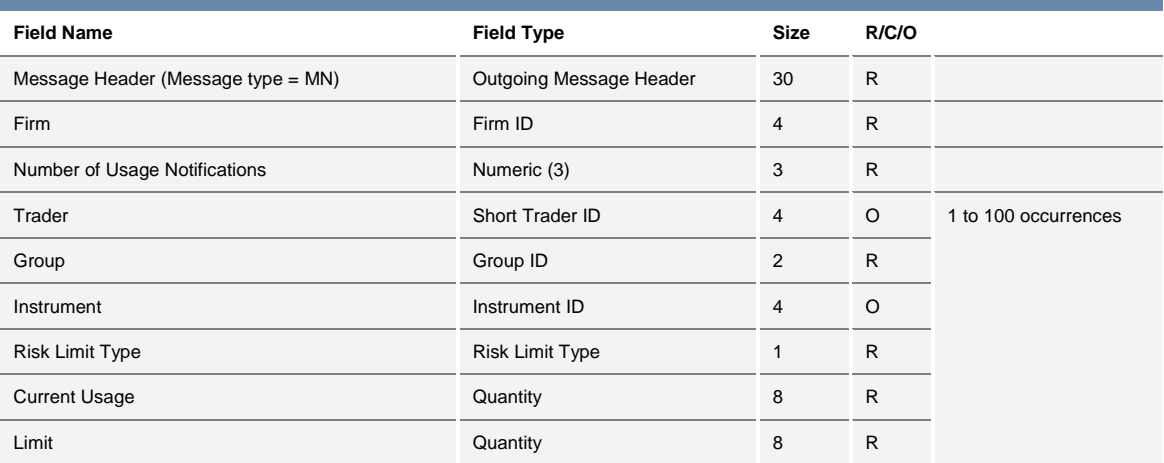

13 September 2019

## <span id="page-35-0"></span>**5.23MQ: MMP Parameters Configuration**

*Incoming: Participant to Exchange*

This message is used by Risk Managers to set Market Maker Protection parameters for their managed entities.

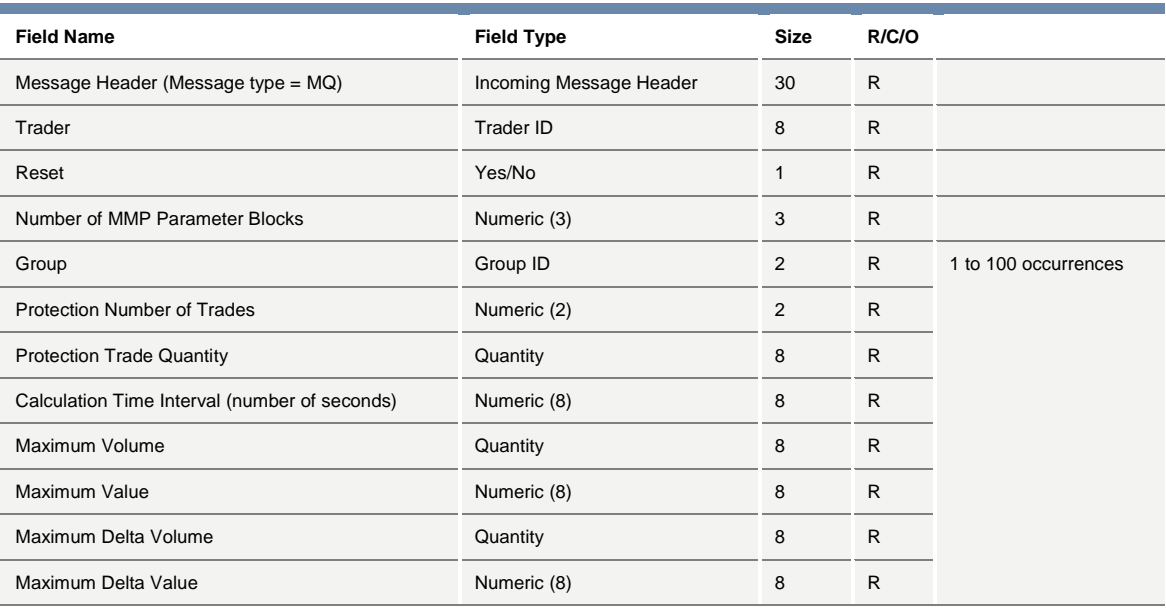

### <span id="page-35-1"></span>**5.24MU: Monitoring ATM Series**

*Outgoing: Exchange to Participant*

This message provides details on all At The Money series, for a group (an underlying), from the market maker obligation surface.

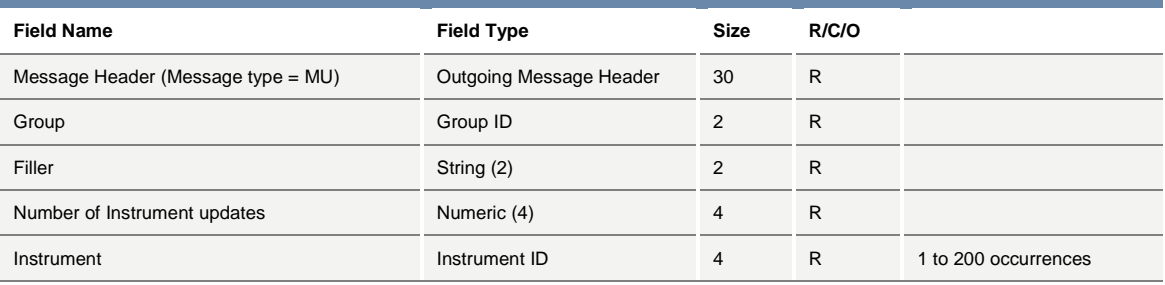

### <span id="page-35-2"></span>**5.25NG: Group State Change**

*Outgoing: Exchange to Participant*

This message indicates a group state change.
13 September 2019

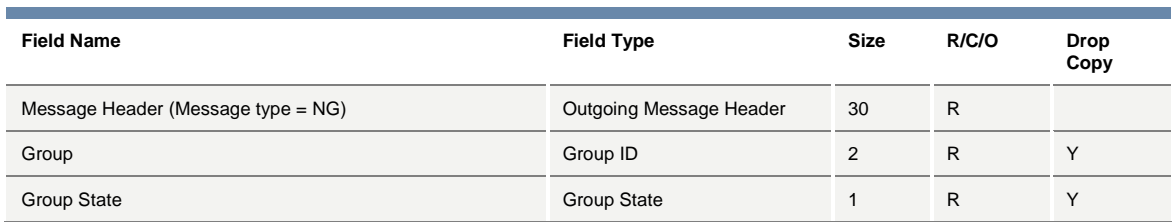

*Message flow:*

This message is sent to advise of a group status change through SAIL and HSVF as per below.

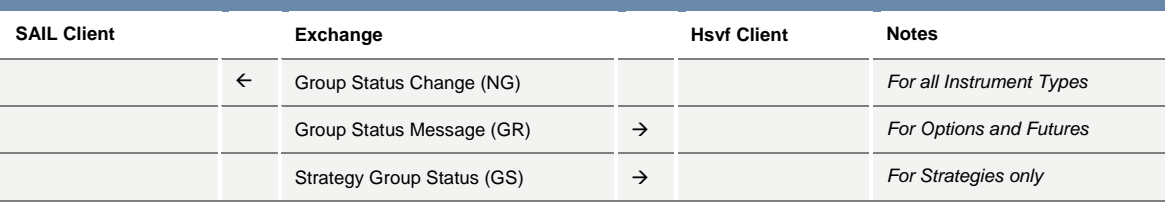

#### **5.26NI: Instrument State Change**

*Outgoing: Exchange to Participant*

This message indicates an instrument status change.

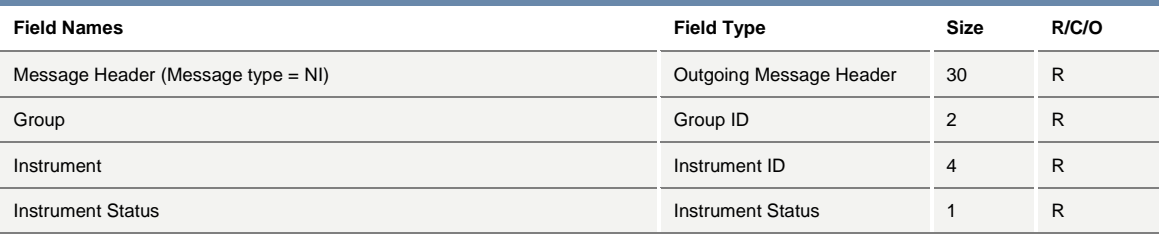

#### **5.27NL: Leg Execution Notice**

*Outgoing: Exchange to Participant*

This message reports the execution notice for a leg of a strategy trade.

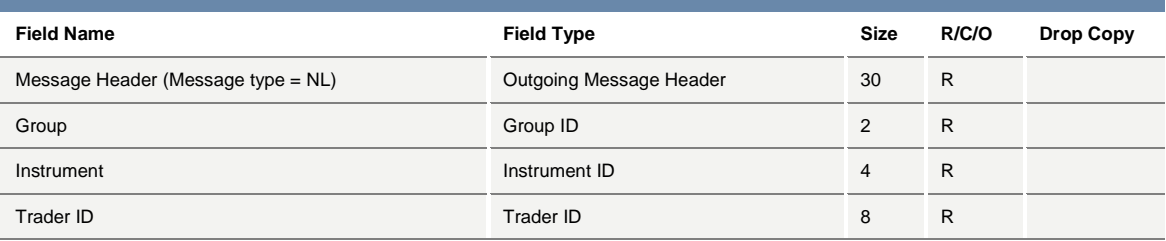

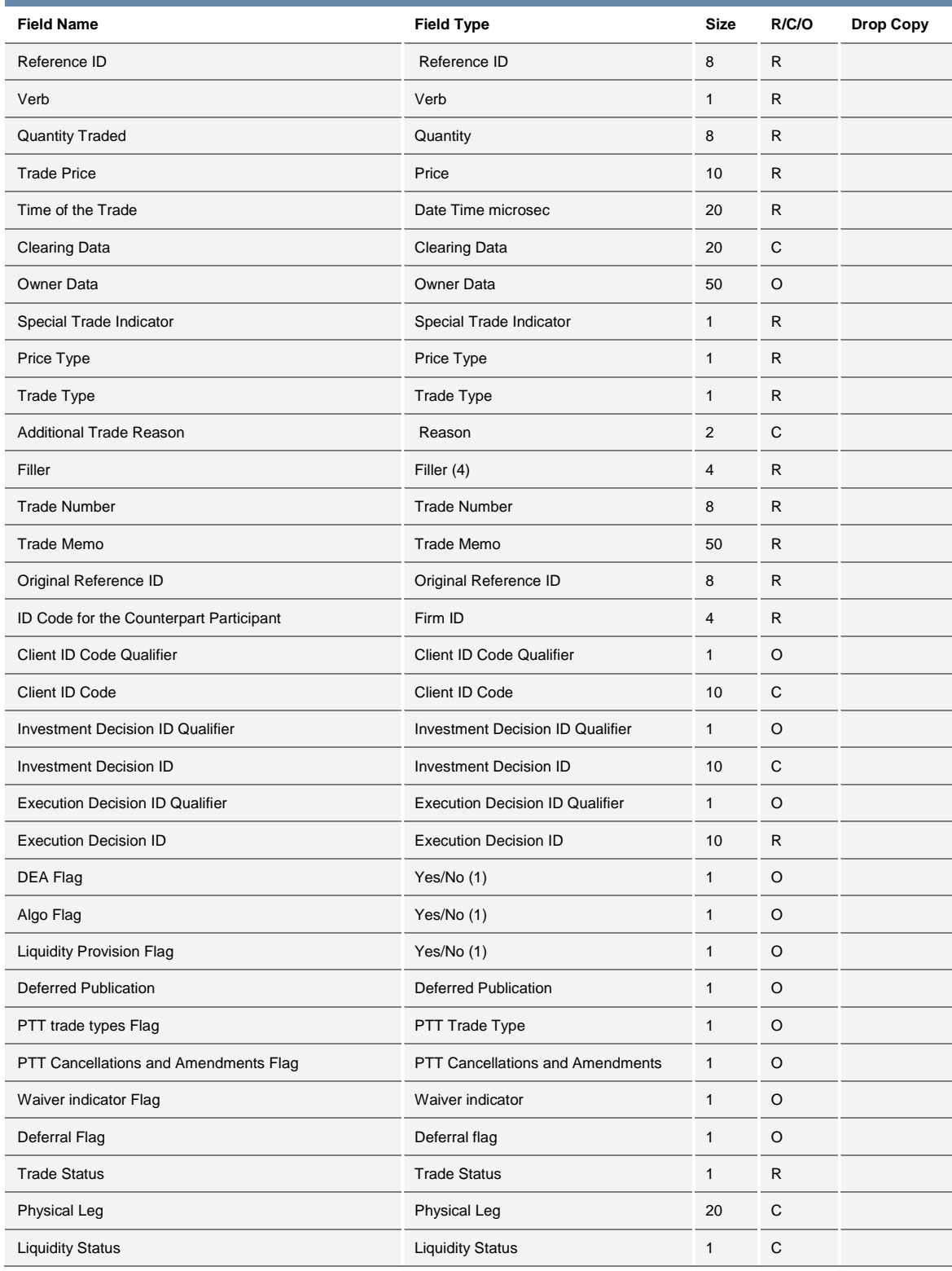

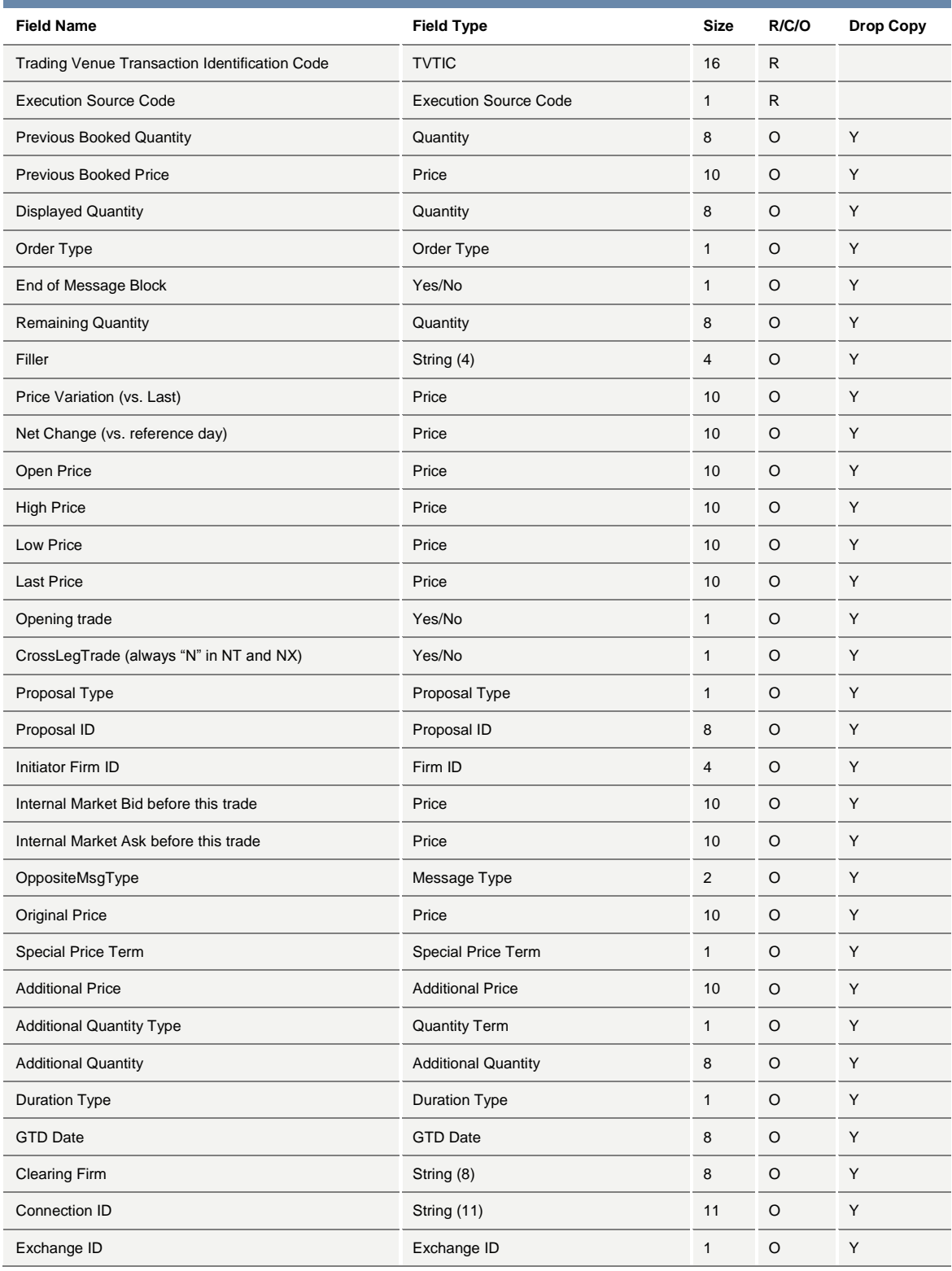

13 September 2019

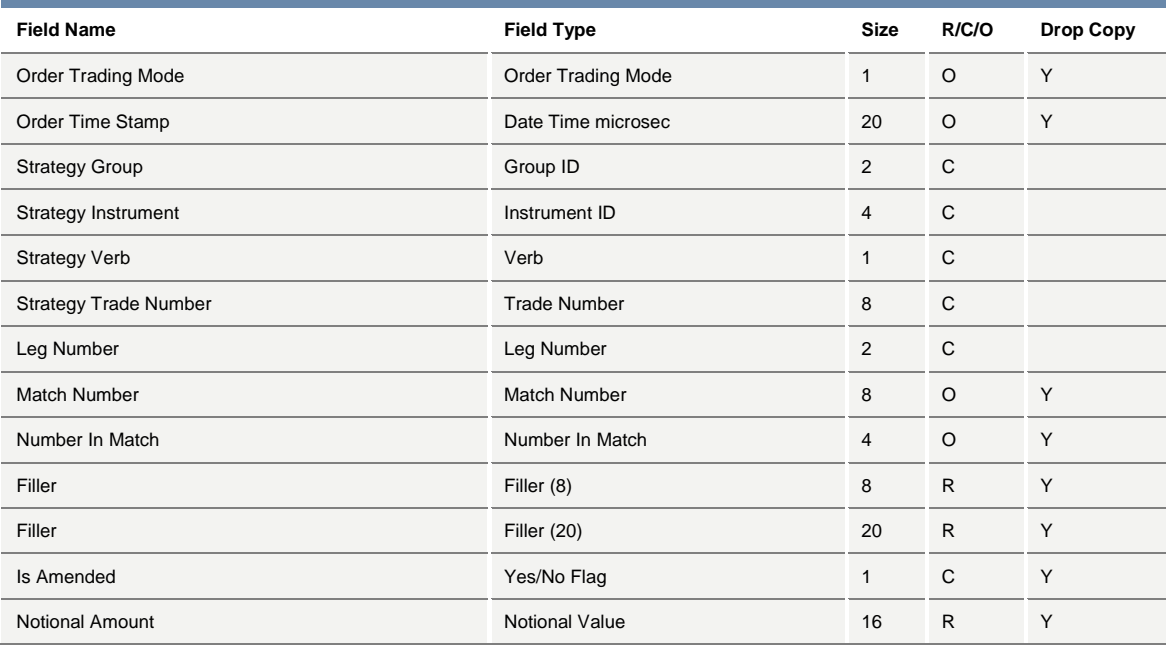

#### **5.28NP: Cancellation of All Quotes Notices**

*Outgoing: Exchange to Participant*

This message is an advise sent to a participant when his quotes have been cancelled.

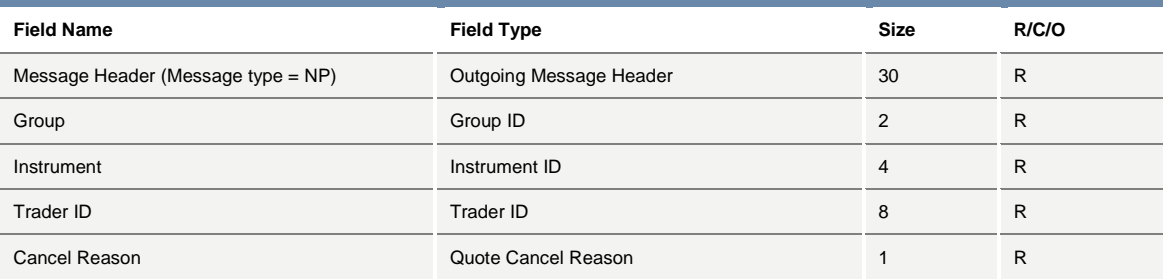

#### **5.29NQ: MMP Parameters Update Notice**

*Outgoing: Exchange to Participant*

This message is sent unsolicited by the Exchange to notify of effective Market Maker Protection parameters.

13 September 2019

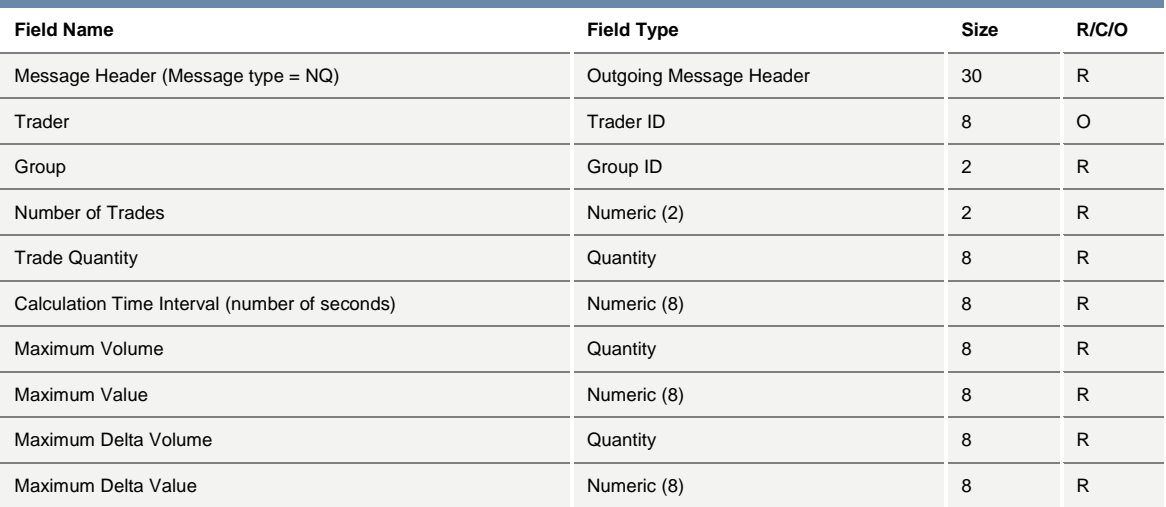

#### **5.30NT: Execution Notice**

*Outgoing: Exchange to Participant*

This message is an execution notice for a trade.

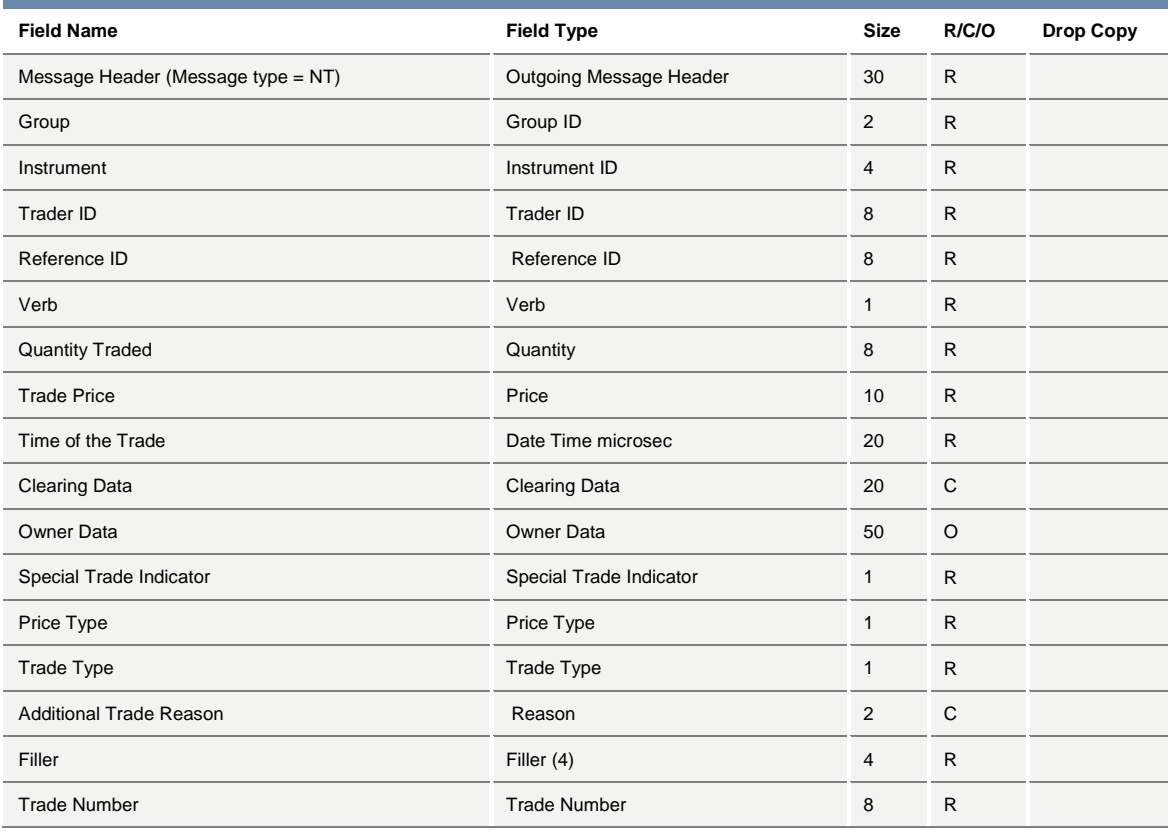

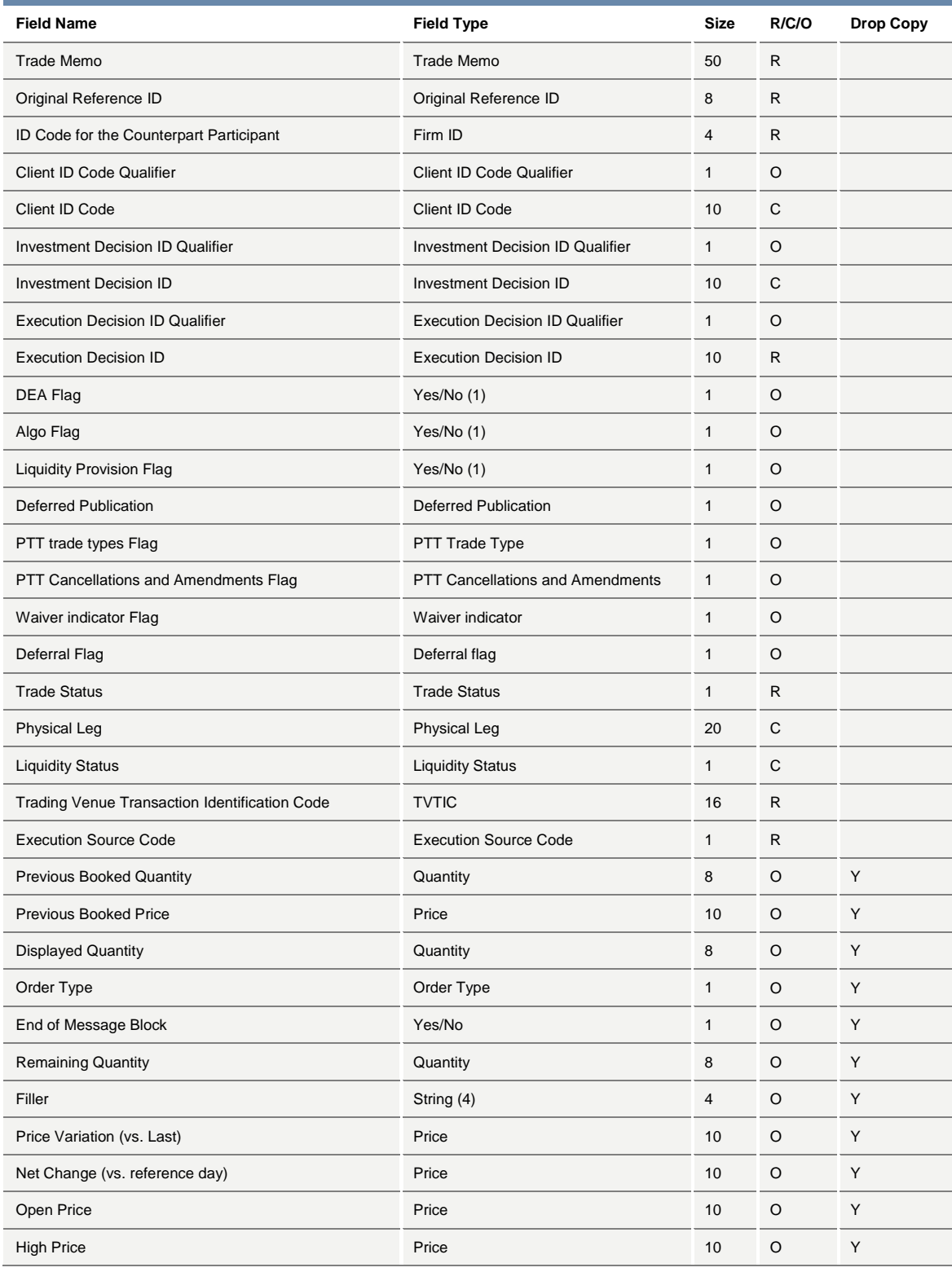

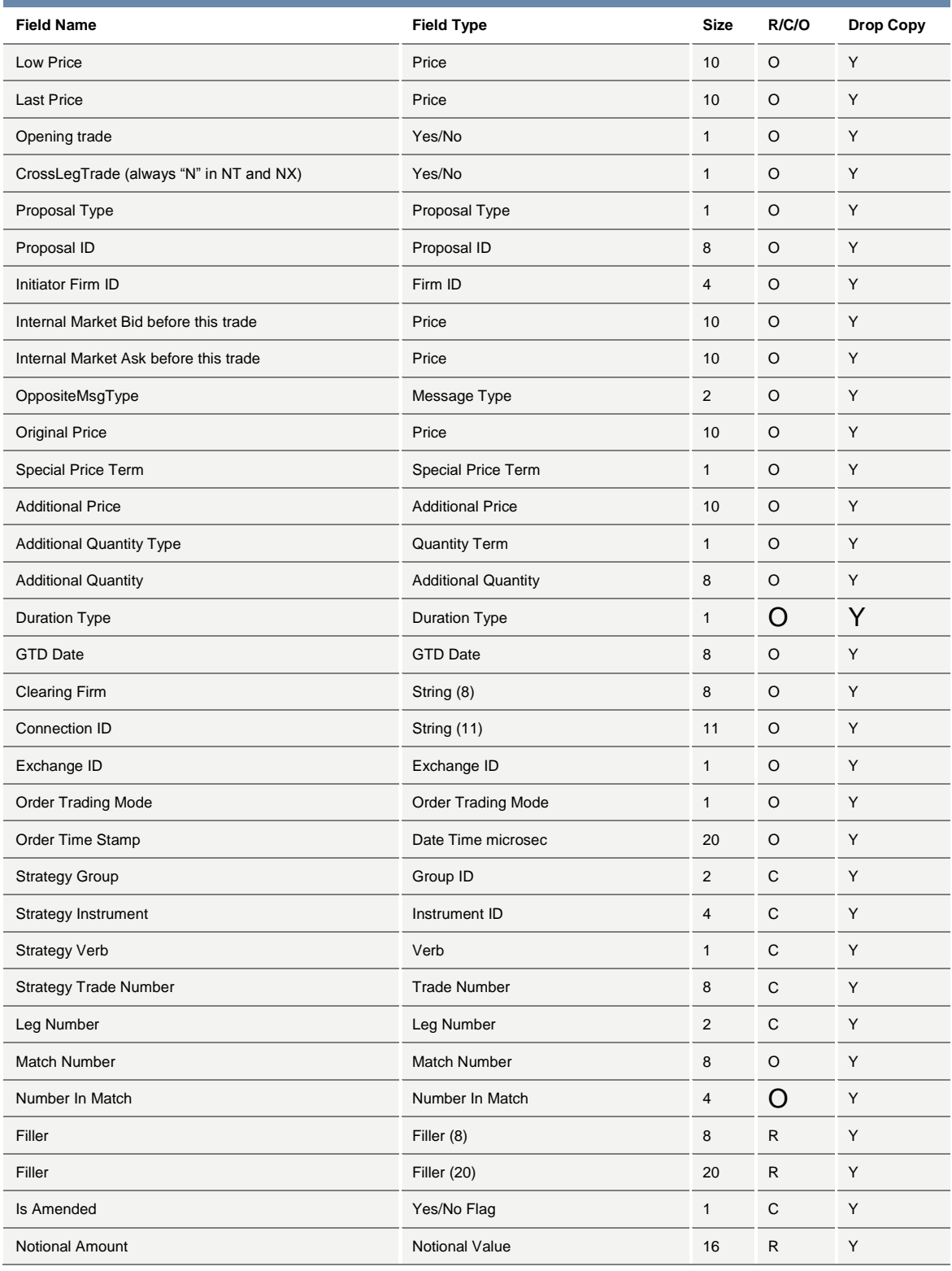

13 September 2019

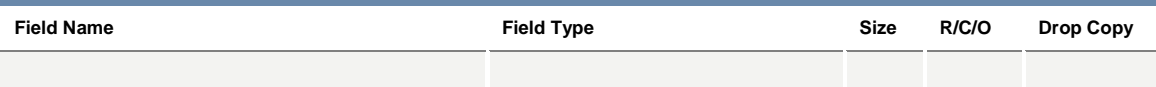

#### **5.31NU: Update Order Notice**

*Outgoing: Exchange to Participant*

This message reports unsolicited modifications of the order in case of Self Execution Prevention (SEP).

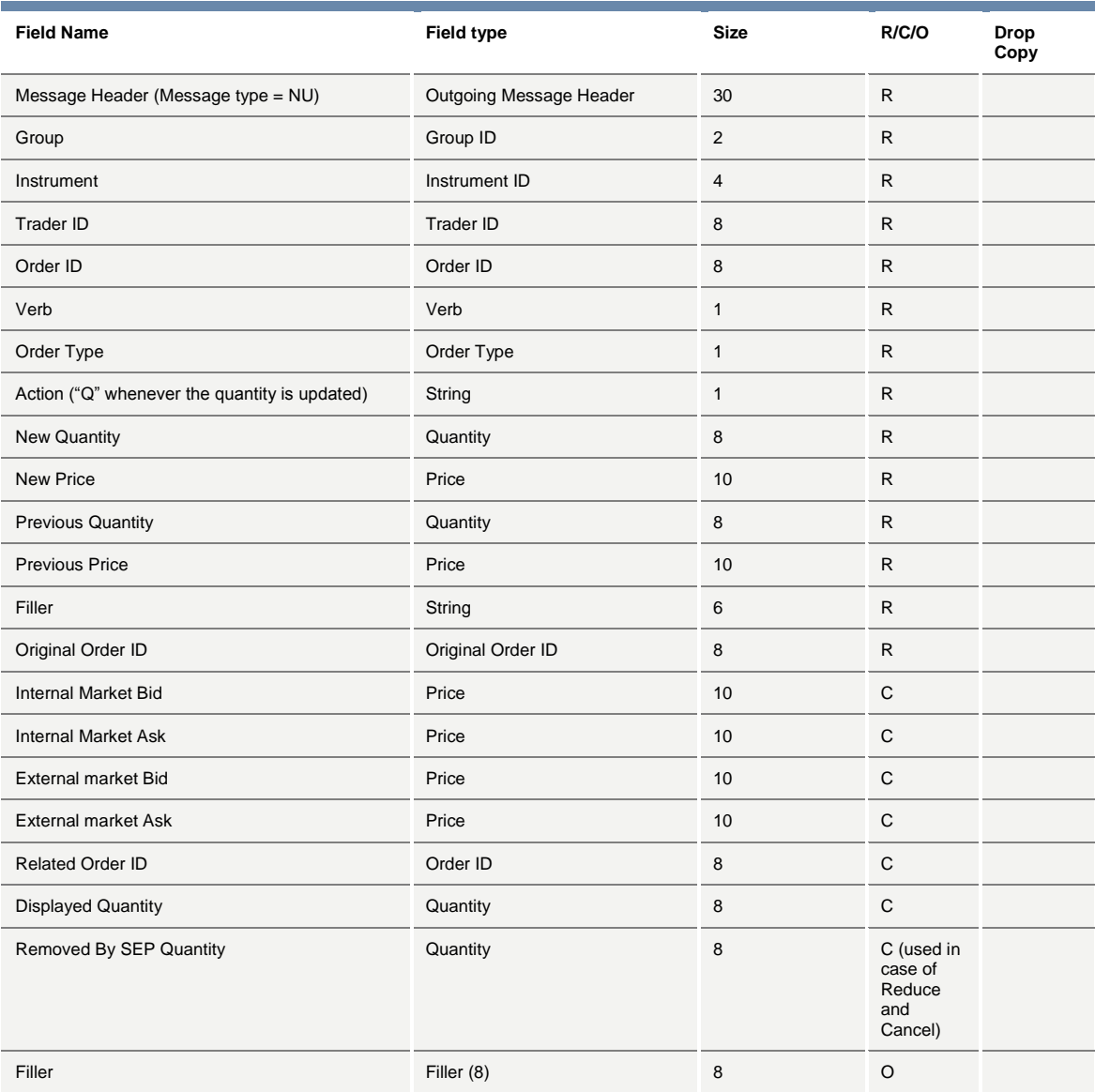

13 September 2019

#### **5.32NX: Execution Cancellation Notice**

*Outgoing: Exchange to Participant*

This message is an execution cancellation notice.

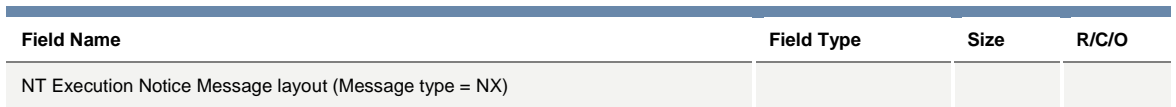

#### **5.33NY: Leg Execution Cancellation Notice**

*Outgoing: Exchange to Participant*

This message reports the execution cancellation notice for a leg of the strategy trade.

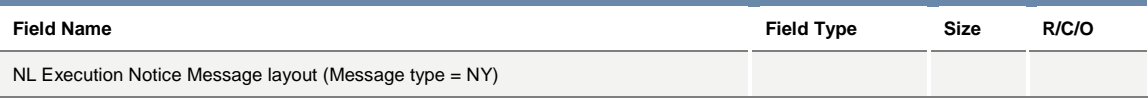

#### **5.34NZ: Order Cancellation Notice (by system)**

*Outgoing: Exchange to Participant*

This message is used when an order is cancelled by the Exchange (Market Operations) or by the system (expiration).

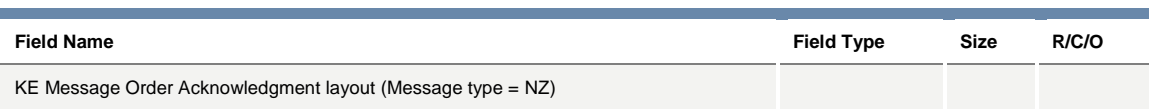

#### **5.35OB: Order Proposal**

*Incoming: Participant to Exchange*

This message is used to accept the PN: Proposal Notice.

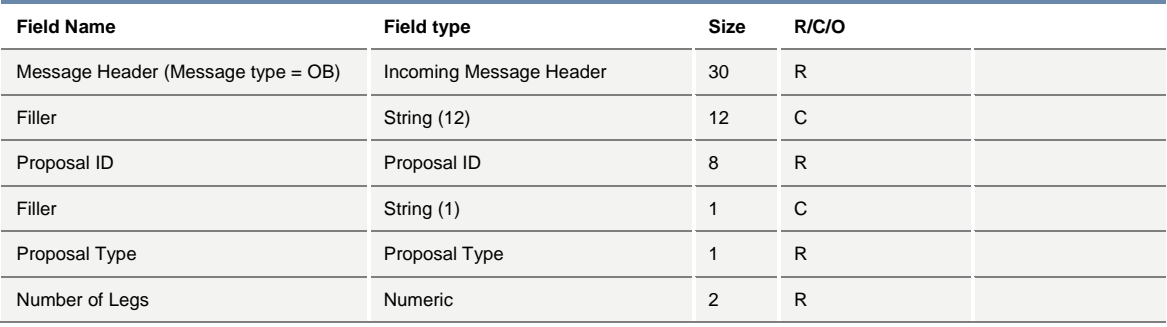

13 September 2019

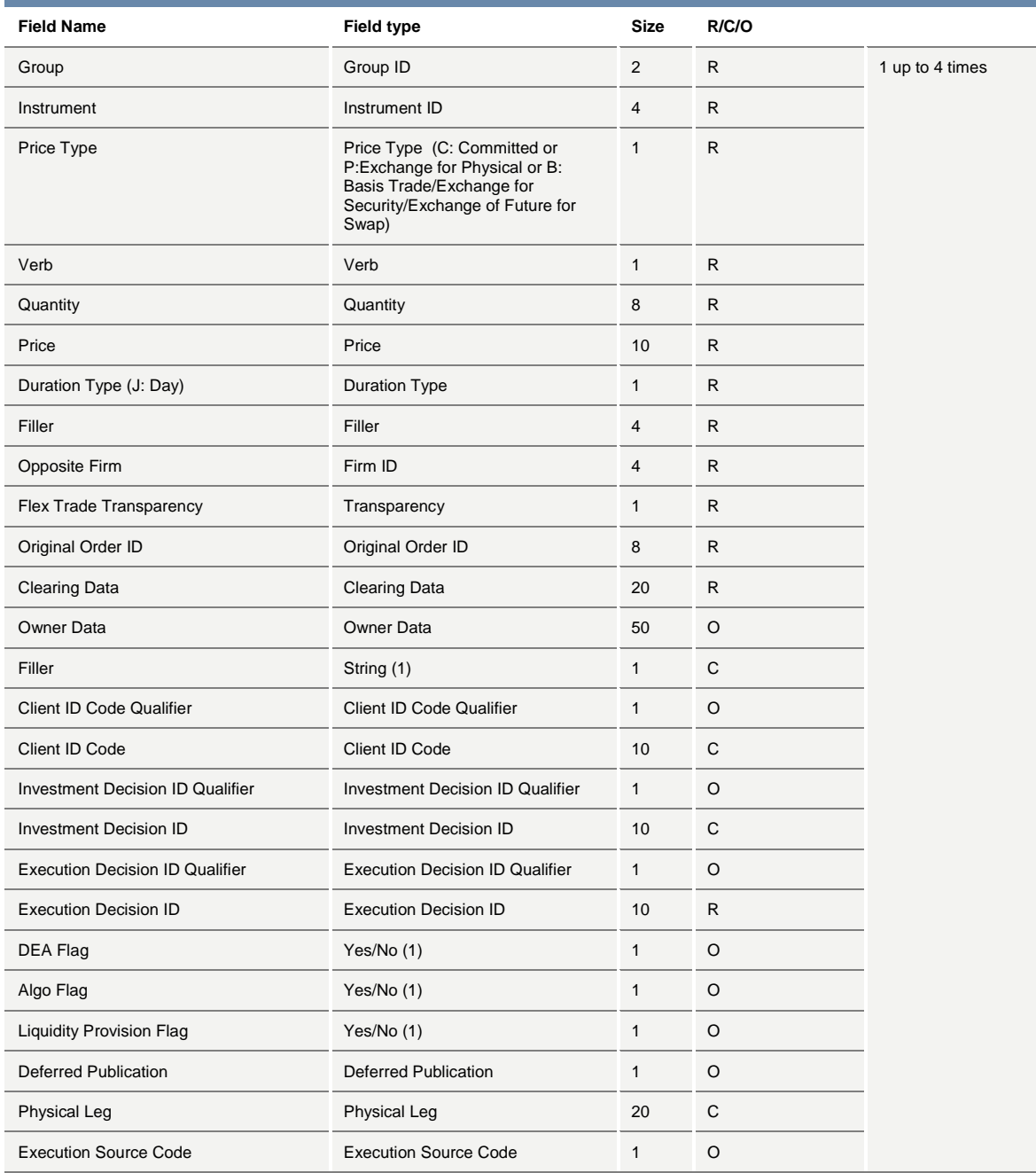

#### **5.36OE: Order Entry**

*Incoming: Participant to Exchange*

This message is used to enter a regular order in the system.

13 September 2019

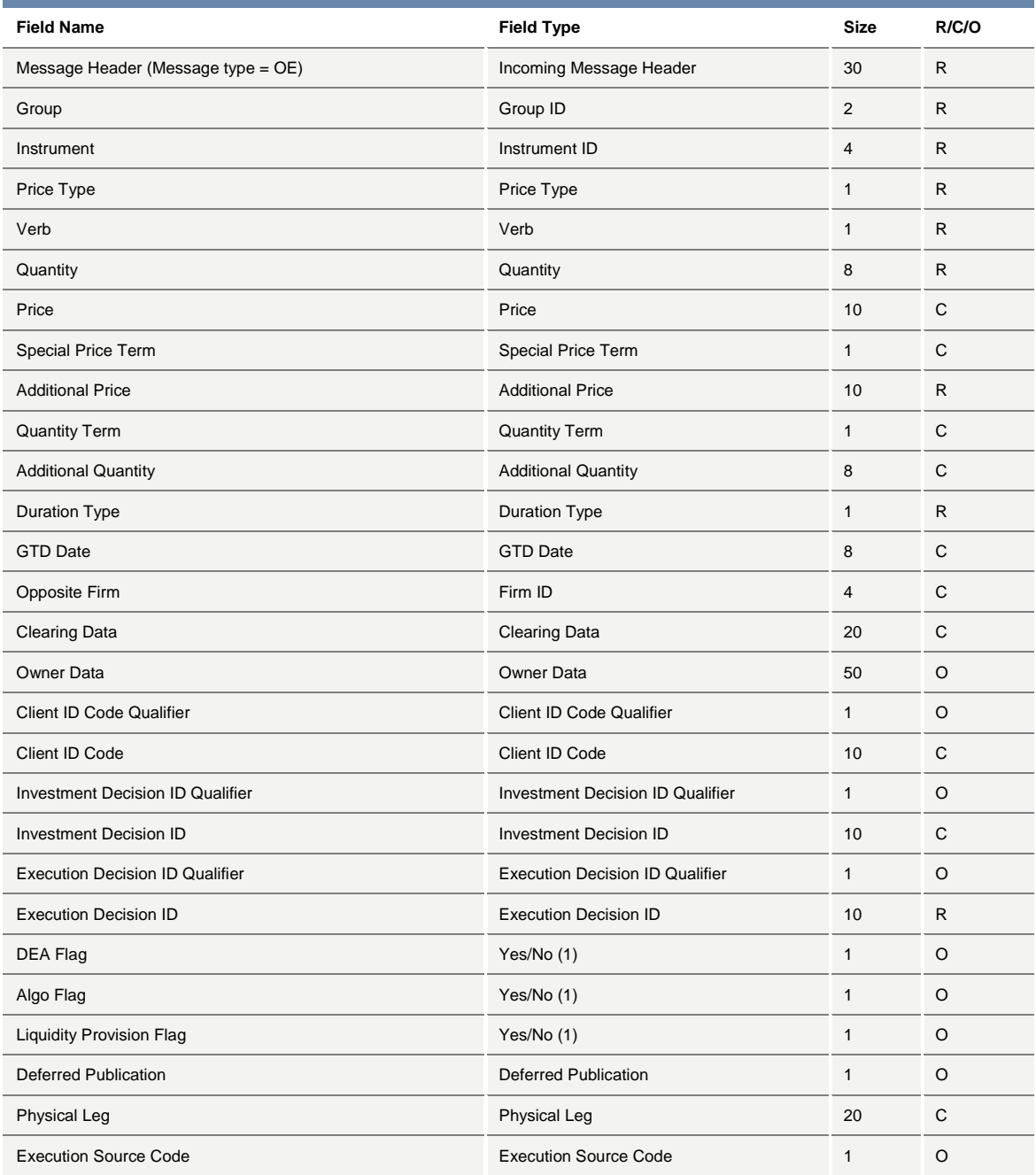

#### **5.37OM: Order Modification**

#### *Incoming: Participant to Exchange*

This message is used to modify a regular order entered through an OE: Order Entry message. The modified order has to be booked.

13 September 2019

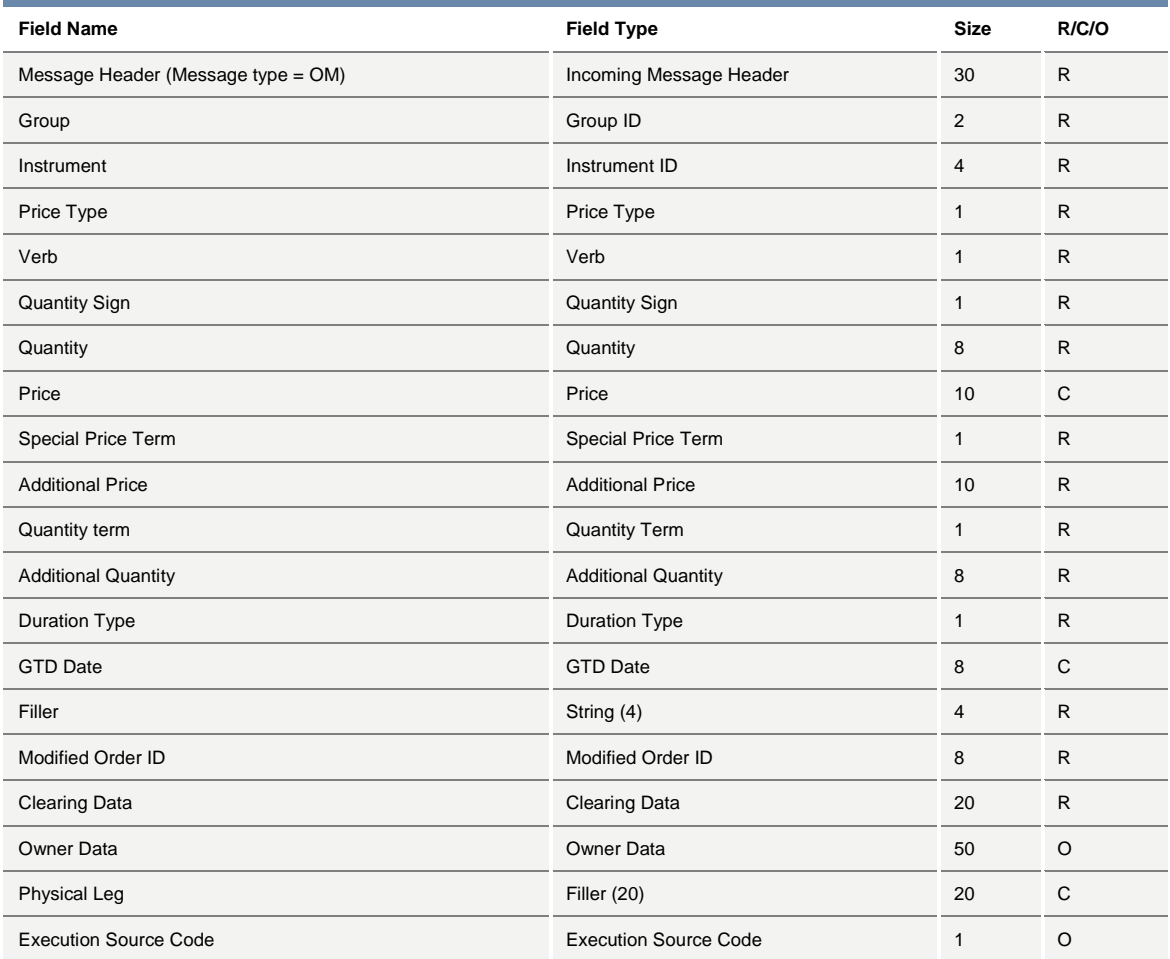

#### **5.38ON: New Strategy Instrument**

*Incoming: Participant to Exchange*

This message is used to enter a request to create a new strategy instrument (flexible combinations) having up to 4 legs.

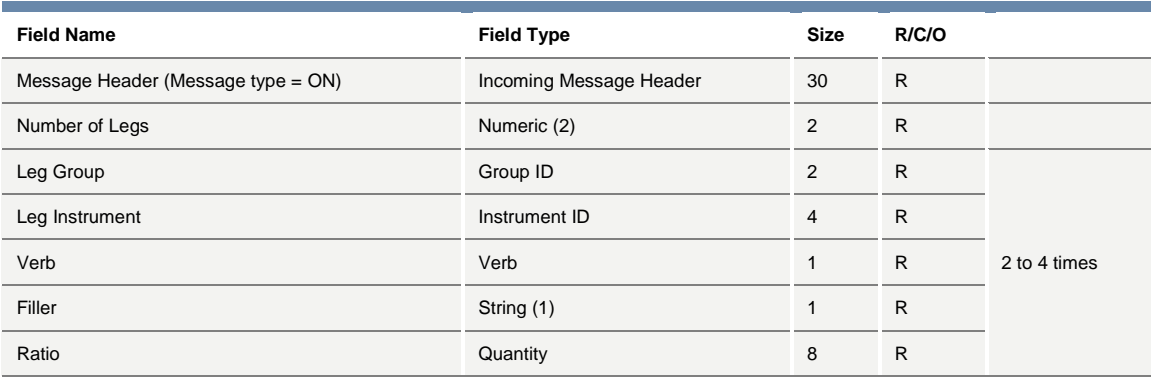

13 September 2019

#### **5.39OX: Cross Entry**

*Incoming: Participant to Exchange*

This message is used to enter a cross order (involving the same firm on both sides).

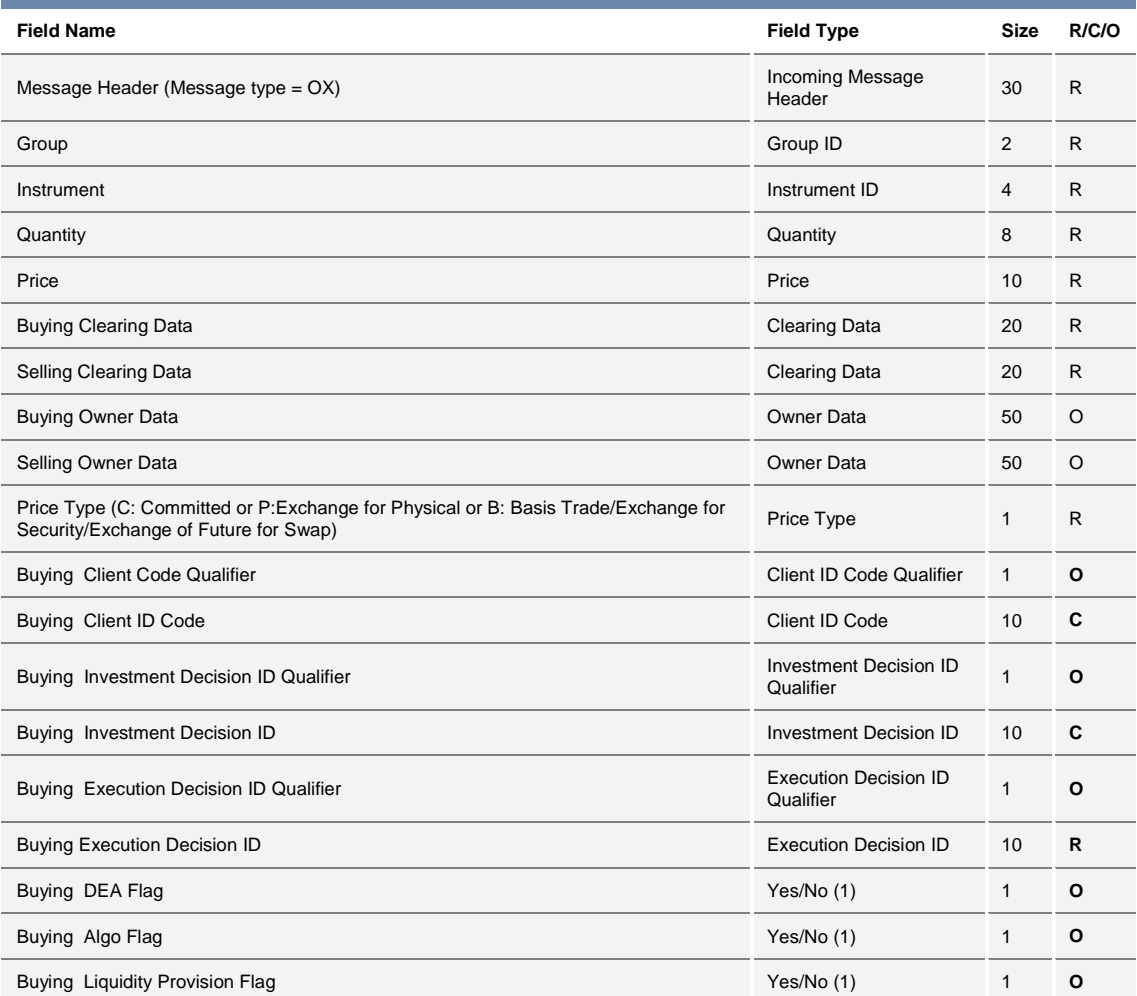

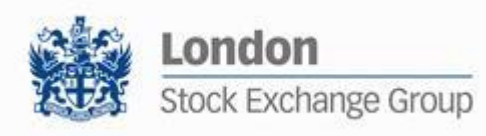

13 September 2019

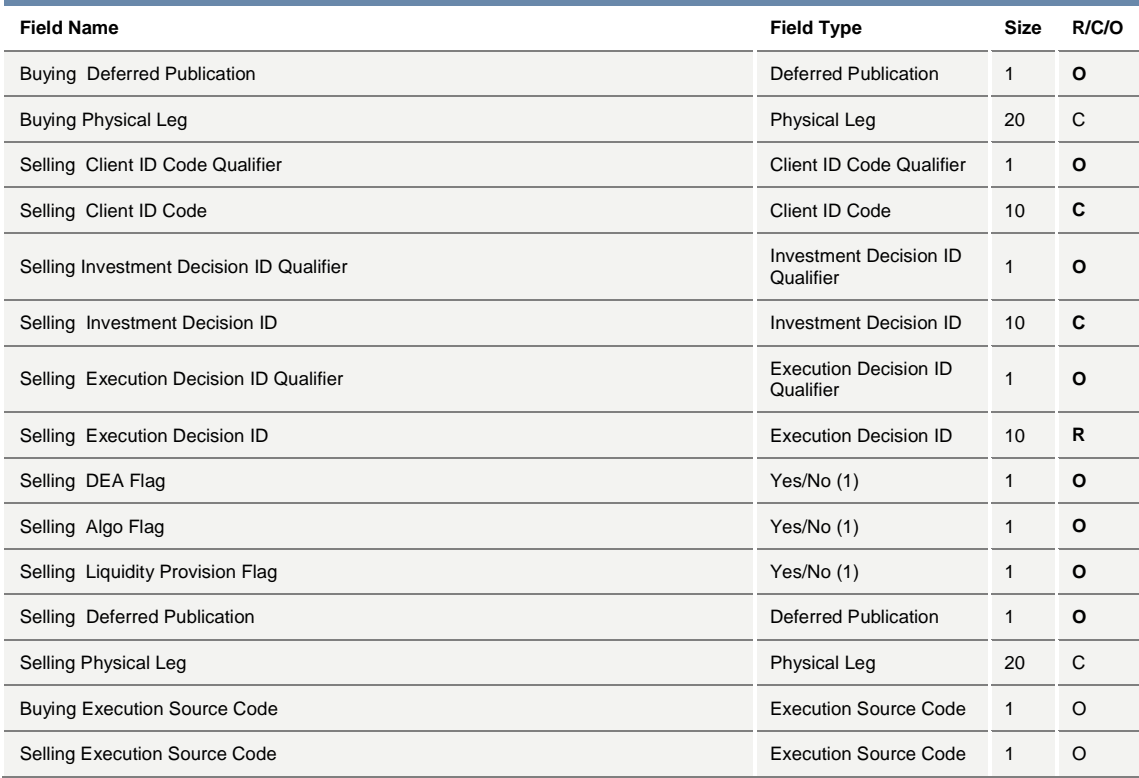

#### **5.40PN: Proposal Notice**

*Outgoing: Exchange to Participant*

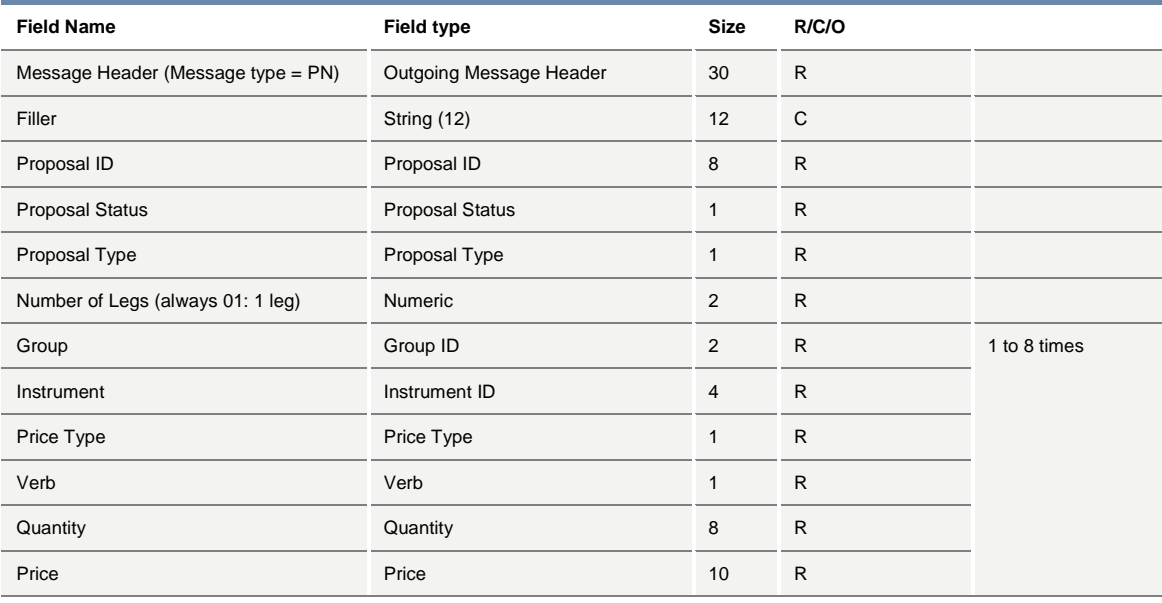

13 September 2019

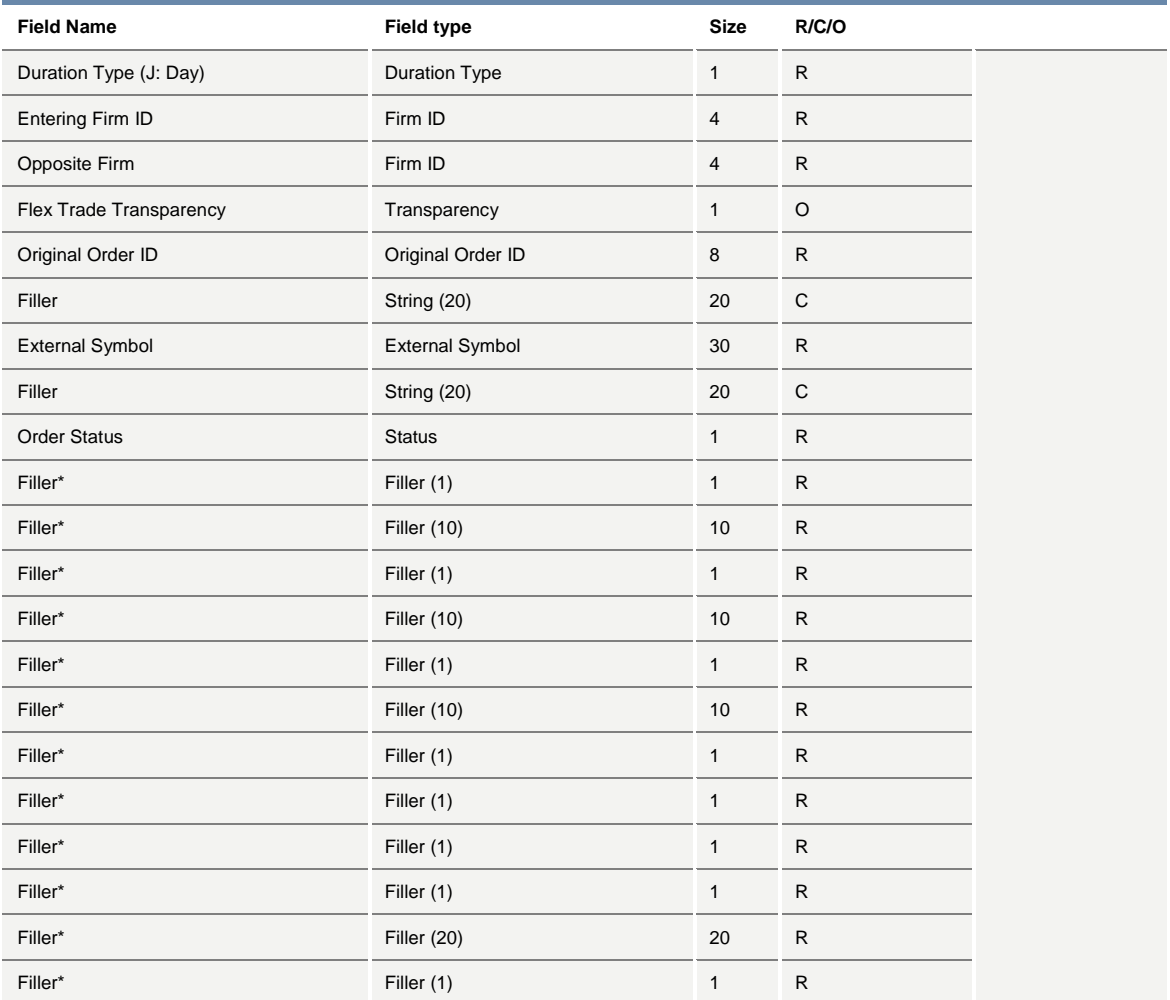

\*Filler fields need to be filled "blank"

#### **5.41PR: Proposal Request**

*Incoming: Participant to Exchange*

This message can be used for an Inter Dealer Broker Firm (IDB Firm) in order to propose pre-arranged trade(s).

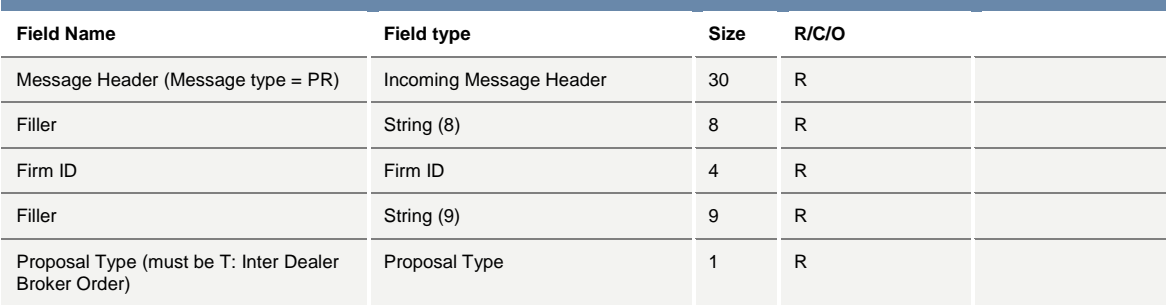

13 September 2019

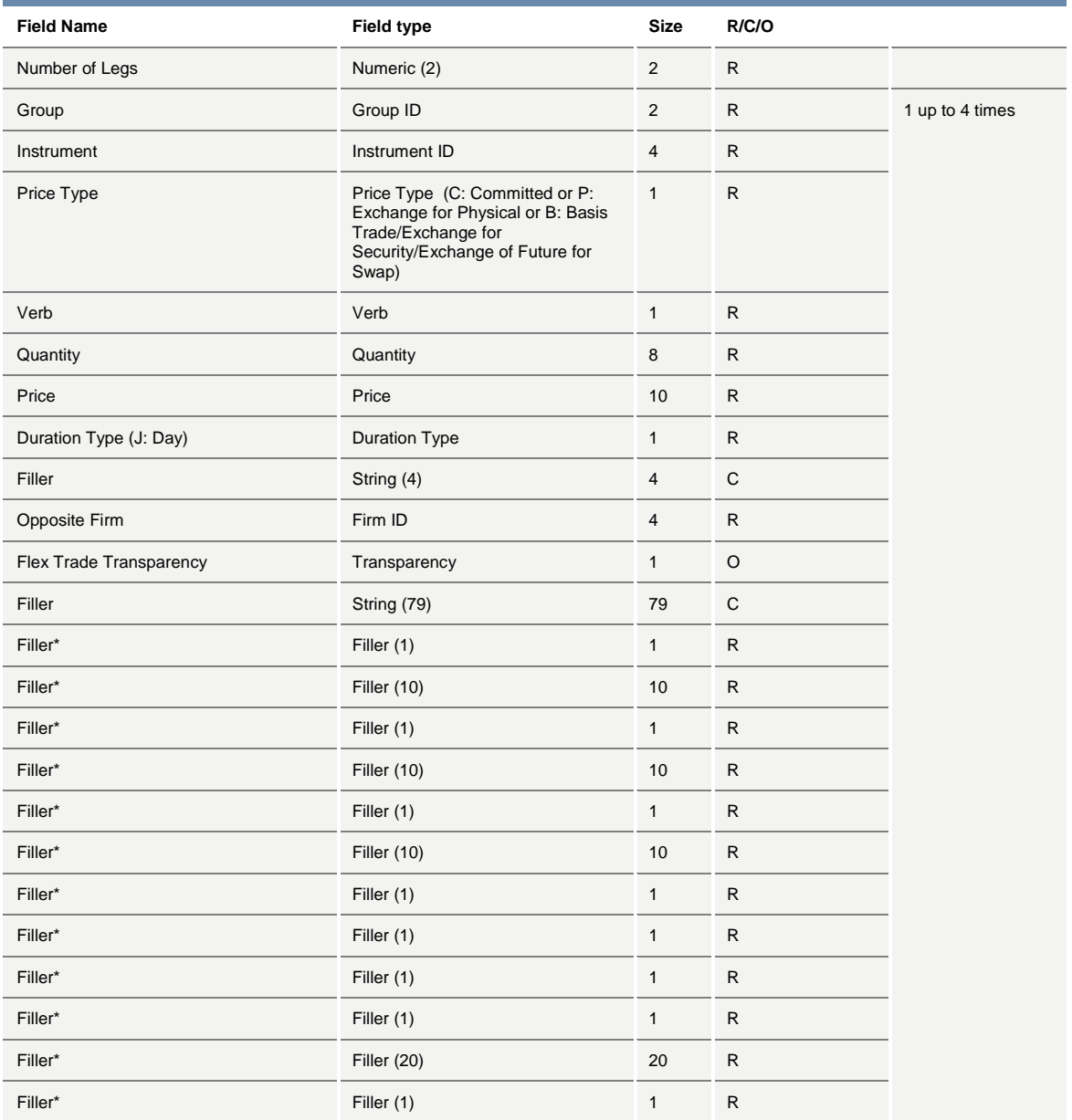

\*Filler fields need to be filled "blank"

#### **5.42PU: Proposal Update**

*Outgoing: Exchange to Participant*

**Field Name Field type Size R/C/O**

13 September 2019

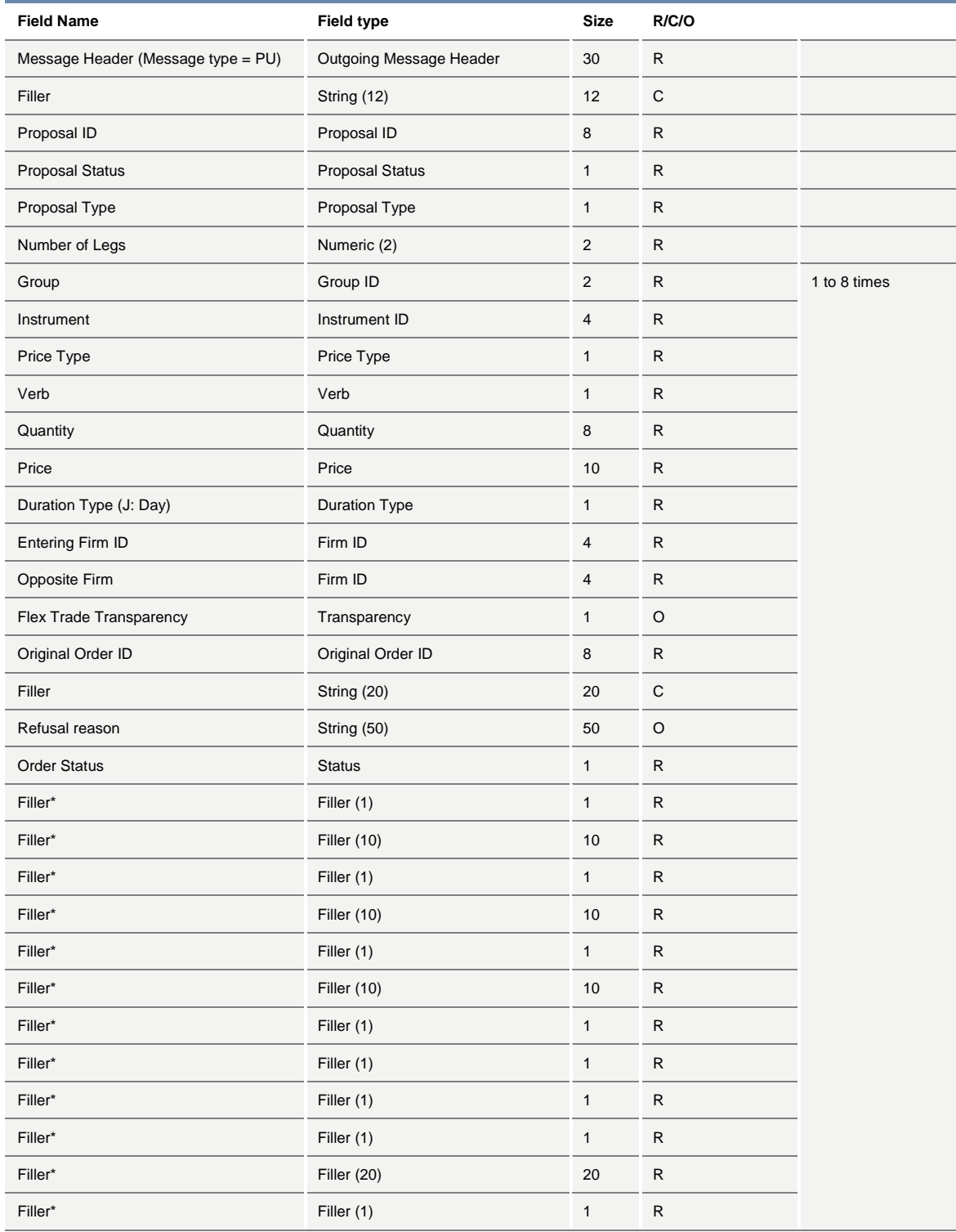

\*Filler fields need to be filled "blank"

13 September 2019

#### **5.43XP: Proposal Refusal Request**

*Incoming: Participant to Exchange*

This message is used by the Participants to refuse a pre-arranged trade from an Inter Dealer Broker.

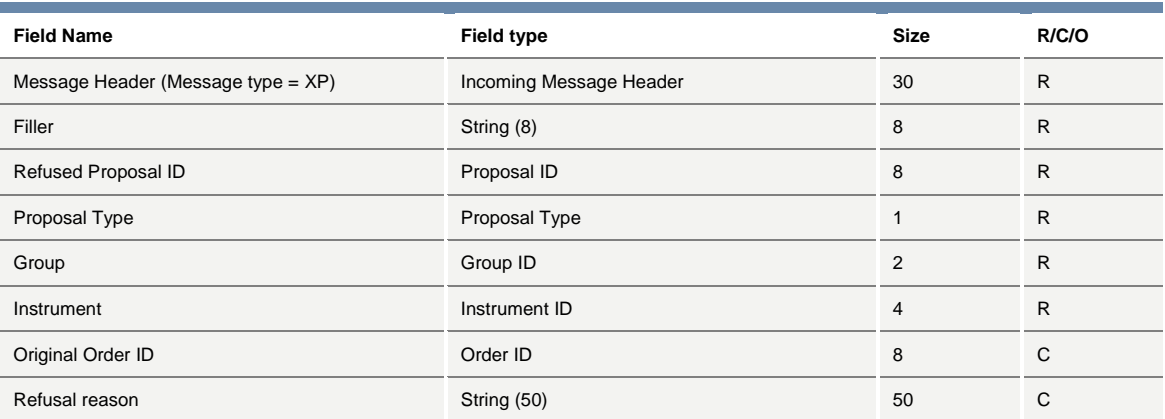

#### **5.44Q<i>: Bulk Quote**

*Incoming: Participant to Exchange*

This is a set of messages to enter Bulk Quotes. The second letter of message type indicates the quantity and price formats (bytes).

#### <i> = A to P (See table below)

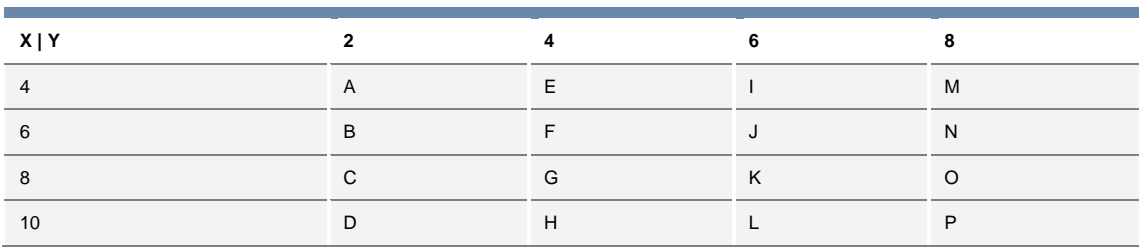

Where:  $X =$  Price size (including format indicator) and  $Y =$  Quantity size

Example: a Message QP is formatted with Price 10 bytes in length and Quantity 8 bytes long.

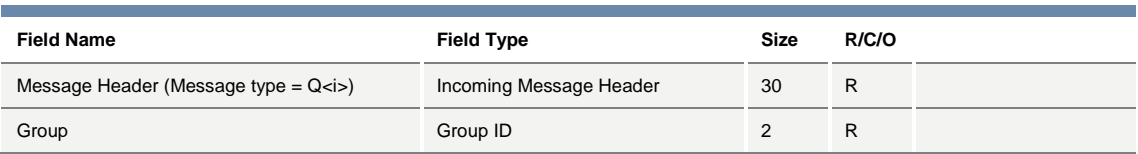

13 September 2019

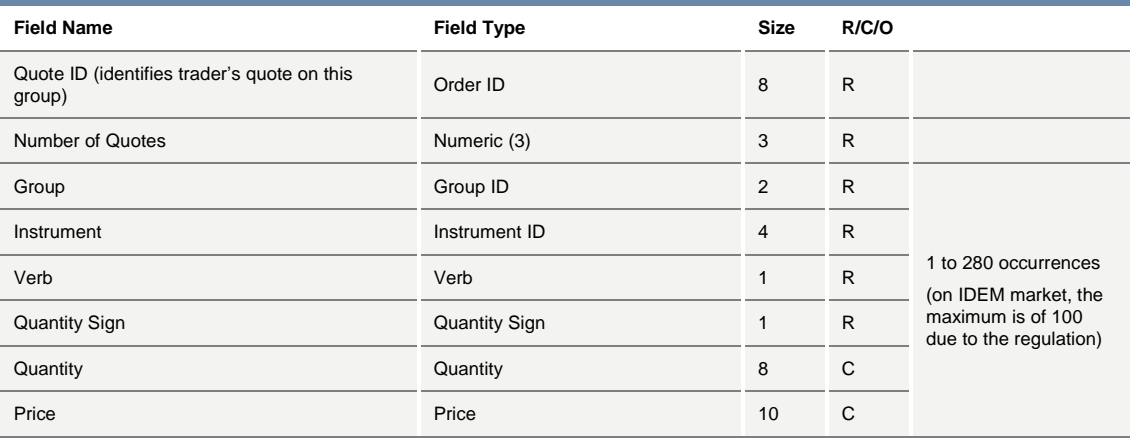

#### **5.45RP: Market Maker Protection Subscription**

*Incoming: Participant to Exchange*

This message has two purposes:

- Specify to the trading system what kind of Market Maker Protection should be enabled (standard or advanced)
- Reactivate quoting when Advanced Market Maker Protection has been triggered.

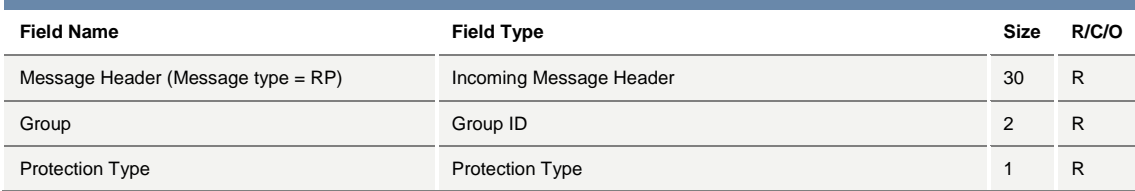

#### **5.46RQ: Indication of Interest to Trade**

*Incoming: Participant to Exchange*

This message is sent by the participant to broadcast a Indication of Interest to Trade message to other participants.

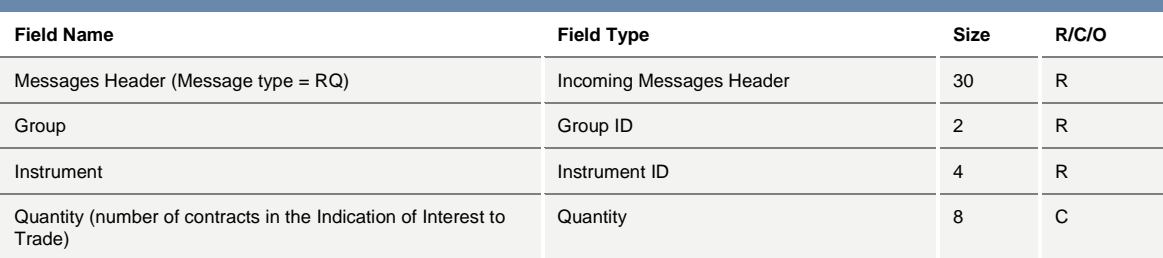

13 September 2019

#### **5.47RT: Risk Master Switch**

*Incoming: Participant to Exchange*

This message is sent by a Risk Manager with the intent of disabling a managed entity and removing all its order and quotes.

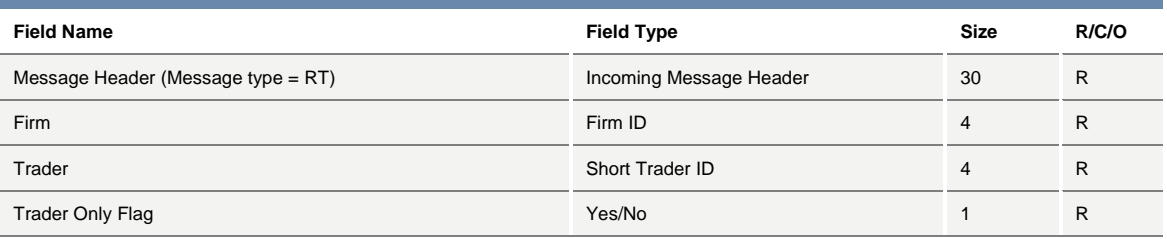

### **5.48XE: Order Cancellation**

*Incoming: Participant to Exchange*

This message is sent by the participant to cancel an order present in the book.

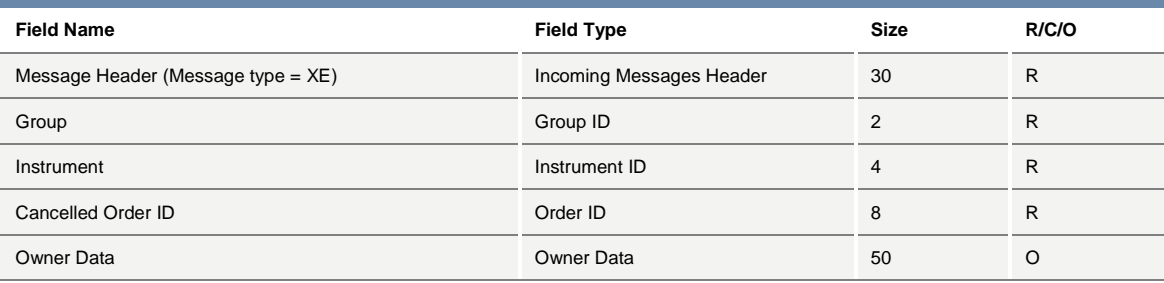

13 September 2019

### **6.0 Error Codes**

#### **6.1 Error Code Numbers and Description**

The following table displays the error codes and text that will appear in error responses.

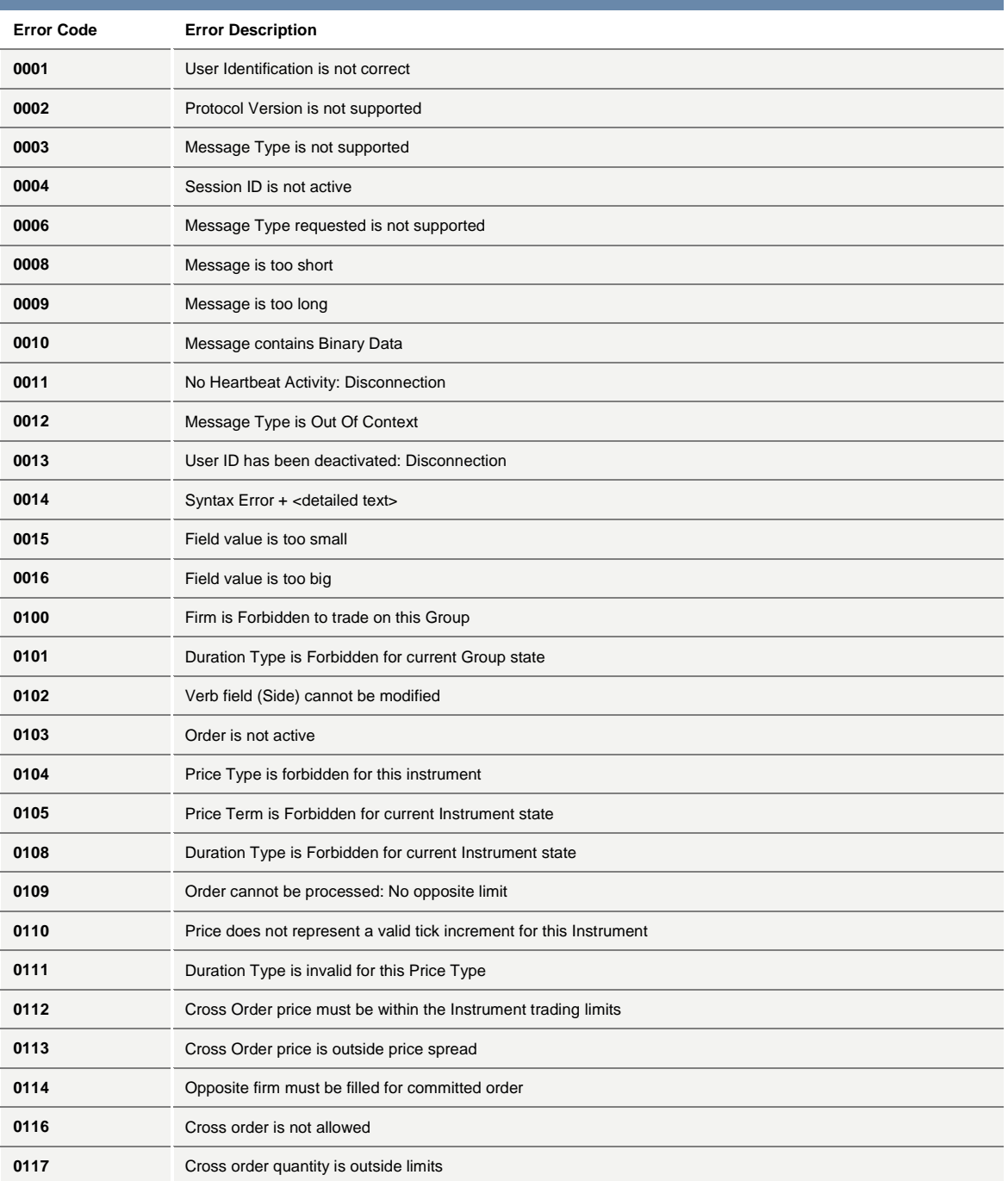

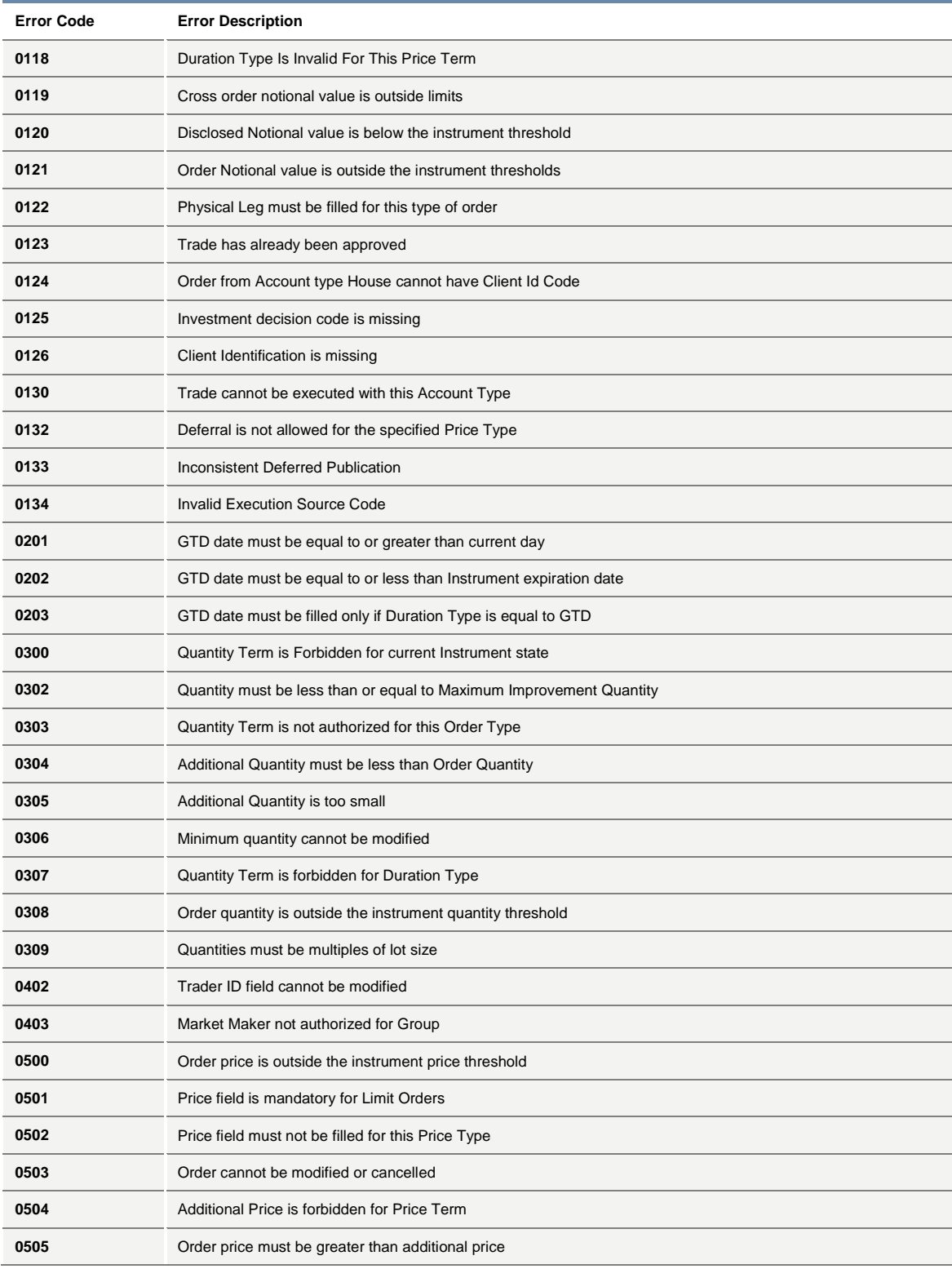

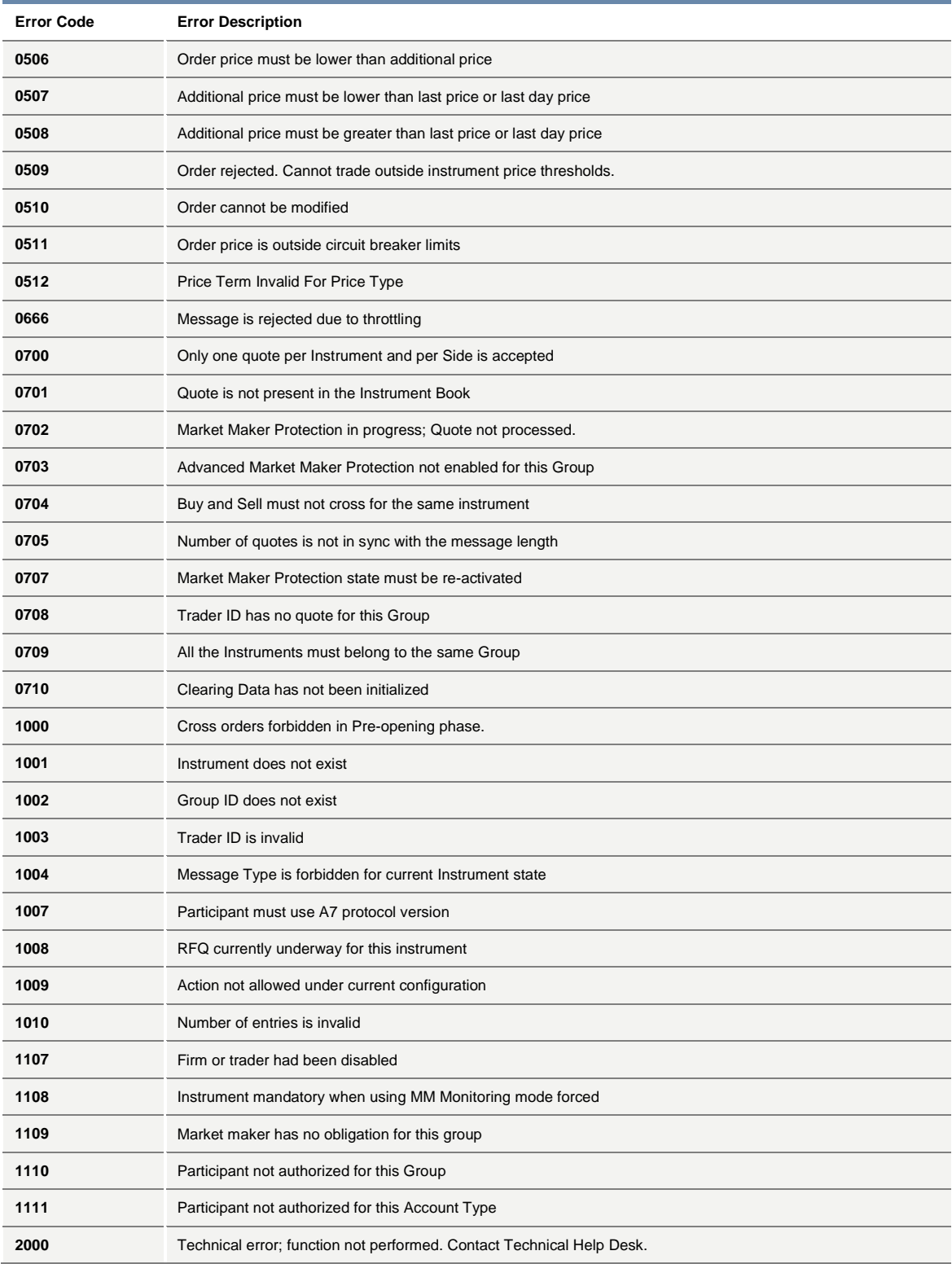

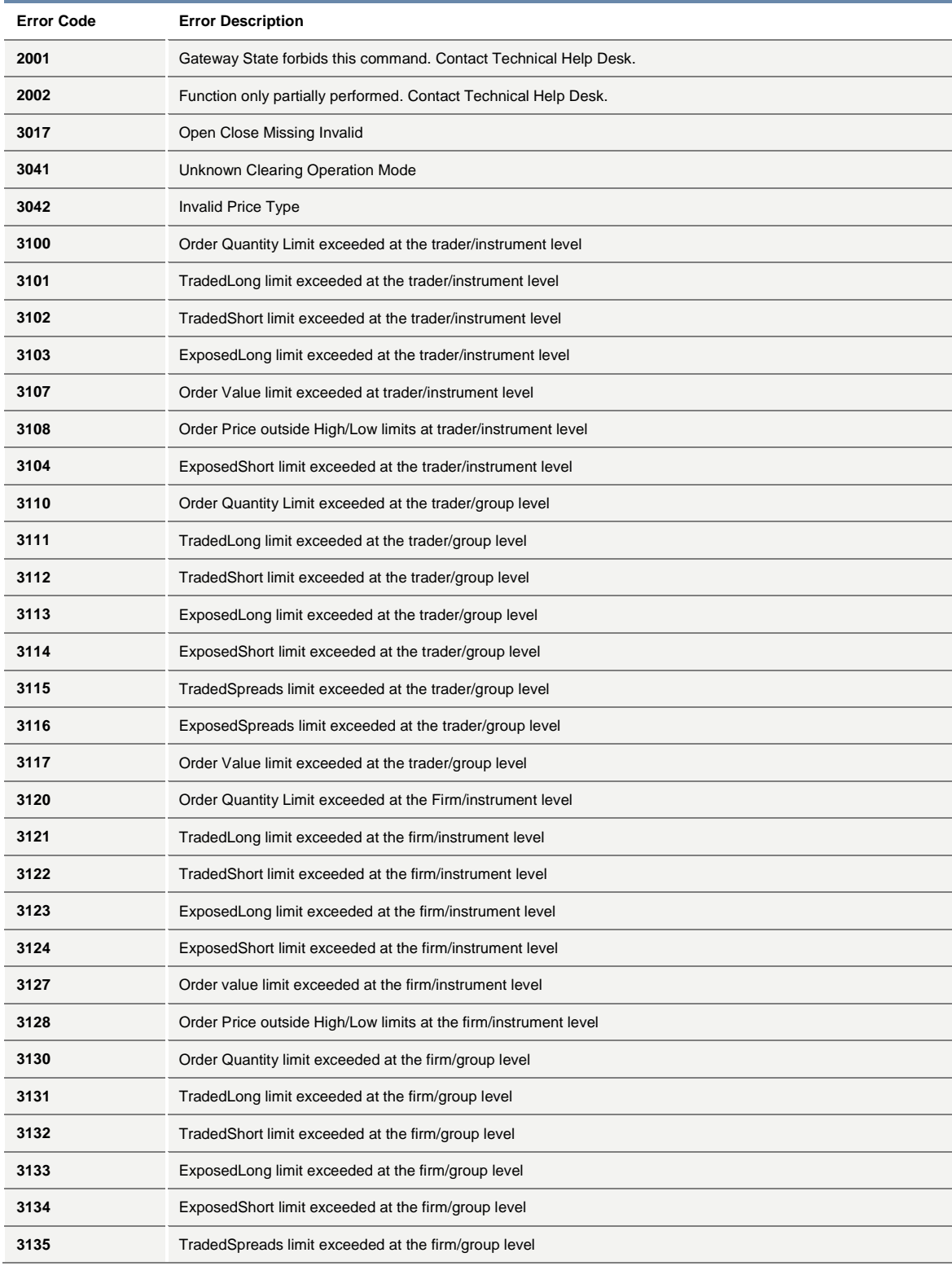

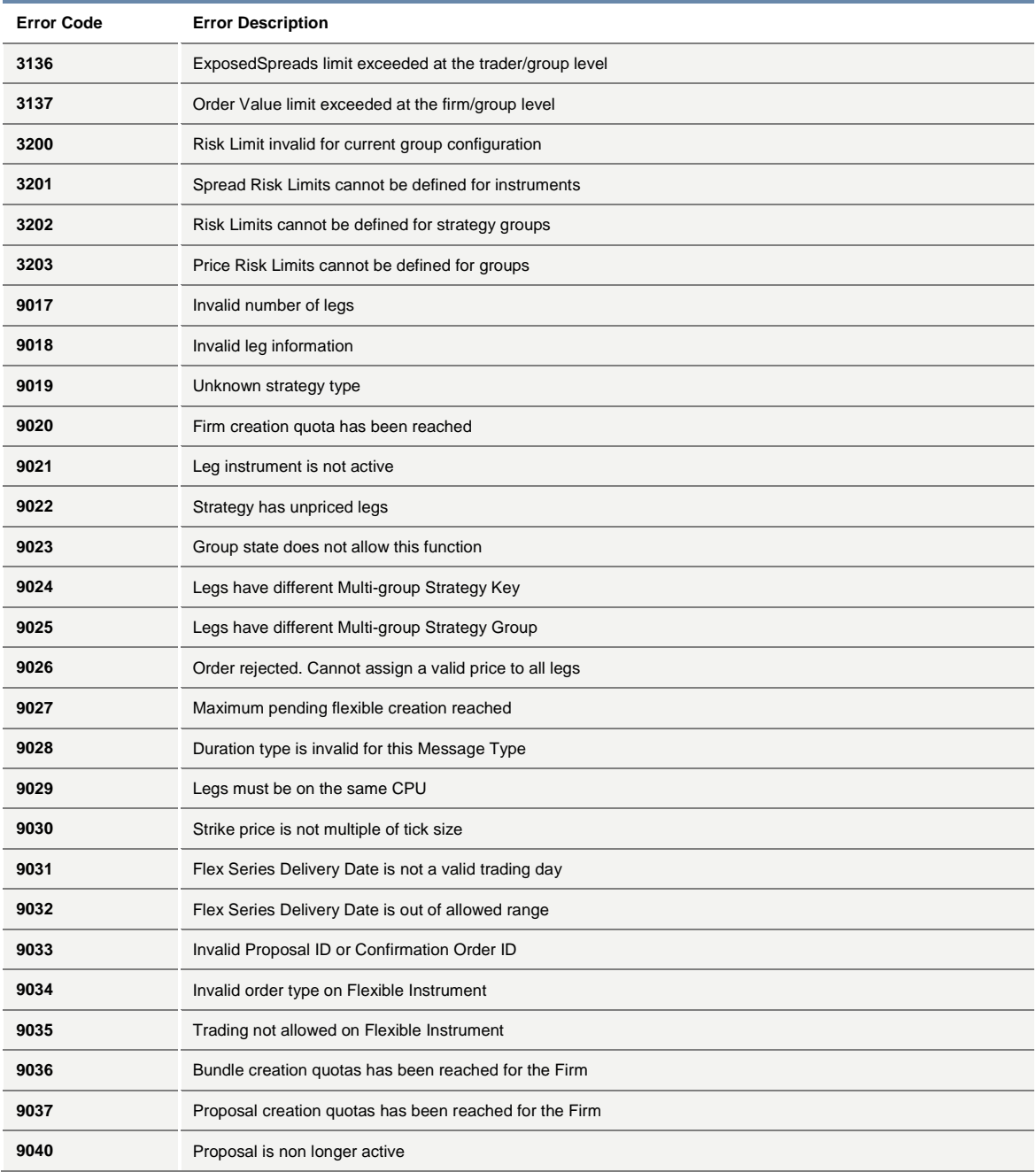

13 September 2019

#### **6.2 Internal error codes**

The following table displays the internal Error Codes for SAIL. These Error Code are not responded to participant but only to SOLA interface commands.

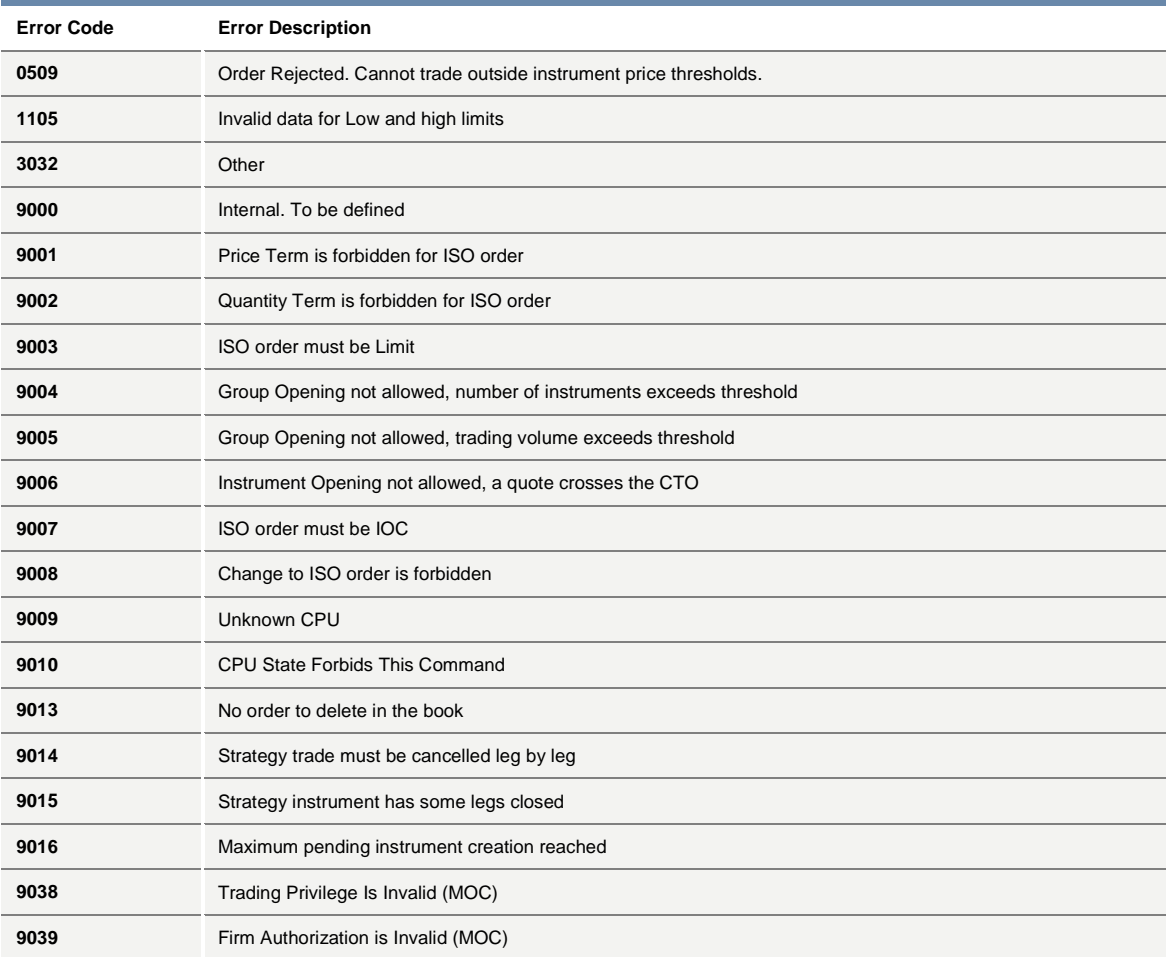

13 September 2019

### **7.0 Field Definitions**

The following table displays the format, length, and description for each field and further explanation of the field types.

Possible formats are:

AlphaNum = Alphanumeric Enum = Predefined set of values Numeric = Numeric value

#### **7.1 Field types and description**

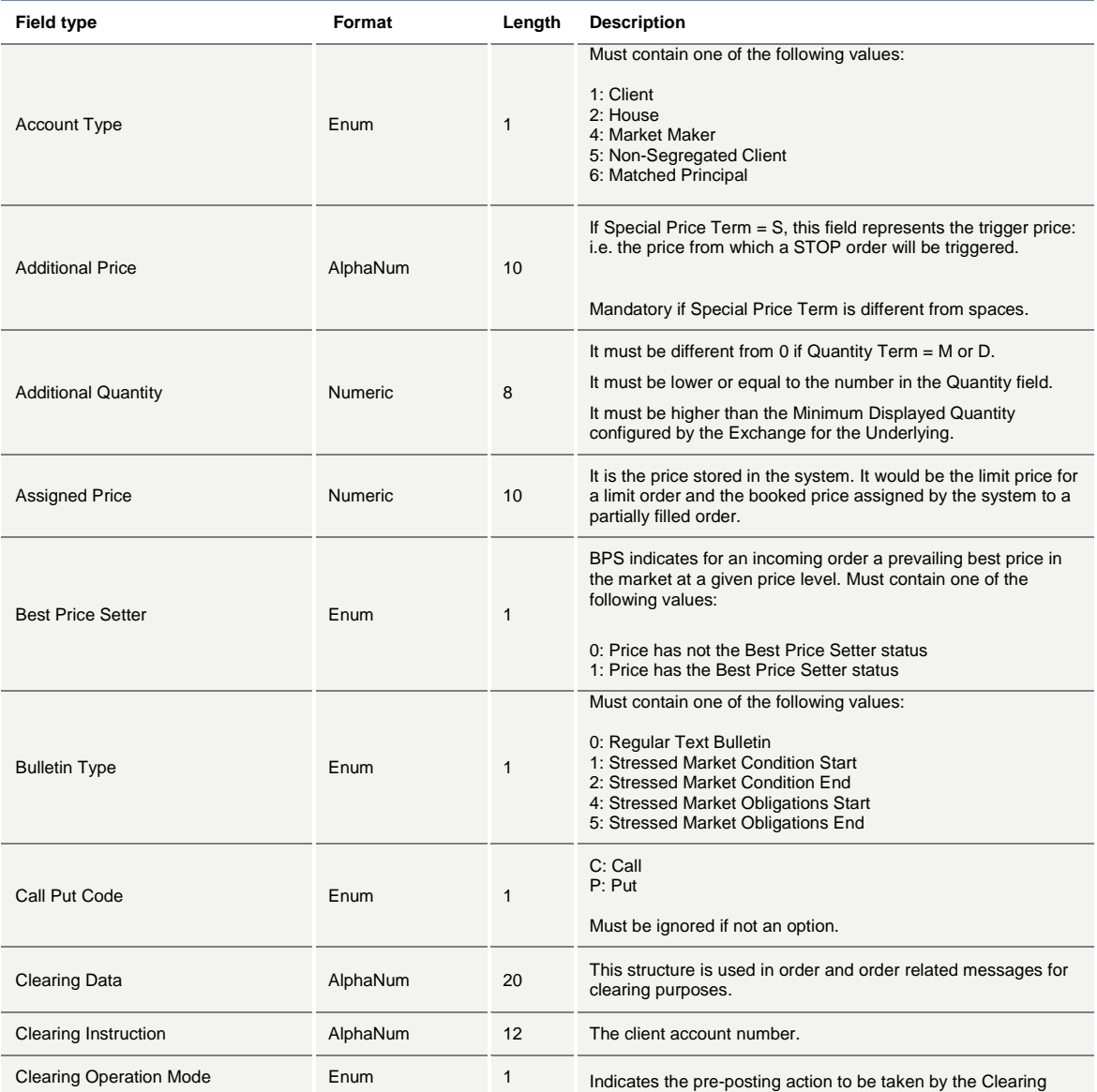

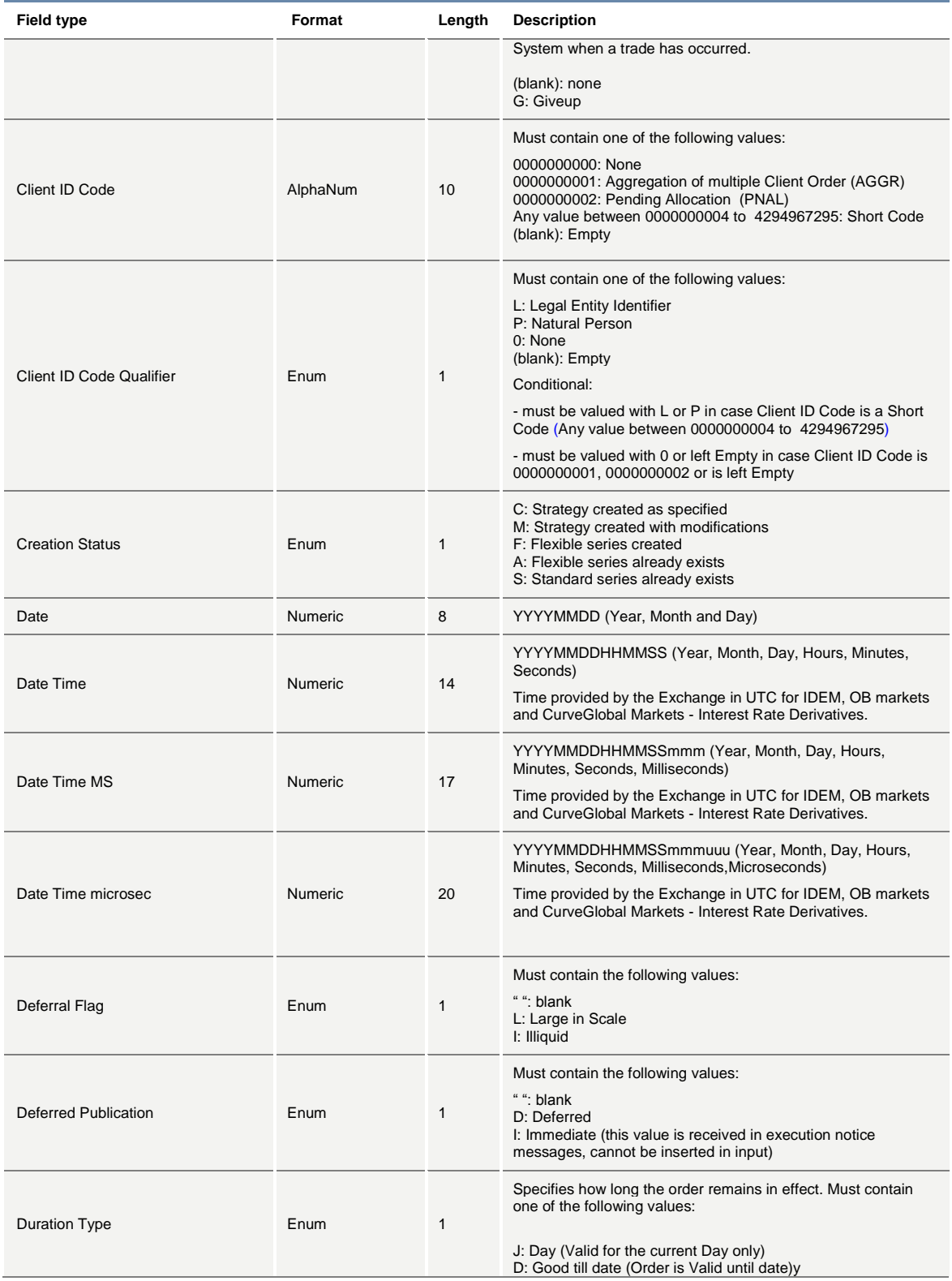

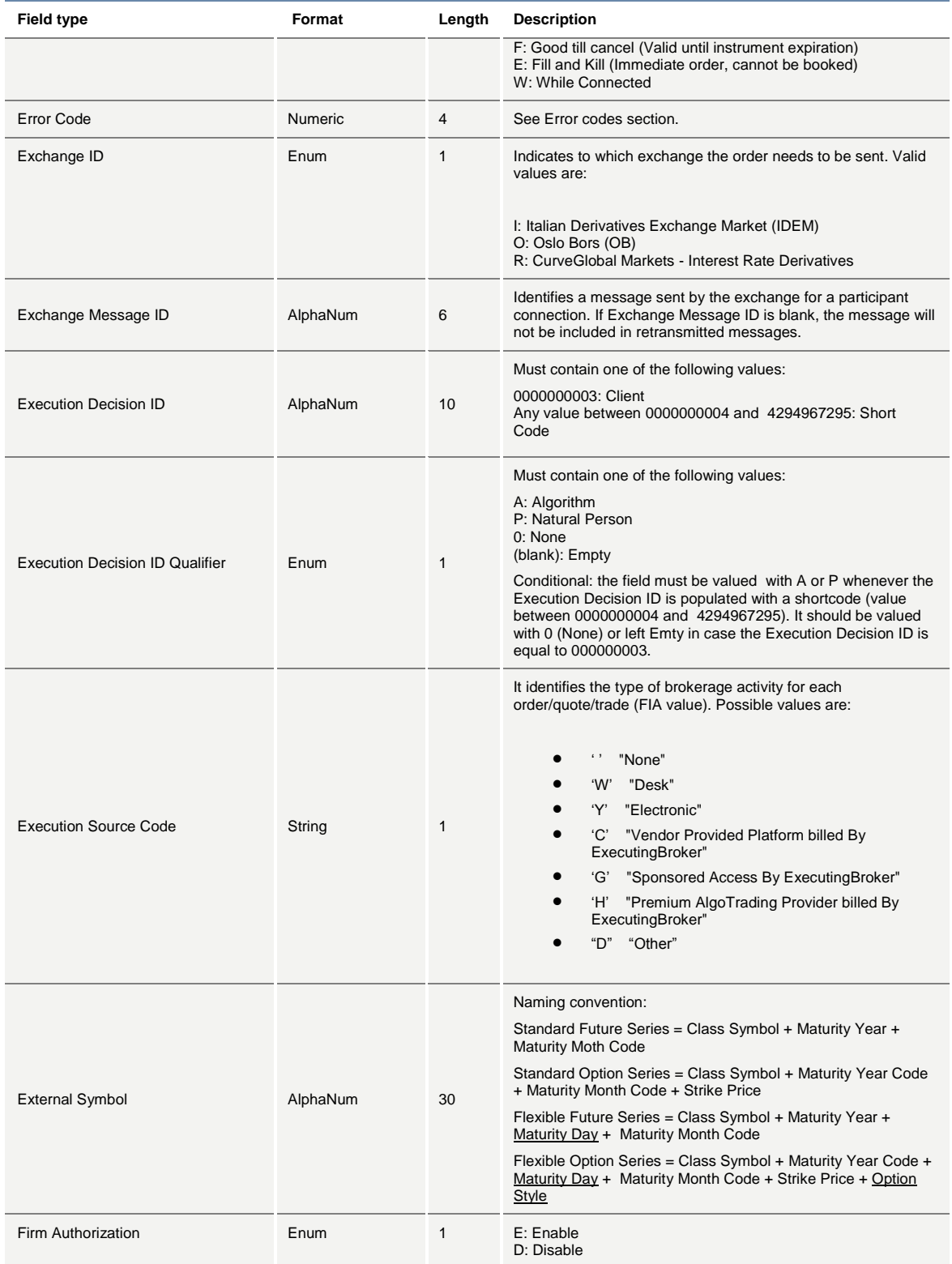

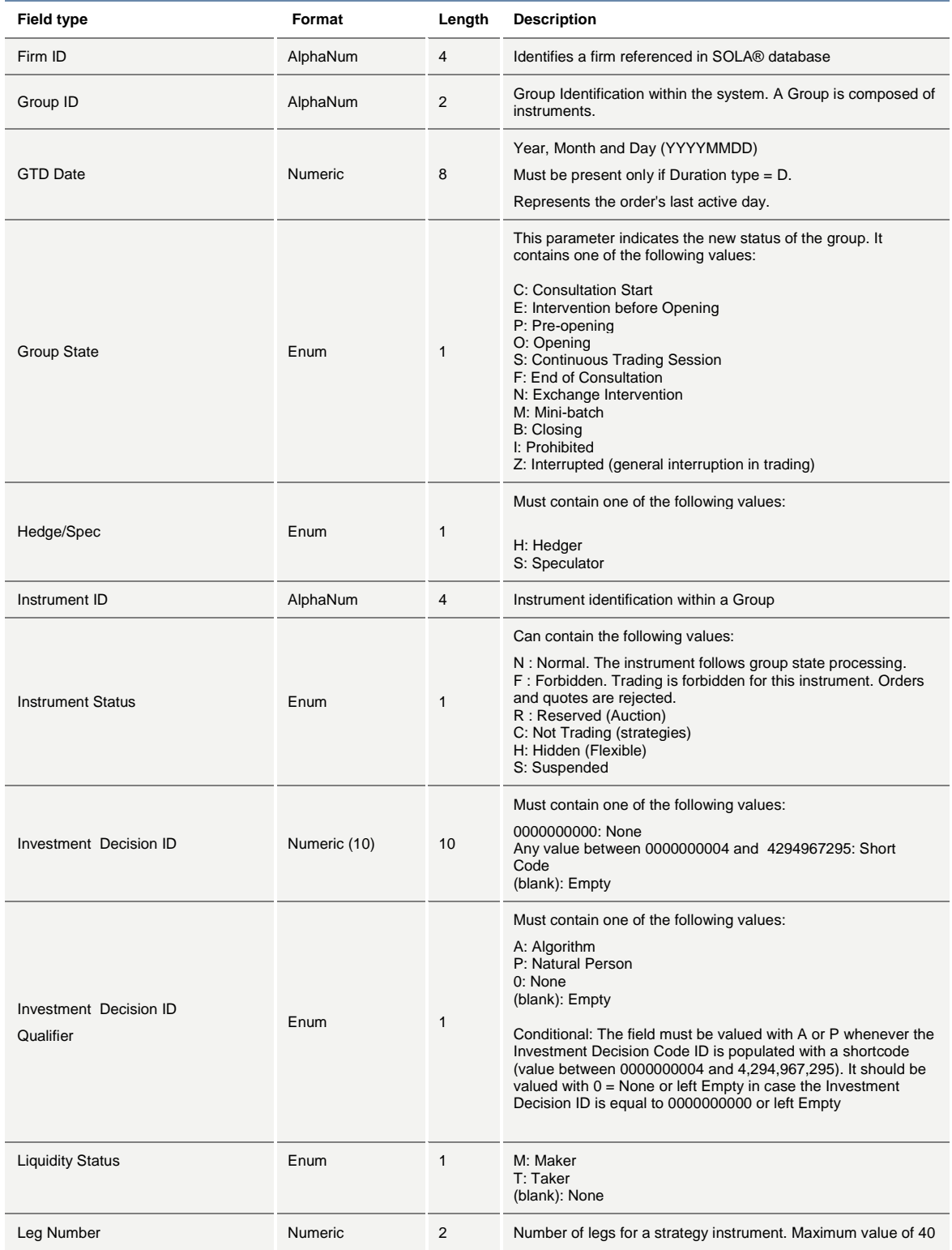

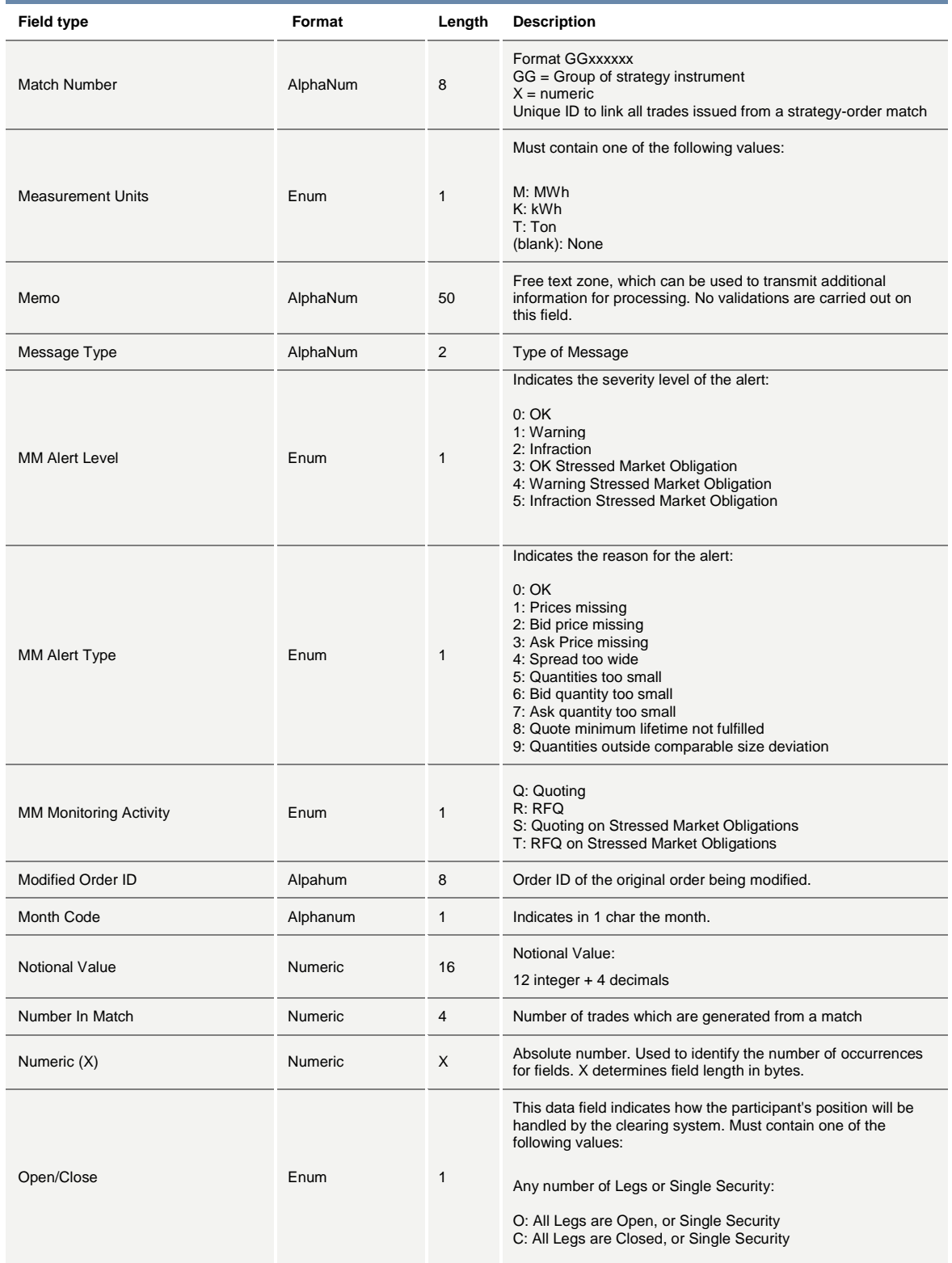

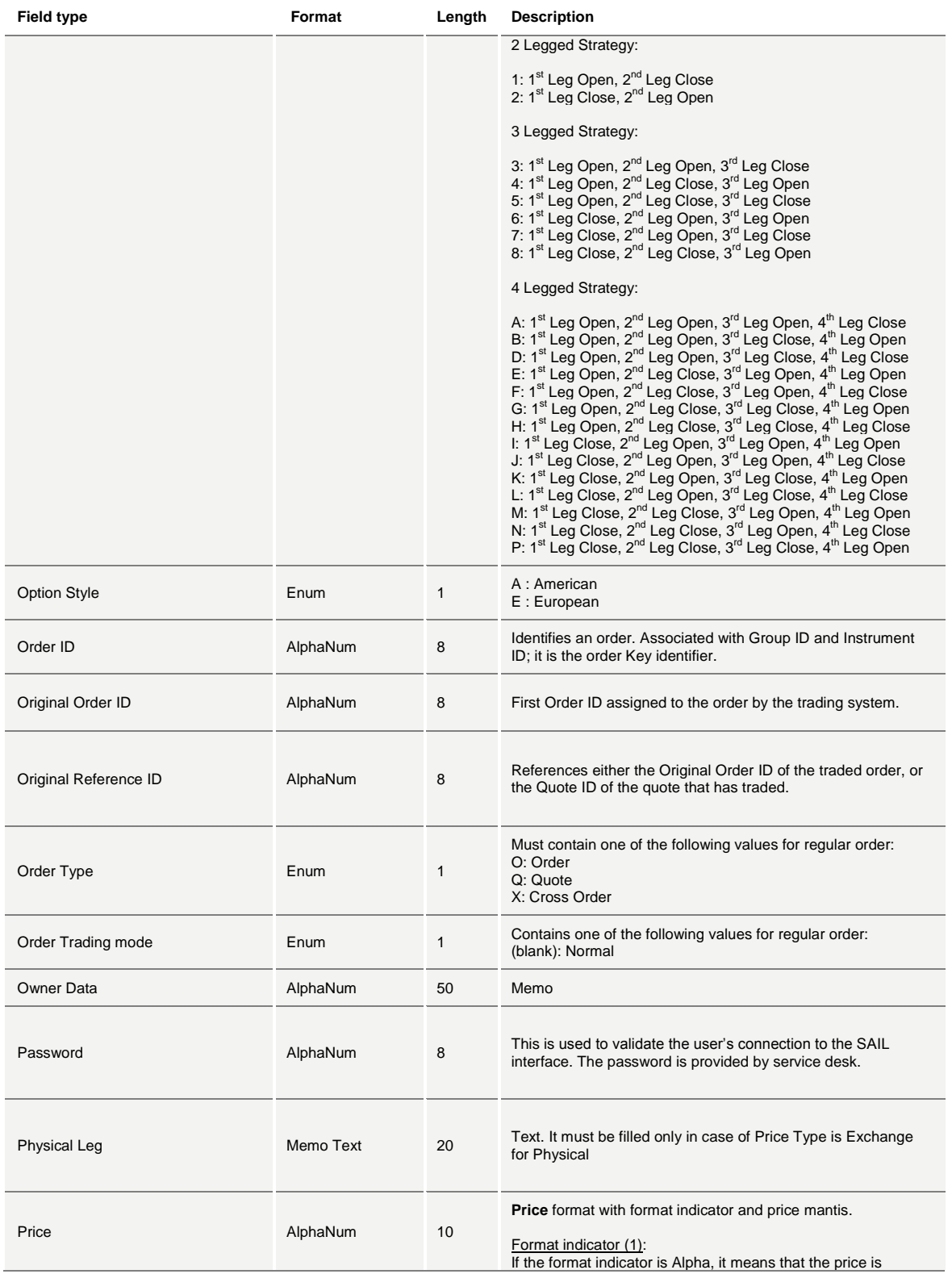

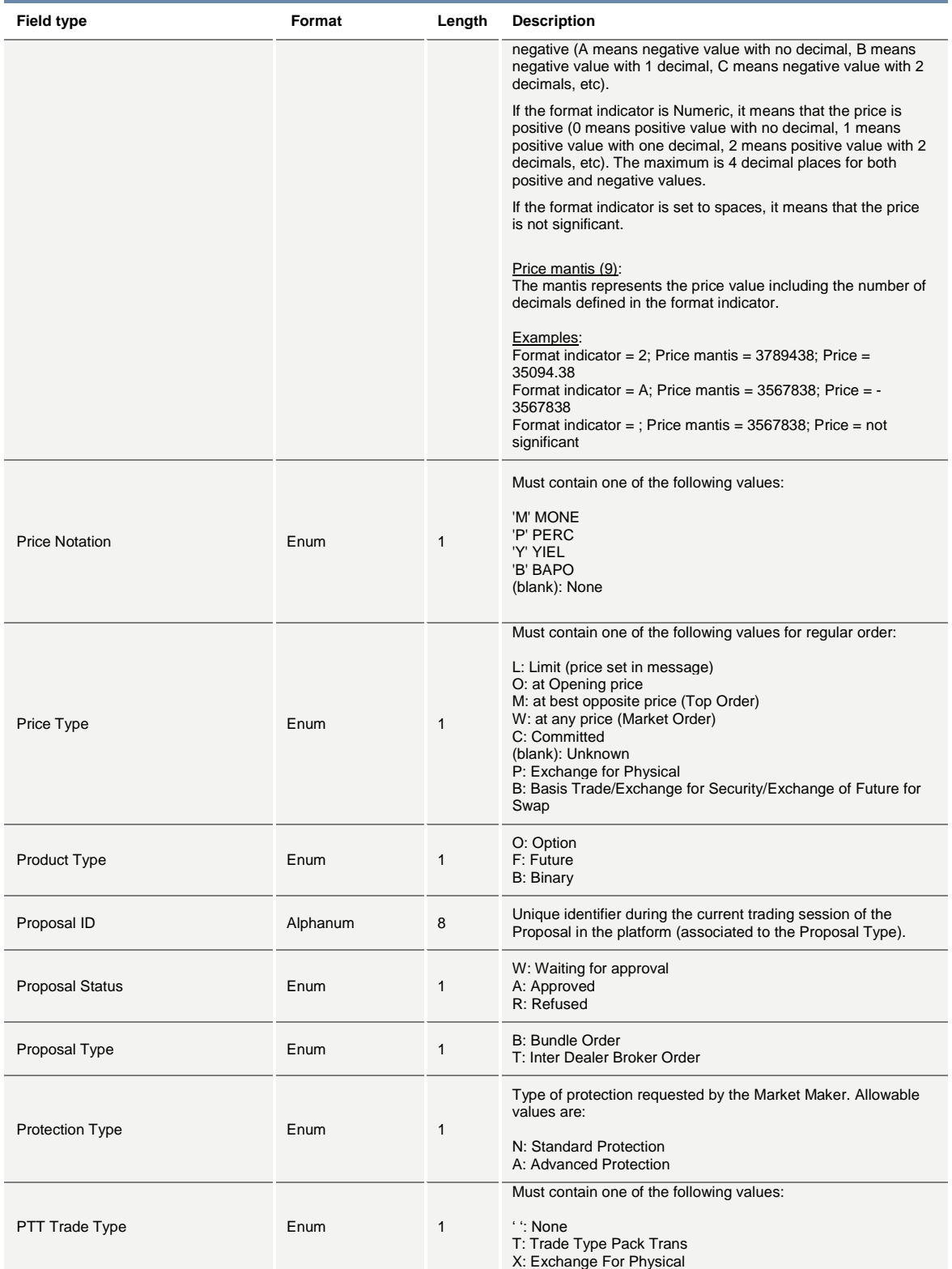

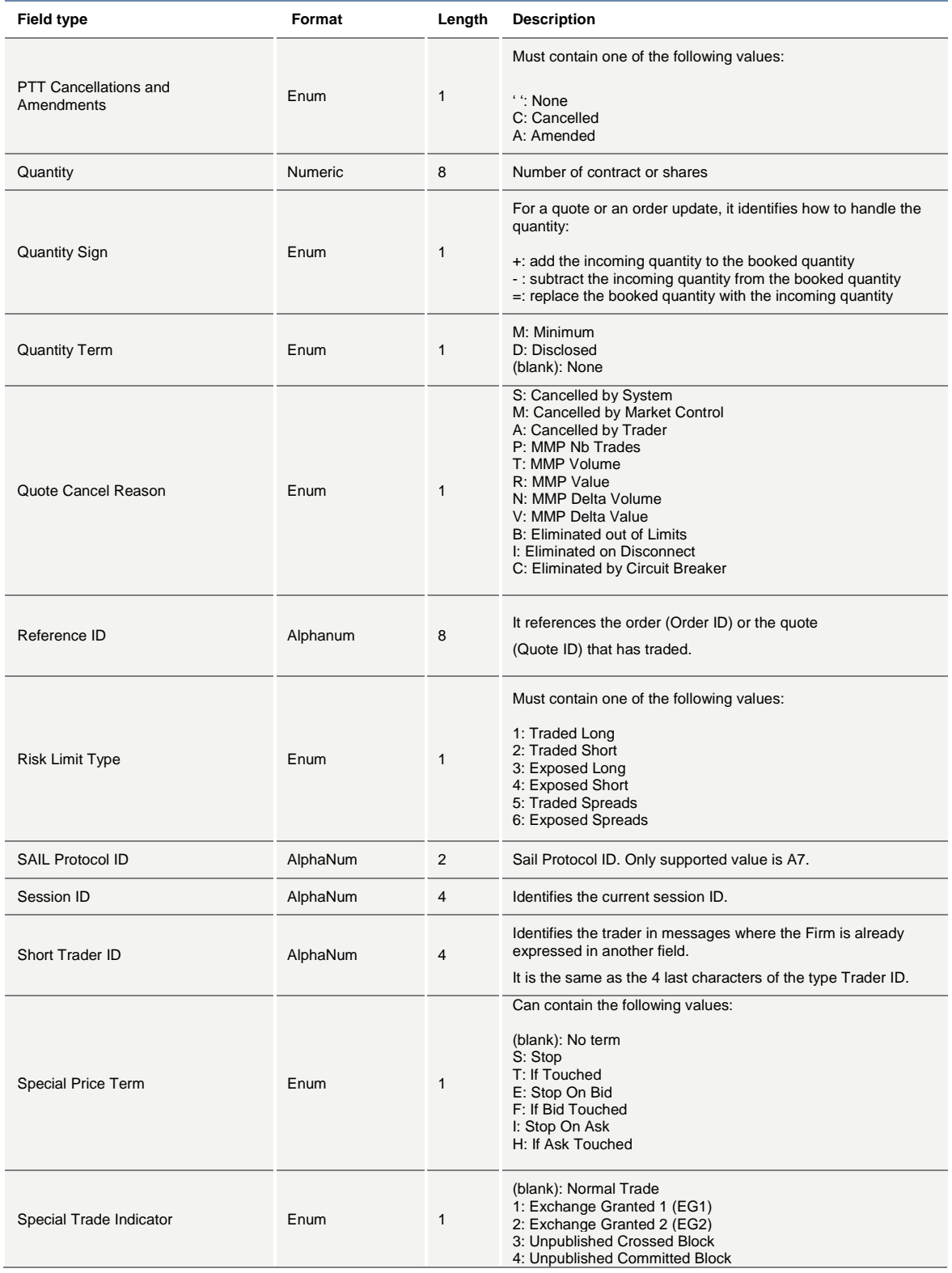

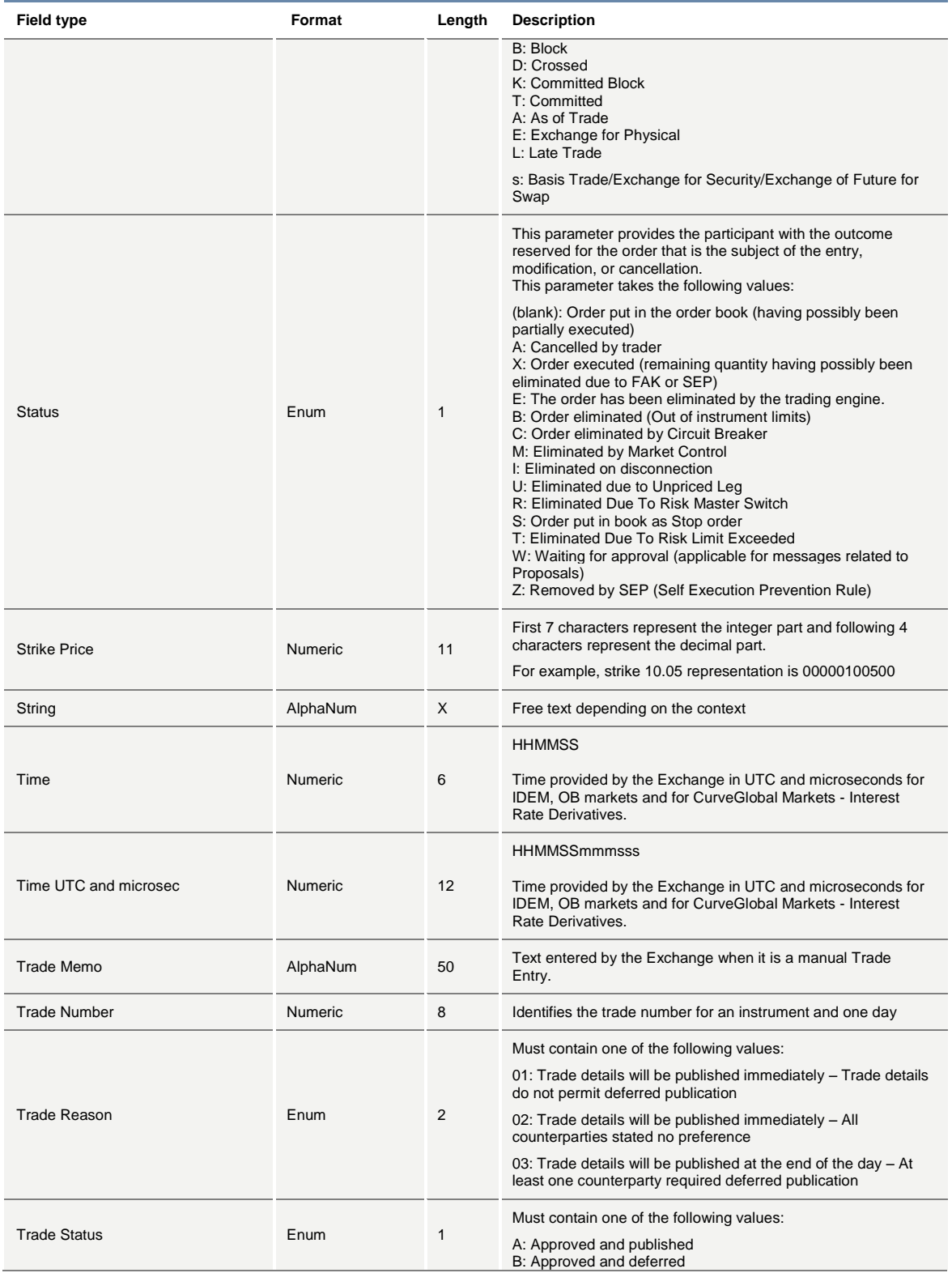

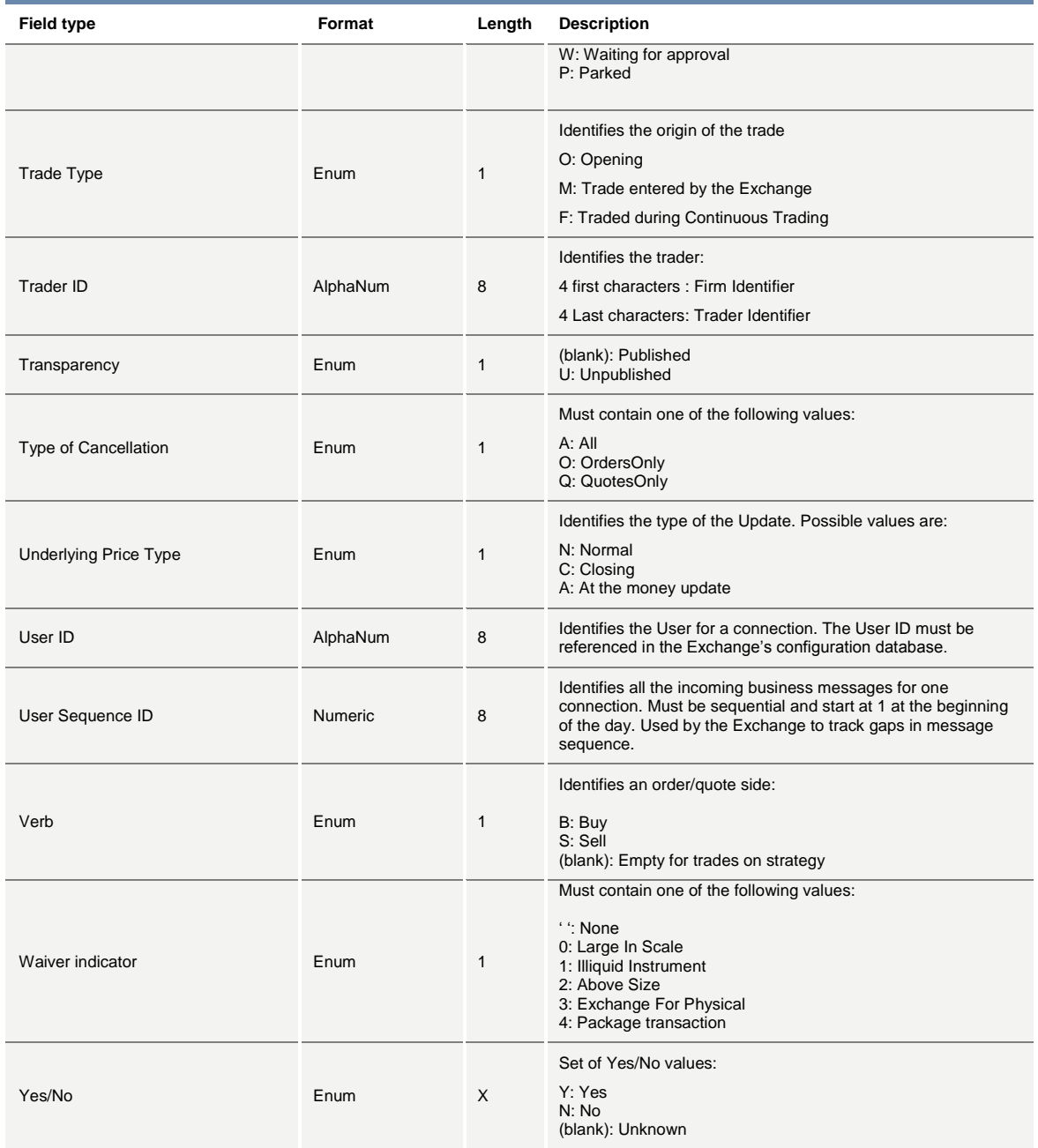
13 September 2019

13 September 2019

# **8.0 Appendix A: Regular Message Flow**

#### **8.1 Status Information Dissemination**

#### **A Group of Instruments is Opening**

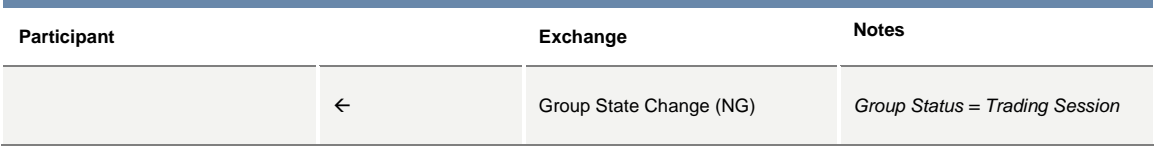

#### **Authorize / Forbid / Reserve Order Entry**

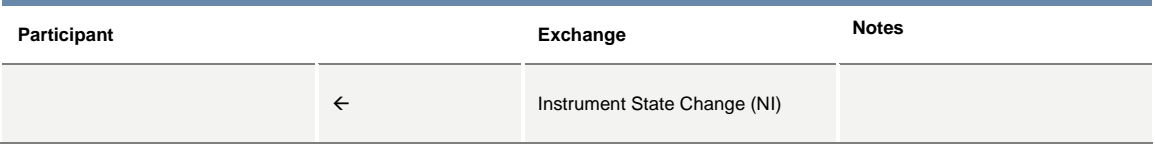

### **Interrupt / Forbid an Instrument Group**

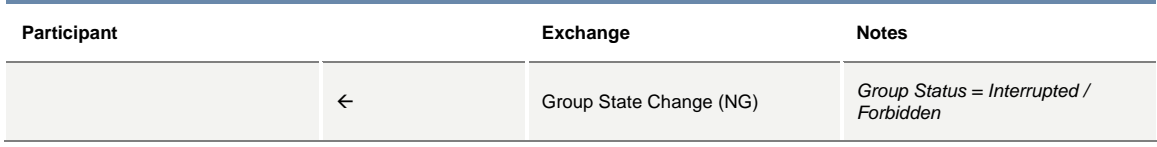

#### **8.2 Order Processing**

#### **Order is rejected**

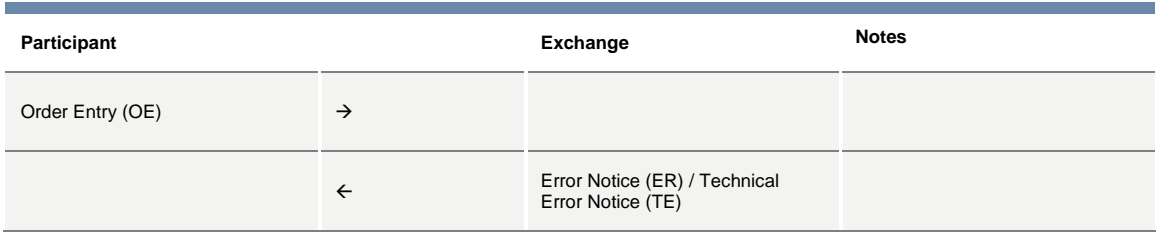

#### **Order is accepted but not executed with a price that does not improve the market**

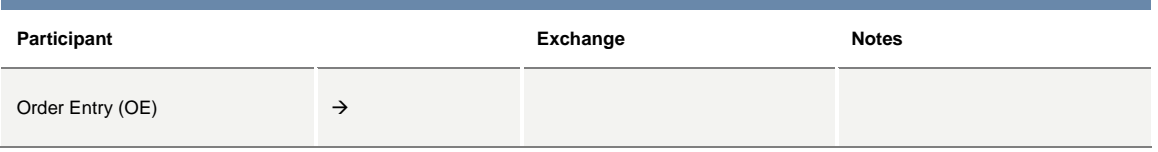

13 September 2019

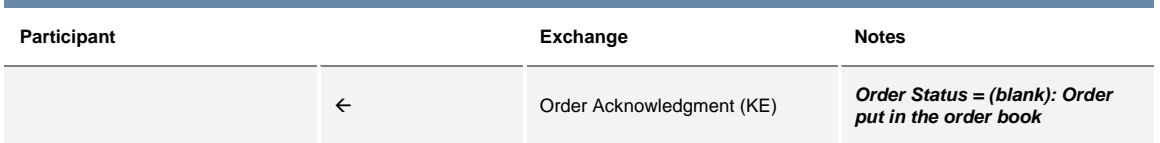

#### **Order is accepted but not executed with a price that improves the market**

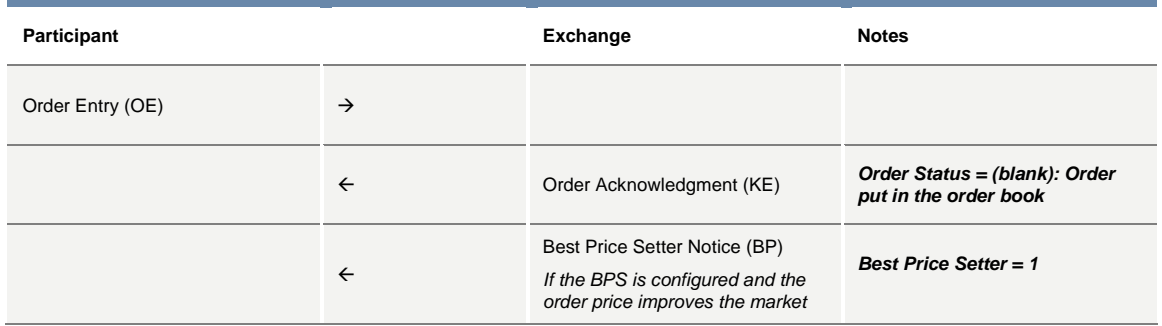

## **Order is accepted and partially executed**

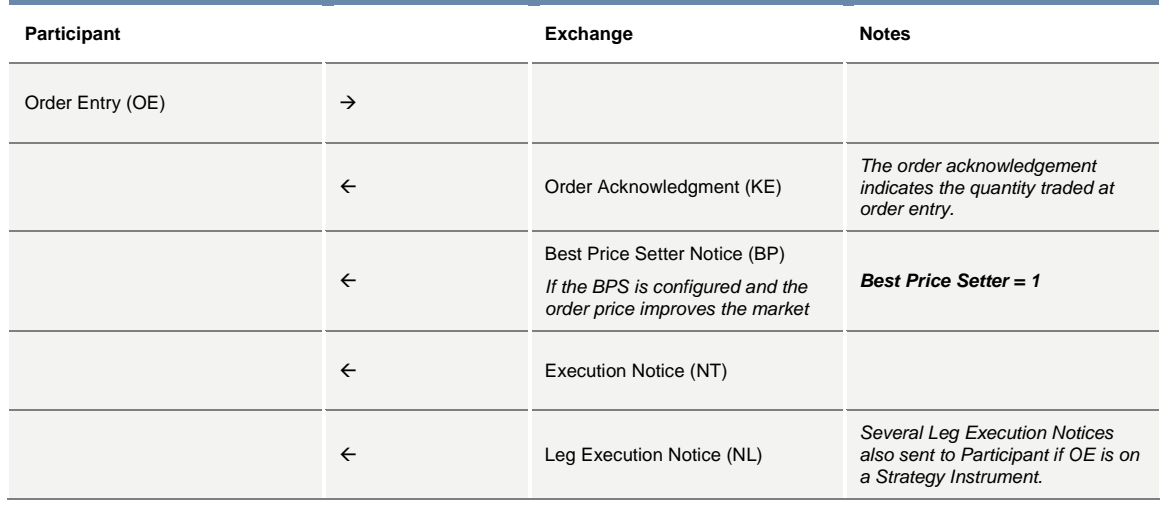

### **Order is accepted and fully executed**

**Participant Exchange Notes**

13 September 2019

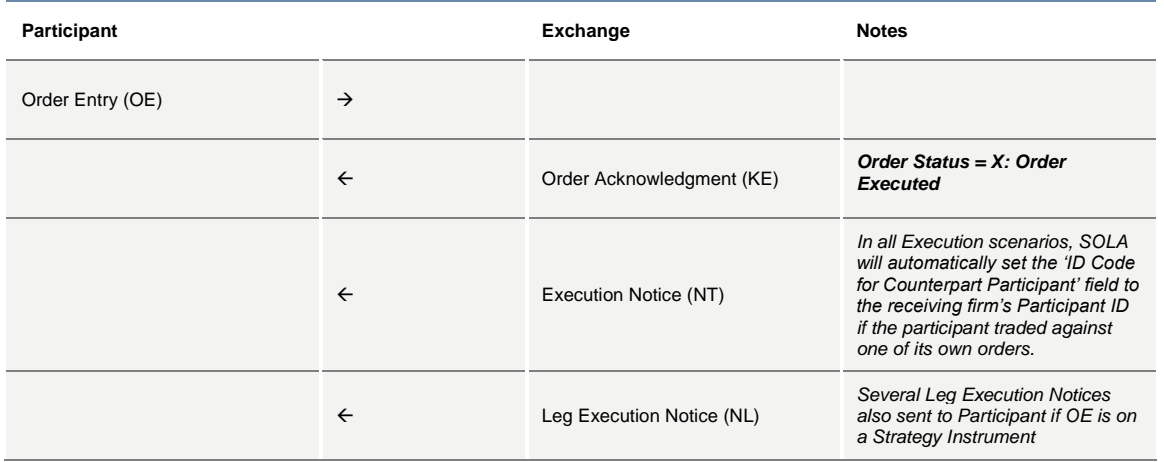

# **Stop order triggered trades partially**

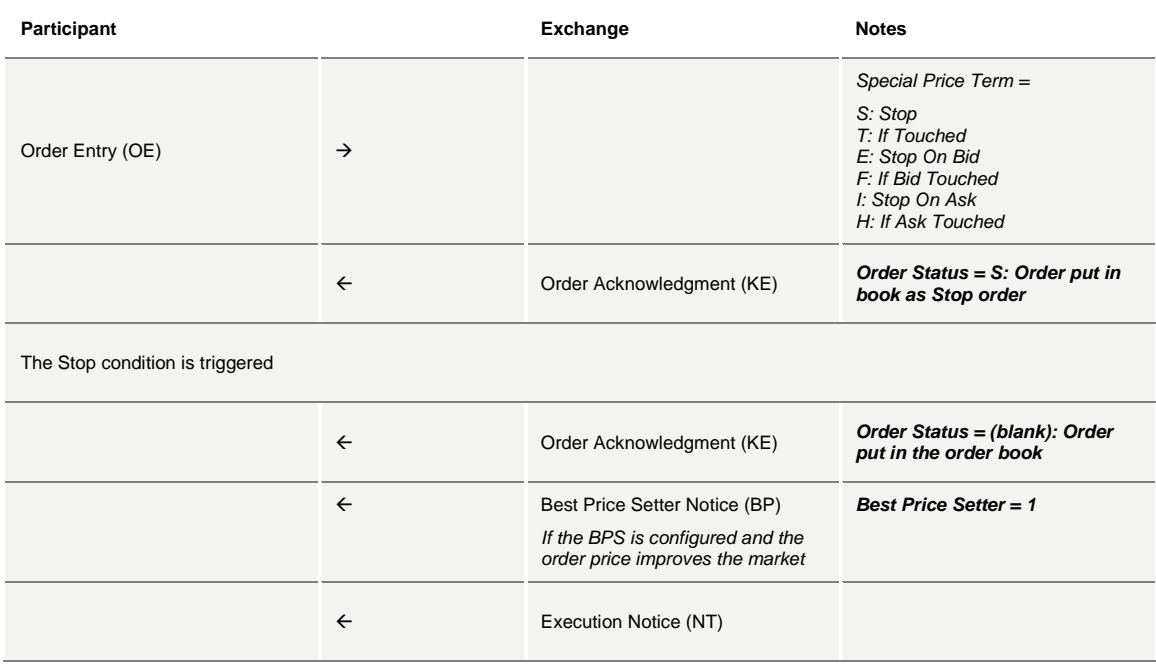

13 September 2019

## **Market order partially trades**

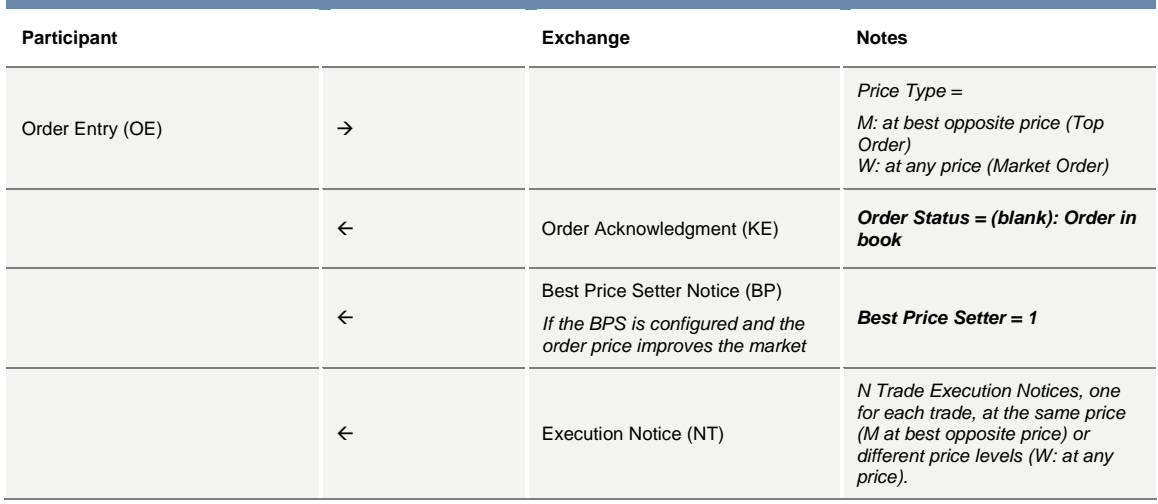

## **Pre-opening**

During Auction phase, orders will not be assigned with BPS status.

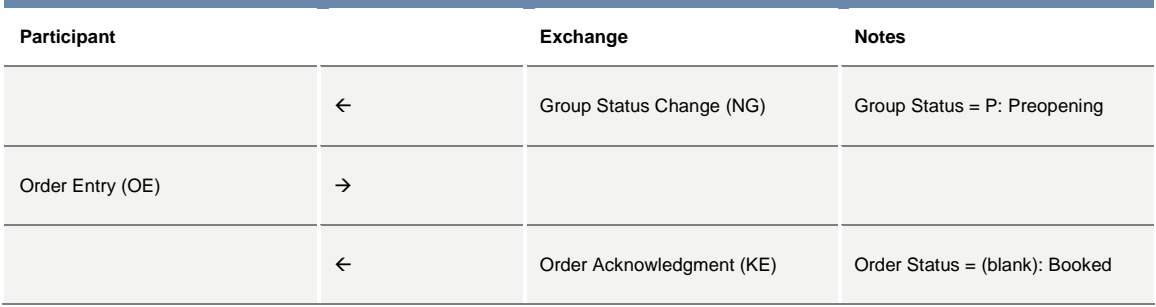

# **8.3 Time validity**

## **Immediate Order is partially executed in Trading Session**

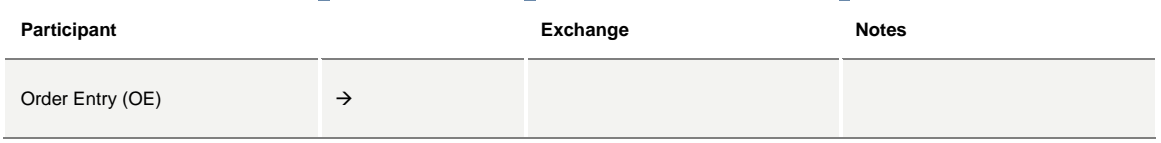

13 September 2019

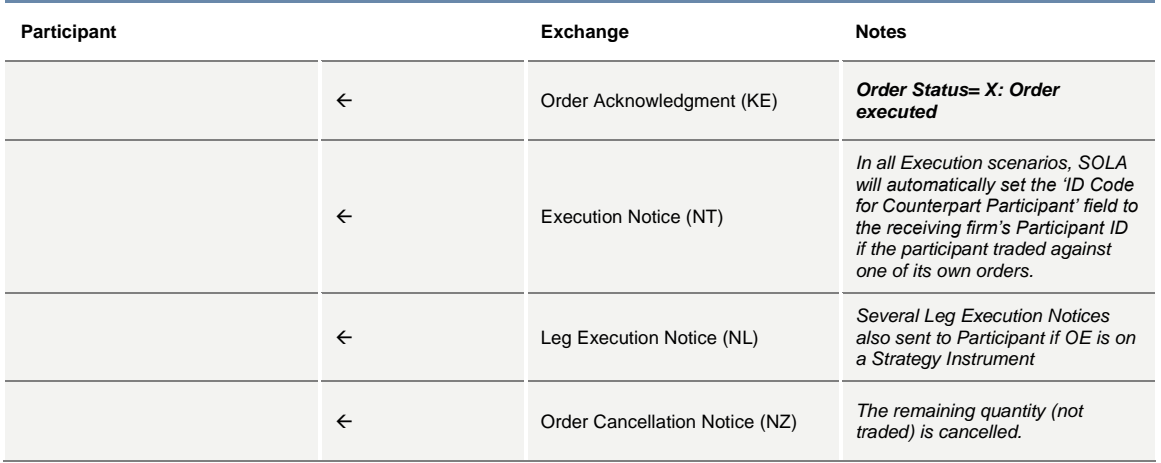

## **Immediate Order is not executed in Trading Session**

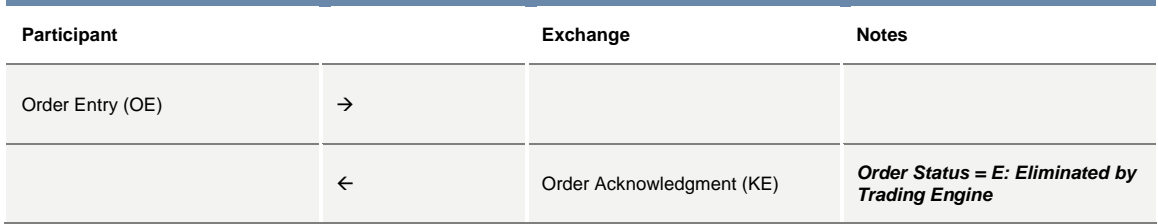

#### **While Connected orders cancelled on disconnection with the Exchange**

Orders with Time Validity parameter set to "W" ("While Connected") will be automatically cancelled in case of disconnection from the SOLA System. An ORDER CANCELLATION NOTICE message (NZ) with Order Status equal to "Eliminated on Disconnect" is received by the Participant on reconnection.

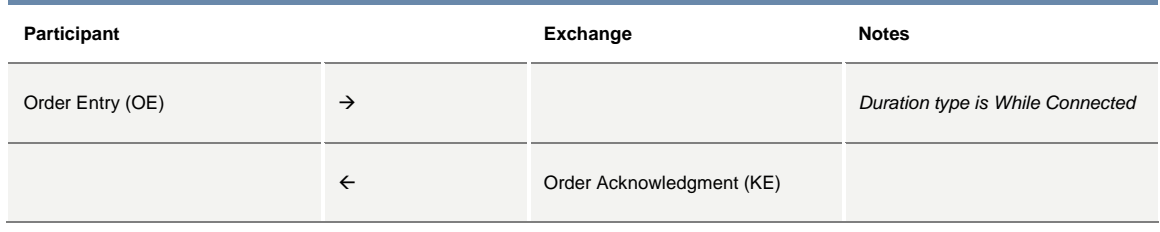

13 September 2019

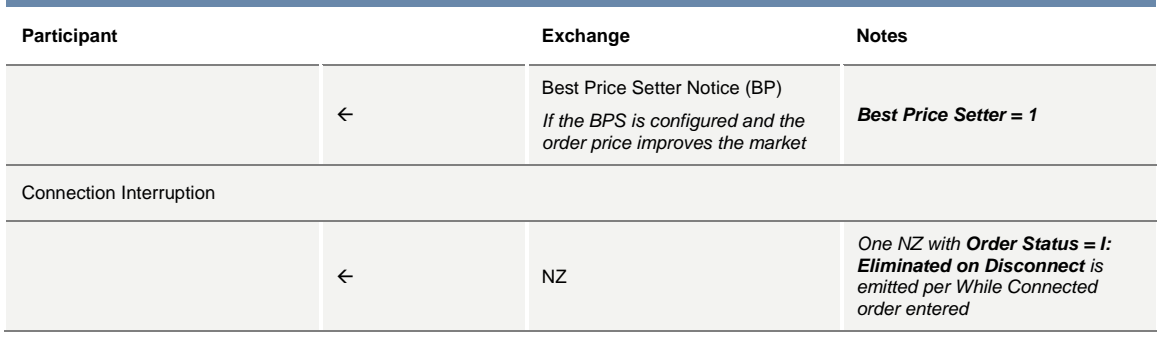

# **While Connected orders cancelled on End Of Day**

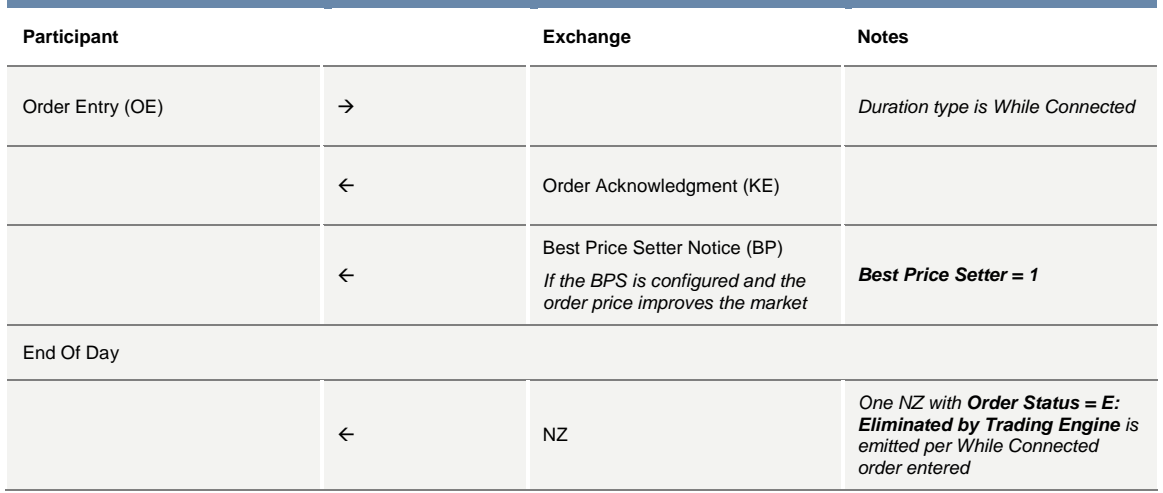

#### **Good Till Date orders cancelled on date reached**

Good Till Date orders holding the BPS status will lose it at the end of the trading session when they were inserted.

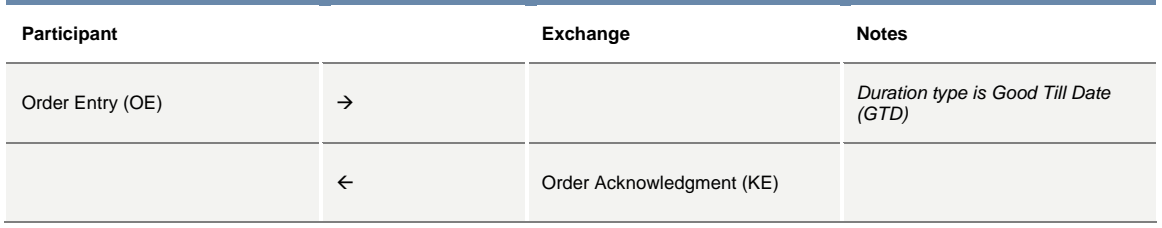

13 September 2019

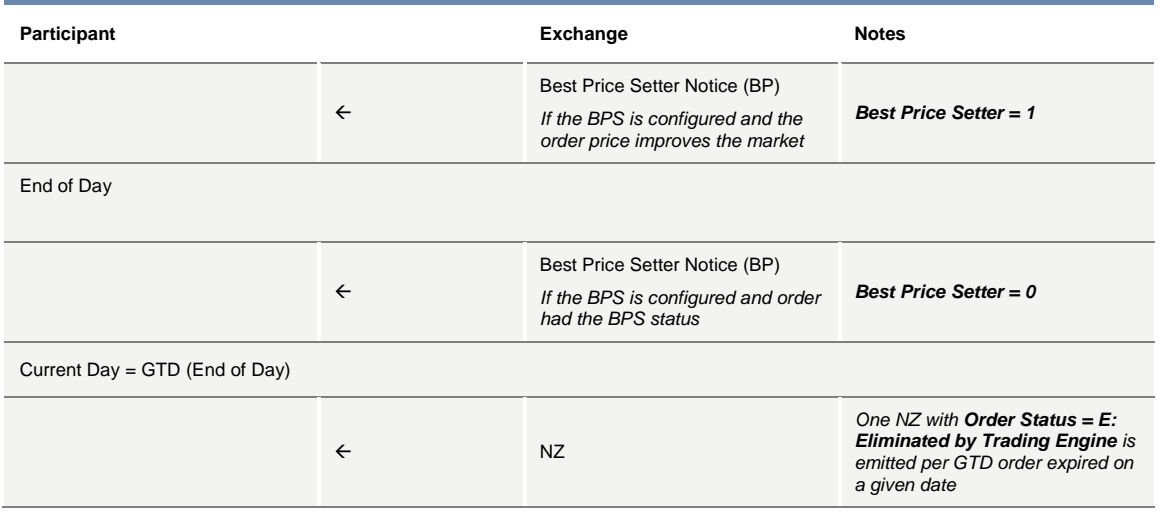

### **Good Till Cancel orders cancelled on message cancellation sent**

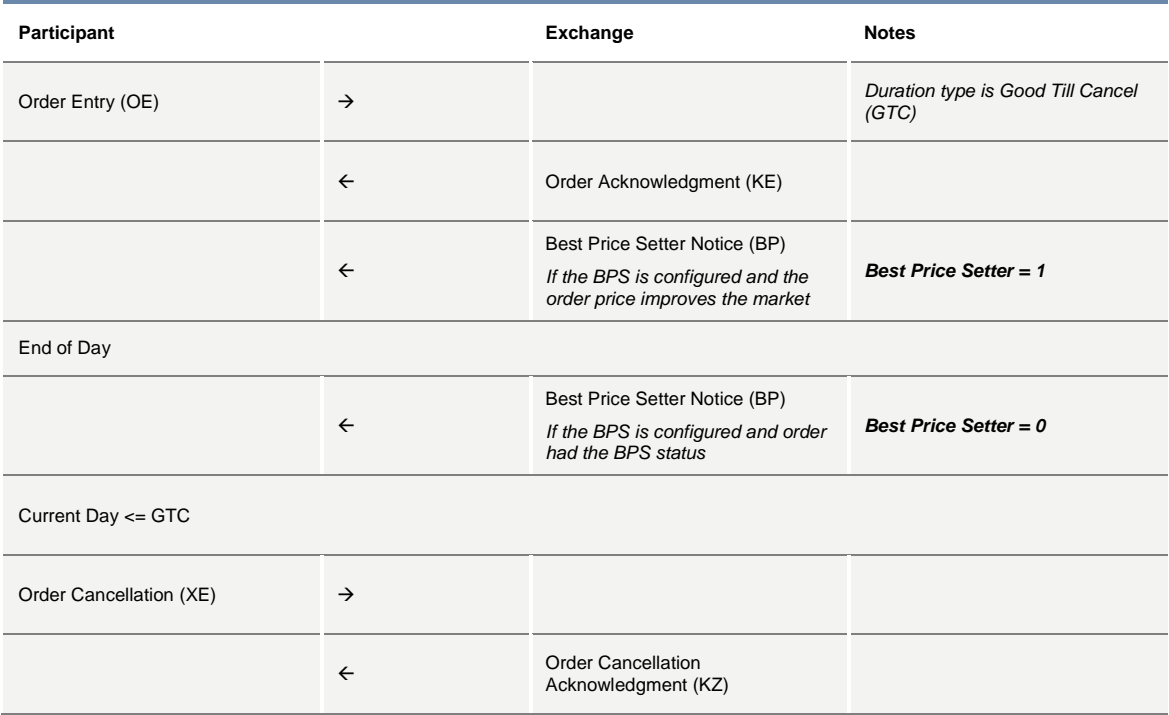

13 September 2019

### **Day orders cancelled during the End of Day process**

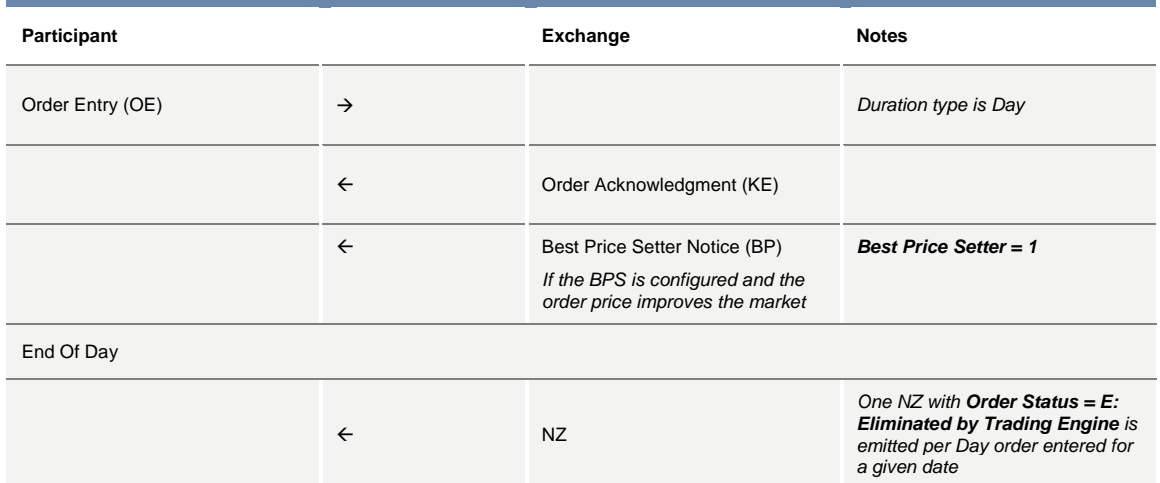

## **8.4 Quantity Terms**

#### **Minimum quantity with partial execution**

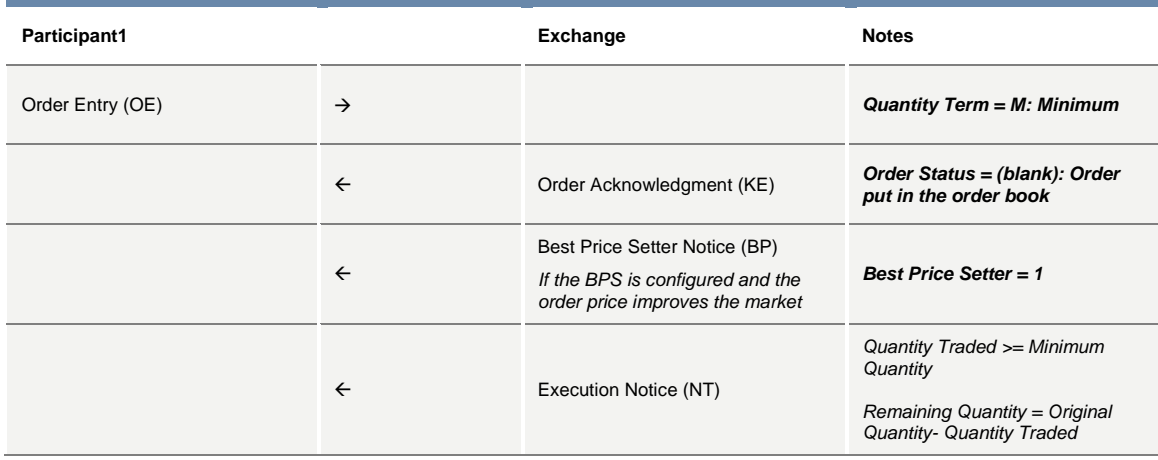

### **Disclosed quantity order**

Pro-Rata algorithm does not support Orders with Disclosed Quantity (Iceberg Orders).

13 September 2019

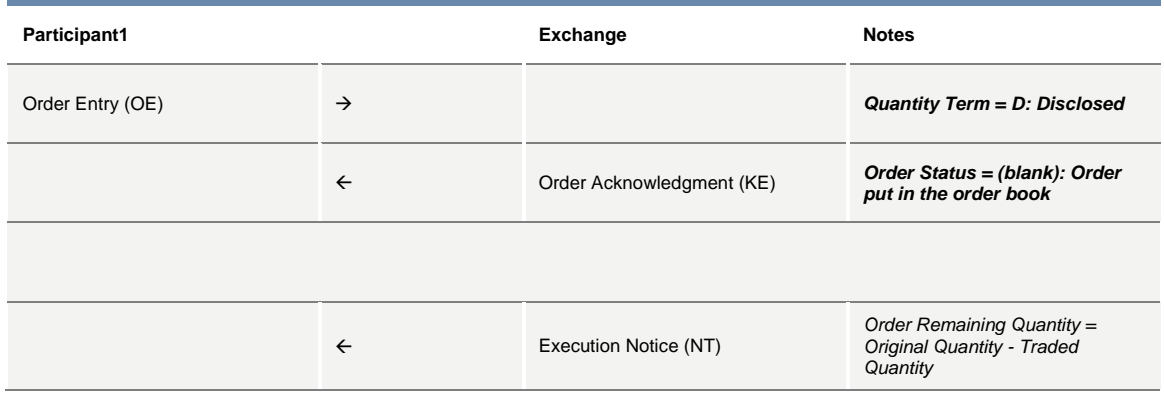

## **8.5 Circuit Breaker**

## **Limit Order Trigger Circuit Breaker when the Circuit Breaker State is Suspended**

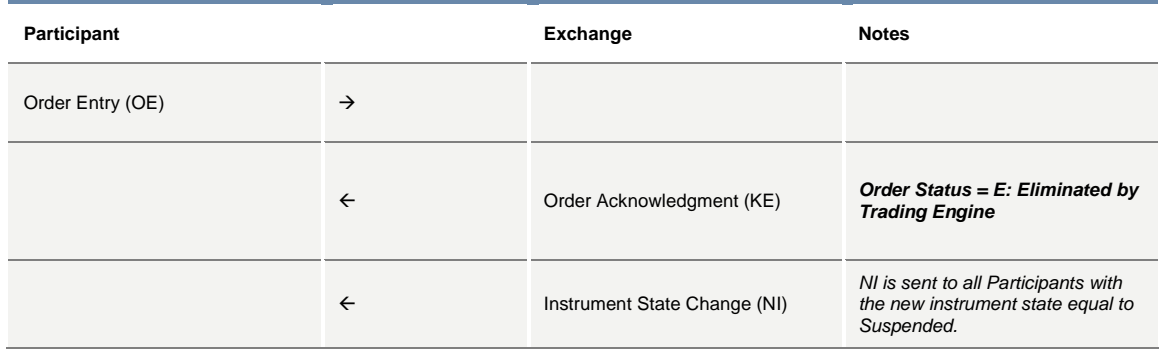

## **Limit Order Trigger Circuit Breaker and when the Circuit Breaker state is Reserved**

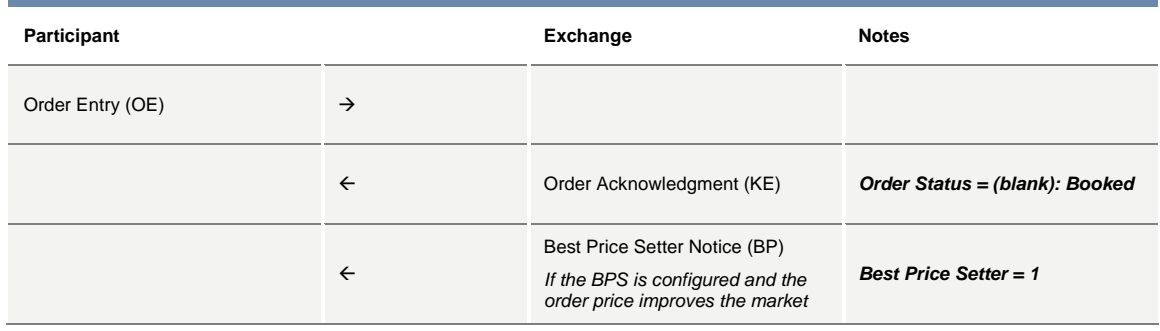

13 September 2019

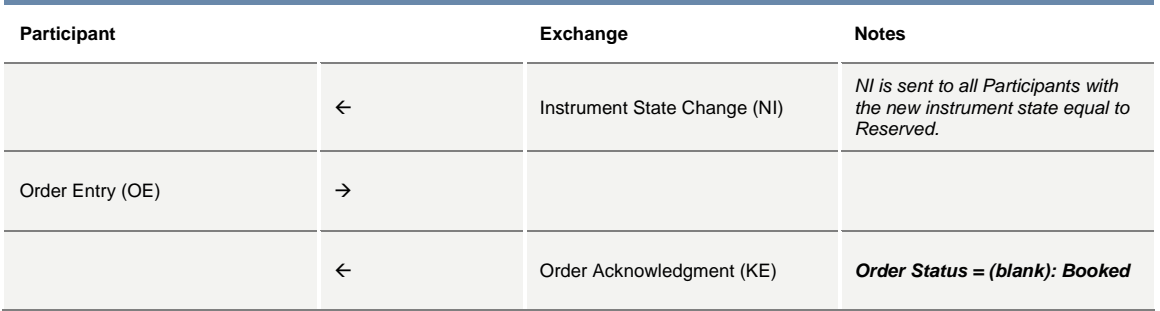

# **Order eliminated by an instrument limit update (X, Y or Z Validation)**

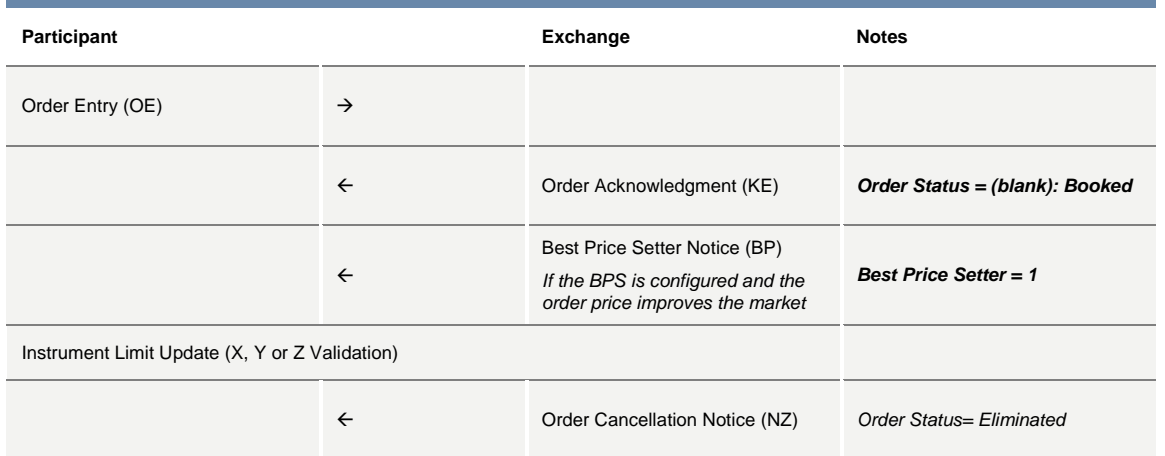

### **Incoming limit order with price outside the instrument minimum or maximum price (X Validation)**

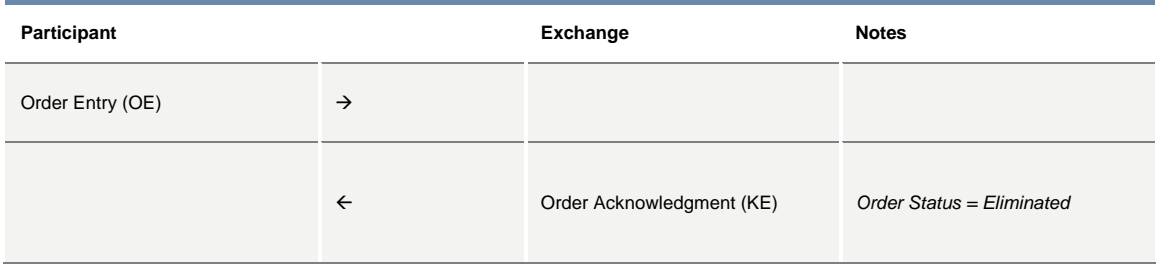

13 September 2019

### **8.6 Self Execution Prevention**

Self Execution Prevention (SEP) is a mechanism to prevent, if configured, that an order book from a Firm trades against its own orders in Continuous Trading session whenever the traders involved belong to the same SEP group. SEP does not apply to Trade Reports and Implied orders (currently is not supported for Orders with Minimum/Disclosed Quantity Term).

- Order vs Order: Trader SEP Criteria rule from incoming order applies
	- o Cancel Incoming Order
	- o Cancel Resting Order
	- o Cancel Both Orders
	- o Reduce and Cancel: Order with higher quantity is reduced and order with lower quantity is cancelled. When incoming order quantity is lower than resting order quantity and resting Order SEP Criteria is not Reduce and Cancel, then both orders are cancelled.
- Quotes: quote takes priority over submitted orders
	- o Incoming Quote vs. Resting Order: Cancel Resting Order
	- o Incoming Order vs. Resting Quote: Cancel Incoming Order
	- o Incoming Quote vs. Resting Quote: no SEP rule is applied i.e. the trade will be processed and executed if market conditions are met.

#### **Cancel Incoming Order (CIO) Rule (order vs order) with no execution**

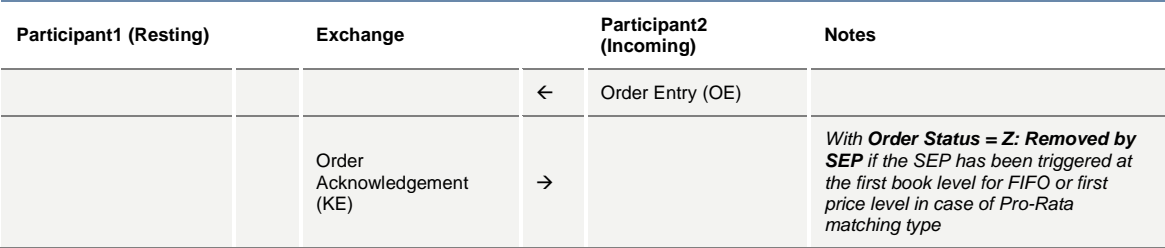

#### **Cancel Incoming Order (CIO) Rule (order vs order) triggered after partial execution**

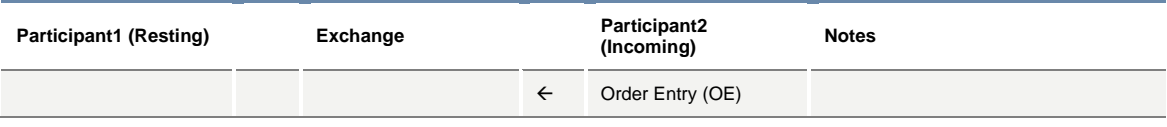

13 September 2019

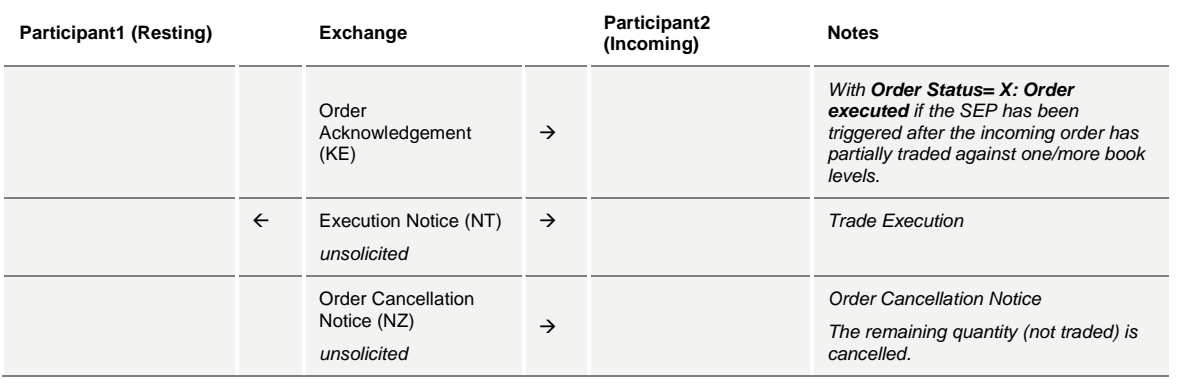

### **Cancel Resting Order (CRO) Rule (order vs order) with no execution (first book level)**

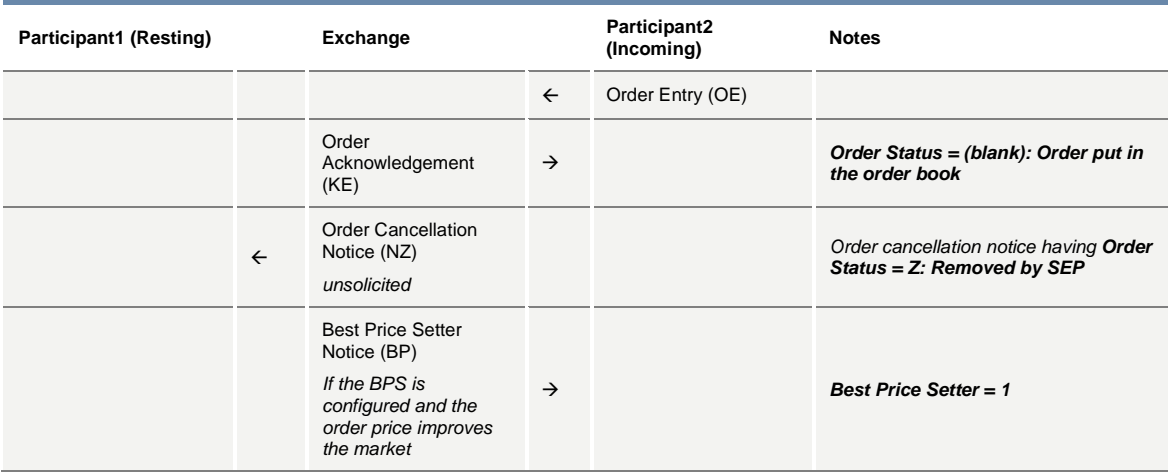

#### **Cancel Resting Order (CRO) Rule (order vs order) when incoming Market Order is at any price with no execution (first book level)**

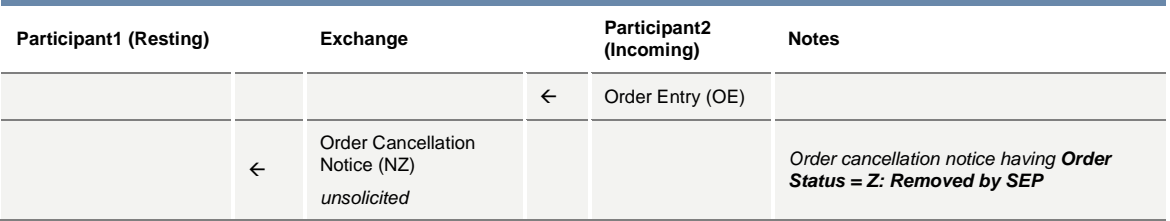

13 September 2019

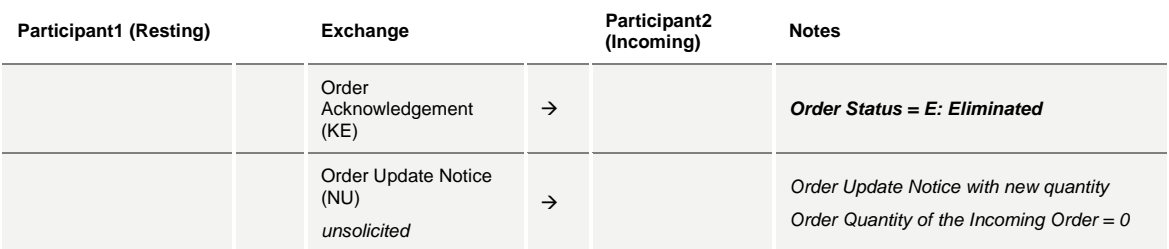

### **Cancel Resting Order (CRO) Rule (order vs order) with partial execution**

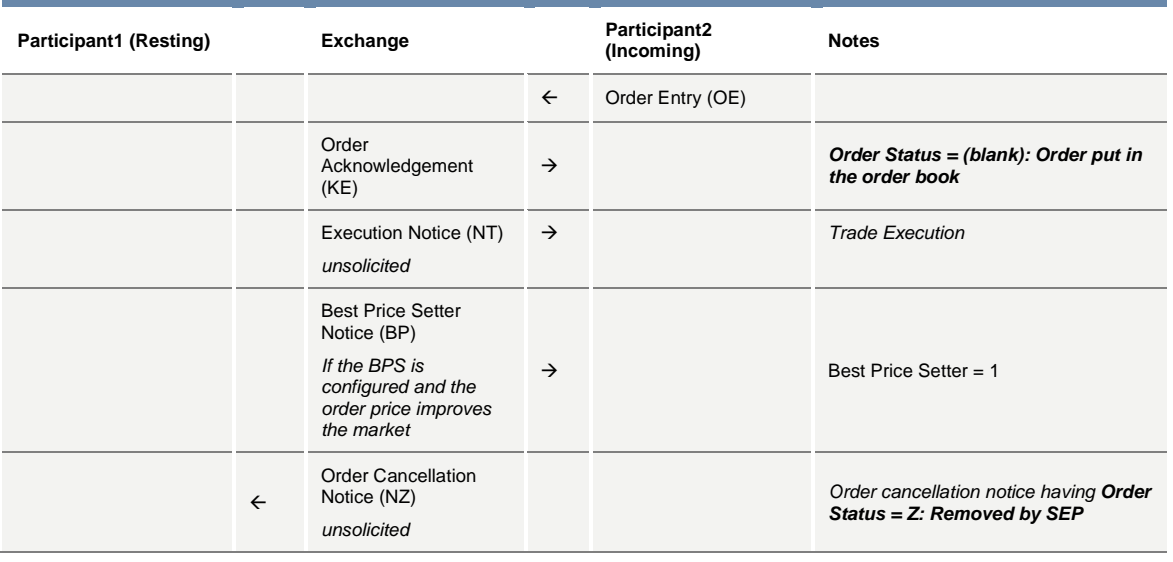

### **Cancel Resting Order (CRO) Rule (order vs order) fully traded**

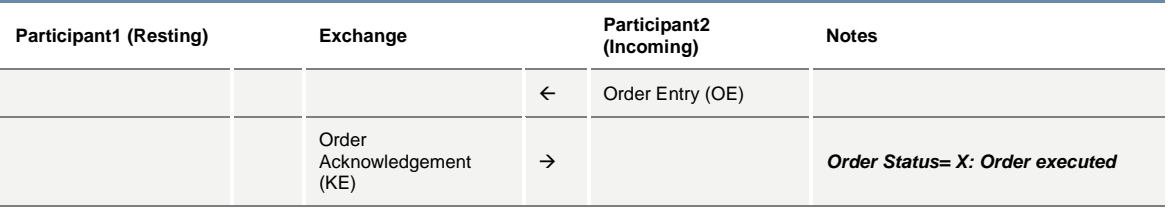

13 September 2019

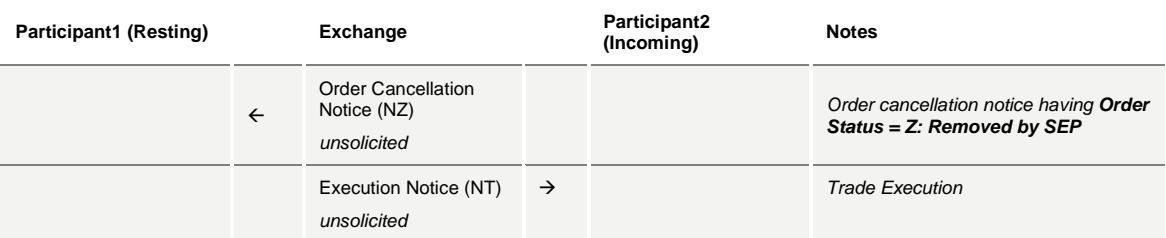

# **Cancel Both Orders (CBO) Rule (order vs order) with no execution (first book level)**

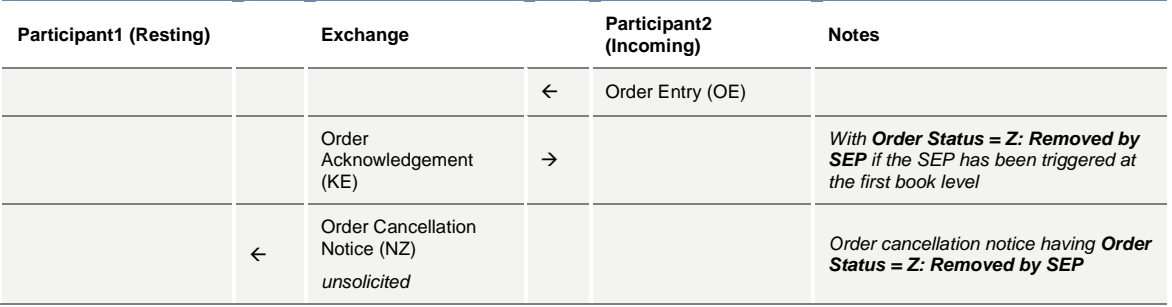

### **Cancel Both Orders (CBO) Rule (order vs order) and partial execution**

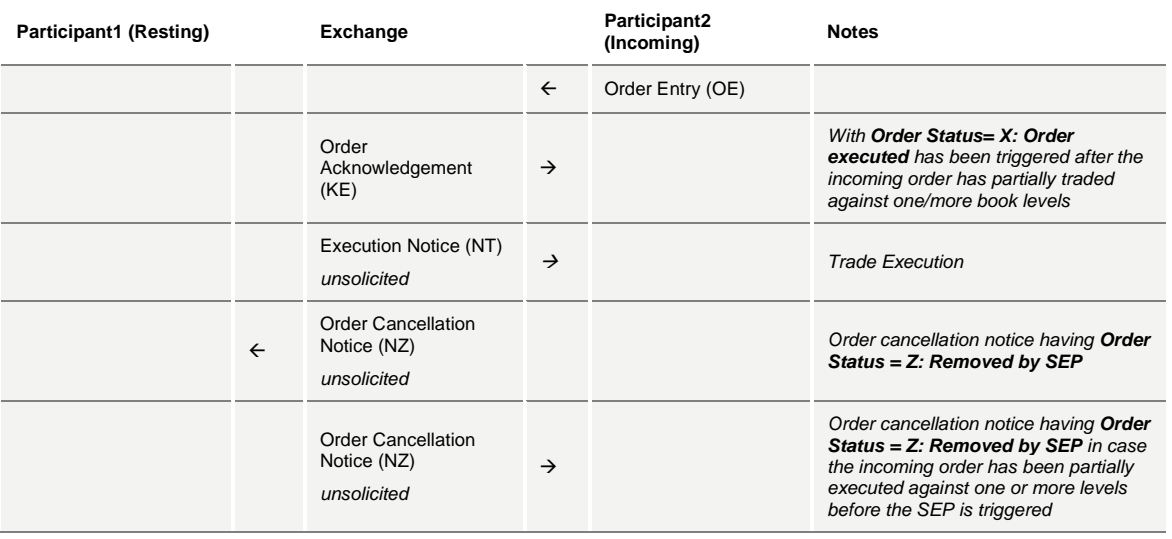

13 September 2019

#### **Reduce and Cancel (RC) Rule (order vs order) when incoming order quantity is greater than resting order - with no execution (first book level)**

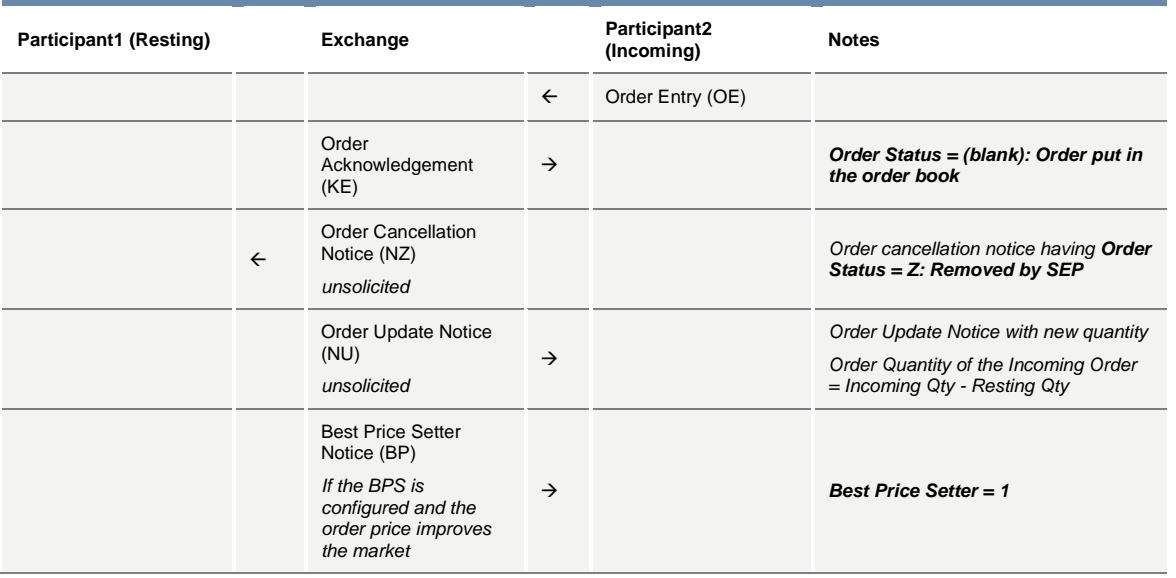

#### **Reduce and Cancel (RC) Rule (order vs order) when incoming Market Order is at any price and quantity is greater than resting order - with no execution (first book level)**

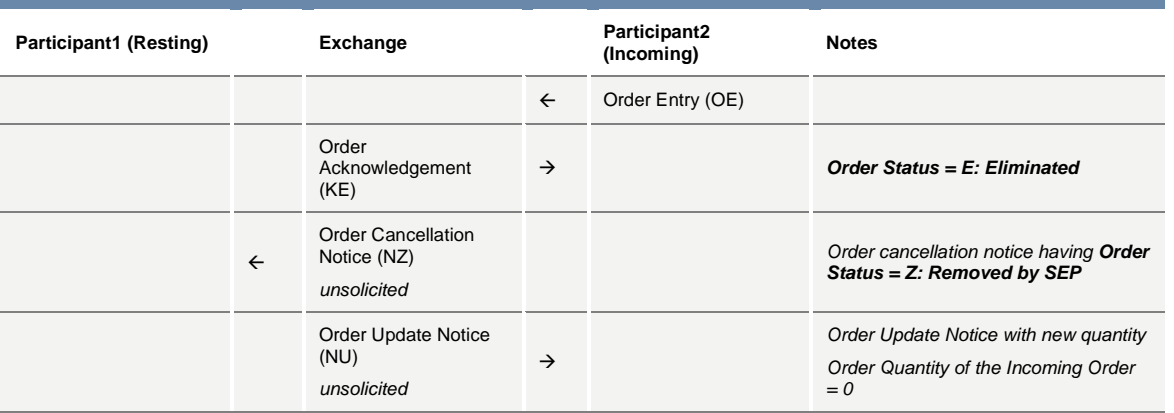

13 September 2019

#### **Reduce and Cancel (RC) Rule (order vs order) when incoming order quantity is greater than resting order - with partial execution**

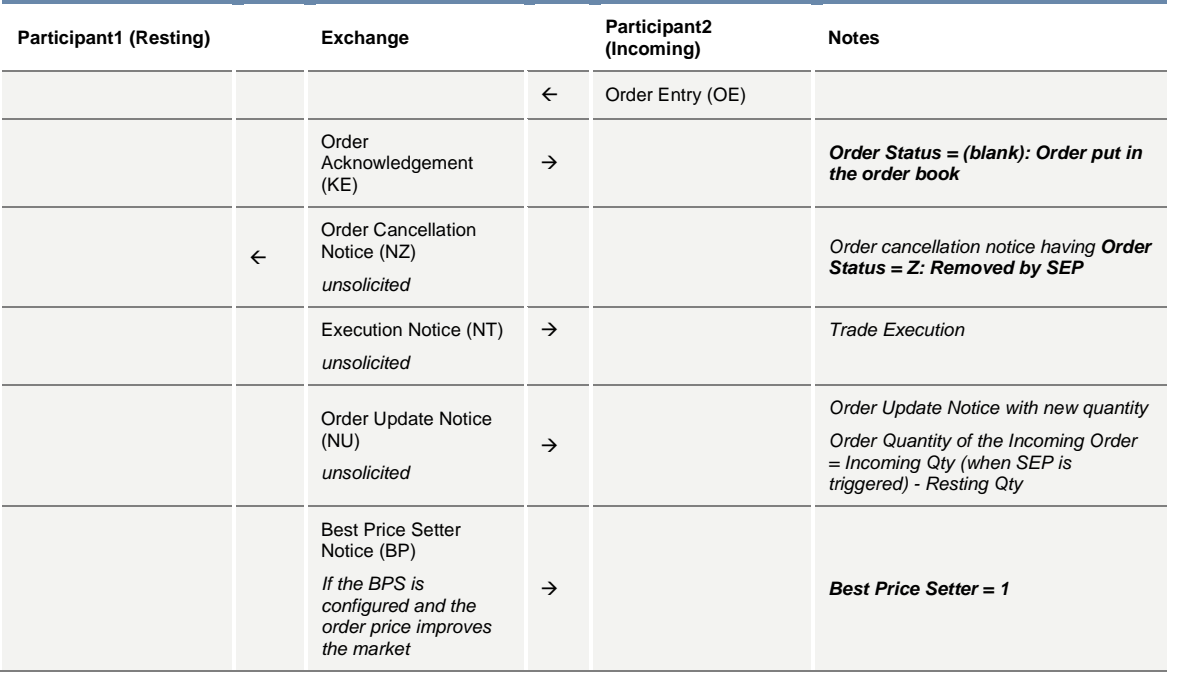

#### **Reduce and Cancel (RC) Rule (order vs order) when incoming order quantity is greater than resting order - fully executed**

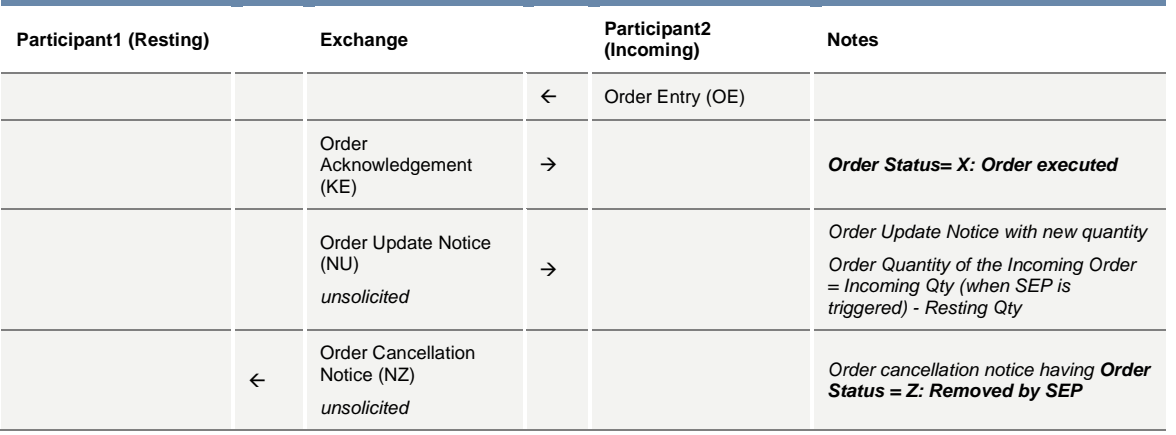

13 September 2019

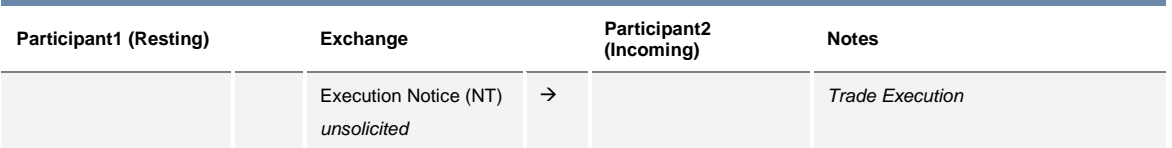

#### **Reduce and Cancel (RC) Rule (order vs order) when incoming order quantity is equal to resting order – with no execution (at first book level)**

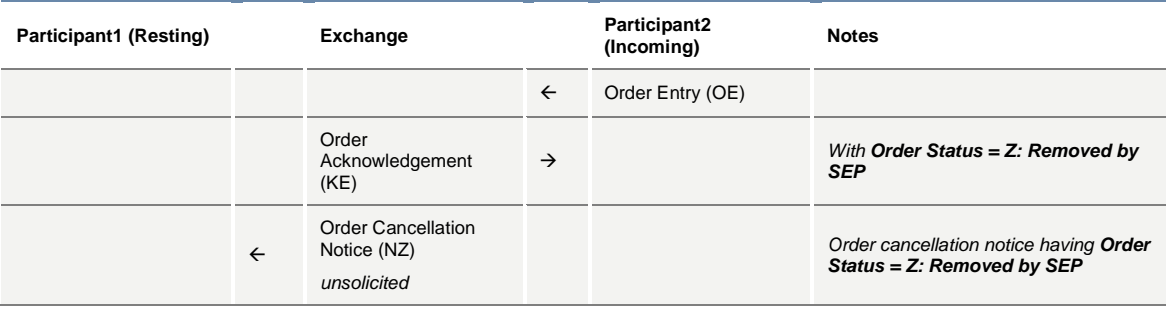

#### **Reduce and Cancel (RC) Rule (order vs order) when incoming order quantity is equal to resting order – partially executed**

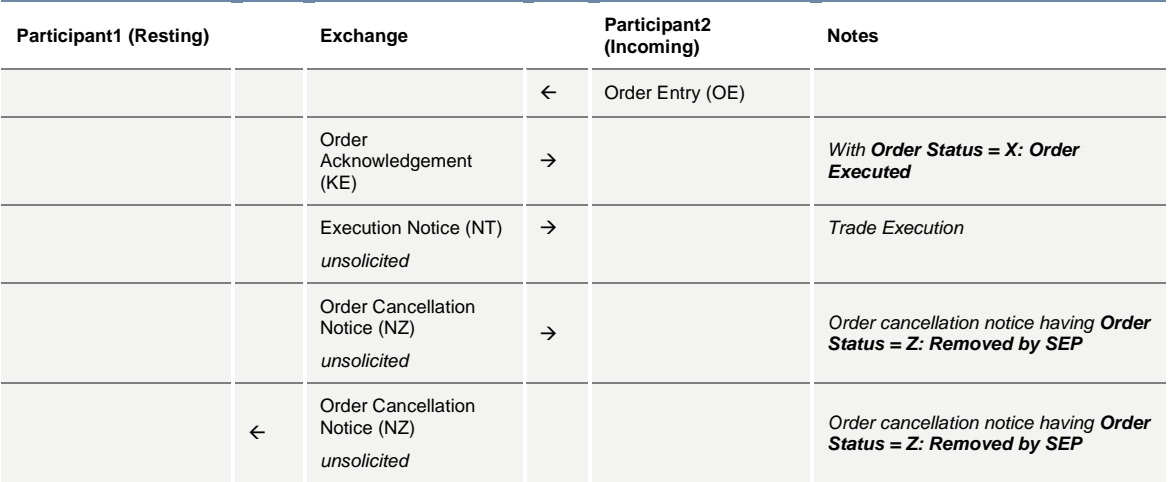

13 September 2019

#### **Reduce and Cancel (RC) Rule (order vs order) when incoming order quantity is less than resting order – with no execution (at first book level)**

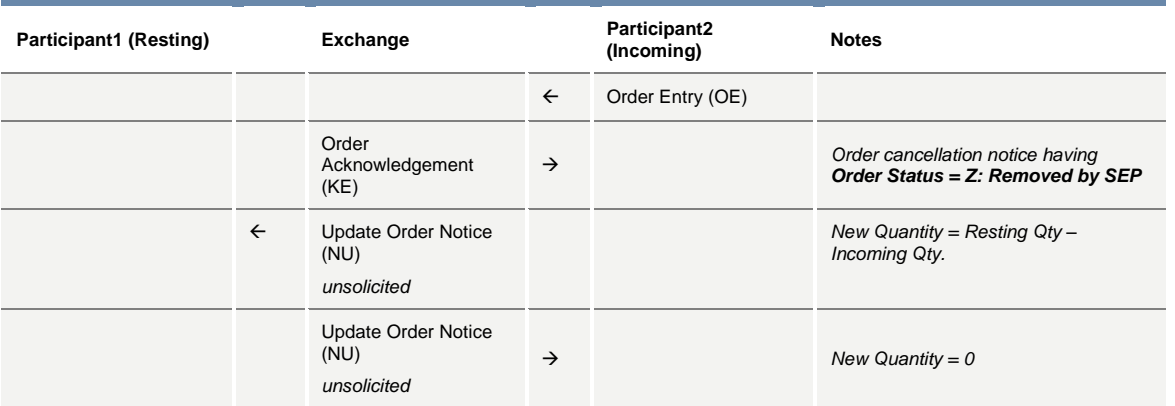

#### **Reduce and Cancel (RC) Rule (order vs order) when incoming order quantity is less than resting order – partially executed**

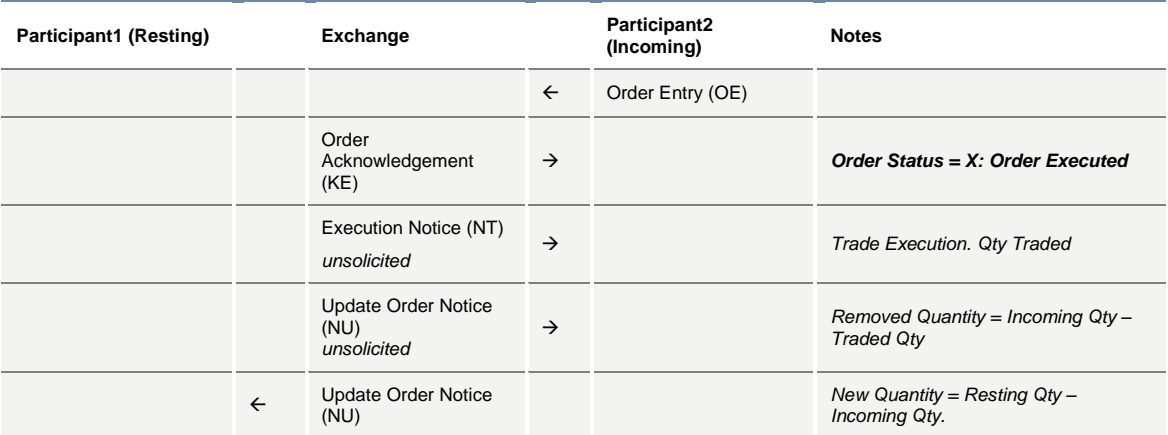

#### **Reduce and Cancel (RC) Rule (order vs order) when incoming order quantity is less than resting order – with SEP Criteria for Resting Order different than RC with no execution (first book level)**

**Participant1 (Resting) Exchange Participant2** 

**(Incoming) Notes**

13 September 2019

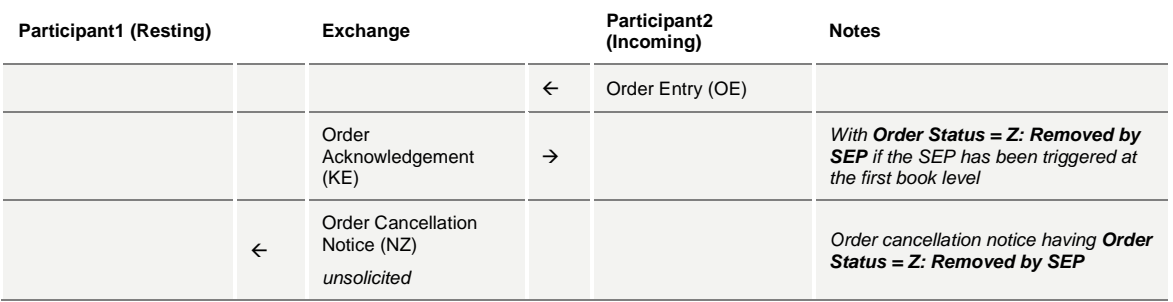

#### **Reduce and Cancel (RC) Rule (order vs order) when incoming order quantity is less than resting order – with SEP Criteria for Resting Order different than RC with partial execution**

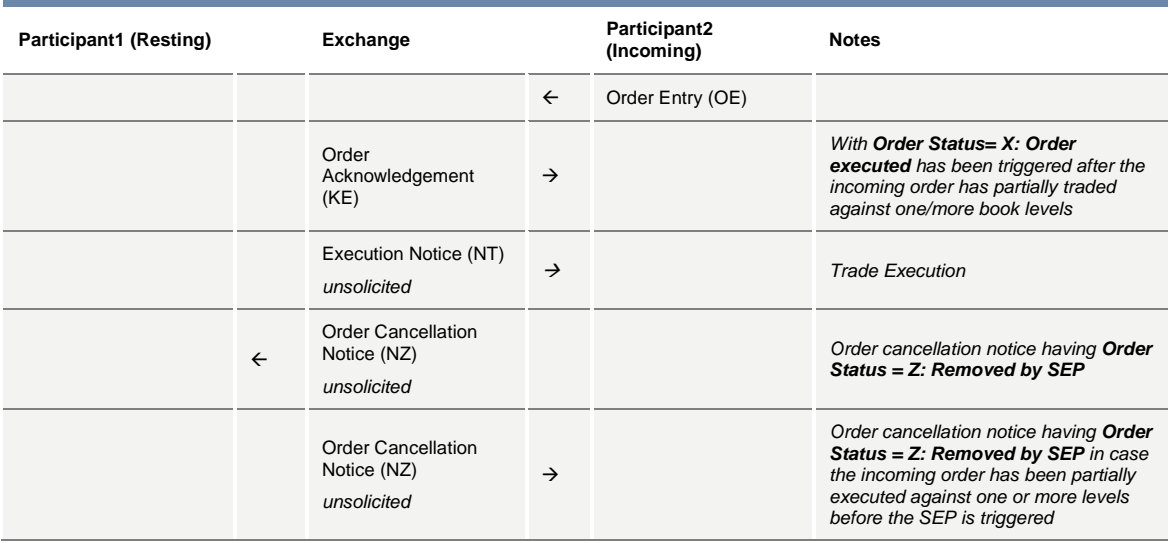

#### **SEP Rules in case of Incoming Quote vs Order**

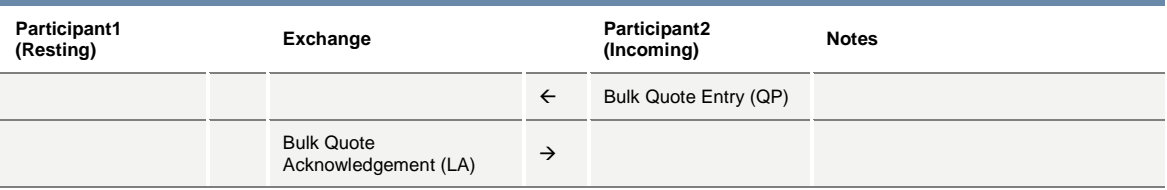

13 September 2019

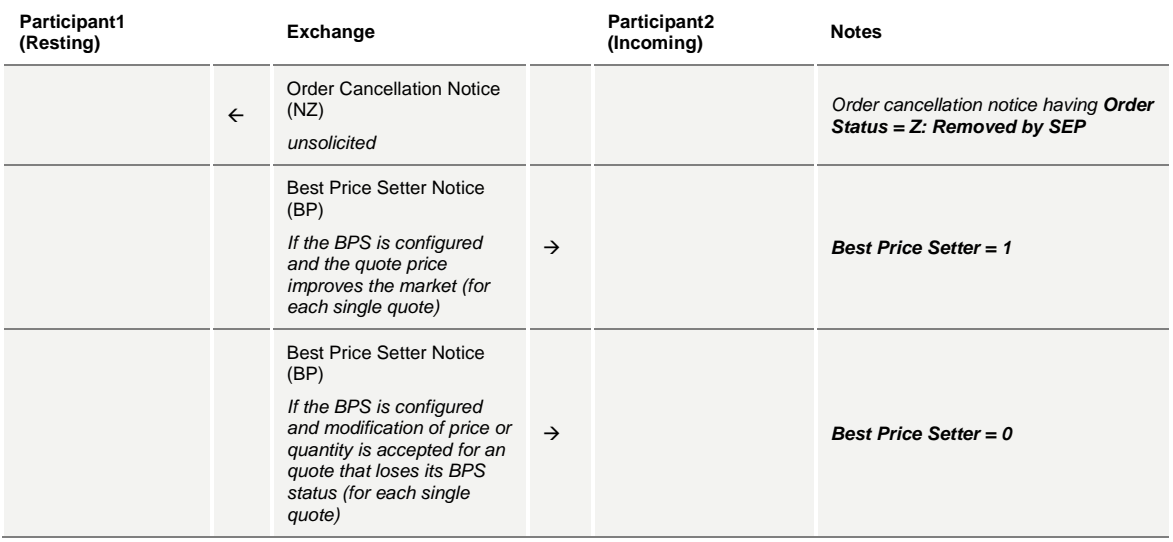

## **SEP Rules in case of Incoming Order vs Quote**

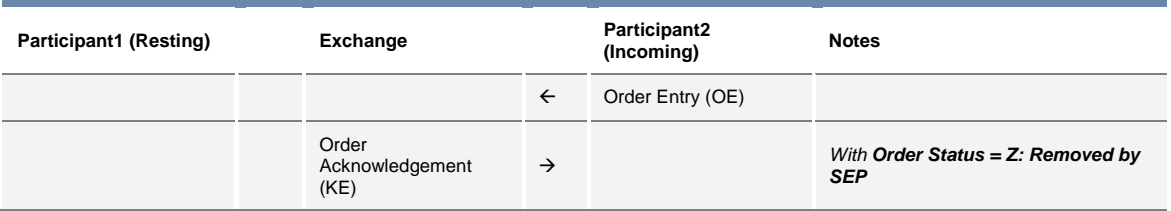

## **8.7 Modification Processing**

Order modifications will be handled as per below:

- If an order is the BPS, and Quantity is increased or Price is modified, the order is re-evaluated (it could either lose or maintain the BPS status). Otherwise, the order keeps the BPS status.
- If an order is not the BPS, any requested modification will trigger the order to be re-evaluated and it will gain the BPS if it improves the market.

#### **Modification is rejected**

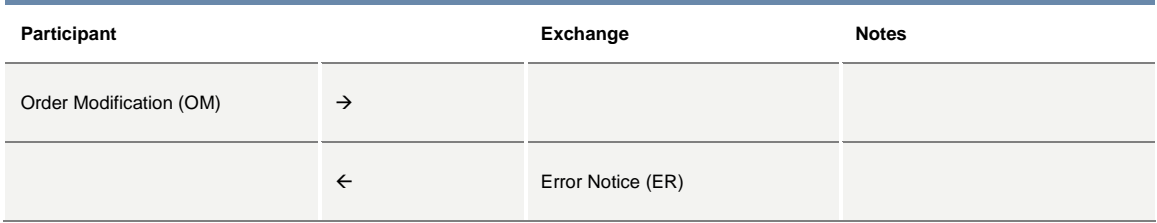

# **Modification is accepted**

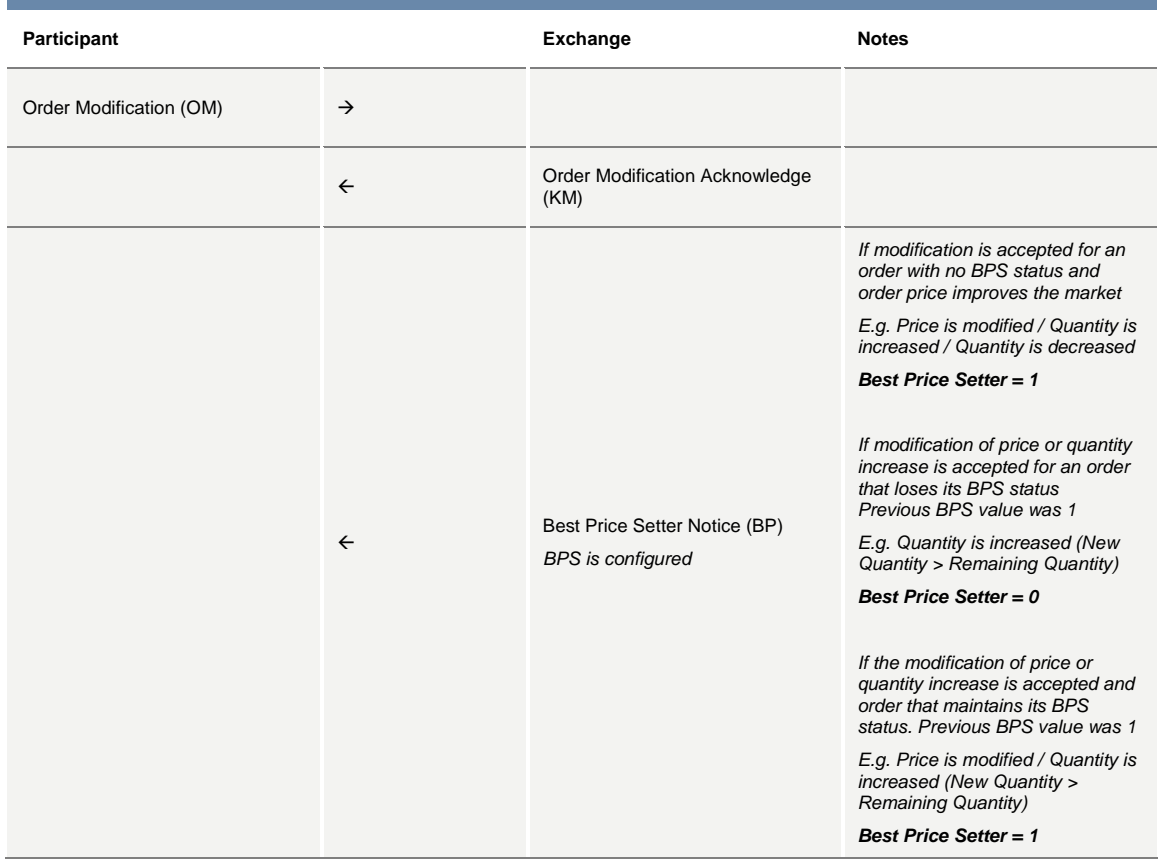

# **Modification is Accepted, Order Trades against n Counterparts**

f.

**Participant Exchange Participant (1..n) Counterparties Notes**

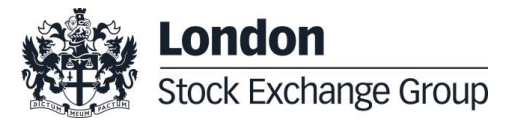

13 September 2019

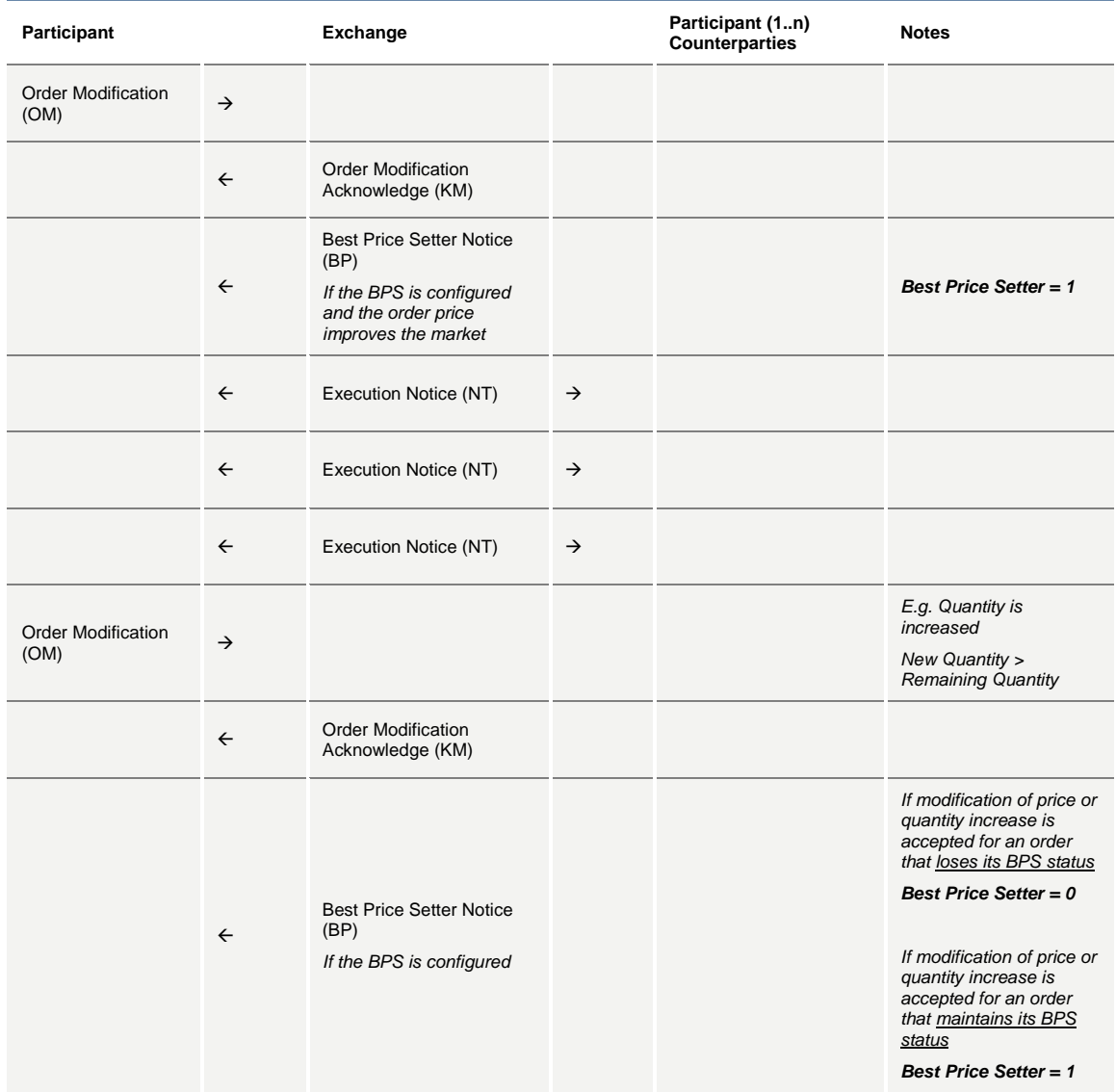

13 September 2019

### **Cancellation is accepted**

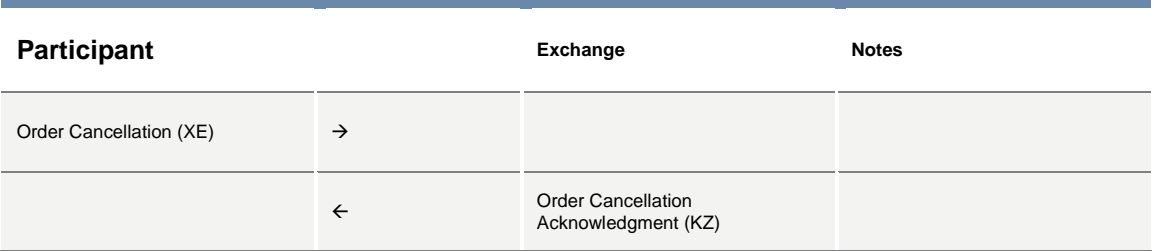

## **Cancel all Quotes of a Group for a Market Maker (Global Cancellation)**

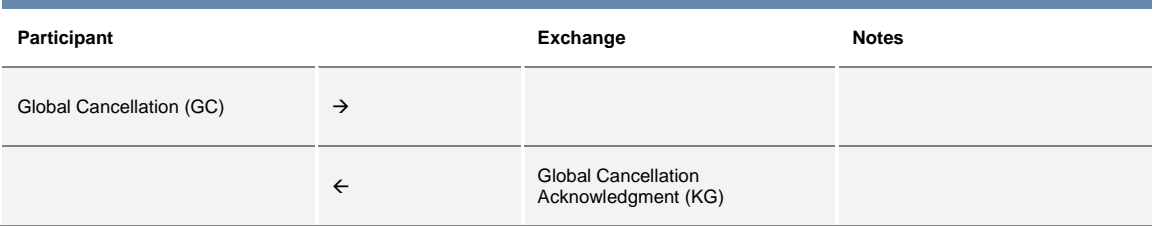

In case of Global cancellation performed by the Exchange, Participants receive Cancellation of All Quotes Notices (NP) message. Trader Id field of this message contains member code only.

## **8.8 Quote Processing**

Any requested modification will trigger the quote to be re-evaluated and it will gain the BPS if it improves the market, regardless its previous BPS status.

#### **Entering Bulk Quote Data**

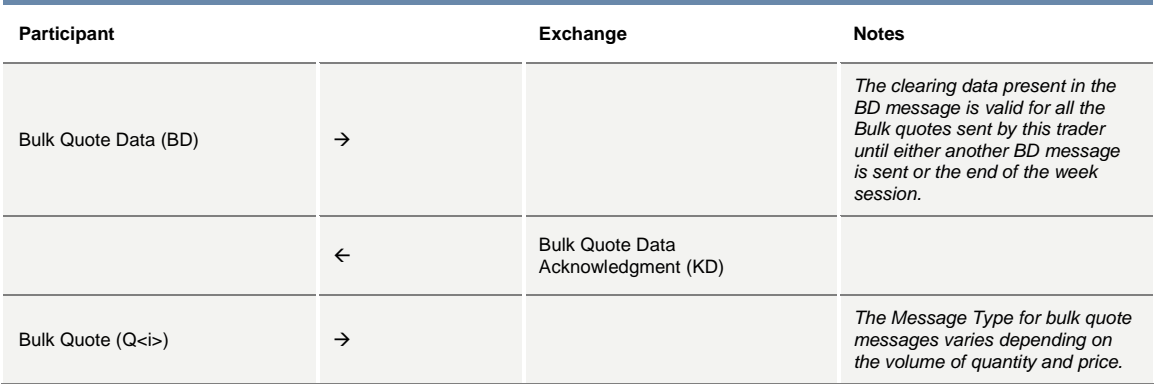

13 September 2019

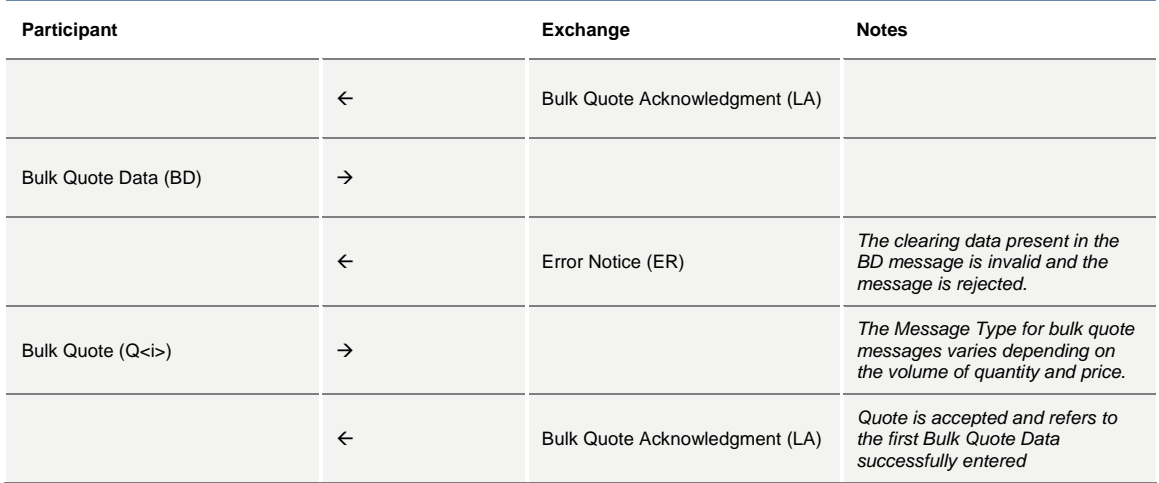

# **Entering or Modifying Quotes**

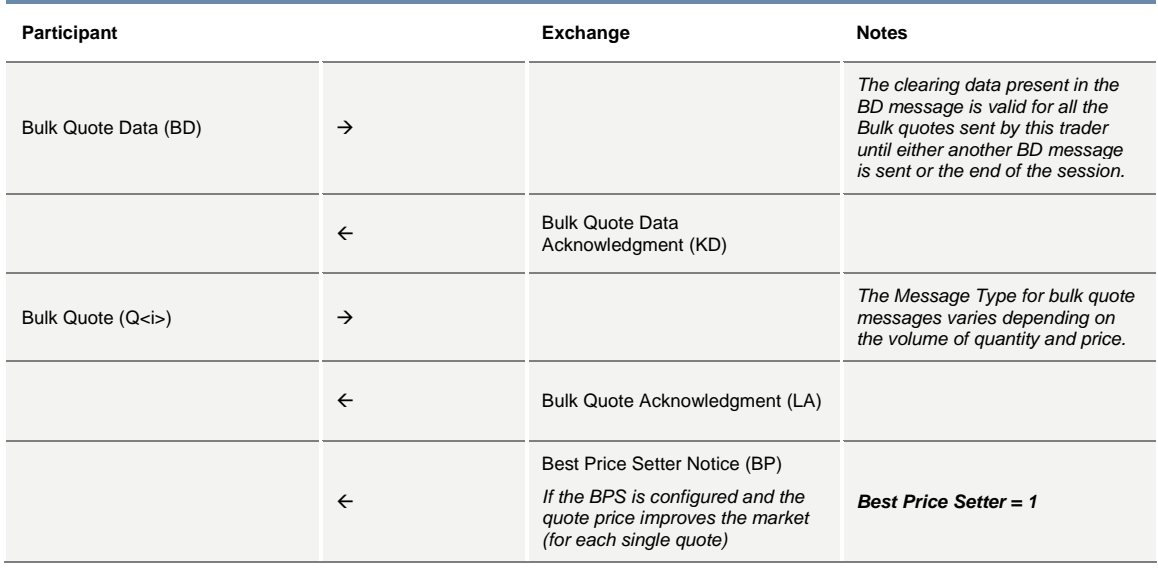

13 September 2019

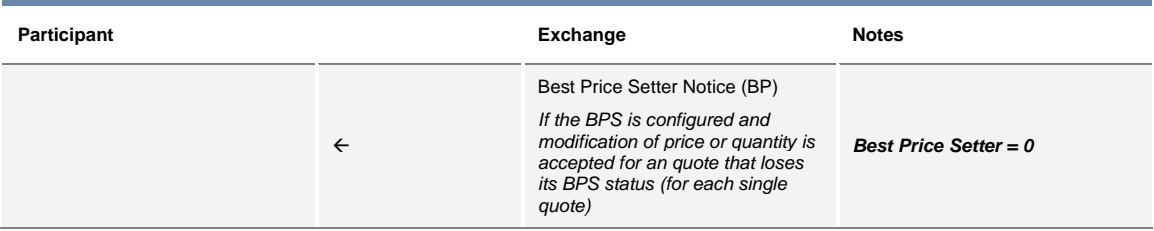

# **Entering or Modifying Quotes that Trade**

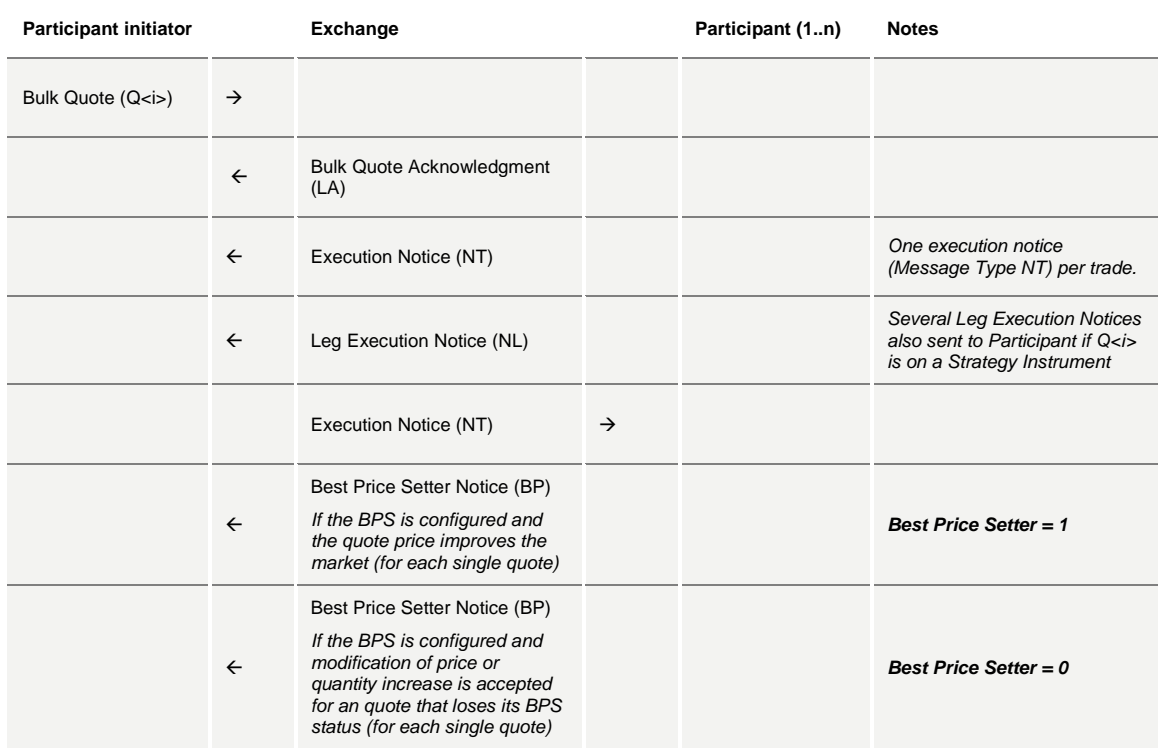

### **Indication of Interest to Trade**

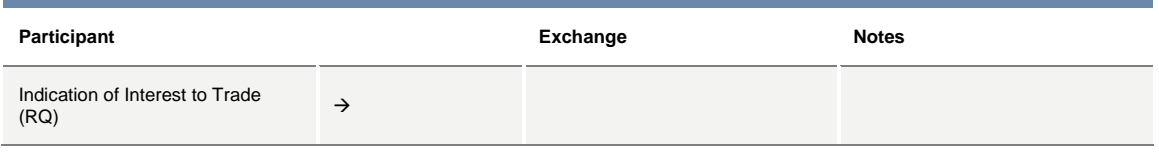

13 September 2019

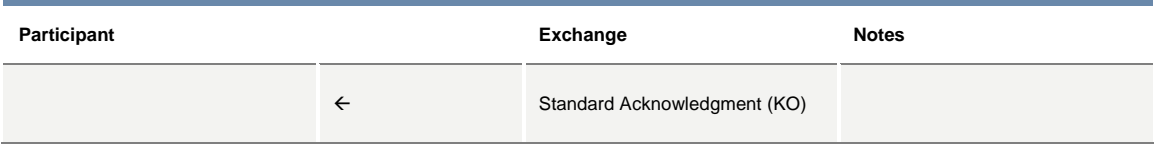

#### **8.9 Market Maker Messages**

#### **Market Maker Monitoring - Invalid Bulk Quote Grace Period Elapsed**

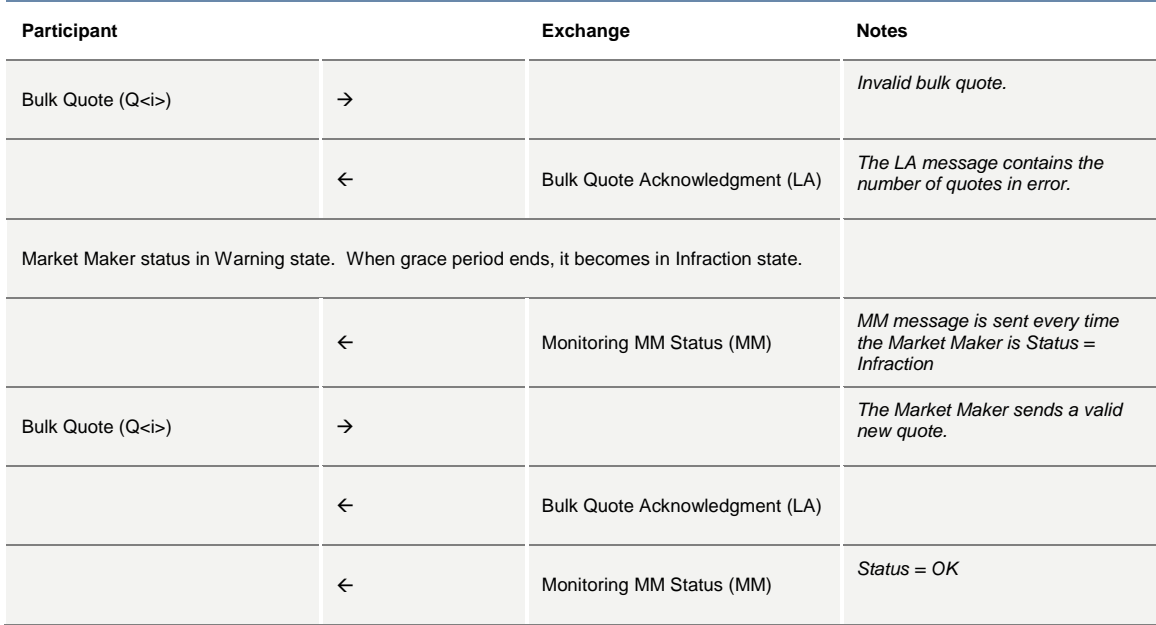

### **Underlying last traded price raised an MM Infraction message**

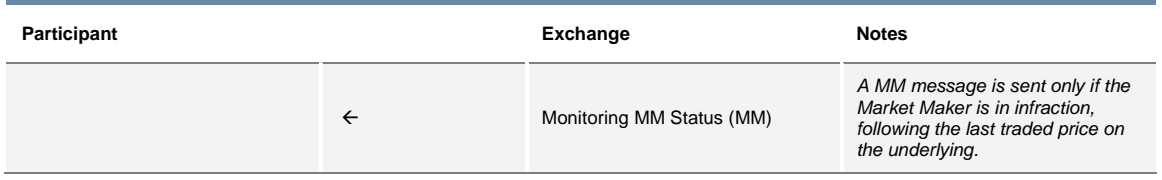

13 September 2019

### **Market Maker Protection Subscription Accepted**

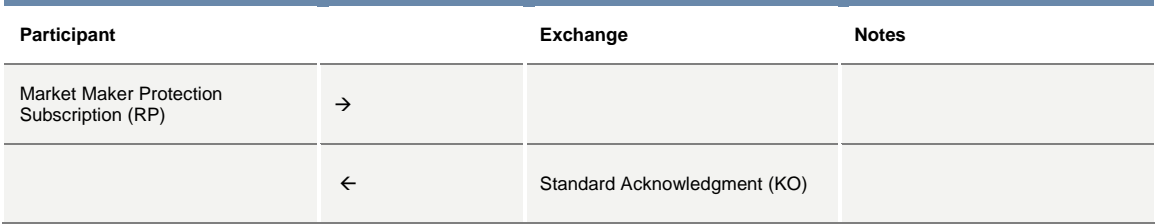

### **Market Maker Protection Subscription Rejected**

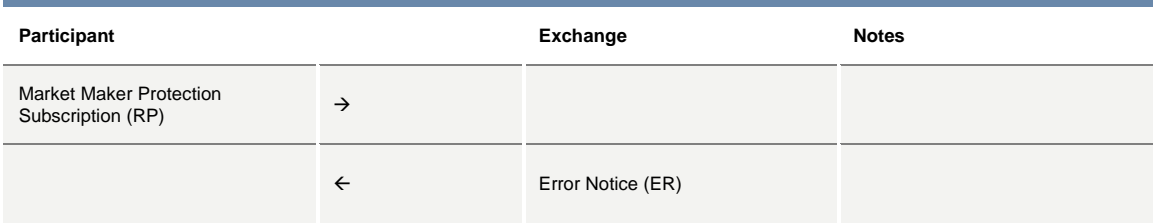

## **Market Maker Protection Triggered**

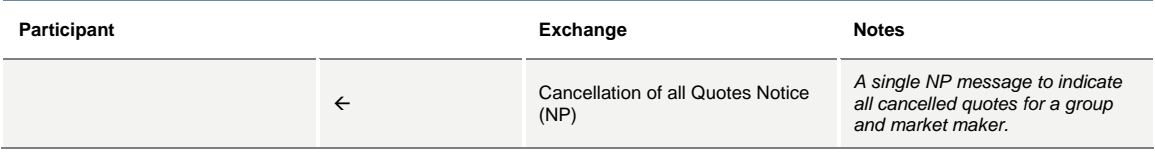

## **Underlying Price used to Determine MM obligation Surface**

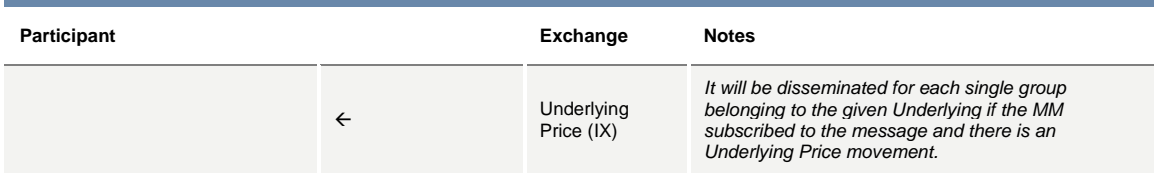

13 September 2019

## **ATM series for MM obligations**

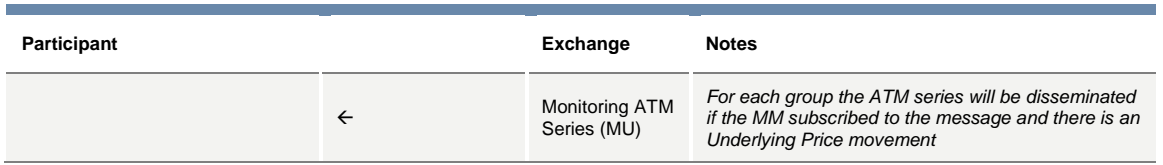

### **8.10Unsolicited Services**

#### **Cancellation of all Quotes and Orders for a Member for a Particular Group of Instruments (Initiated by the Exchange or GCM)**

This command cancels all orders and quotes belonging to a given member for a particular group of instruments.

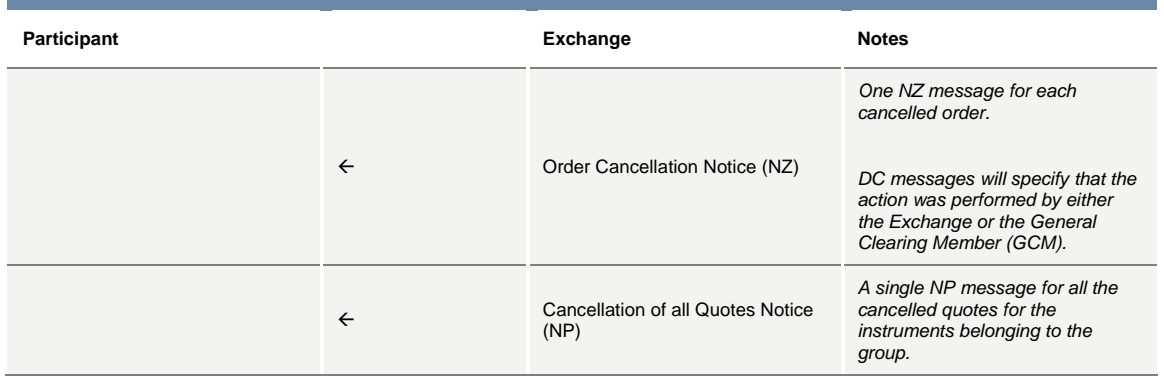

### **Eliminate all Orders for an Instrument (Initiated by the Exchange or GCM)**

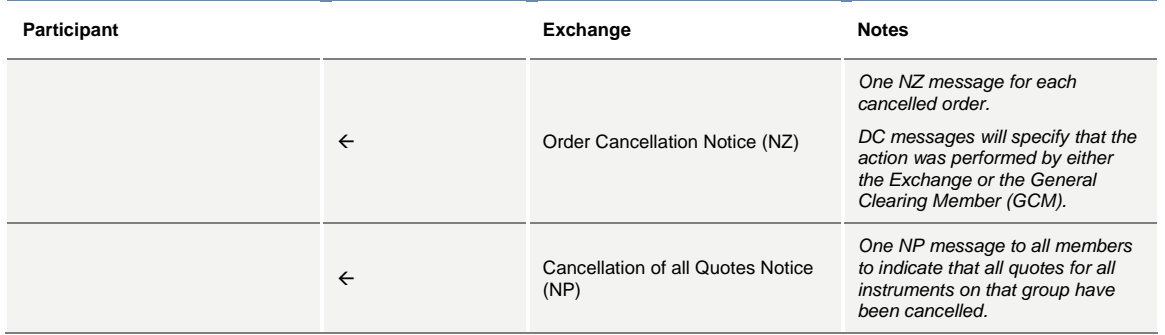

## **Cancel all Quotes of a Market Maker or a Group (Initiated by the Exchange or GCM)**

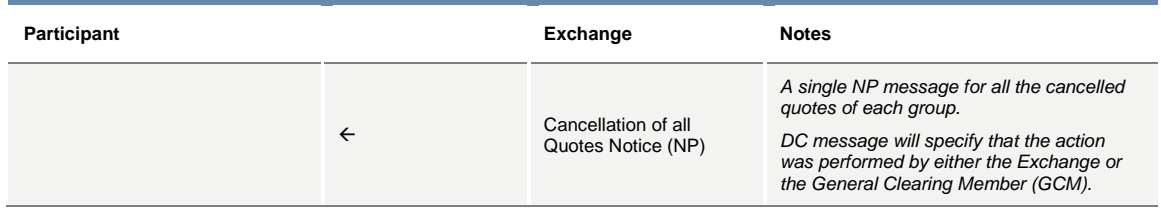

### **Cancel Trade on the Last Price (Initiated by the Exchange)**

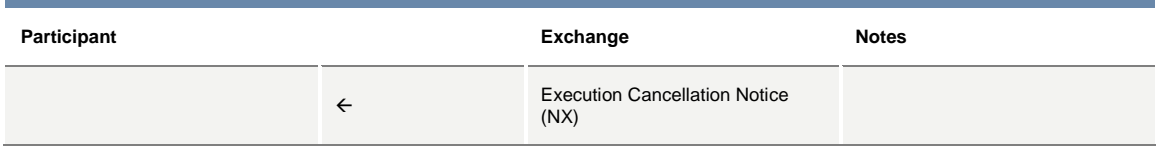

#### **Create Manual Trade with or without Impact on the Last Price (Performed by the Exchange at Client's request)**

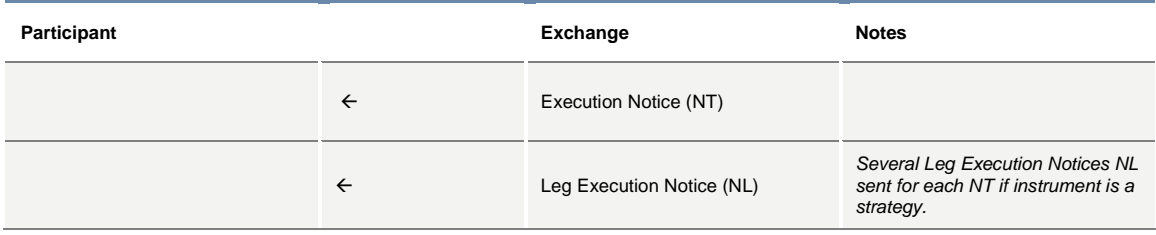

### **8.11Strategy Messages**

# **User defined Strategy (FLEXCO) Creation Request Accepted**

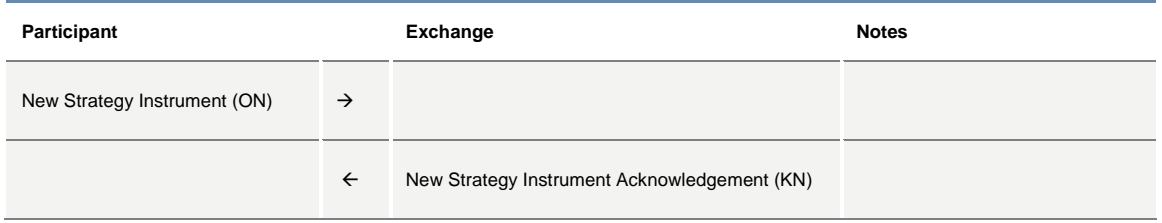

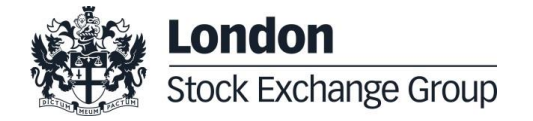

# **User defined Strategy (FLEXCO) Creation Request Rejected**

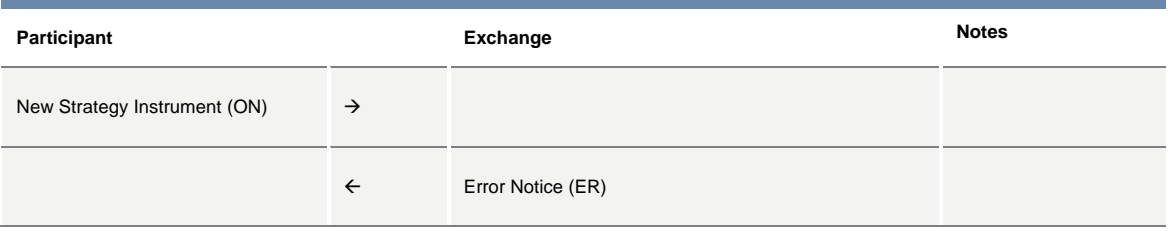

# **Strategy Order trades partially against contra strategy order (same book)**

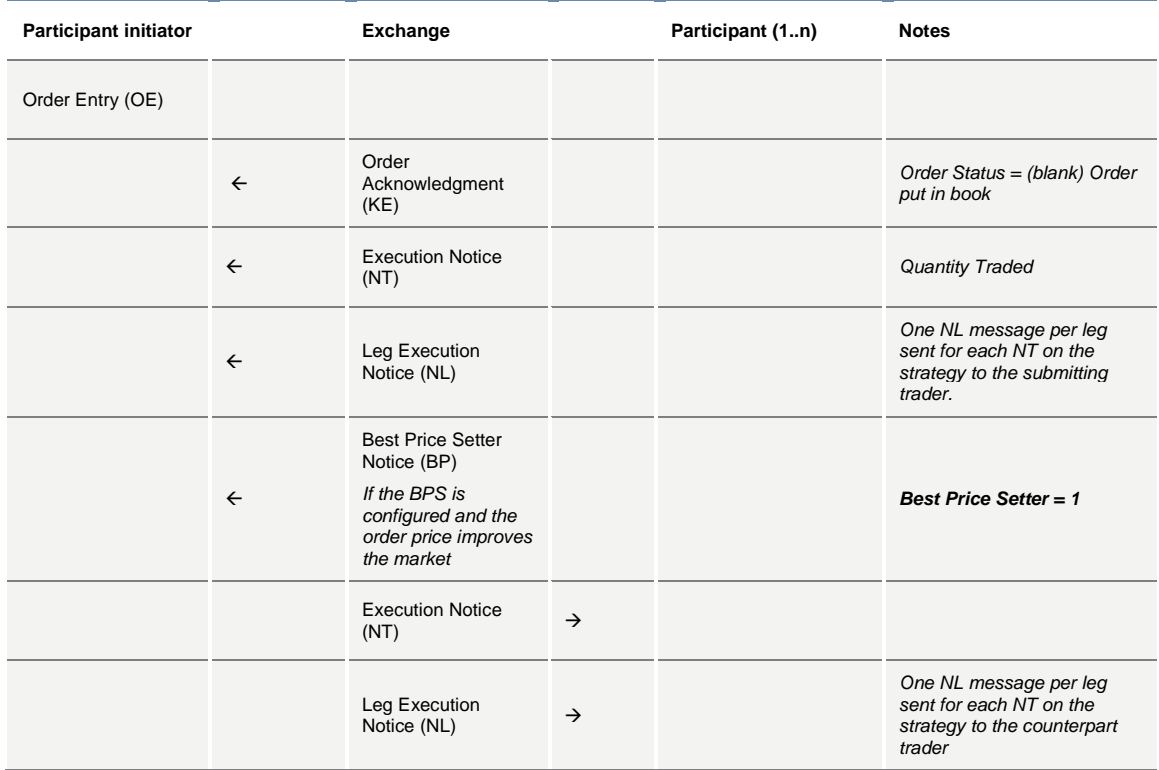

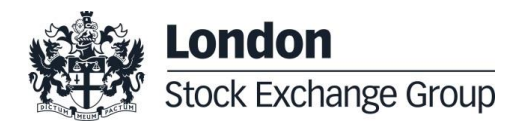

13 September 2019

# **Strategy Order fully trades against contra leg order (implied trade)**

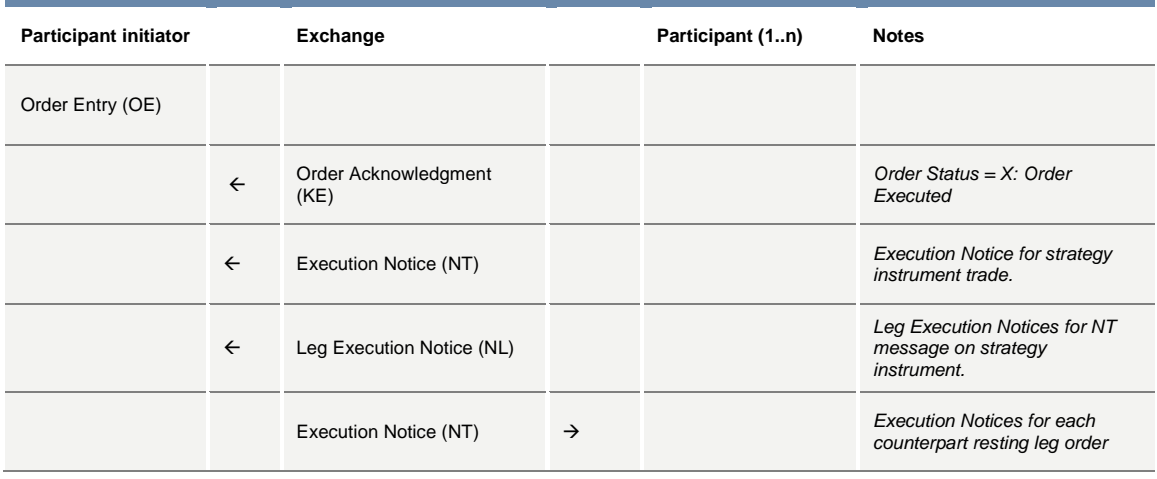

# **8.12Pre-Trade Validation Messages**

#### **Risk limits configuration or update by Risk Manager**

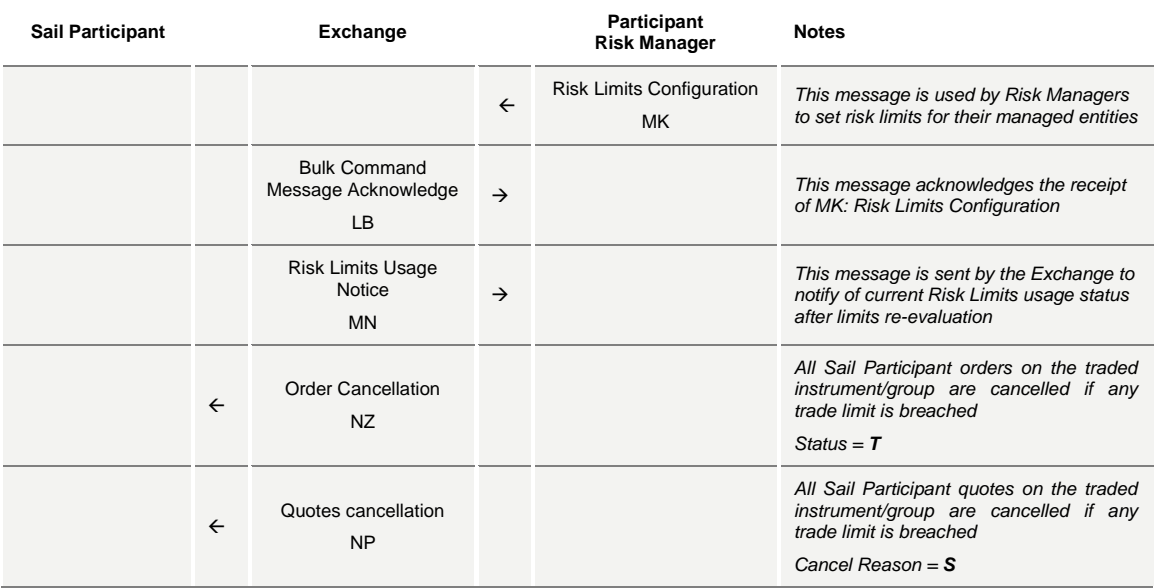

13 September 2019

## **Order Triggers a Risk Limit Usage Notification**

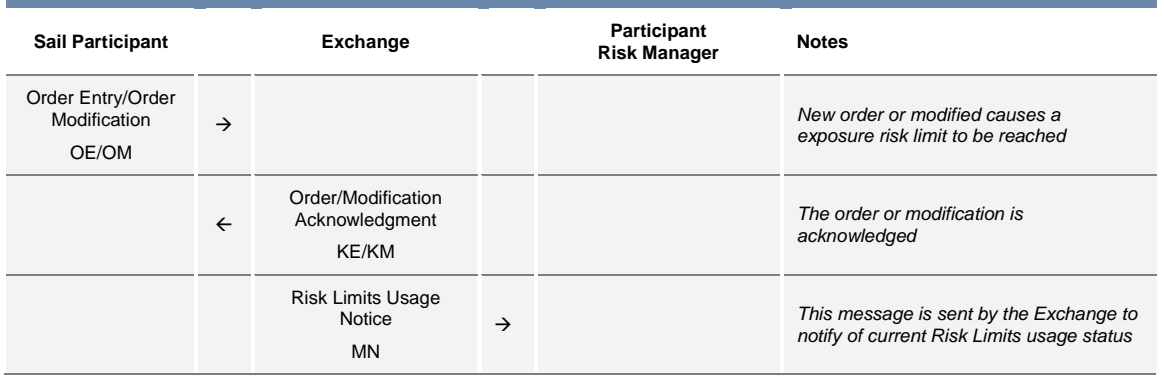

## **Order Triggers Exposure Risk Limit**

An incoming order hits a configured exposition risk limit and is rejected.

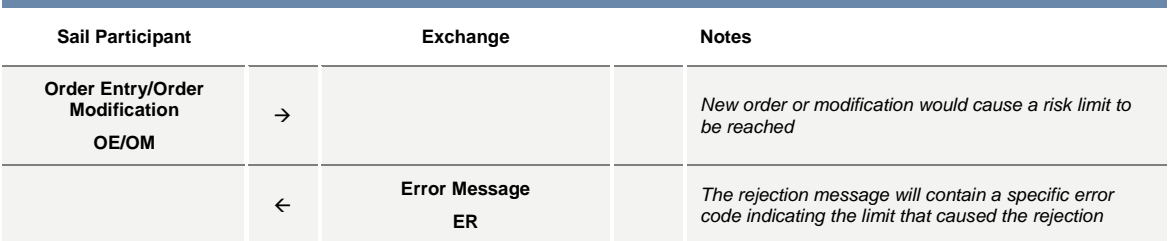

## **Trade Triggers Traded Risk Limit**

An incoming order trades against trader booked order(s) and traded Risk limits configured for her team on the specific instrument is breached.

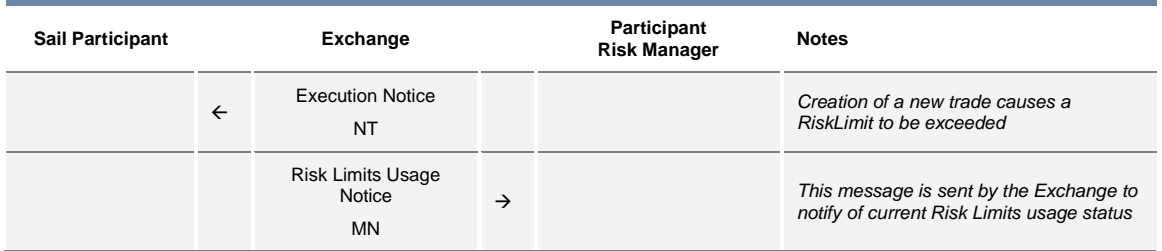

13 September 2019

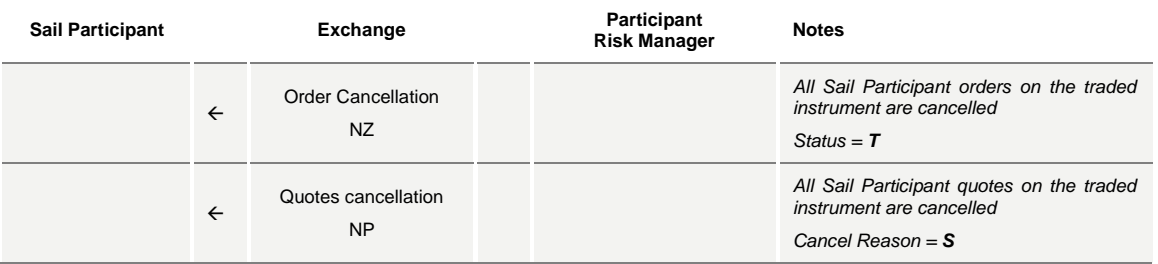

## **Market Maker Risk limits configuration or update by Risk Manager**

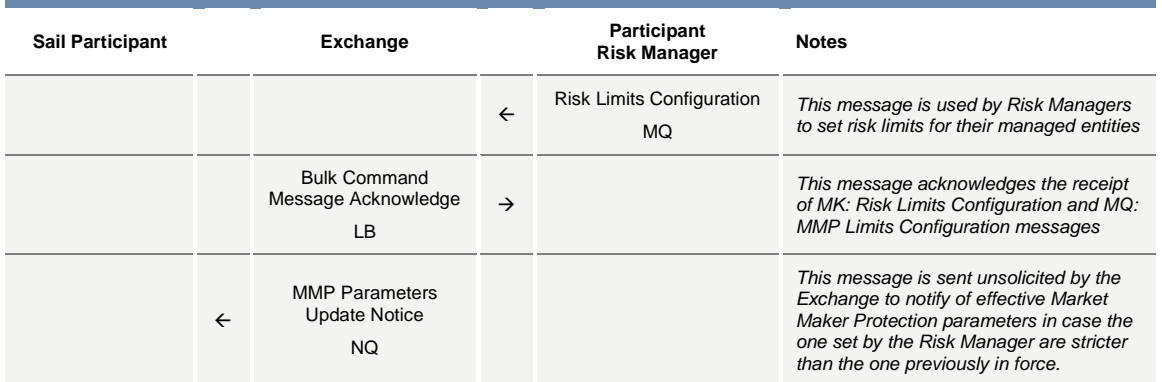

## **Risk Manager sends a Master Switch message to disable a Trader**

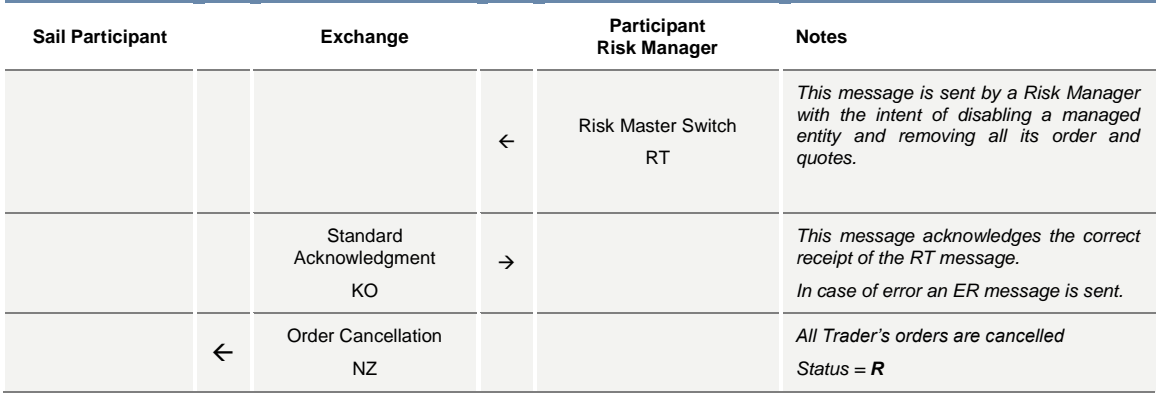

13 September 2019

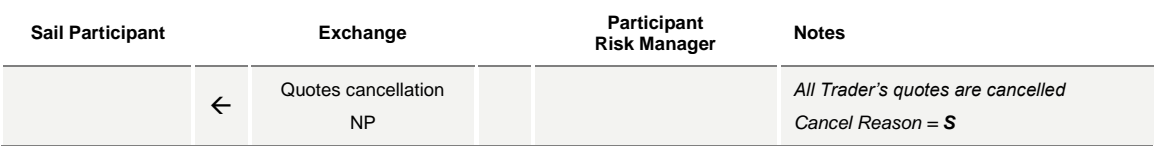

# **9.0 Appendix B: Negotiated Transaction Message Flow**

## **9.1 Cross/Committed functionality**

#### **Committed orders traded**

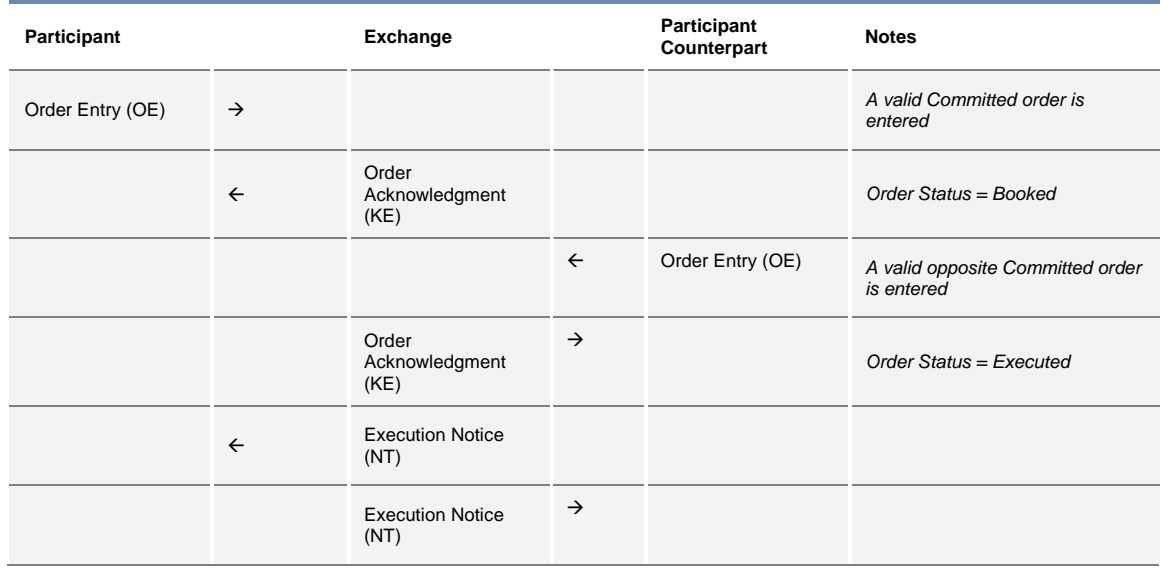

## **Committed orders: deferred trades**

Deferral functionality is available for Bilateral Negotiated Transactions, the example below refers to Committed orders, but it's also valid for Cross, Bundle orders and Inter Dealer Broker orders.

**Participant Exchange Participant Counterpart Notes**

13 September 2019

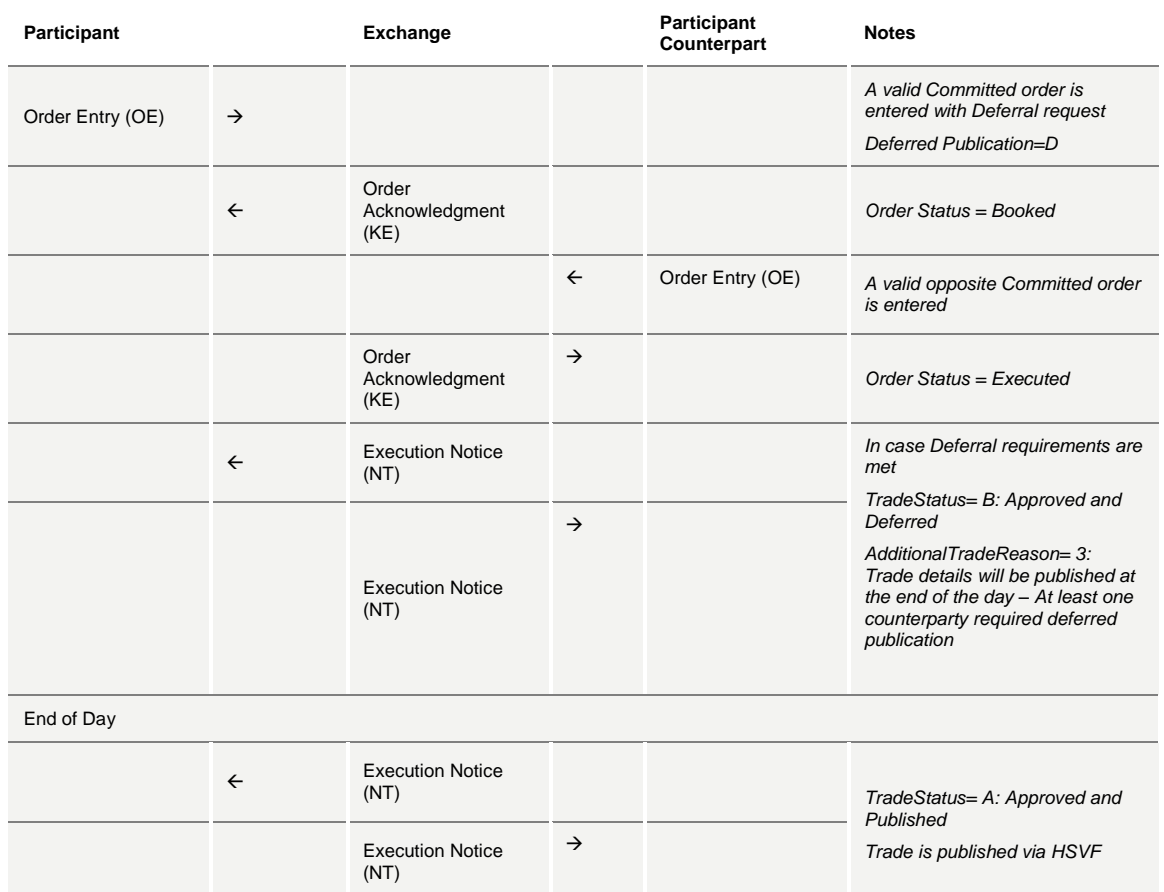

## **Committed orders: trades executed immediately**

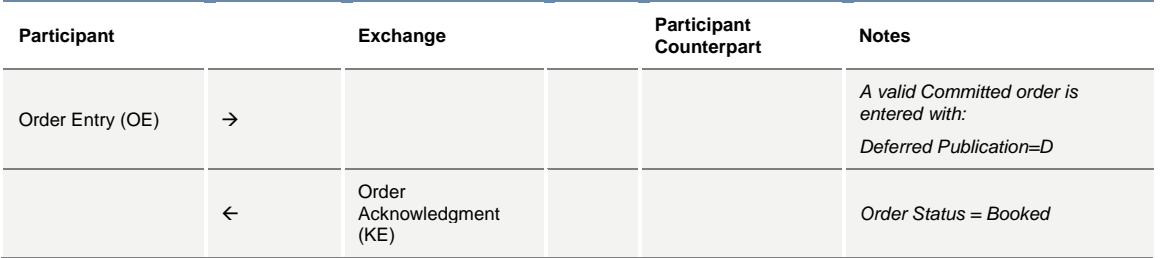
13 September 2019

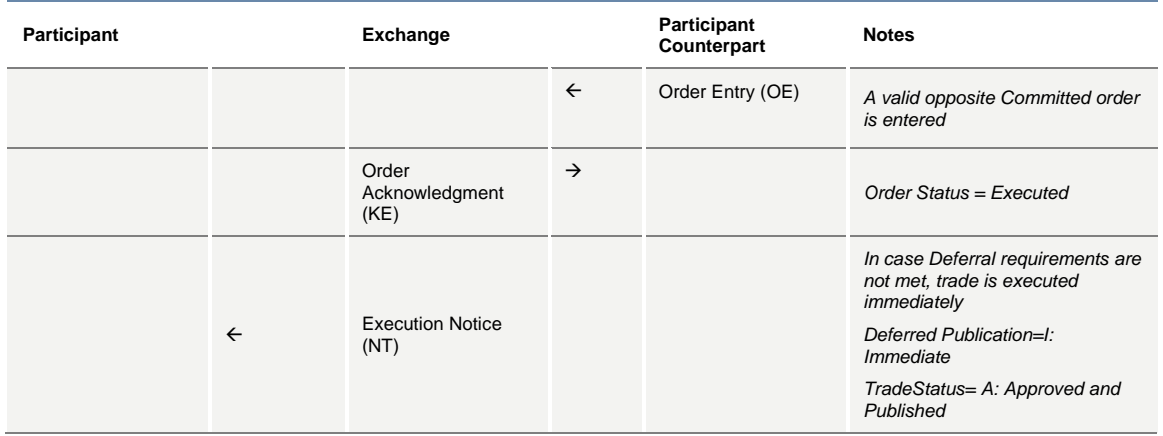

### **Committed order cancelled by participant before it trades**

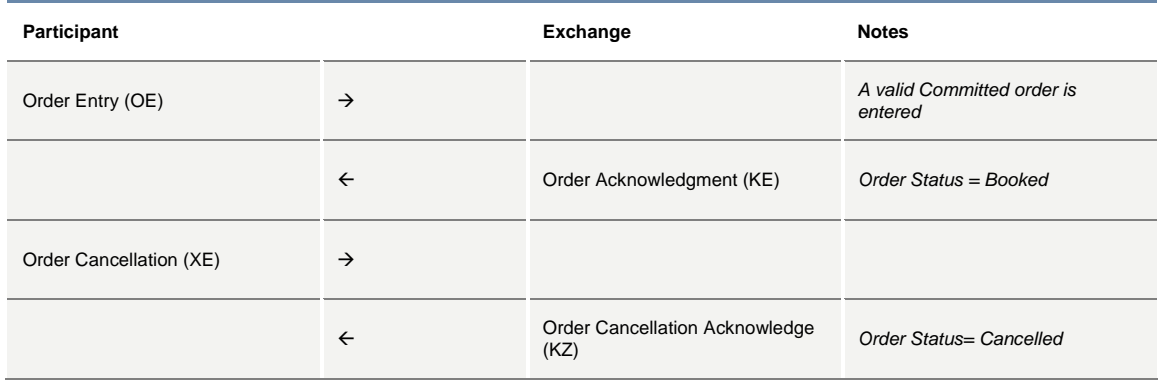

### **Pending Committed order cancelled during the End Of Day Process**

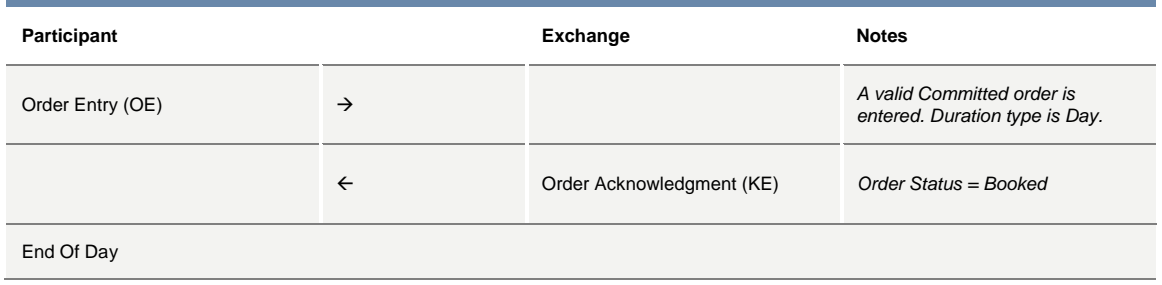

13 September 2019

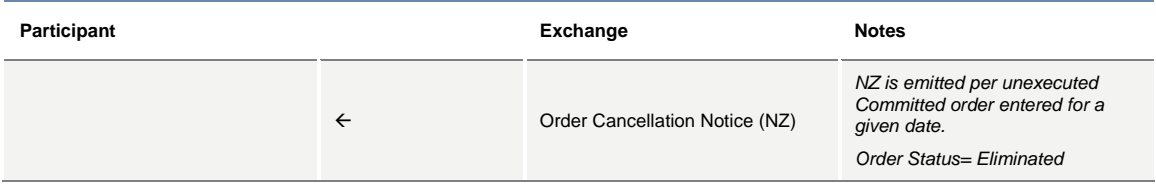

#### **Entering an Accepted Cross Order**

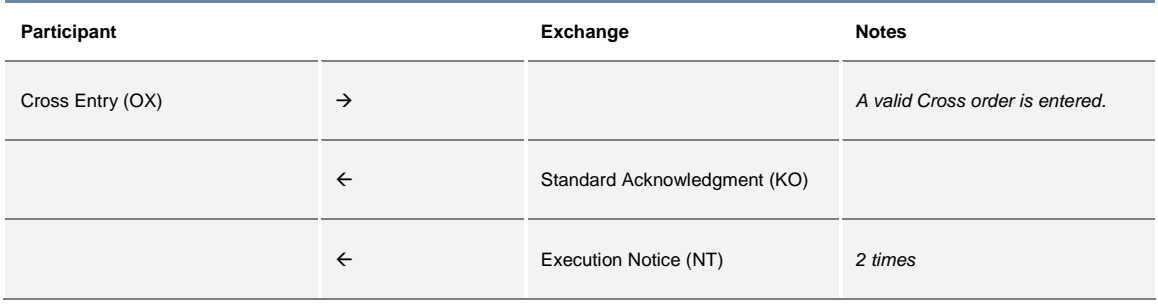

#### **Cross Order Rejected**

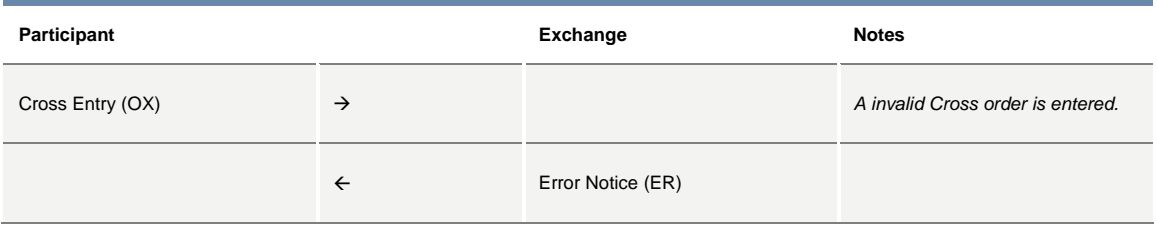

#### **9.1 Flexible Series**

### **Standard flow for flexible series creation**

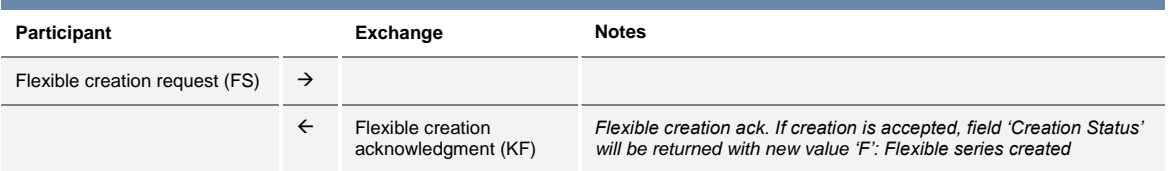

13 September 2019

**Message flow in case an instrument with the same characteristics already exists as a Flexible series**

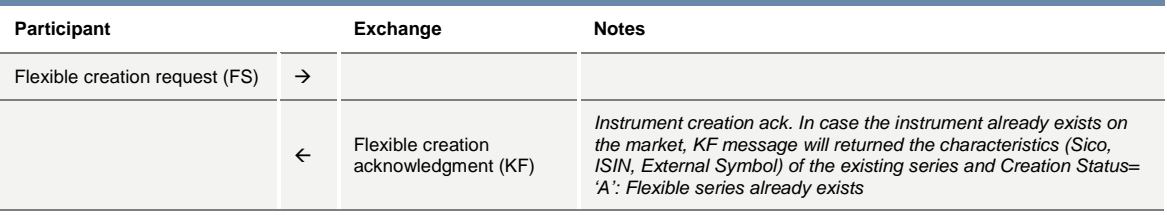

#### **Message flow in case an instrument with the same characteristics already exists as a Standard series**

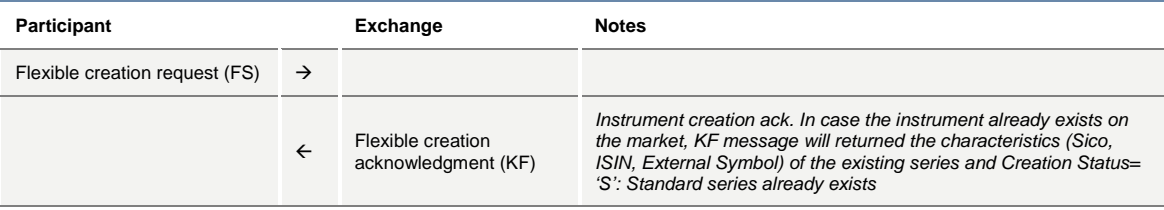

#### **Message flow in case of flexible creation is rejected**

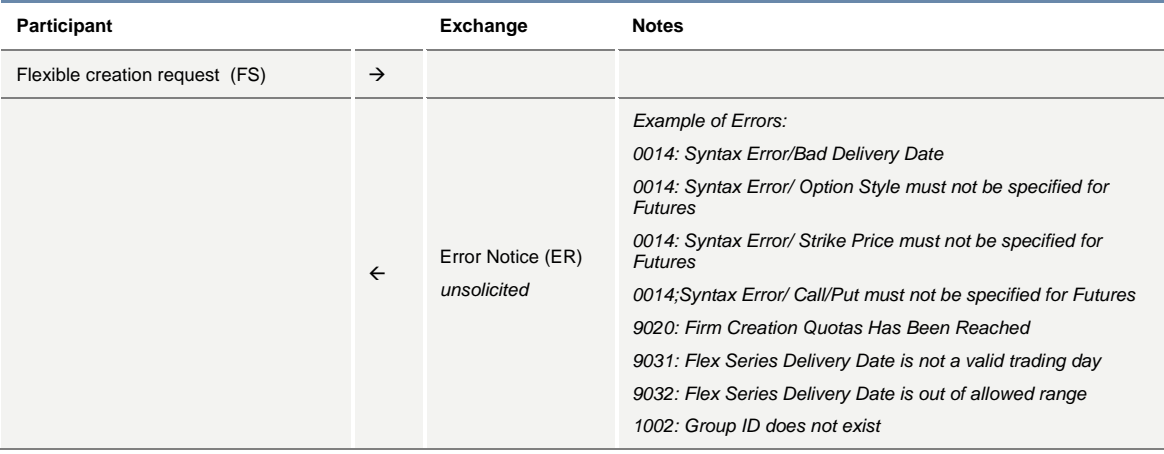

#### **9.2 Inter Dealer Broker (IDB) Order**

#### **Single Proposal Request with Flexible series completed successfully**

**Participant** 

**increase 1 information Participant (1 to n) Notes** 

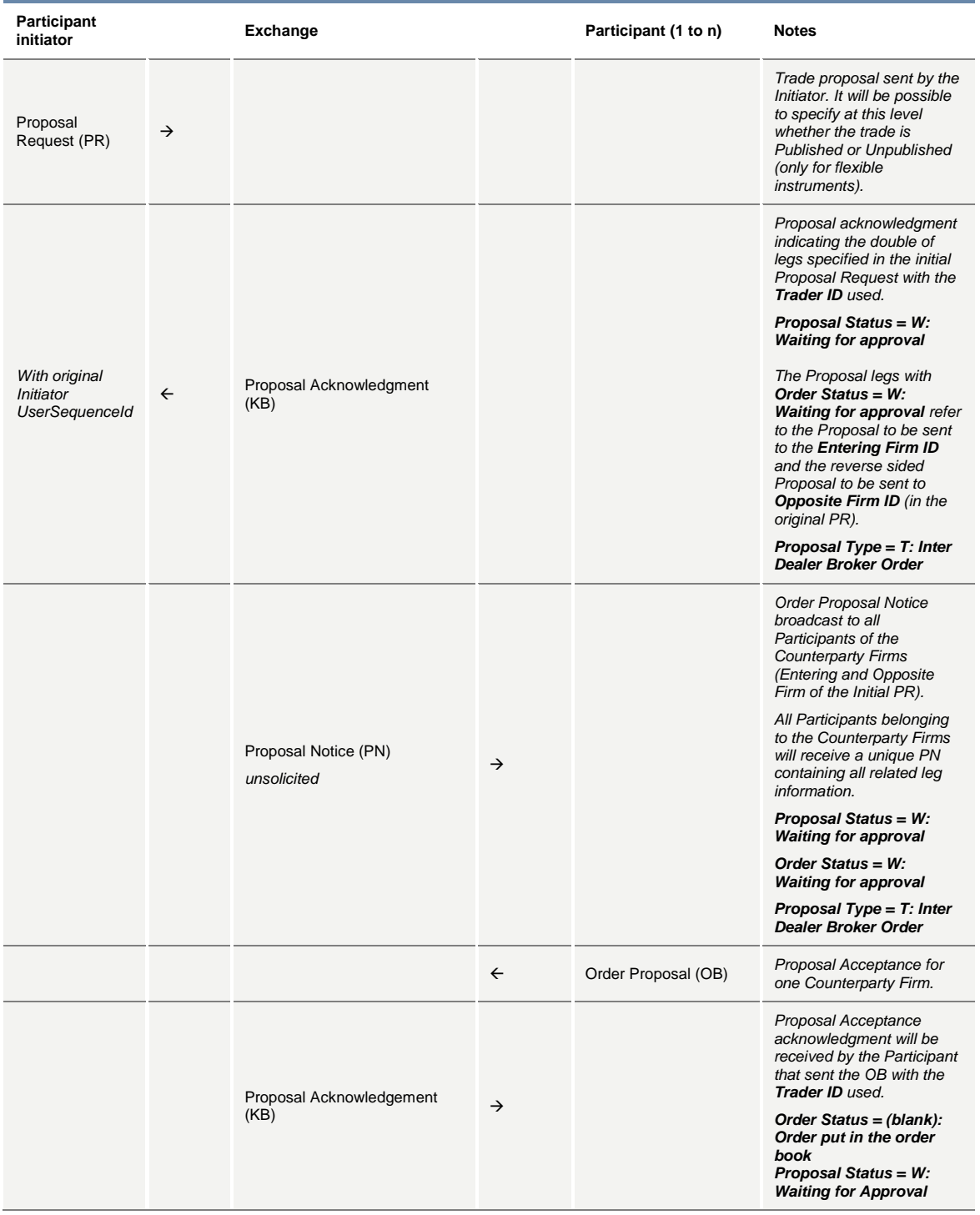

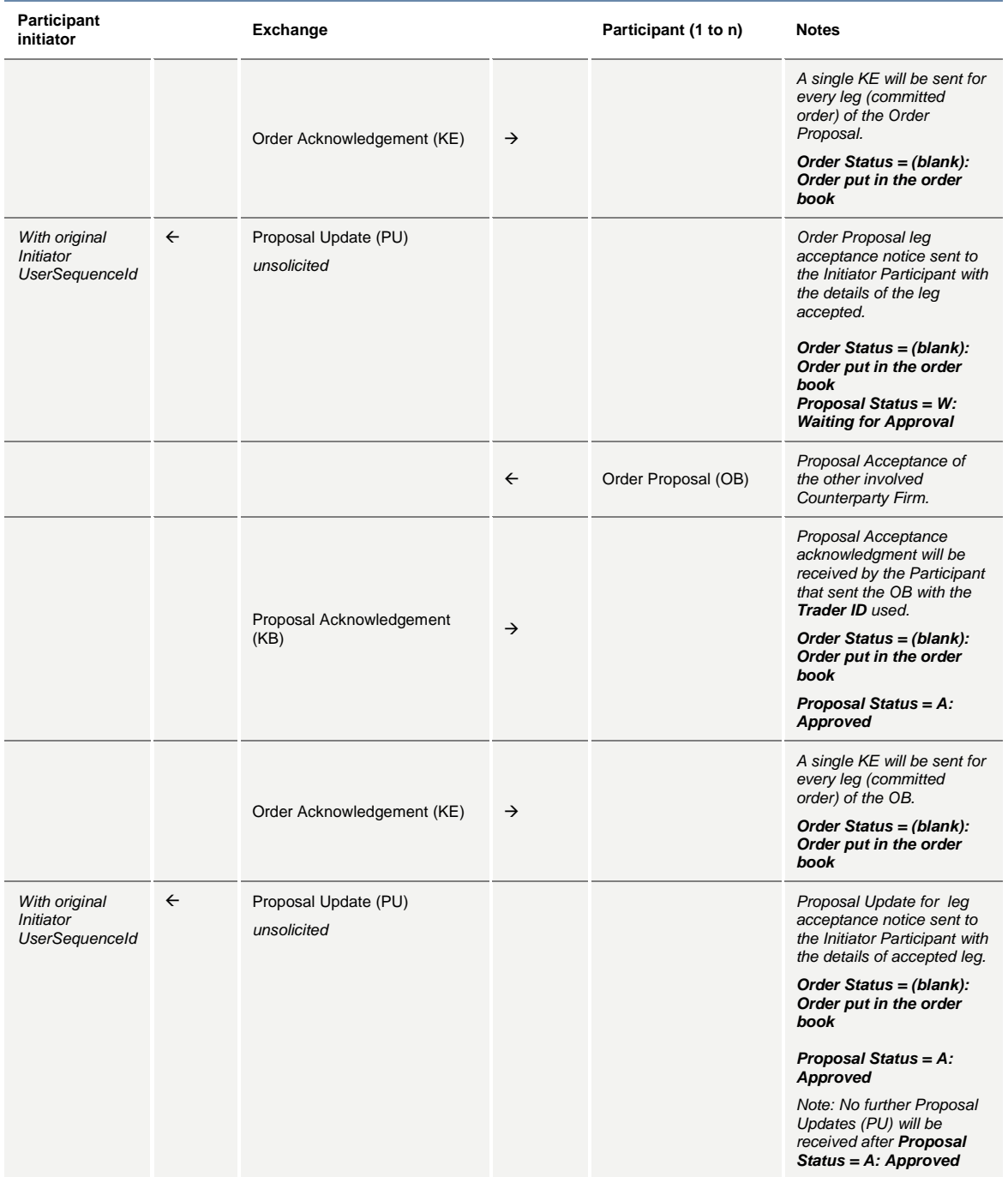

13 September 2019

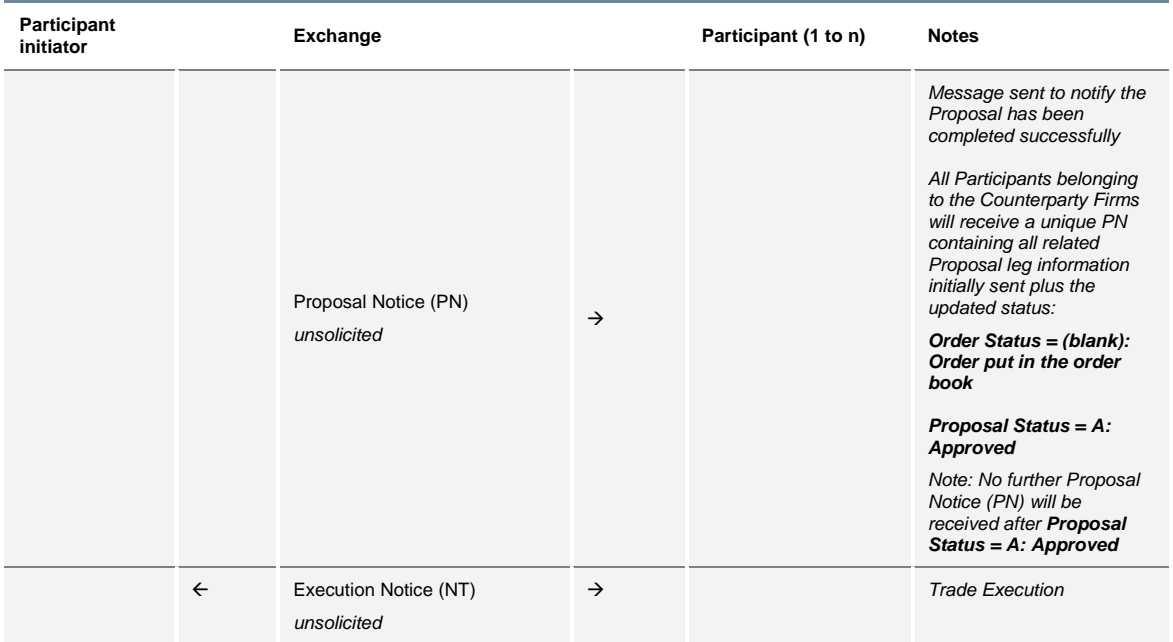

#### **Multiple Proposal Request against different Counterparties completed successfully**

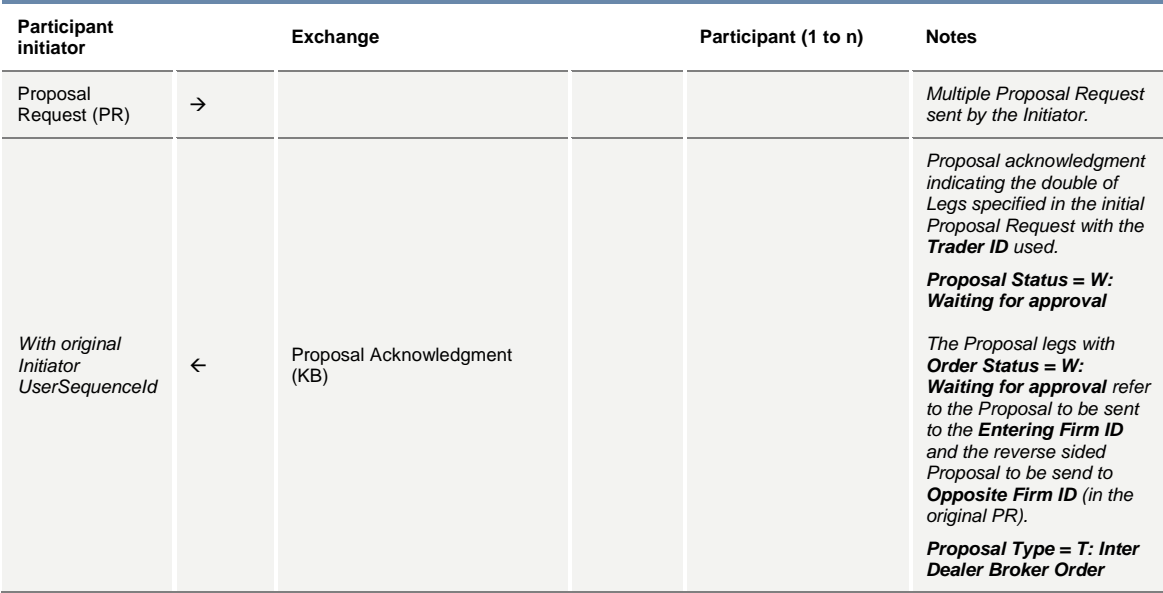

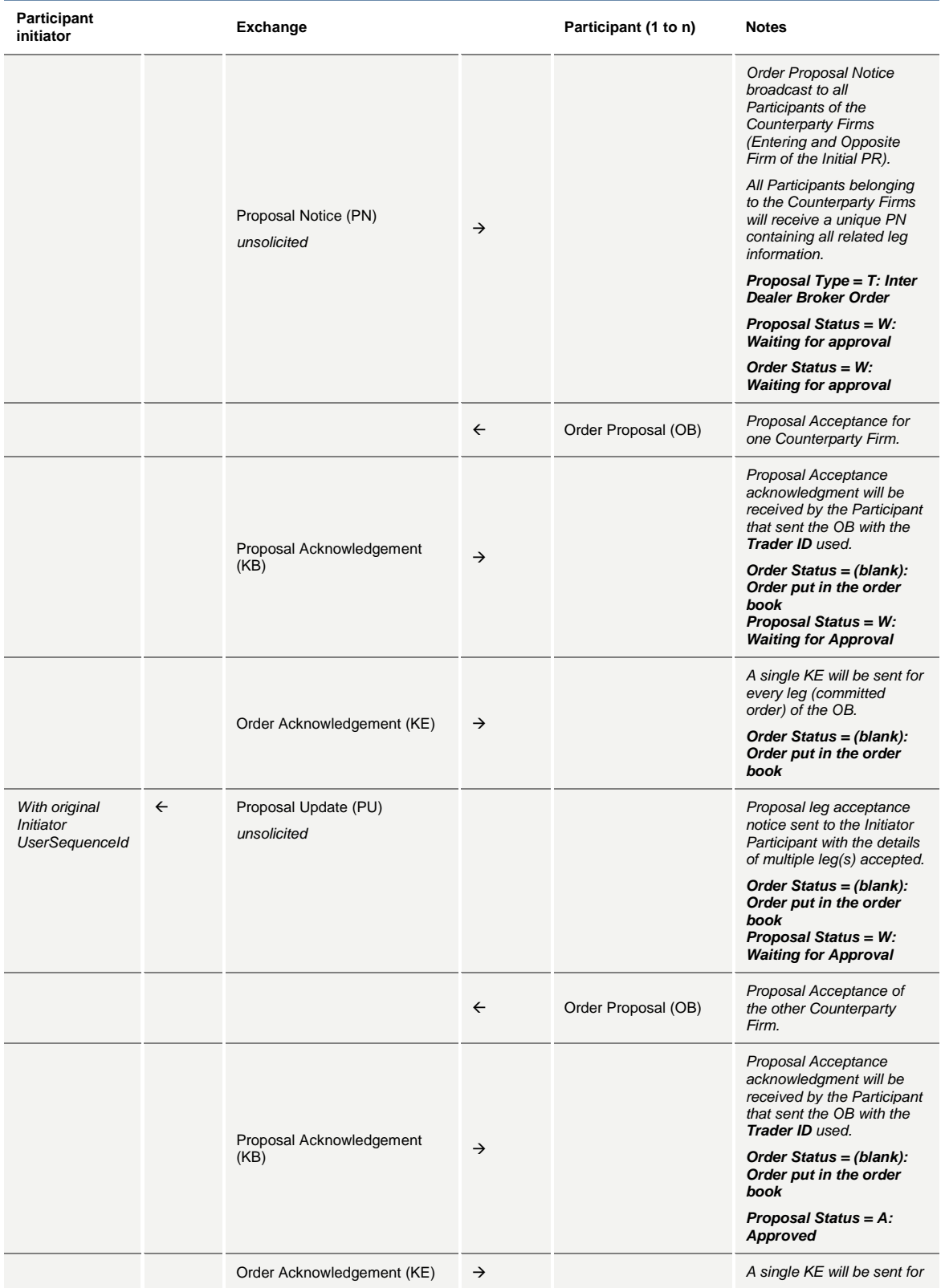

13 September 2019

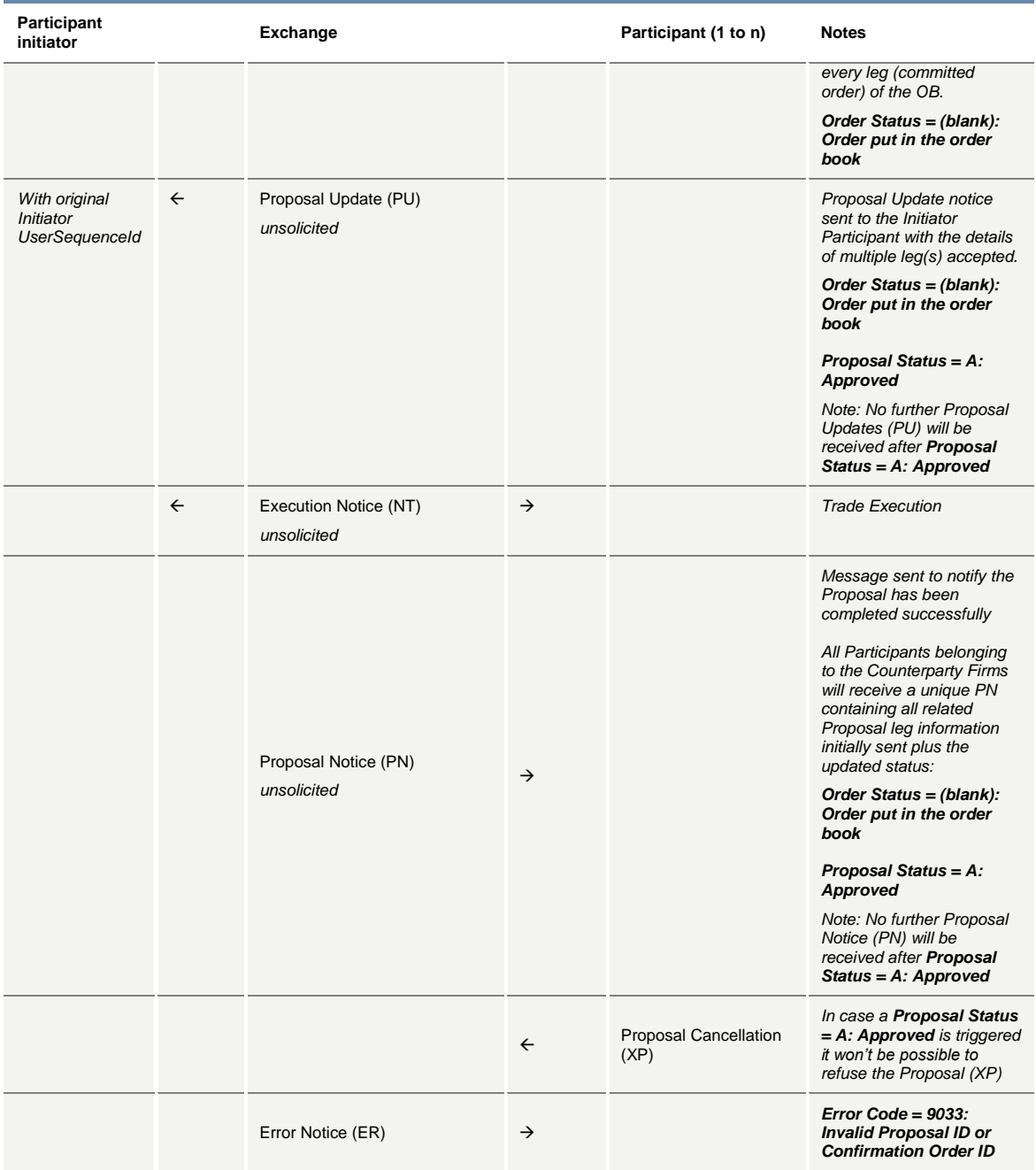

#### **PR Leg Modification by Participants (before Proposal Execution/Refusal)**

**Participant** 

**initiator Exchange Participant (1..n) Notes**

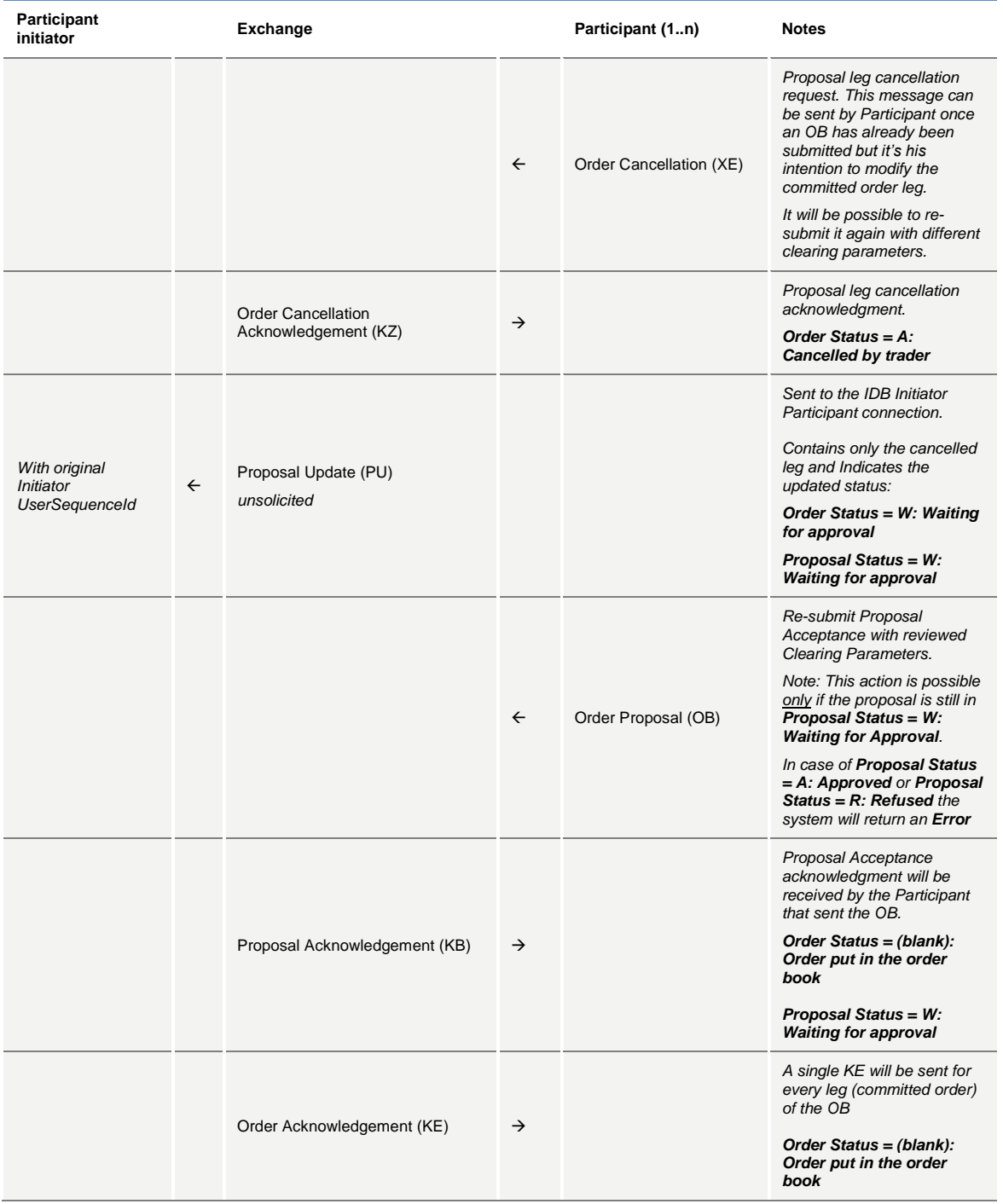

13 September 2019

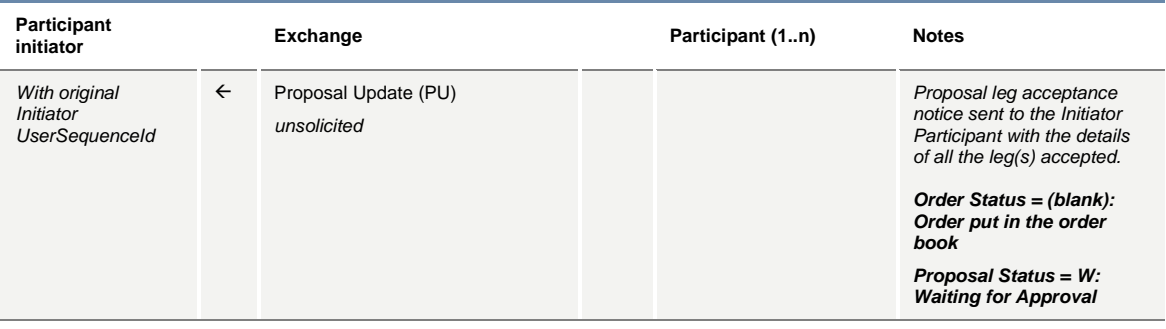

#### **PR Cancellation by Initiator**

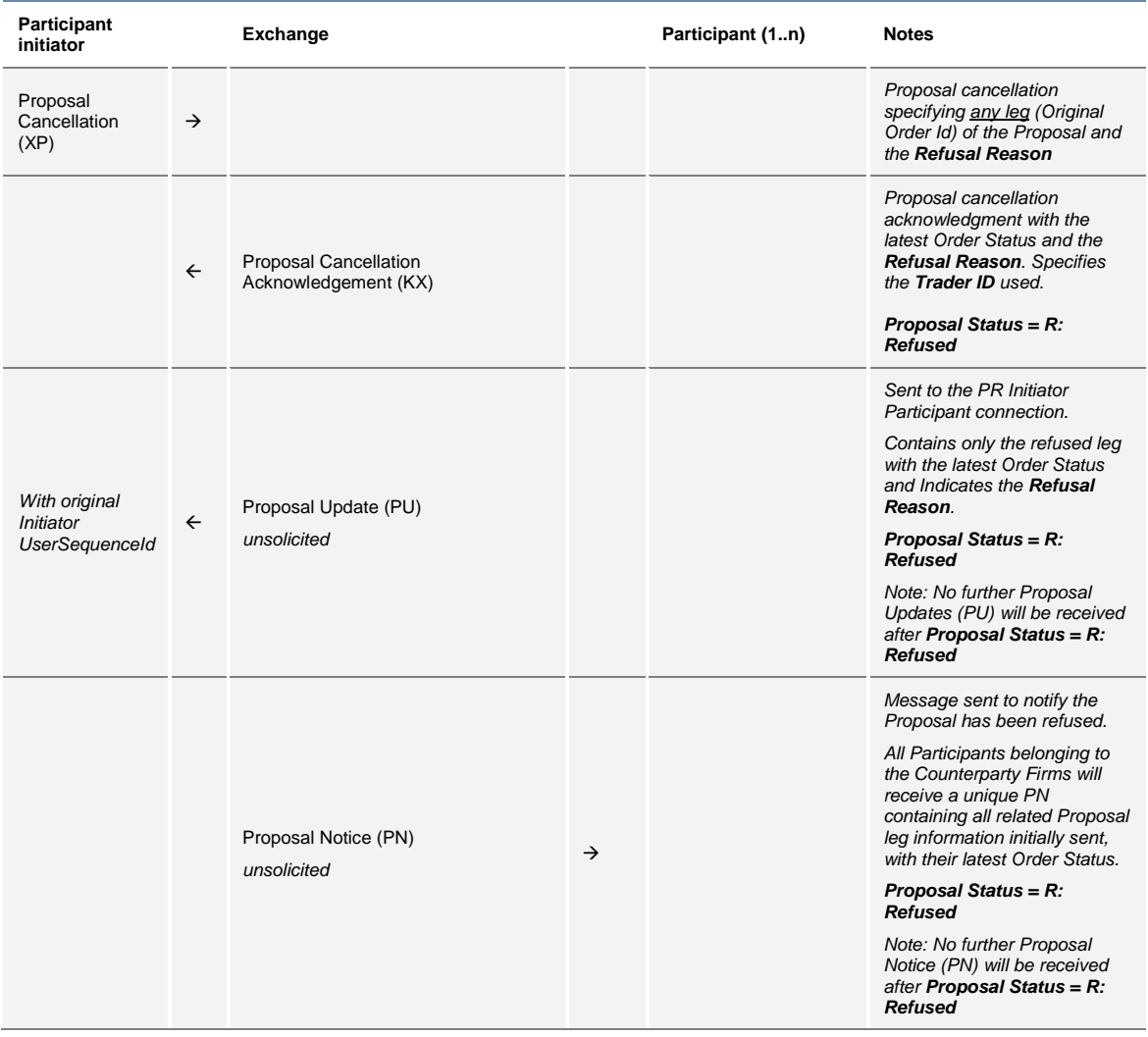

13 September 2019

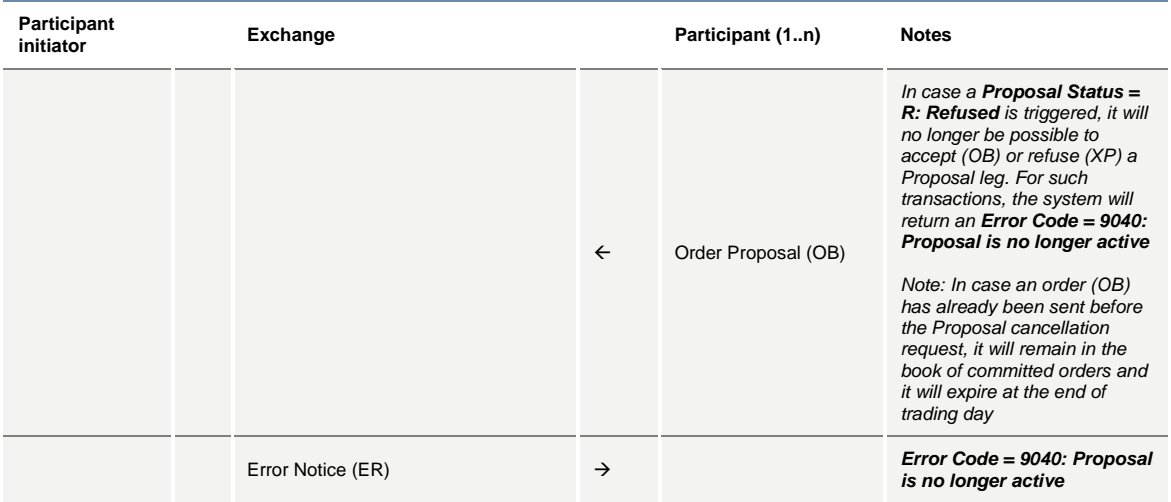

### **PR Leg Refusal by Participant**

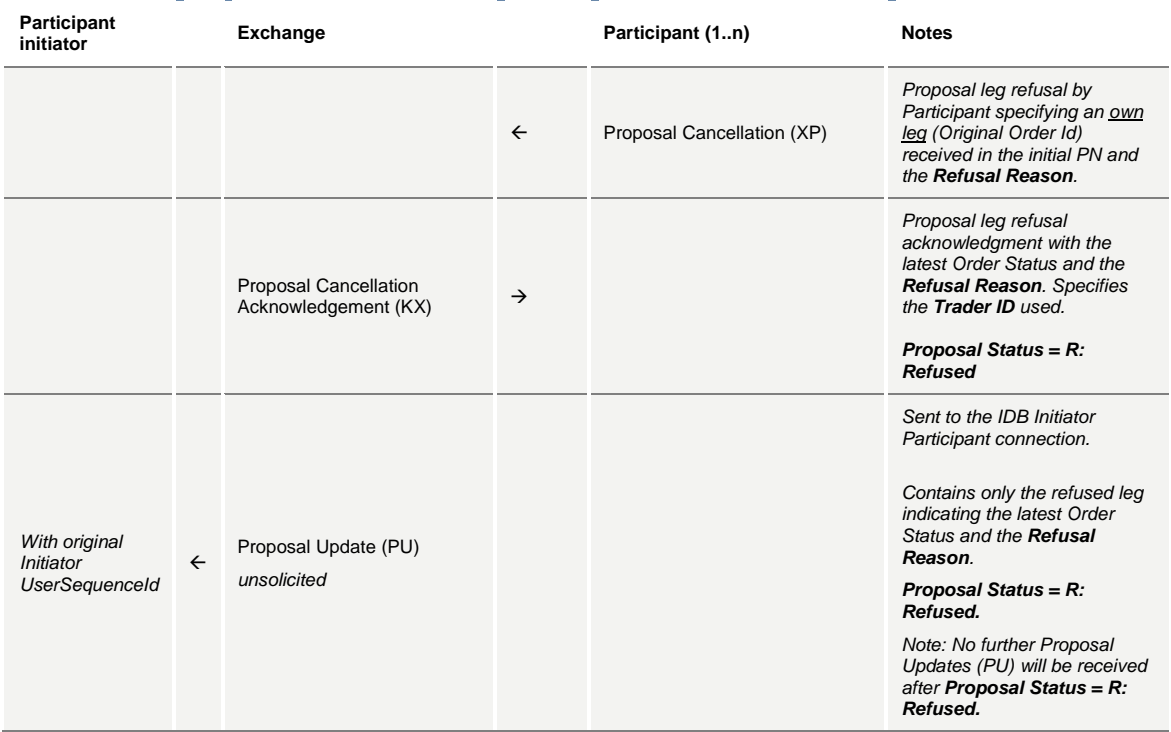

13 September 2019

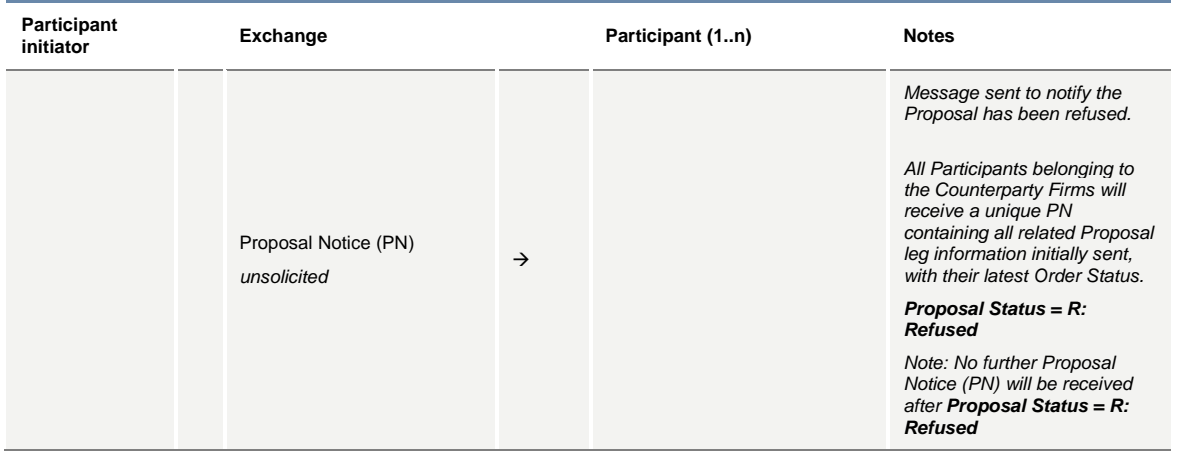

#### **PR Cancellation by Market Supervision**

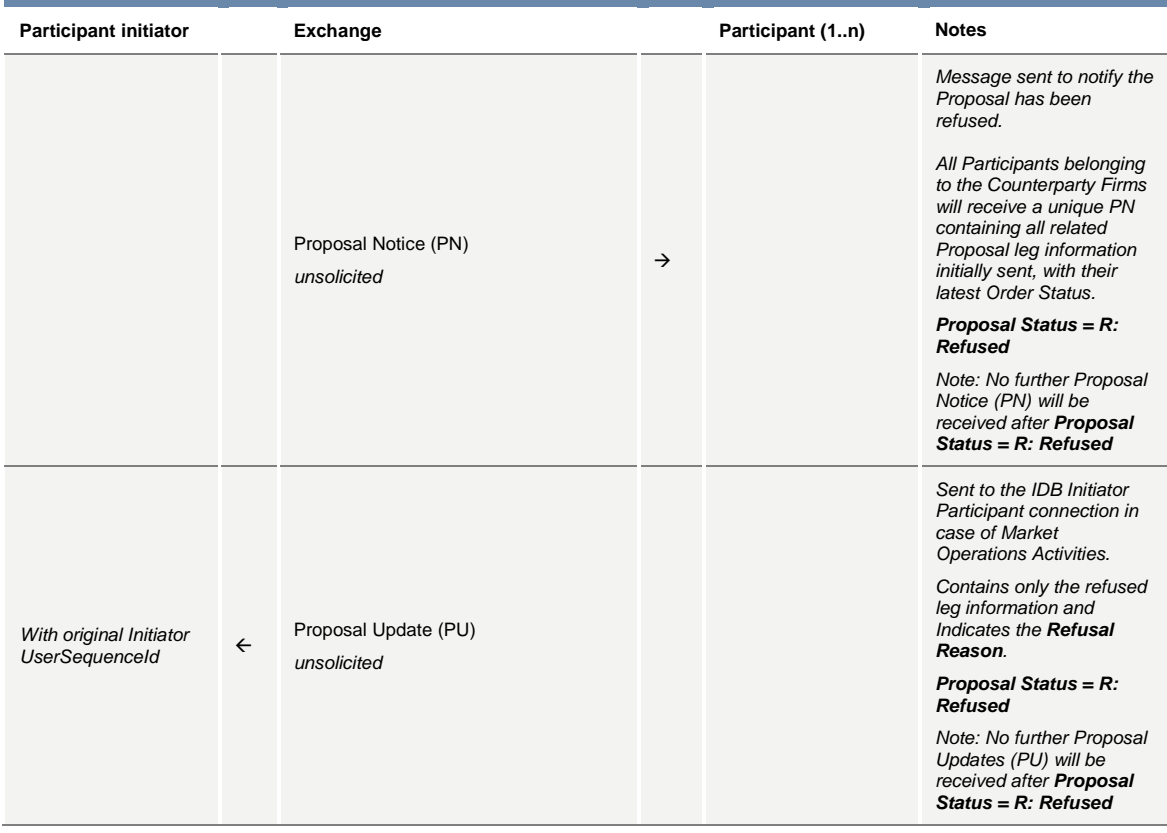

### **PR Leg Cancellation by Market Supervision**

**Participant initiator Exchange Participant (1..n) Notes** 

13 September 2019

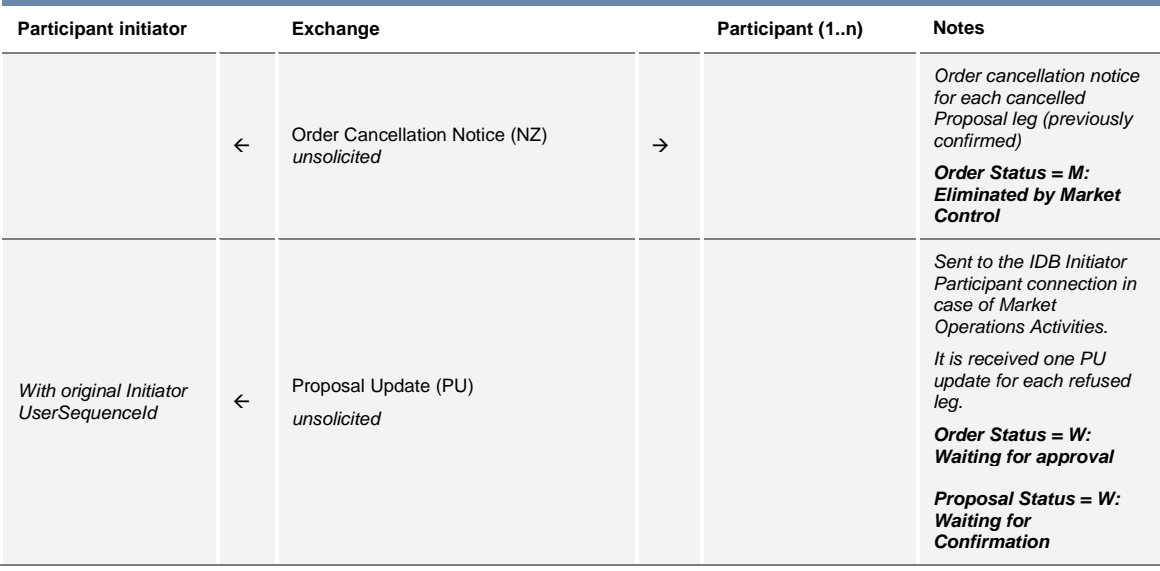

### **Proposal Request automatic cancellation at market closure (expiry)**

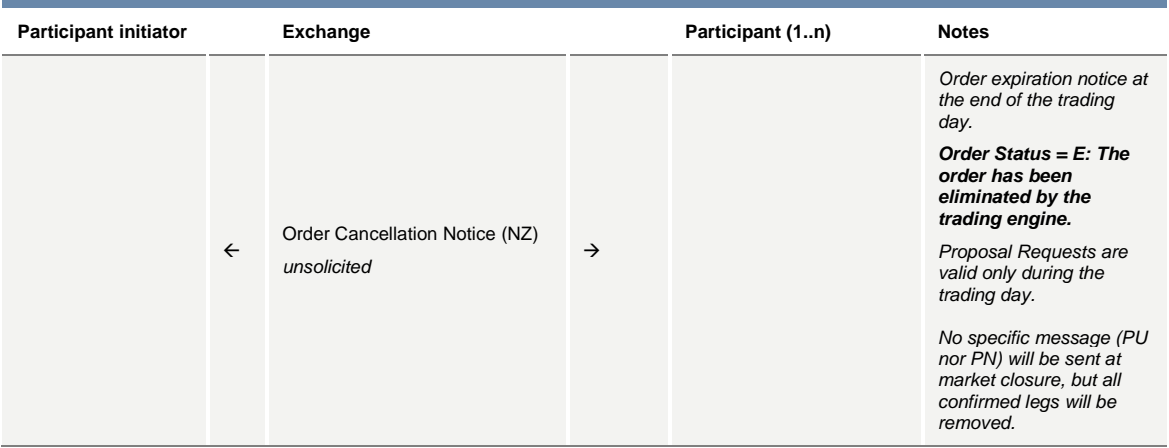

#### **9.3 Bundle Order**

**Single Bundle Order with Flexible series completed successfully**

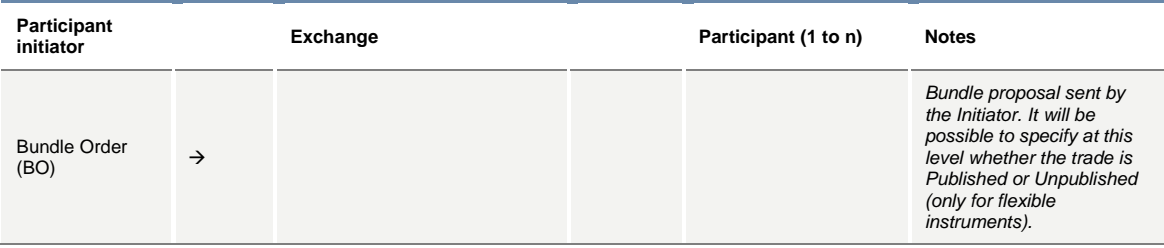

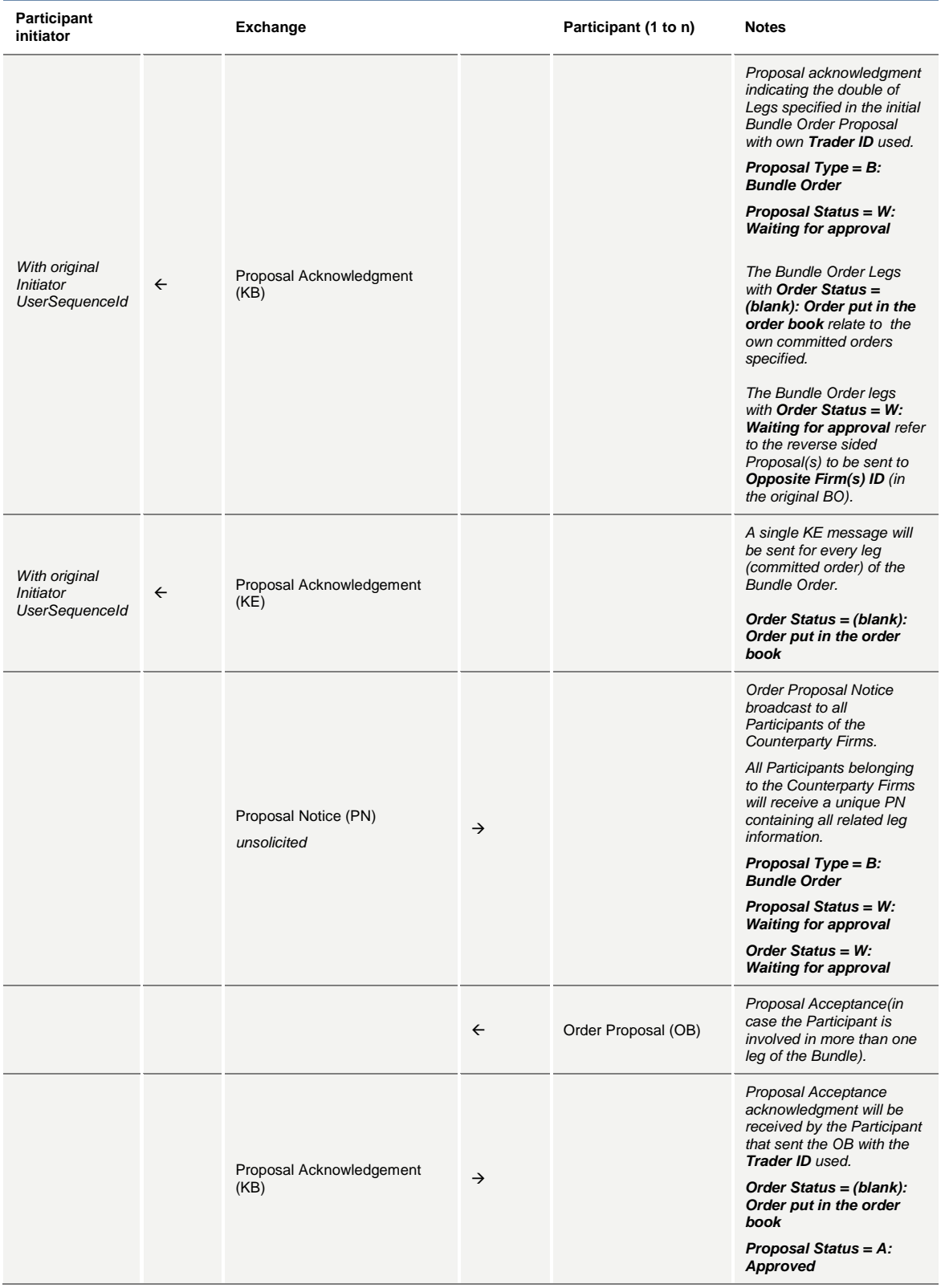

13 September 2019

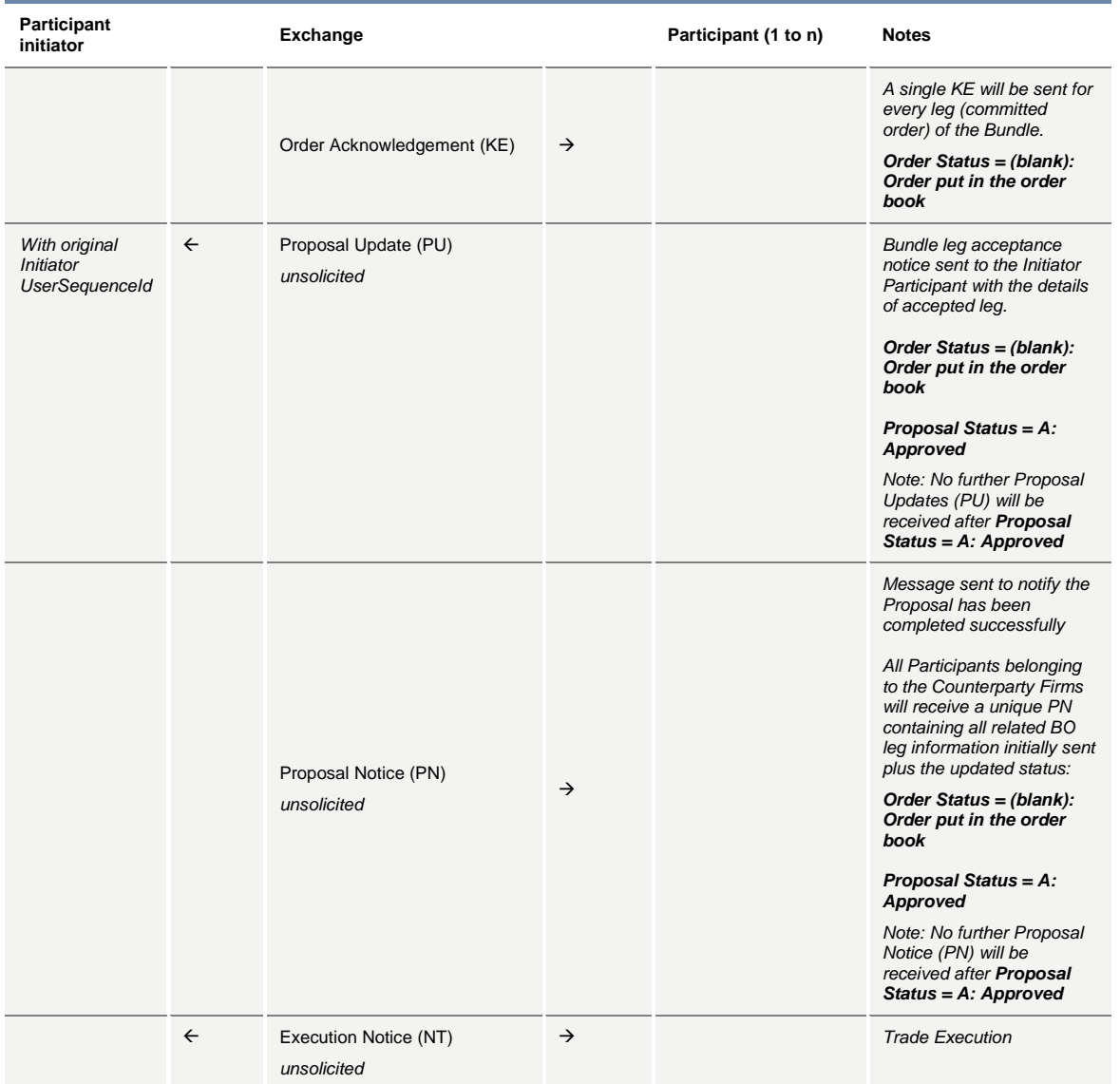

#### **Multiple Bundle Order against different Counterparties completed successfully**

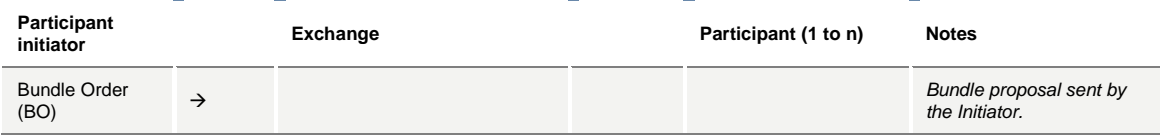

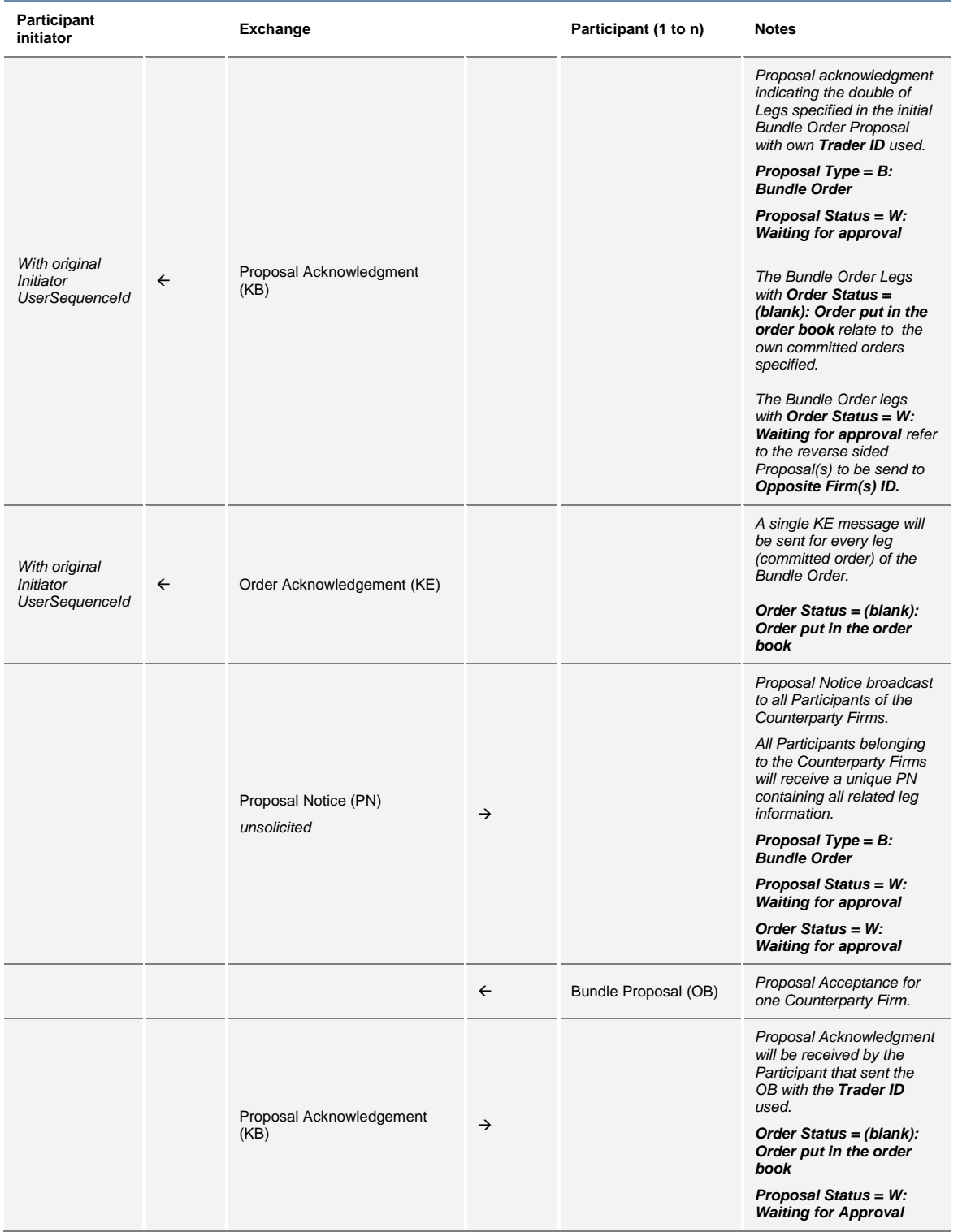

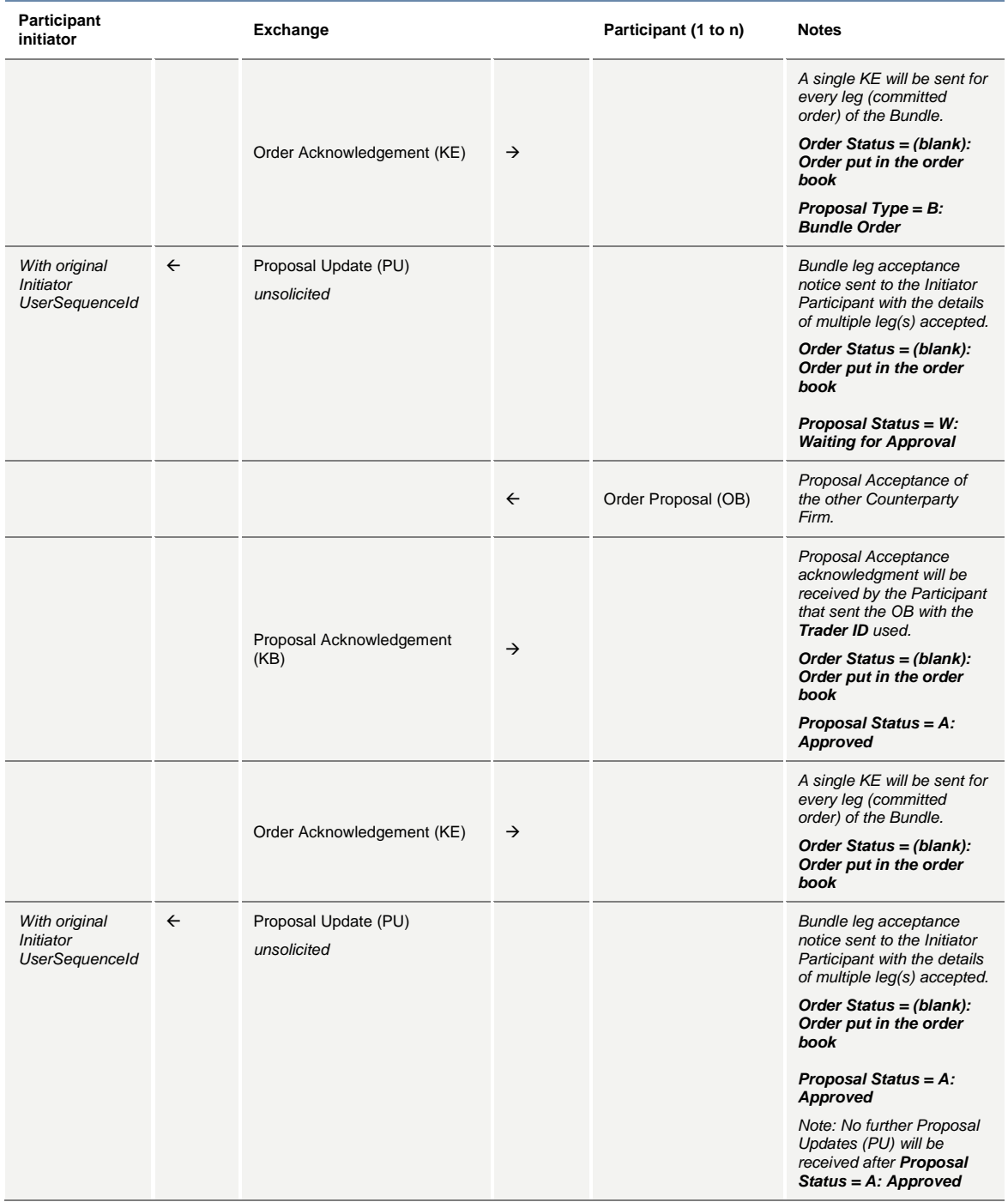

13 September 2019

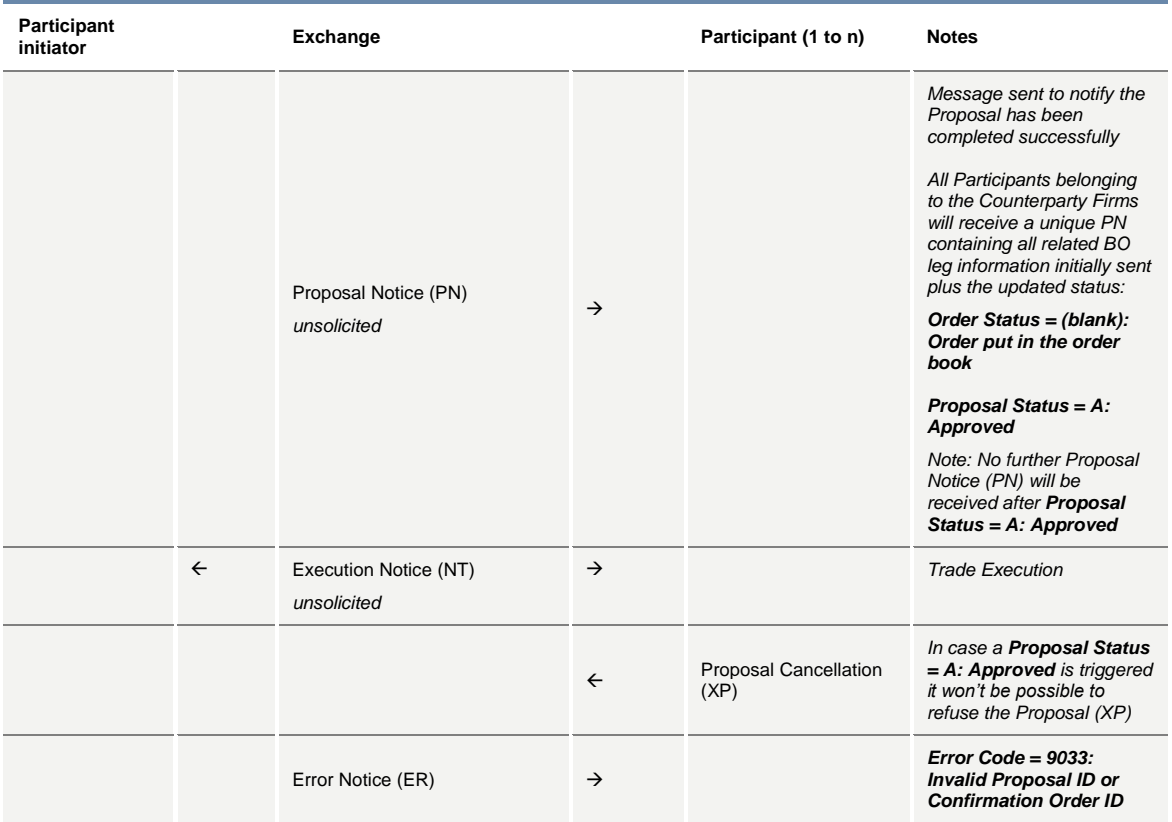

#### **Multiple Bundle Order against same Counterparty completed successfully**

Workflow for Bundle Orders where the same Counterparty Firm is involved more than once.

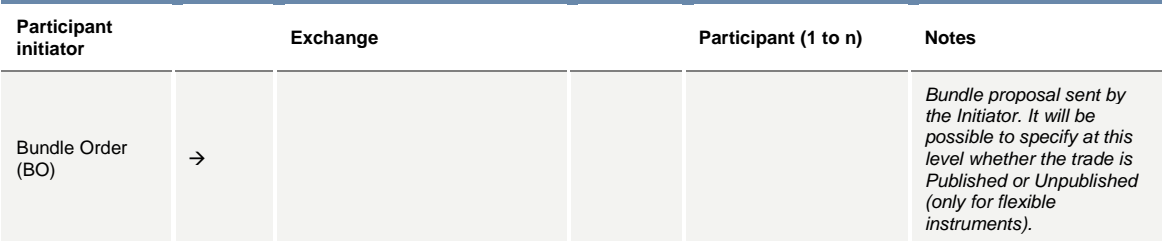

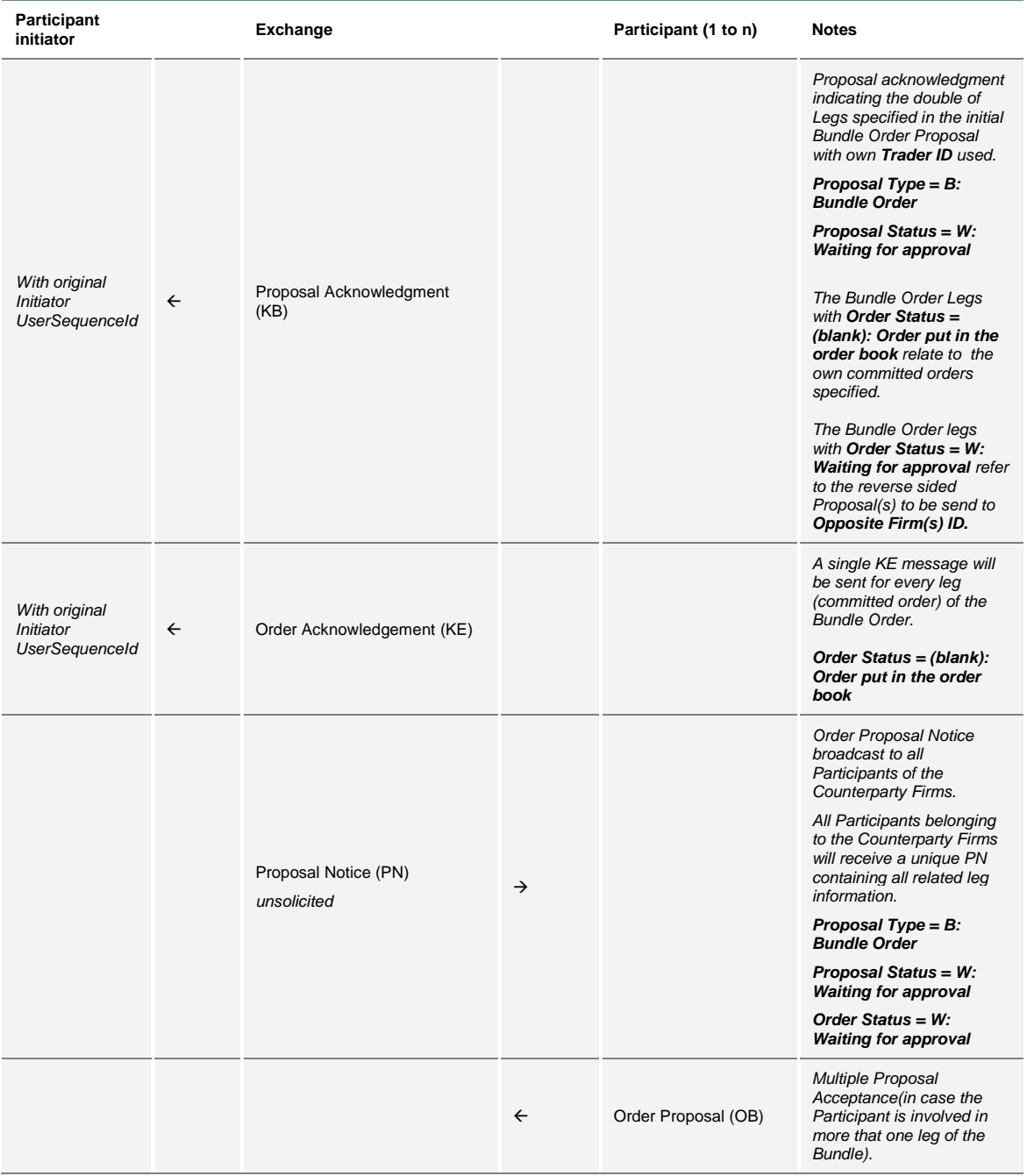

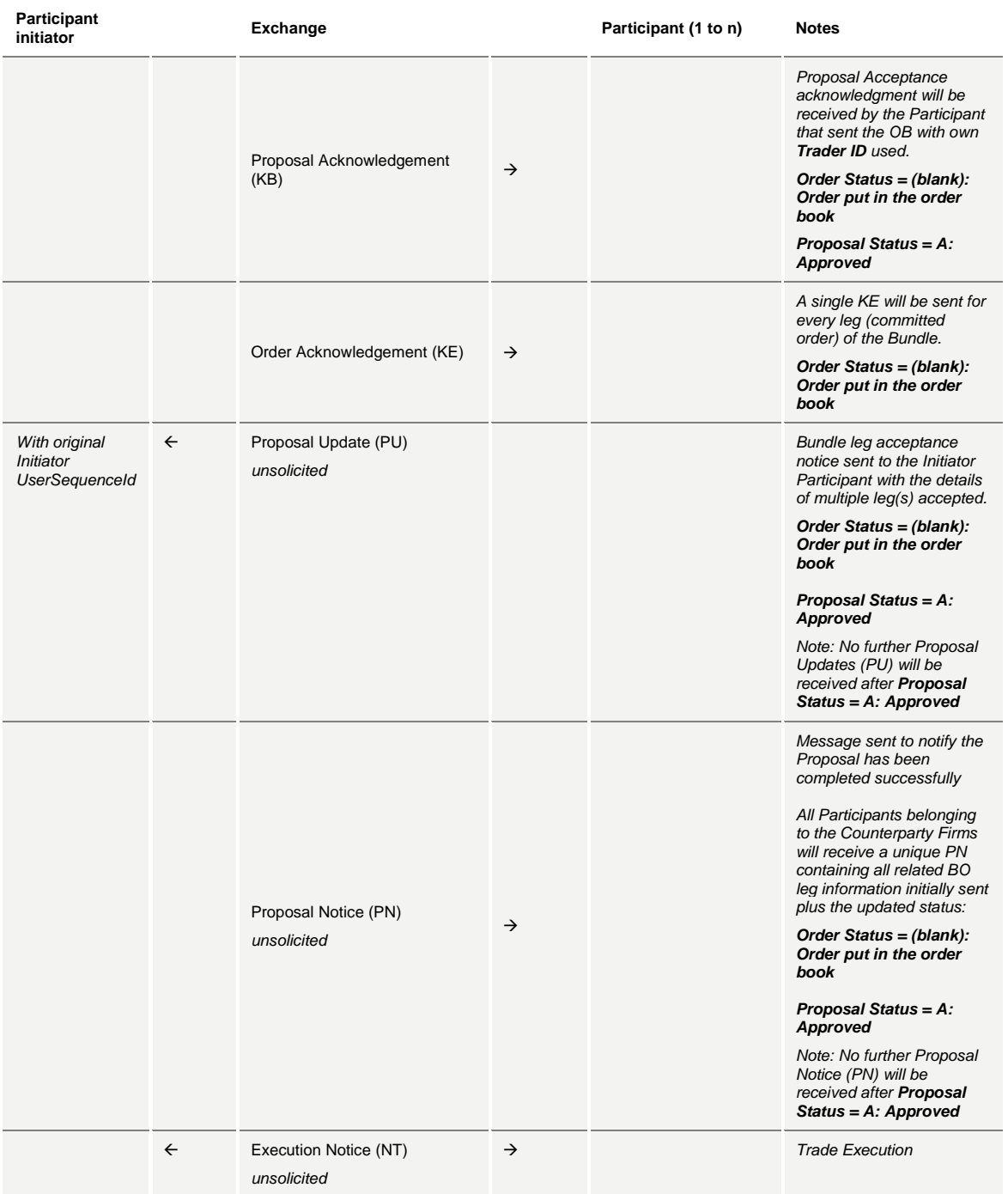

13 September 2019

#### **BO Leg Modification by Participants (before Proposal Execution/Refusal)**

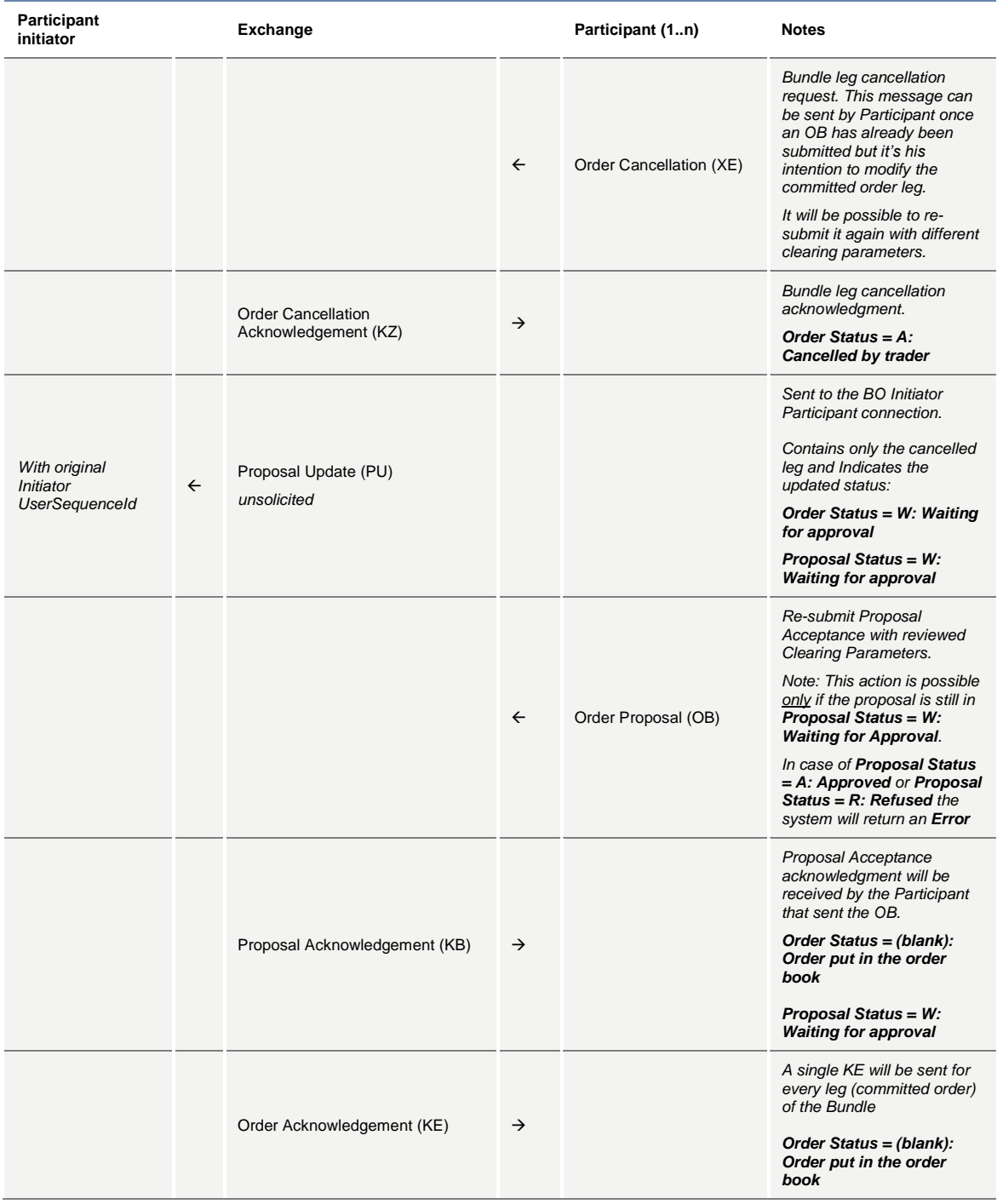

13 September 2019

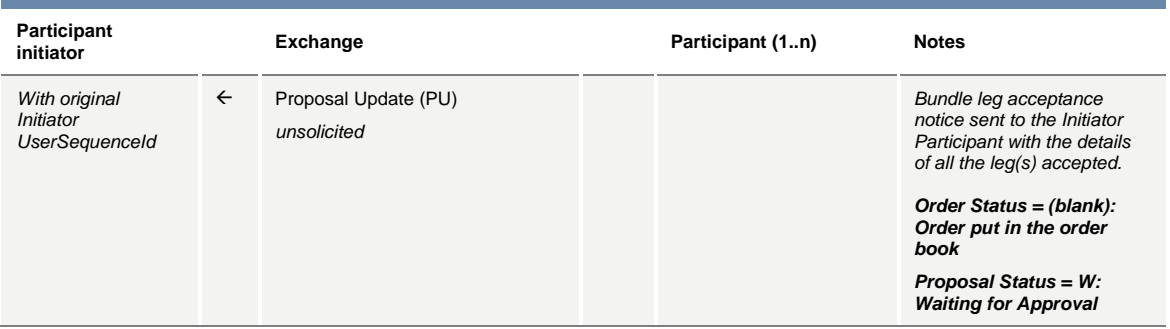

#### **BO Leg Modification by Initiator (before Proposal Execution/Refusal)**

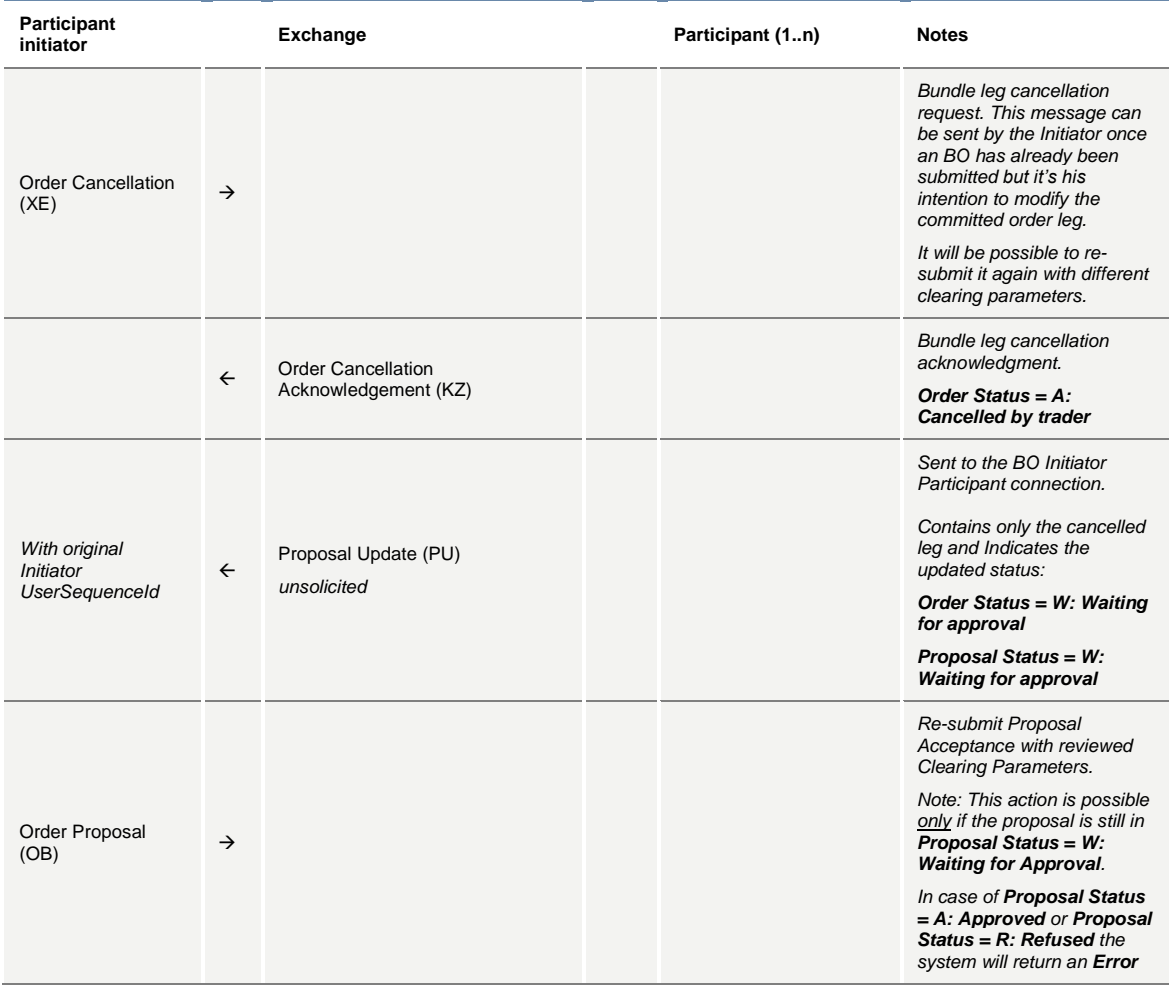

13 September 2019

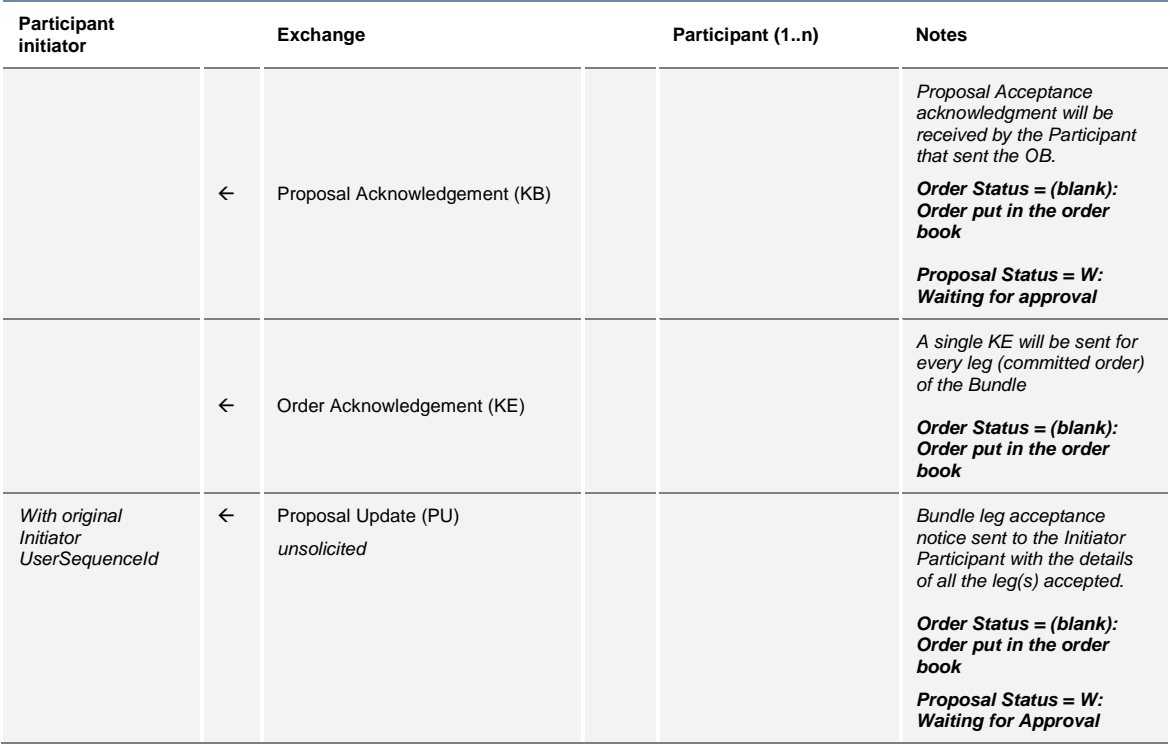

#### **BO Cancellation by Initiator**

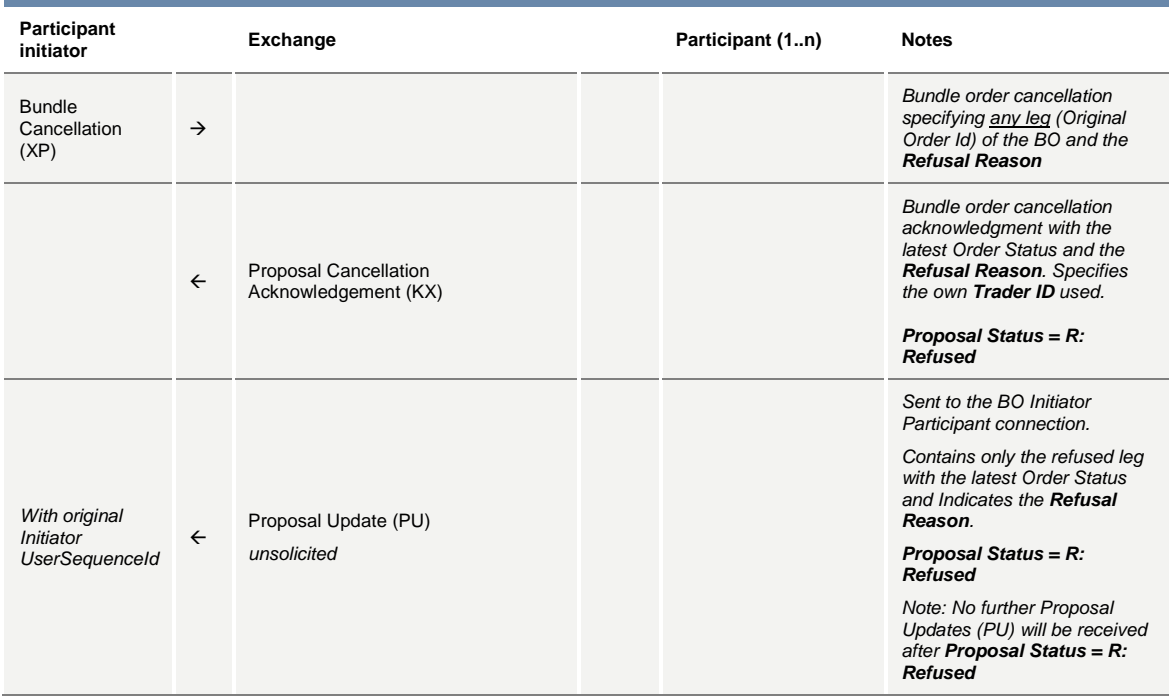

13 September 2019

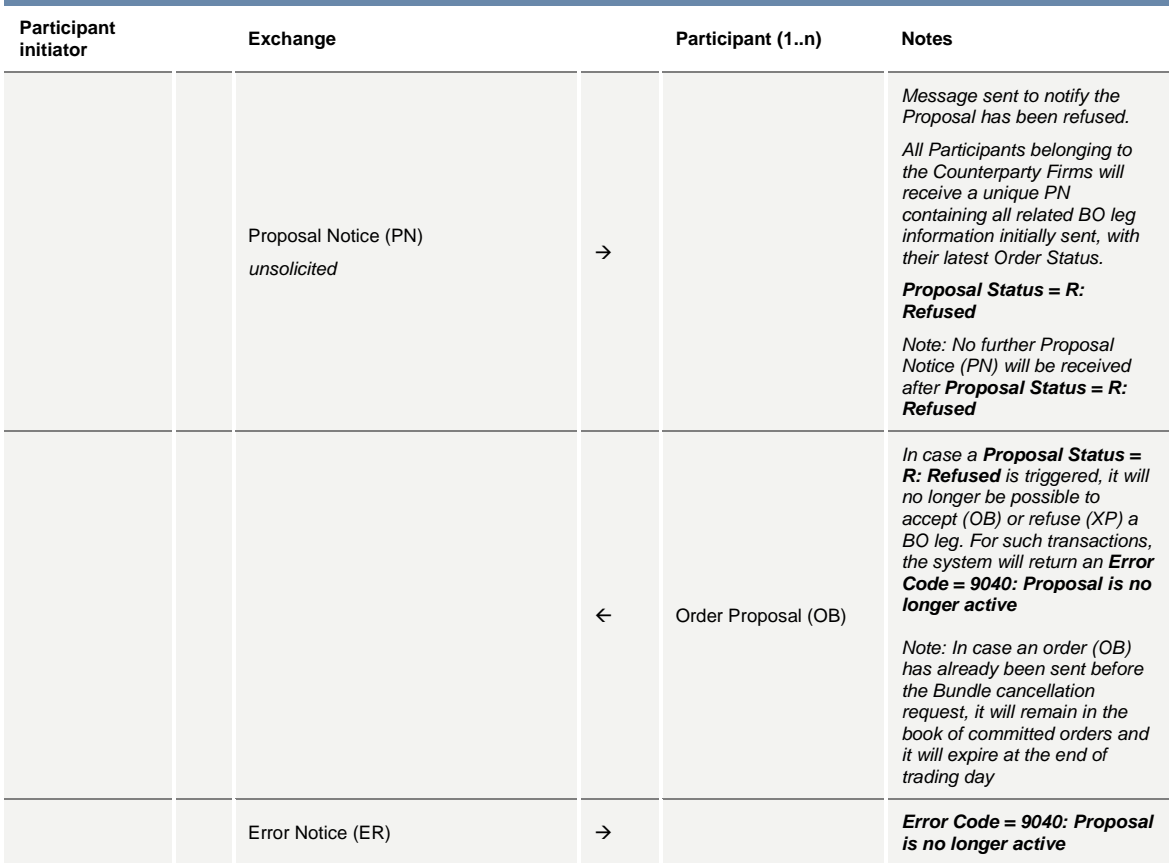

### **BO Leg Refusal by Participant**

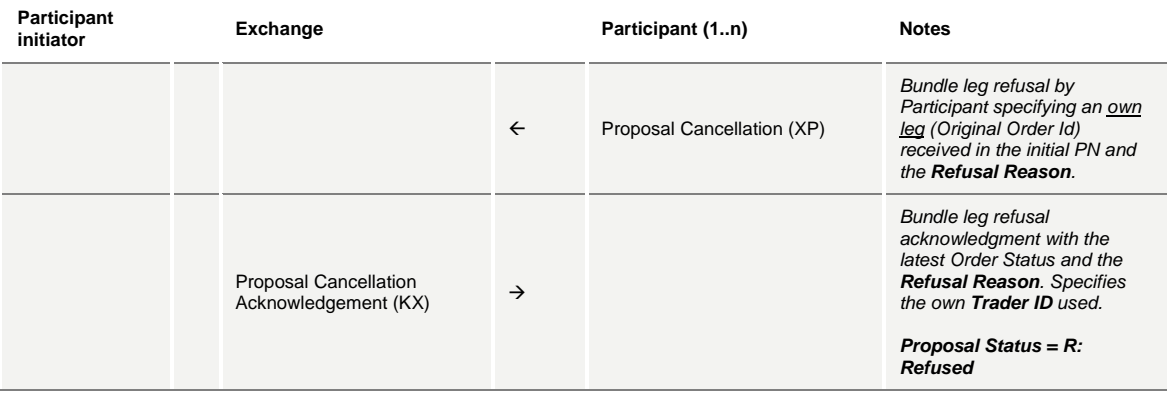

13 September 2019

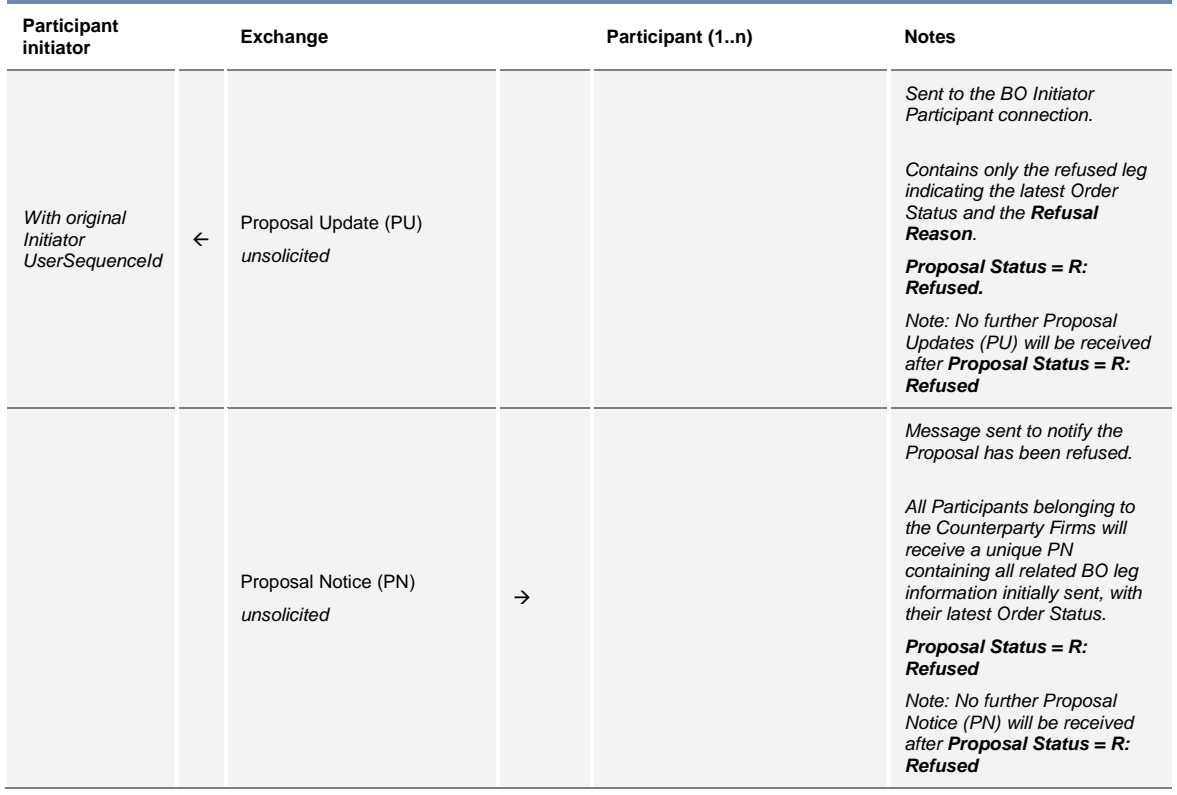

#### **BO Cancellation by Market Supervision**

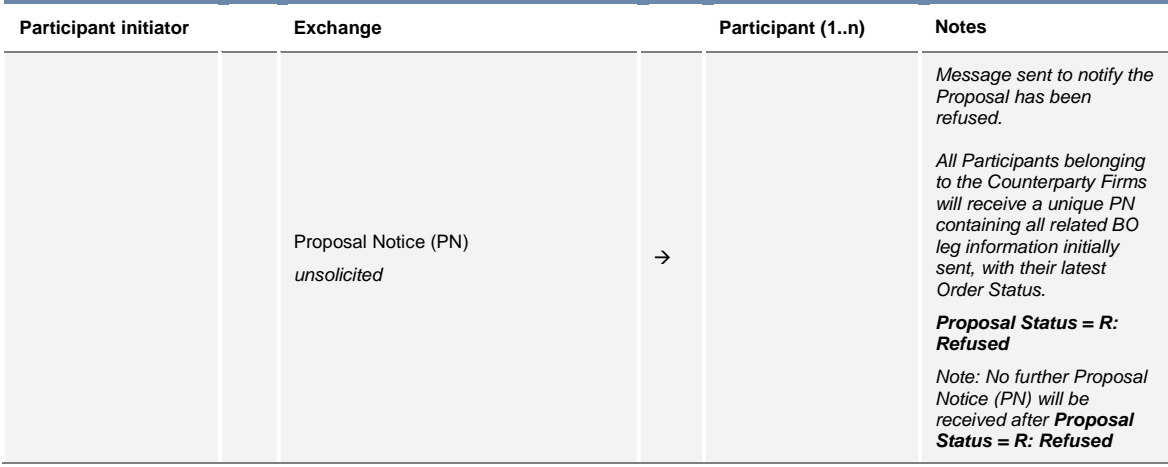

13 September 2019

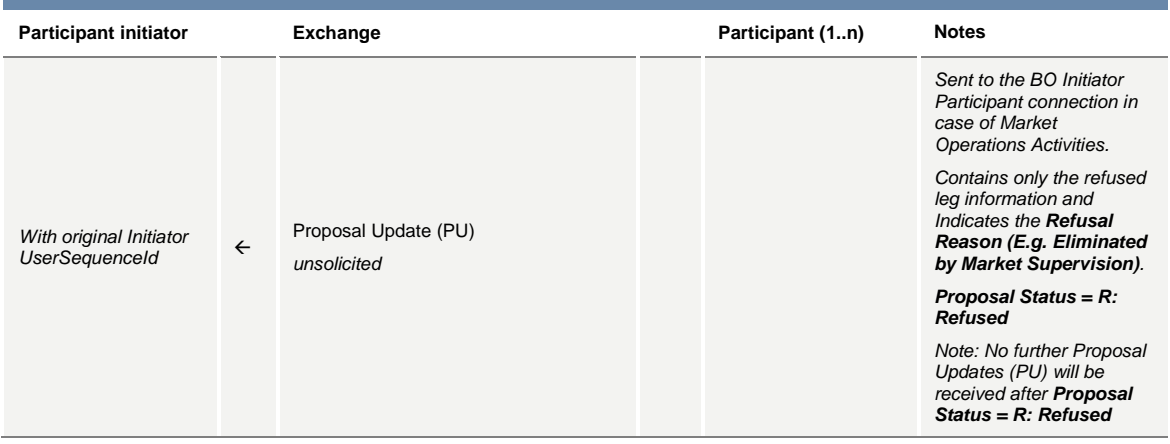

### **BO Leg Cancellation by Market Supervision**

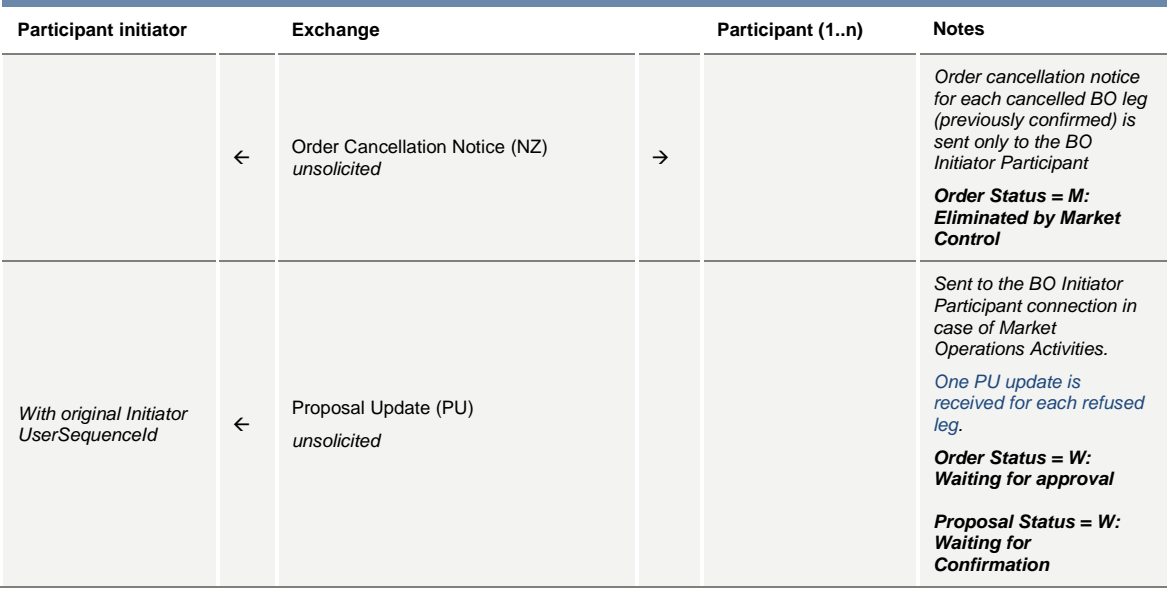

#### **BO automatic cancellation at market closure (expiry)**

**Participant initiator Exchange Participant (1..n) Notes**

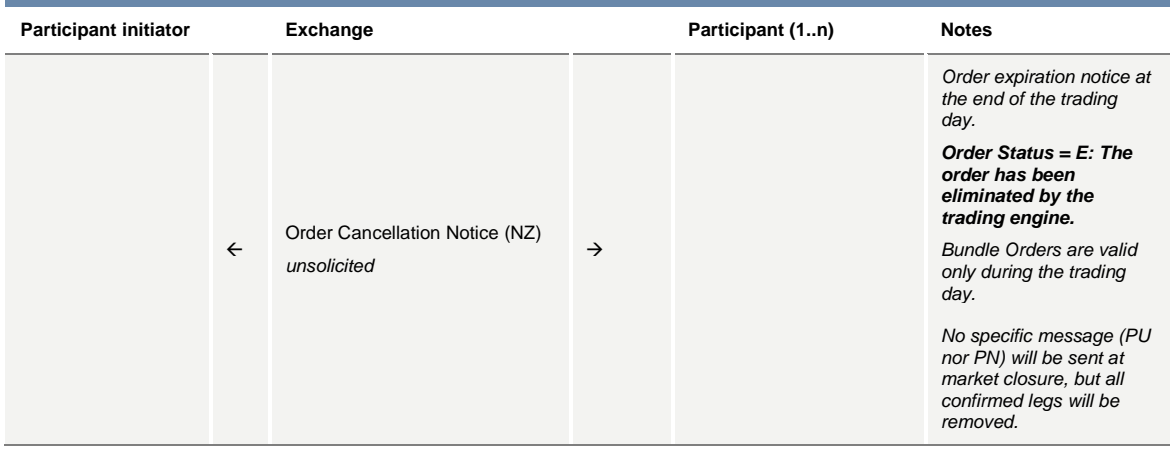